# SYNGRESS<sup>®</sup>

### **4 FREE BOOKLETS** YOUR SOLUTIONS MEMBERSHIP

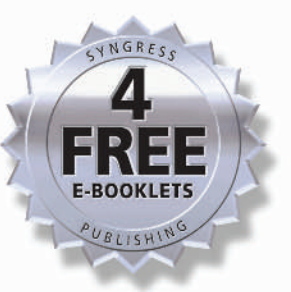

www.dbebooks.com - Free Books & magazines

# **BigNum Math**

# **IMPLEMENTING CRYPTOGRAPHIC MULTIPLE PRECISION ARITHMETIC**

## Learn How to Implement Efficient Multiple Precision Algorithms

- Step-by-Step Concept Construction
- Complete Coverage of Karatsuba Mutiplication, Montgomery Reduction, and Modular Exponentiation
- · Pseudo Code and Real Fielded Portable C Source Code Examples

Tom St Denis, Author of the LibTom Projects **Greg Rose, QUALCOMM** 

## BigNum Math

Implementing Cryptographic Multiple Precision Arithmetic

Tom St Denis Greg Rose<br>
Greg Rose<br>
GUALCOMM Au QUALCOMM Australia Syngress Publishing, Inc., the author(s), and any person or firm involved in the writing, editing, or production (collectively "Makers") of this book ("the Work") do not guarantee or warrant the results to be obtained from the Work.

There is no guarantee of any kind, expressed or implied, regarding the Work or its contents. The Work is sold AS IS and WITHOUT WARRANTY. You may have other legal rights, which vary from state to state.

In no event will Makers be liable to you for damages, including any loss of profits, lost savings, or other incidental or consequential damages arising out from the Work or its contents. Because some states do not allow the exclusion or limitation of liability for consequential or incidental damages, the above limitation may not apply to you.

You should always use reasonable care, including backup and other appropriate precautions, when working with computers, networks, data, and files.

Syngress Media $\mathbb{R}$ , Syngress $\mathbb{R}$ , "Career Advancement Through Skill Enhancement  $\mathbb{R}$ ," "Ask the Author UPDATE $\mathbb{R}$ ," and "Hack Proofing  $\mathbb{R}$ ," are registered trademarks of Syngress Publishing, Inc. "'Syngress: The Definition of a Serious Security Library<sup>TM</sup>", "Mission Critical<sup>TM</sup>," and "The Only Way to Stop a Hacker is to Think Like One<sup>TM</sup>" are trademarks of Syngress Publishing, Inc. Brands and product names mentioned in this book are trademarks or service marks of their respective companies.

#### KEY SERIAL NUMBER

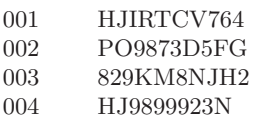

- 005 CVPLQ6WQ23
- 006 VBP965T5T5
- 007 HJJJ863WD3E
- 008 2987GVTWMK
- 009 629MP5SDJT
- 010 IMWQ295T6T

PUBLISHED BY Syngress Publishing, Inc. 800 Hingham Street Rockland, MA 02370

BigNum Math: Implementing Cryptographic Multiple Precision Arithmetic

Copyright (c) 2006 by Syngress Publishing, Inc. All rights reserved. Printed in Canada. Except as permitted under the Copyright Act of 1976, no part of this publication may be reproduced or distributed in any form or by any means, or stored in a database or retrieval system, without the prior written permission of the publisher, with the exception that the program listings may be entered, stored, and executed in a computer system, but they may not be reproduced for publication.

Printed in the United States of America 1 2 3 4 5 6 7 8 9 0 ISBN: 1597491128

Publisher: Andrew Williams Page Layout and Art: Tom St Denis Copy Editor: Beth Roberts Cover Designer: Michael Kavish

Distributed by O'Reilly Media, Inc. in the United States and Canada.

For information on rights, translations, and bulk sales, contact Matt Pedersen, Director of Sales and Rights, at Syngress Publishing; email matt@syngress.com or fax to 781-681-3585.

## **Contents**

#### Preface xv

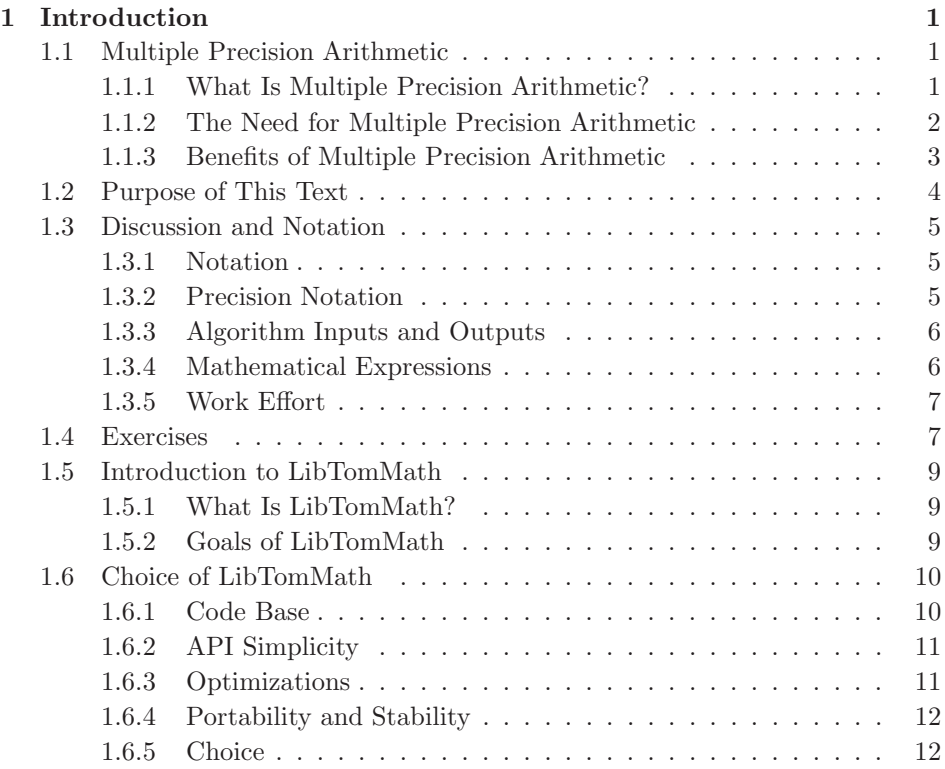

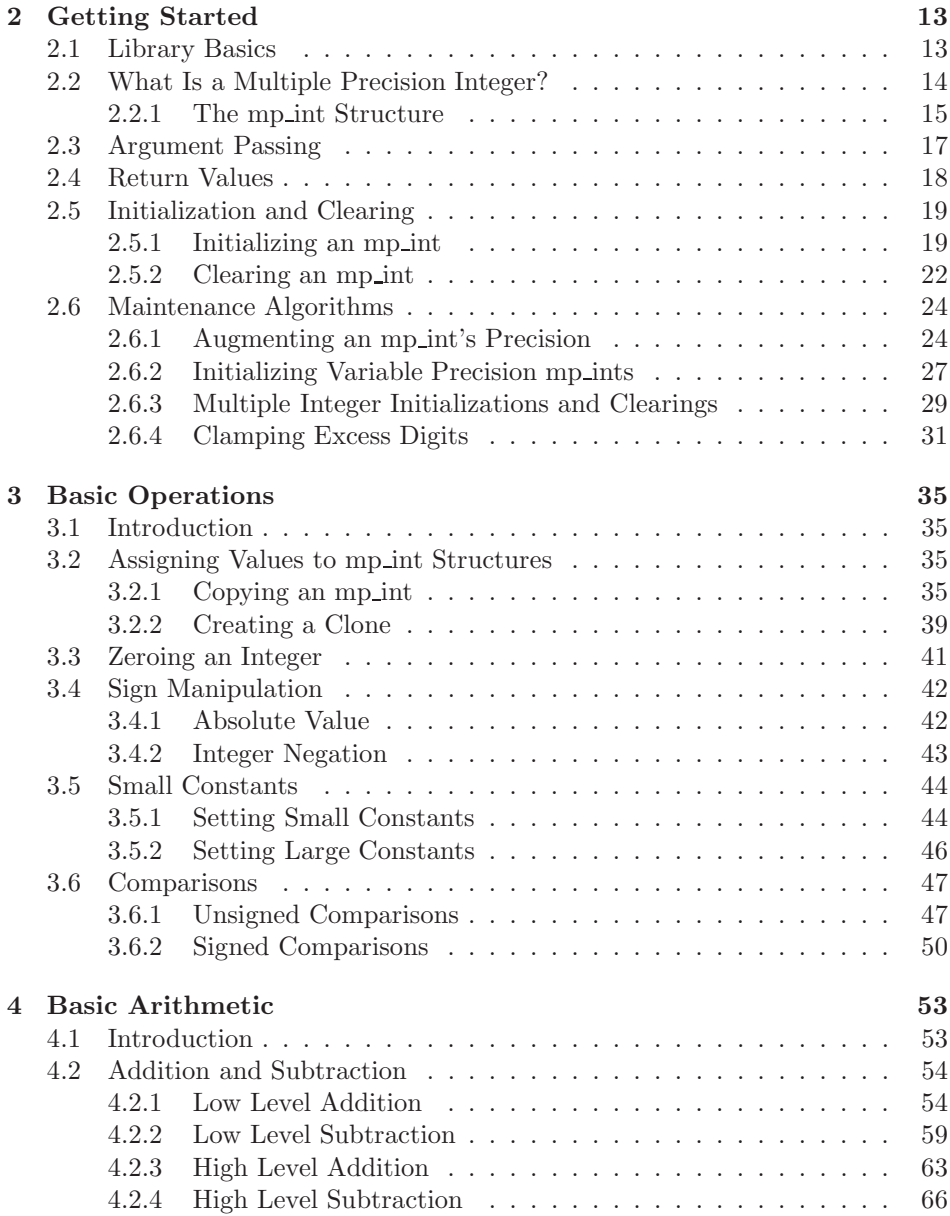

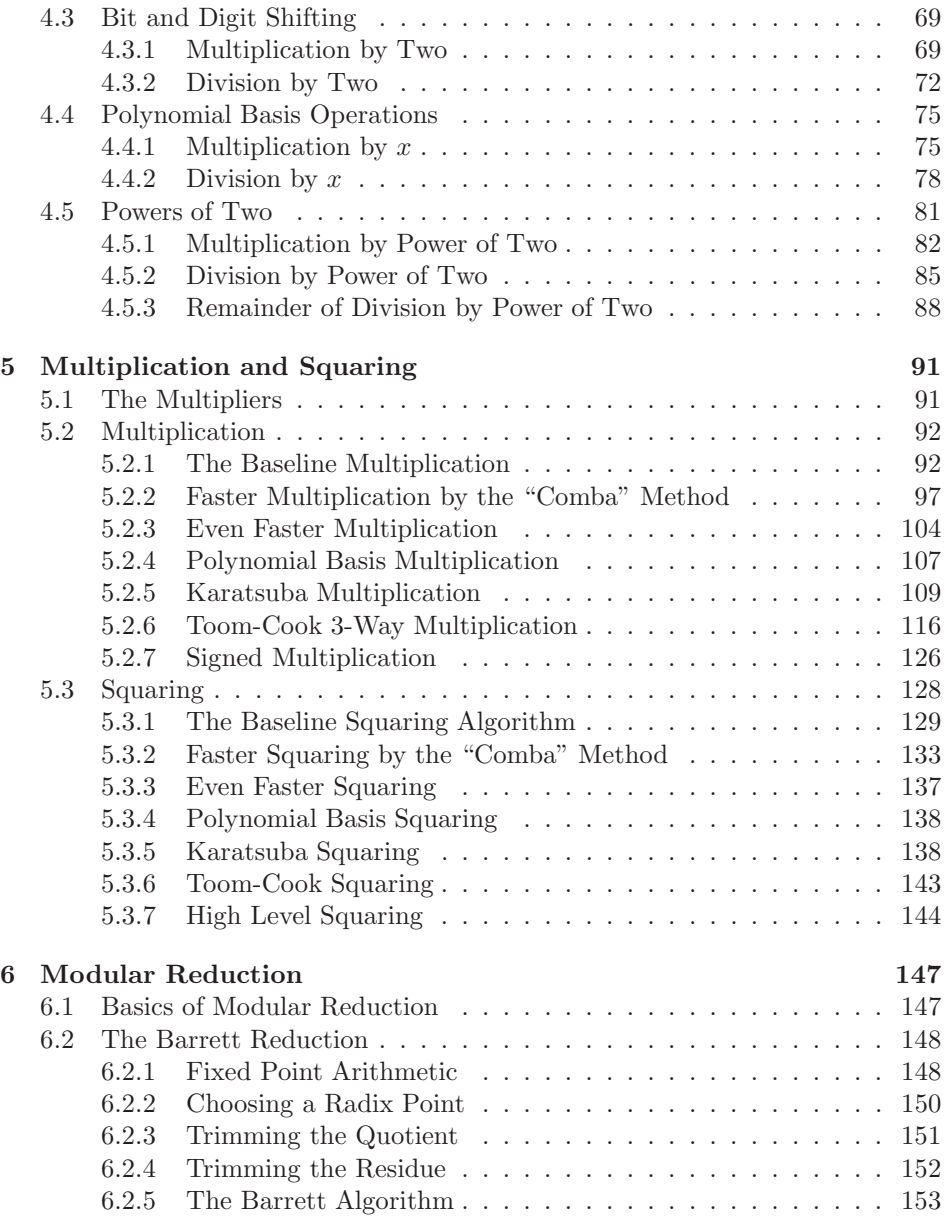

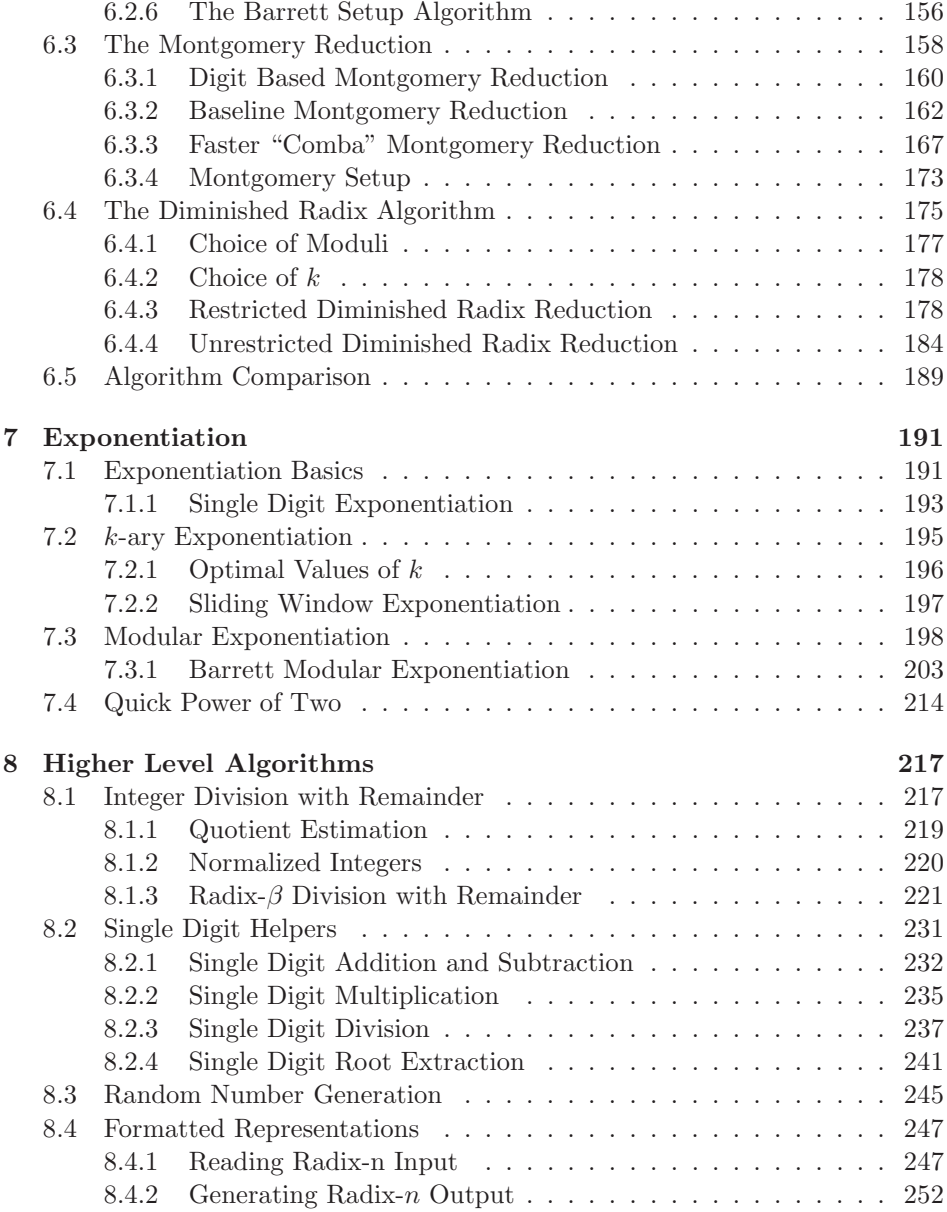

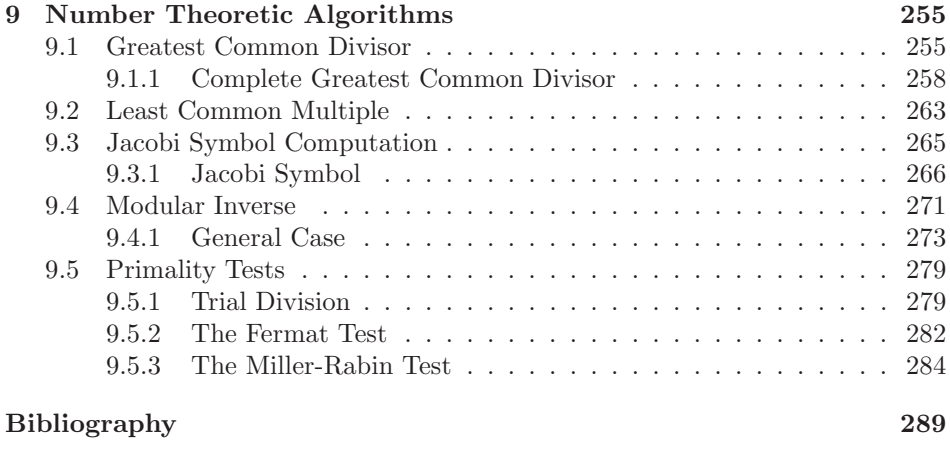

Index 291

# List of Figures

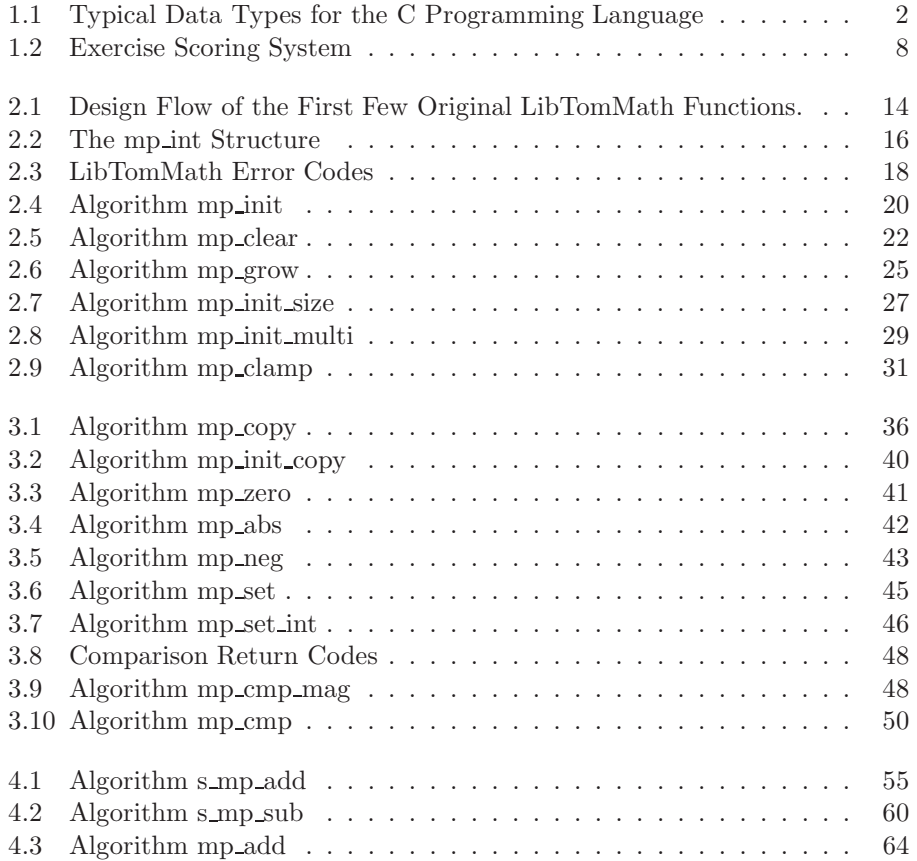

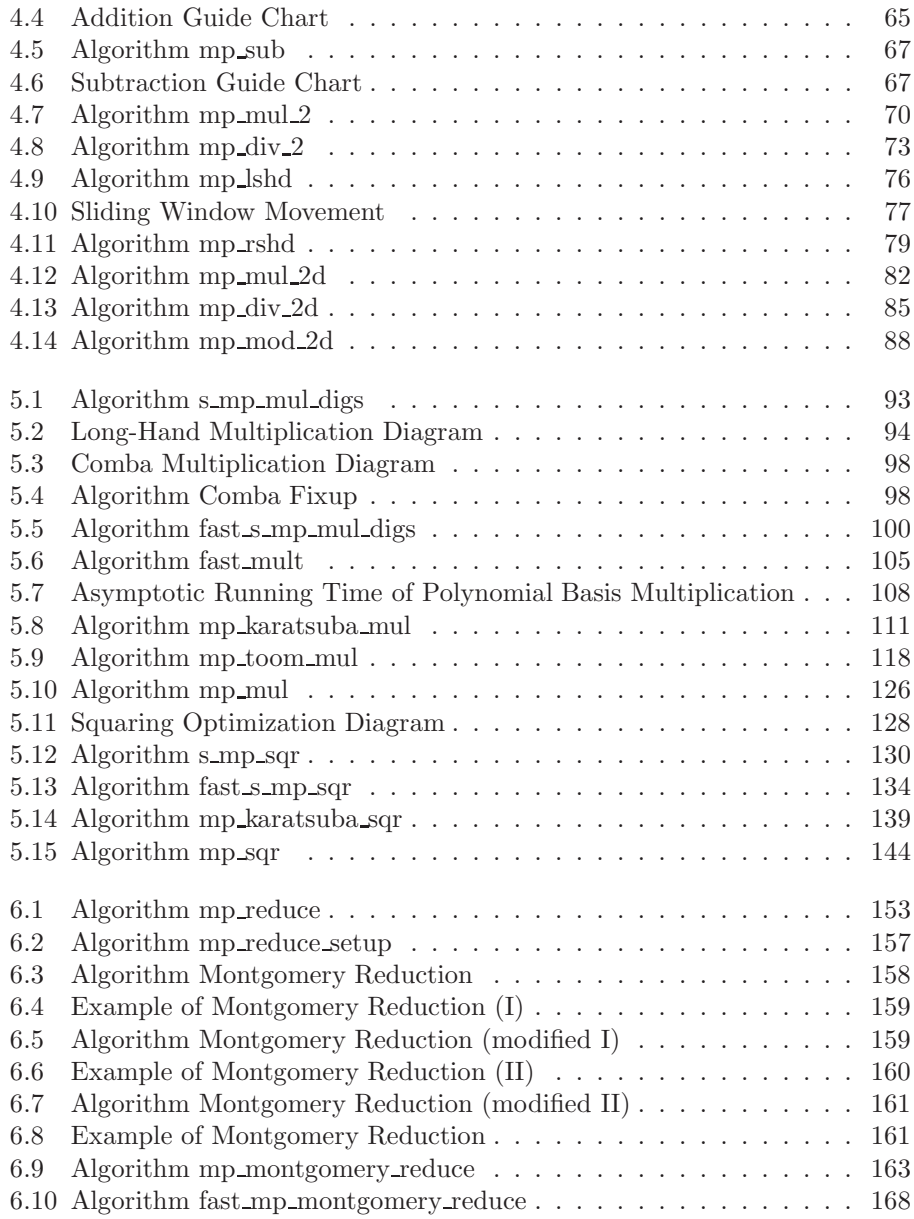

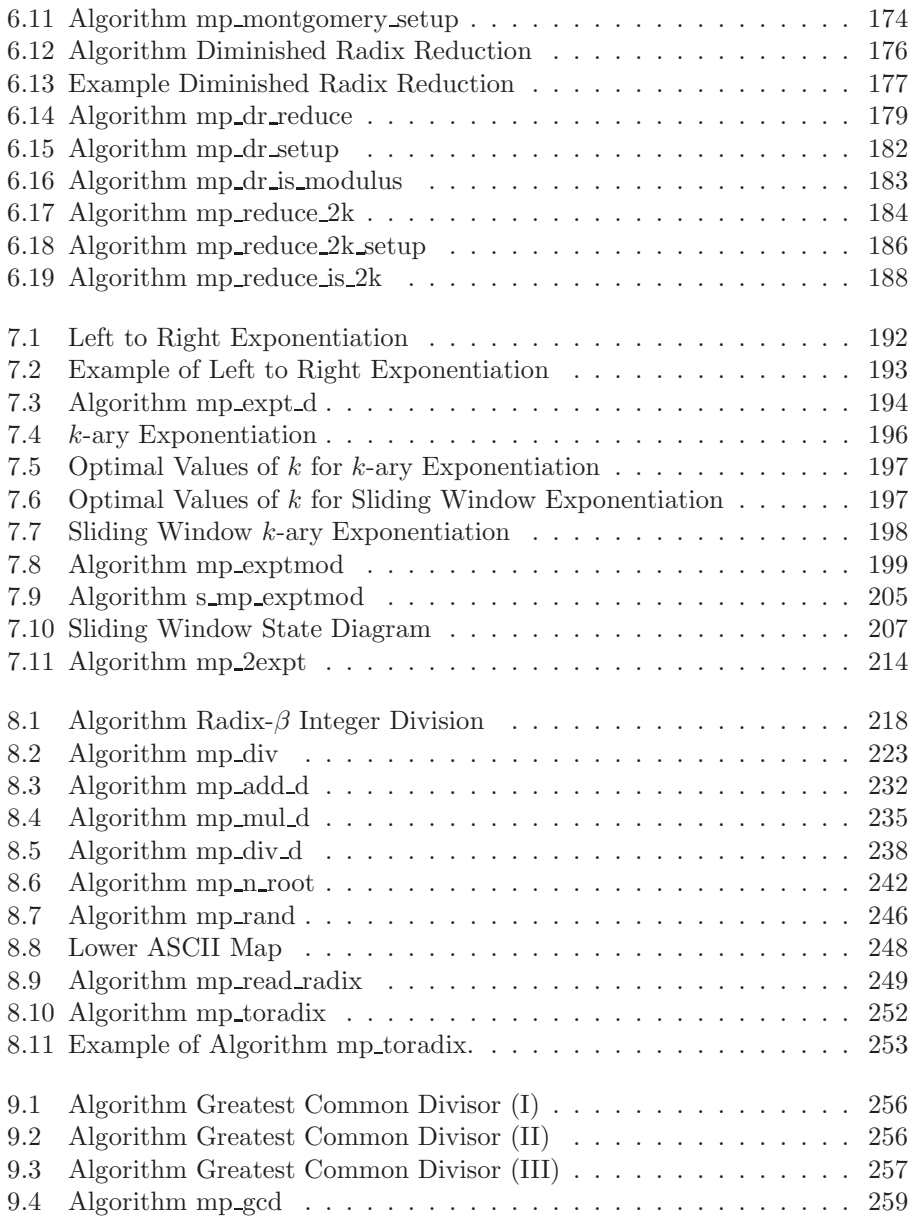

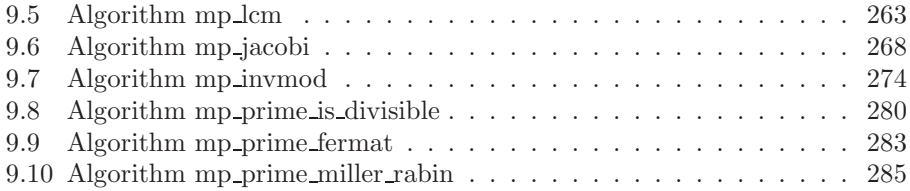

## Preface

The origins of this book are part of an interesting period of my life. A period that saw me move from a shy and disorganized young adult, into a software developer who has toured various parts of the world, and met countless new friends and colleagues. It all began in December of 2001, nearly five years ago. I started a project that would later become known as LibTomCrypt, and be used by developers throughout industry worldwide.

The LibTomCrypt project was originally started as a way to focus my energies on to something constructive, while also learning new skills. The first year of the project taught me quite a bit about how to organize a product, document and support it and maintain it over time. Around the winter of 2002 I was seeking another project to spread my time with. Realizing that the math performance of LibTomCrypt was lacking, I set out to develop a new math library.

Hence, the LibTomMath project was born. It was originally merely a set of patches against an existing project that quickly grew into a project of its own. Writing the math library from scratch was fundamental to producing a stable and independent product. It also taught me what sort of algorithms are available to do operations such as modular exponentiation. The library became fairly stable and reliable after only a couple of months of development and was immediately put to use.

In the summer of 2003, I was yet again looking for another project to grow into. Realizing that merely implementing the math routines is not enough to truly understand them, I set out to try and explain them myself. In doing so, I eventually mastered the concepts behind the algorithms. This knowledge is what I hope will be passed on to the reader. This text is actually derived from the public domain archives I maintain on my www.libtomcrypt.com Web site.

When I tell people about my LibTom projects (of which there are six) and that I release them as public domain, they are often puzzled. They ask why I did it, and especially why I continue to work on them for free. The best I can explain it is, "Because I can"–which seems odd and perhaps too terse for adult conversation. I often qualify it with "I am able, I am willing," which perhaps explains it better. I am the first to admit there is nothing that special with what I have done. Perhaps others can see that, too, and then we would have a society to be proud of. My LibTom projects are what I am doing to give back to society in the form of tools and knowledge that can help others in their endeavors.

I started writing this book because it was the most logical task to further my goal of open academia. The LibTomMath source code itself was written to be easy to follow and learn from. There are times, however, where pure C source code does not explain the algorithms properly–hence this book. The book literally starts with the foundation of the library and works itself outward to the more complicated algorithms. The use of both pseudo–code and verbatim source code provides a duality of "theory" and "practice" the computer science students of the world shall appreciate. I never deviate too far from relatively straightforward algebra, and I hope this book can be a valuable learning asset.

This book, and indeed much of the LibTom projects, would not exist in its current form if it were not for a plethora of kind people donating their time, resources, and kind words to help support my work. Writing a text of significant length (along with the source code) is a tiresome and lengthy process. Currently, the LibTom project is five years old, composed of literally thousands of users and over 100,000 lines of source code, TEX, and other material. People like Mads Rassmussen and Greg Rose were there at the beginning to encourage me to work well. It is amazing how timely validation from others can boost morale to continue the project. Definitely, my parents were there for me by providing room and board during the many months of work in 2003.

Both Greg and Mads were invaluable sources of support in the early stages of this project. The initial draft of this text, released in August 2003, was the project of several months of dedicated work. Long hours and still going to school were a constant drain of energy that would not have lasted without support.

Of course this book would not be here if it were not for the success of the various LibTom projects. That success is not only the product of my hard work, but also the contribution of hundreds of other people. People like Colin Percival, Sky Schultz, Wayne Scott, J Harper, Dan Kaminsky, Lance James, Simon Johnson, Greg Rose, Clay Culver, Jochen Katz, Zhi Chen, Zed Shaw, Andrew Mann, Matt Johnston, Steven Dake, Richard Amacker, Stefan Arentz, Richard Outerbridge, Martin Carpenter, Craig Schlenter, John Kuhns, Bruce Guenter, Adam Miller, Wesley Shields, John Dirk, Jean–Luc Cooke, Michael Heyman, Nelson Bolyard,

Jim Wigginton, Don Porter, Kevin Kenny, Peter LaDow, Neal Hamilton, David Hulton, Paul Schmidt, Wolfgang Ehrhardt, Johan Lindt, Henrik Goldman, Alex Polushin, Martin Marcel, Brian Gladman, Benjamin Goldberg, Tom Wu, and Pekka Riikonen took their time to contribute ideas, updates, fixes, or encouragement throughout the various project development phases. To my many friends whom I have met through the years, I thank you for the good times and the words of encouragement. I hope I honor your kind gestures with this project.

I'd like to thank the editing team at Syngress for poring over 300 pages of text and correcting it in the short span of a single week. I'd like to thank my friends whom I have not mentioned, who were always available for encouragement and a steady supply of fun. I'd like to thank my friends J Harper, Zed Shaw, and Simon Johnson for reviewing the text before submission. I'd like to thank Lance James of the Secure Science Corporation and the entire crew at Elliptic Semiconductor for sponsoring much of my later development time, for sending me to Toorcon, and introducing me to many of the people whom I know today.

Open Source. Open Academia. Open Minds.

Tom St Denis Toronto, Canada May 2006

It's all because I broke my leg. That just happened to be about the same time Tom asked for someone to review the section of the book about Karatsuba multiplication. I was laid up, alone and immobile, and thought, "Why not?" I vaguely knew what Karatsuba multiplication was, but not really, so I thought I could help, learn, and stop myself from watching daytime cable TV, all at once.

At the time of writing this, I've still not met Tom or Mads in meatspace. I've been following Tom's progress since his first splash on the sci.crypt Usenet newsgroup. I watched him go from a clueless newbie, to the cryptographic equivalent of a reformed smoker, to a real contributor to the field, over a period of about two years. I've been impressed with his obvious intelligence, and astounded by his productivity. Of course, he's young enough to be my own child, so he doesn't have my problems with staying awake.

When I reviewed that single section of the book, in its earliest form, I was very pleasantly surprised. So I decided to collaborate more fully, and at least review all of it, and perhaps write some bits, too. There's still a long way to go with it, and I have watched a number of close friends go through the mill of publication, so I think the way to go is longer than Tom thinks it is. Nevertheless, it's a good effort, and I'm pleased to be involved with it.

> Greg Rose Sydney, Australia June 2003

## Chapter 1

## Introduction

#### 1.1 Multiple Precision Arithmetic

#### 1.1.1 What Is Multiple Precision Arithmetic?

When we think of long-hand arithmetic such as addition or multiplication, we rarely consider the fact that we instinctively raise or lower the precision of the numbers we are dealing with. For example, in decimal we almost immediately can reason that 7 times 6 is 42. However, 42 has two digits of precision as opposed to the one digit we started with. Further multiplications of say 3 result in a larger precision result 126. In these few examples we have multiple precisions for the numbers we are working with. Despite the various levels of precision, a single subset<sup>1</sup> of algorithms can be designed to accommodate them.

By way of comparison, a fixed or single precision operation would lose precision on various operations. For example, in the decimal system with fixed precision  $6 \cdot 7 = 2.$ 

Essentially, at the heart of computer–based multiple precision arithmetic are the same long-hand algorithms taught in schools to manually add, subtract, multiply, and divide.

<sup>1</sup>With the occasional optimization.

#### 1.1.2 The Need for Multiple Precision Arithmetic

The most prevalent need for multiple precision arithmetic, often referred to as "bignum" math, is within the implementation of public key cryptography algorithms. Algorithms such as RSA [10] and Diffie-Hellman [11] require integers of significant magnitude to resist known cryptanalytic attacks. For example, at the time of this writing a typical RSA modulus would be at least greater than  $10^{309}$ . However, modern programming languages such as ISO C [17] and Java [18] only provide intrinsic support for integers that are relatively small and single precision.

| Data Type | Range                                     |
|-----------|-------------------------------------------|
| char      | $-128127$                                 |
| short     | $-3276832767$                             |
| long      | $-21474836482147483647$                   |
| long long | $-92233720368547758089223372036854775807$ |

Figure 1.1: Typical Data Types for the C Programming Language

The largest data type guaranteed to be provided by the ISO C programming language<sup>2</sup> can only represent values up to  $10^{19}$  as shown in Figure 1.1. On its own, the C language is insufficient to accommodate the magnitude required for the problem at hand. An RSA modulus of magnitude  $10^{19}$  could be trivially factored<sup>3</sup> on the average desktop computer, rendering any protocol based on the algorithm insecure. Multiple precision algorithms solve this problem by extending the range of representable integers while using single precision data types.

Most advancements in fast multiple precision arithmetic stem from the need for faster and more efficient cryptographic primitives. Faster modular reduction and exponentiation algorithms such as Barrett's reduction algorithm, which have appeared in various cryptographic journals, can render algorithms such as RSA and Diffie-Hellman more efficient. In fact, several major companies such as RSA Security, Certicom, and Entrust have built entire product lines on the implementation and deployment of efficient algorithms.

However, cryptography is not the only field of study that can benefit from fast multiple precision integer routines. Another auxiliary use of multiple precision integers is high precision floating point data types. The basic IEEE [12] standard

<sup>2</sup>As per the ISO C standard. However, each compiler vendor is allowed to augment the precision as they see fit.

 $3A$  Pollard-Rho factoring would take only  $2^{16}$  time.

floating point type is made up of an integer mantissa  $q$ , an exponent  $e$ , and a sign bit s. Numbers are given in the form  $n = q \cdot b^e \cdot -1^s$ , where  $b = 2$  is the most common base for IEEE. Since IEEE floating point is meant to be implemented in hardware, the precision of the mantissa is often fairly small  $(23, 48, and 64)$ bits). The mantissa is merely an integer, and a multiple precision integer could be used to create a mantissa of much larger precision than hardware alone can efficiently support. This approach could be useful where scientific applications must minimize the total output error over long calculations.

Yet another use for large integers is within arithmetic on polynomials of large characteristic (i.e.,  $GF(p)[x]$  for large p). In fact, the library discussed within this text has already been used to form a polynomial basis library<sup>4</sup>.

#### 1.1.3 Benefits of Multiple Precision Arithmetic

The benefit of multiple precision representations over single or fixed precision representations is that no precision is lost while representing the result of an operation that requires excess precision. For example, the product of two nbit integers requires at least  $2n$  bits of precision to be represented faithfully. A multiple precision algorithm would augment the precision of the destination to accommodate the result, while a single precision system would truncate excess bits to maintain a fixed level of precision.

It is possible to implement algorithms that require large integers with fixed precision algorithms. For example, elliptic curve cryptography  $(ECC)$  is often implemented on smartcards by fixing the precision of the integers to the maximum size the system will ever need. Such an approach can lead to vastly simpler algorithms that can accommodate the integers required even if the host platform cannot natively accommodate them<sup>5</sup>. However, as efficient as such an approach may be, the resulting source code is not normally very flexible. It cannot, at run time, accommodate inputs of higher magnitude than the designer anticipated.

Multiple precision algorithms have the most overhead of any style of arithmetic. For the the most part the overhead can be kept to a minimum with careful planning, but overall, it is not well suited for most memory starved platforms. However, multiple precision algorithms do offer the most flexibility in terms of the magnitude of the inputs. That is, the same algorithms based on multiple precision integers can accommodate any reasonable size input without the designer's

 $4$ See http://poly.libtomcrypt.org for more details.

<sup>5</sup>For example, the average smartcard processor has an 8–bit accumulator.

explicit forethought. This leads to lower cost of ownership for the code, as it only has to be written and tested once.

#### 1.2 Purpose of This Text

The purpose of this text is to instruct the reader regarding how to implement efficient multiple precision algorithms. That is, to explain a limited subset of the core theory behind the algorithms, and the various "housekeeping" elements that are neglected by authors of other texts on the subject. Several texts [1, 2] give considerably detailed explanations of the theoretical aspects of algorithms and often very little information regarding the practical implementation aspects.

In most cases, how an algorithm is explained and how it is actually implemented are two very different concepts. For example, the Handbook of Applied Cryptography  $(HAC)$ , algorithm 14.7 on page 594, gives a relatively simple algorithm for performing multiple precision integer addition. However, the description lacks any discussion concerning the fact that the two integer inputs may be of differing magnitudes. As a result, the implementation is not as simple as the text would lead people to believe. Similarly, the division routine (algorithm  $14.20$ , pp. 598) does not discuss how to handle sign or the dividend's decreasing magnitude in the main loop (step  $\#3$ ).

Both texts also do not discuss several key optimal algorithms required, such as "Comba" and Karatsuba multipliers and fast modular inversion, which we consider practical oversights. These optimal algorithms are vital to achieve any form of useful performance in non–trivial applications.

To solve this problem, the focus of this text is on the practical aspects of implementing a multiple precision integer package. As a case study, the "LibTom-Math<sup>"6</sup> package is used to demonstrate algorithms with real implementations<sup>7</sup> that have been field tested and work very well. The LibTomMath library is freely available on the Internet for all uses, and this text discusses a very large portion of the inner workings of the library.

The algorithms presented will always include at least one "pseudo-code" description followed by the actual C source code that implements the algorithm. The pseudo-code can be used to implement the same algorithm in other programming languages as the reader sees fit.

<sup>6</sup>Available at http://math.libtomcrypt.com

<sup>7</sup> In the ISO C programming language.

This text shall also serve as a walk-through of the creation of multiple precision algorithms from scratch, showing the reader how the algorithms fit together and where to start on various taskings.

#### 1.3 Discussion and Notation

#### 1.3.1 Notation

A multiple precision integer of *n*-digits shall be denoted as  $x = (x_{n-1}, \ldots, x_1, x_0)_{\beta}$ and represent the integer  $x \equiv \sum_{i=0}^{n-1} x_i \beta^i$ . The elements of the array x are said to be the radix  $\beta$  digits of the integer. For example,  $x = (1, 2, 3)_{10}$  would represent the integer  $1 \cdot 10^2 + 2 \cdot 10^1 + 3 \cdot 10^0 = 123$ .

The term "mp\_int" shall refer to a composite structure that contains the digits of the integer it represents, and auxiliary data required to manipulate the data. These additional members are discussed further in section 2.2.1. For the purposes of this text, a "multiple precision integer" and an "mp int" are assumed synonymous. When an algorithm is specified to accept an mp int variable, it is assumed the various auxiliary data members are present as well. An expression of the type variablename.item implies that it should evaluate to the member named "item" of the variable. For example, a string of characters may have a member "length" that would evaluate to the number of characters in the string. If the string a equals *hello*, then it follows that  $a.length = 5$ .

For certain discussions, more generic algorithms are presented to help the reader understand the final algorithm used to solve a given problem. When an algorithm is described as accepting an integer input, it is assumed the input is a plain integer with no additional multiple precision members. That is, algorithms that use integers as opposed to mp ints as inputs do not concern themselves with the housekeeping operations required such as memory management. These algorithms will be used to establish the relevant theory that will subsequently be used to describe a multiple precision algorithm to solve the same problem.

#### 1.3.2 Precision Notation

The variable  $\beta$  represents the radix of a single digit of a multiple precision integer and must be of the form  $q^p$  for  $q, p \in \mathbb{Z}^+$ . A single precision variable must be able to represent integers in the range  $0 \leq x < q\beta$ , while a double precision variable must be able to represent integers in the range  $0 \leq x < q\beta^2$ . The extra radixq factor allows additions and subtractions to proceed without truncation of the carry. Since all modern computers are binary, it is assumed that  $q$  is two.

Within the source code that will be presented for each algorithm, the data type **mp\_digit** will represent a single precision integer type, while the data type mp word will represent a double precision integer type. In several algorithms (notably the Comba routines), temporary results will be stored in arrays of double precision mp words. For the purposes of this text,  $x_j$  will refer to the j'th digit of a single precision array, and  $\hat{x}_i$  will refer to the j'th digit of a double precision array. Whenever an expression is to be assigned to a double precision variable, it is assumed that all single precision variables are promoted to double precision during the evaluation. Expressions that are assigned to a single precision variable are truncated to fit within the precision of a single precision data type.

For example, if  $\beta = 10^2$ , a single precision data type may represent a value in the range  $0 \le x < 10^3$ , while a double precision data type may represent a value in the range  $0 \le x < 10^5$ . Let  $a = 23$  and  $b = 49$  represent two single precision variables. The single precision product shall be written as  $c \leftarrow a \cdot b$ , while the double precision product shall be written as  $\hat{c} \leftarrow a \cdot b$ . In this particular case,  $\hat{c} = 1127$  and  $c = 127$ . The most significant digit of the product would not fit in a single precision data type and as a result  $c \neq \hat{c}$ .

#### 1.3.3 Algorithm Inputs and Outputs

Within the algorithm descriptions all variables are assumed scalars of either single or double precision as indicated. The only exception to this rule is when variables have been indicated to be of type mp int. This distinction is important, as scalars are often used as array indicies and various other counters.

#### 1.3.4 Mathematical Expressions

The  $\vert \vert$  brackets imply an expression truncated to an integer not greater than the expression itself; for example,  $|5.7| = 5$ . Similarly, the  $\lceil \rceil$  brackets imply an expression rounded to an integer not less than the expression itself; for example,  $[5.1] = 6$ . Typically, when the / division symbol is used, the intention is to perform an integer division with truncation; for example,  $5/2 = 2$ , which will often be written as  $|5/2|=2$  for clarity. When an expression is written as a fraction a real value division is implied; for example,  $\frac{5}{2} = 2.5$ .

The norm of a multiple precision integer, for example  $||x||$ , will be used to represent the number of digits in the representation of the integer; for example,  $||123|| = 3$  and  $||79452|| = 5$ .

#### 1.3.5 Work Effort

To measure the efficiency of the specified algorithms, a modified big-Oh notation is used. In this system, all single precision operations are considered to have the same cost<sup>8</sup>. That is, a single precision addition, multiplication, and division are assumed to take the same time to complete. While this is generally not true in practice, it will simplify the discussions considerably.

Some algorithms have slight advantages over others, which is why some constants will not be removed in the notation. For example, a normal baseline multiplication (section 5.2.1) requires  $O(n^2)$  work, while a baseline squaring (section 5.3) requires  $O(\frac{n^2+n}{2})$  work. In standard big-Oh notation, these would both be said to be equivalent to  $O(n^2)$ . However, in the context of this text, this is not the case, as the magnitude of the inputs will typically be rather small. As a result, small constant factors in the work effort will make an observable difference in algorithm efficiency.

All algorithms presented in this text have a polynomial time work level; that is, of the form  $O(n^k)$  for  $n, k \in \mathbb{Z}^+$ . This will help make useful comparisons in terms of the speed of the algorithms and how various optimizations will help pay off in the long run.

#### 1.4 Exercises

Within the more advanced chapters a section is set aside to give the reader some challenging exercises related to the discussion at hand. These exercises are not designed to be prize–winning problems, but instead to be thought provoking. Wherever possible the problems are forward minded, stating problems that will be answered in subsequent chapters. The reader is encouraged to finish the exercises as they appear to get a better understanding of the subject material.

That being said, the problems are designed to affirm knowledge of a particular subject matter. Students in particular are encouraged to verify they can answer the problems correctly before moving on.

Similar to the exercises as described in [1, pp. ix], these exercises are given a scoring system based on the difficulty of the problem. However, unlike [1], the problems do not get nearly as hard. The scoring of these exercises ranges from

<sup>8</sup>Except where explicitly noted.

one (the easiest) to five (the hardest). Figure 1.2 summarizes the scoring system used.

| 1                            | An easy problem that should only take the reader a manner of    |
|------------------------------|-----------------------------------------------------------------|
|                              | minutes to solve. Usually does not involve much computer time   |
|                              | to solve.                                                       |
| $\left\lceil 2 \right\rceil$ | An easy problem that involves a marginal amount of computer     |
|                              | time usage. Usually requires a program to be written to         |
|                              | solve the problem.                                              |
| $\lceil 3 \rceil$            | A moderately hard problem that requires a non-trivial amount    |
|                              | of work. Usually involves trivial research and development of   |
|                              | new theory from the perspective of a student.                   |
| 4                            | A moderately hard problem that involves a non-trivial amount    |
|                              | of work and research, the solution to which will demonstrate    |
|                              | a higher mastery of the subject matter.                         |
| $\lceil 5 \rceil$            | A hard problem that involves concepts that are difficult for a  |
|                              | novice to solve. Solutions to these problems will demonstrate a |
|                              | complete mastery of the given subject.                          |

Figure 1.2: Exercise Scoring System

Problems at the first level are meant to be simple questions the reader can answer quickly without programming a solution or devising new theory. These problems are quick tests to see if the material is understood. Problems at the second level are also designed to be easy, but will require a program or algorithm to be implemented to arrive at the answer. These two levels are essentially entry level questions.

Problems at the third level are meant to be a bit more difficult than the first two levels. The answer is often fairly obvious, but arriving at an exacting solution requires some thought and skill. These problems will almost always involve devising a new algorithm or implementing a variation of another algorithm previously presented. Readers who can answer these questions will feel comfortable with the concepts behind the topic at hand.

Problems at the fourth level are meant to be similar to those of the level–three questions except they will require additional research to be completed. The reader will most likely not know the answer right away, nor will the text provide the exact details of the answer until a subsequent chapter.

Problems at the fifth level are meant to be the hardest problems relative to all the other problems in the chapter. People who can correctly answer fifth–level problems have a mastery of the subject matter at hand.

Often problems will be tied together. The purpose of this is to start a chain of thought that will be discussed in future chapters. The reader is encouraged to answer the follow-up problems and try to draw the relevance of problems.

#### 1.5 Introduction to LibTomMath

#### 1.5.1 What Is LibTomMath?

LibTomMath is a free and open source multiple precision integer library written entirely in portable ISO C. By portable it is meant that the library does not contain any code that is computer platform dependent or otherwise problematic to use on any given platform.

The library has been successfully tested under numerous operating systems, including Unix<sup>9</sup> , Mac OS, Windows, Linux, Palm OS, and on standalone hardware such as the Gameboy Advance. The library is designed to contain enough functionality to be able to develop applications such as public key cryptosystems and still maintain a relatively small footprint.

#### 1.5.2 Goals of LibTomMath

Libraries that obtain the most efficiency are rarely written in a high level programming language such as C. However, even though this library is written entirely in ISO C, considerable care has been taken to optimize the algorithm implementations within the library. Specifically, the code has been written to work well with the GNU C Compiler  $(GCC)$  on both x86 and ARM processors. Wherever possible, highly efficient algorithms, such as Karatsuba multiplication, sliding window exponentiation, and Montgomery reduction have been provided to make the library more efficient.

Even with the nearly optimal and specialized algorithms that have been included, the application programing interface  $(API)$  has been kept as simple as possible. Often, generic placeholder routines will make use of specialized algorithms automatically without the developer's specific attention. One such example is the generic multiplication algorithm  $mp\_mul()$ , which will automatically use Toom-Cook, Karatsuba, Comba, or baseline multiplication based on the magnitude of the inputs and the configuration of the library.

<sup>&</sup>lt;sup>9</sup>All of these trademarks belong to their respective rightful owners.

Making LibTomMath as efficient as possible is not the only goal of the LibTom-Math project. Ideally, the library should be source compatible with another popular library, which makes it more attractive for developers to use. In this case, the MPI library was used as an API template for all the basic functions. MPI was chosen because it is another library that fits in the same niche as LibTomMath. Even though LibTomMath uses MPI as the template for the function names and argument passing conventions, it has been written from scratch by Tom St Denis.

The project is also meant to act as a learning tool for students, the logic being that no easy-to-follow "bignum" library exists that can be used to teach computer science students how to perform fast and reliable multiple precision integer arithmetic. To this end, the source code has been given quite a few comments and algorithm discussion points.

#### 1.6 Choice of LibTomMath

LibTomMath was chosen as the case study of this text not only because the author of both projects is one and the same, but for more worthy reasons. Other libraries such as GMP [13], MPI [14], LIP [16], and OpenSSL [15] have multiple precision integer arithmetic routines but would not be ideal for this text for reasons that will be explained in the following sub-sections.

#### 1.6.1 Code Base

The LibTomMath code base is all portable ISO C source code. This means that there are no platform–dependent conditional segments of code littered throughout the source. This clean and uncluttered approach to the library means that a developer can more readily discern the true intent of a given section of source code without trying to keep track of what conditional code will be used.

The code base of LibTomMath is well organized. Each function is in its own separate source code file, which allows the reader to find a given function very quickly. On average there are 76 lines of code per source file, which makes the source very easily to follow. By comparison, MPI and LIP are single file projects making code tracing very hard. GMP has many conditional code segments segments that also hinder tracing.

When compiled with GCC for the x86 processor and optimized for speed, the entire library is approximately  $100\text{KiB}^{10}$ , which is fairly small compared to GMP

<sup>&</sup>lt;sup>10</sup>The notation "KiB" means  $2^{10}$  octets, similarly "MiB" means  $2^{20}$  octets.

(over 250KiB). LibTomMath is slightly larger than MPI (which compiles to about 50KiB), but is also much faster and more complete than MPI.

#### 1.6.2 API Simplicity

LibTomMath is designed after the MPI library and shares the API design. Quite often, programs that use MPI will build with LibTomMath without change. The function names correlate directly to the action they perform. Almost all of the functions share the same parameter passing convention. The learning curve is fairly shallow with the API provided, which is an extremely valuable benefit for the student and developer alike.

The LIP library is an example of a library with an API that is awkward to work with. LIP uses function names that are often "compressed" to illegible shorthand. LibTomMath does not share this characteristic.

The GMP library also does not return error codes. Instead, it uses a POSIX.1 signal system where errors are signaled to the host application. This happens to be the fastest approach, but definitely not the most versatile. In effect, a math error (i.e., invalid input, heap error, etc.) can cause a program to stop functioning, which is definitely undesirable in many situations.

#### 1.6.3 Optimizations

While LibTomMath is certainly not the fastest library (GMP often beats LibTom-Math by a factor of two), it does feature a set of optimal algorithms for tasks such as modular reduction, exponentiation, multiplication, and squaring. GMP and LIP also feature such optimizations, while MPI only uses baseline algorithms with no optimizations. GMP lacks a few of the additional modular reduction optimizations that  $LibTomMath$  features<sup>11</sup>.

LibTomMath is almost always an order of magnitude faster than the MPI library at computationally expensive tasks such as modular exponentiation. In the grand scheme of "bignum" libraries, LibTomMath is faster than the average library and usually slower than the best libraries such as GMP and OpenSSL by only a small factor.

<sup>11</sup>At the time of this writing, GMP only had Barrett and Montgomery modular reduction algorithms.

#### New Developments

Since the writing of the original manuscript, a new project, TomsFastMath, has been created. It is directly derived from LibTomMath, with a major focus on multiplication, squaring, and reduction performance. It relaxes the portability requirements to use inline assembly for performance. Readers are encouraged to check out this project at http://tfm.libtomcrypt.com to see how far performance can go with the code in this book.

#### 1.6.4 Portability and Stability

LibTomMath will build "out of the box" on any platform equipped with a modern version of the GNU C Compiler (GCC). This means that without changes the library will build without configuration or setting up any variables. LIP and MPI will build "out of the box" as well but have numerous known bugs. Most notably, the author of MPI has recently stopped working on his library, and LIP has long since been discontinued.

GMP requires a configuration script to run and will not build out of the box. GMP and LibTomMath are still in active development and are very stable across a variety of platforms.

#### 1.6.5 Choice

LibTomMath is a relatively compact, well–documented, highly optimized, and portable library, which seems only natural for the case study of this text. Various source files from the LibTomMath project will be included within the text. However, readers are encouraged to download their own copies of the library to actually be able to work with the library.

## Chapter 2

## Getting Started

#### 2.1 Library Basics

The trick to writing any useful library of source code is to build a solid foundation and work outward from it. First, a problem along with allowable solution parameters should be identified and analyzed. In this particular case, the inability to accommodate multiple precision integers is the problem. Furthermore, the solution must be written as portable source code that is reasonably efficient across several different computer platforms.

After a foundation is formed, the remainder of the library can be designed and implemented in a hierarchical fashion. That is, to implement the lowest level dependencies first and work toward the most abstract functions last. For example, before implementing a modular exponentiation algorithm, one would implement a modular reduction algorithm. By building outward from a base foundation instead of using a parallel design methodology, you end up with a project that is highly modular. Being highly modular is a desirable property of any project as it often means the resulting product has a small footprint and updates are easy to perform.

Usually, when I start a project I will begin with the header files. I define the data types I think I will need and prototype the initial functions that are not dependent on other functions (within the library). After I implement these base functions, I prototype more dependent functions and implement them. The process repeats until I implement all the functions I require. For example, in the case of LibTomMath, I implemented functions such as mp init() well before

I implemented mp mul(), and even further before I implemented mp exptmod(). As an example as to why this design works, note that the Karatsuba and Toom-Cook multipliers were written *after* the dependent function mp exptmod() was written. Adding the new multiplication algorithms did not require changes to the mp exptmod() function itself and lowered the total cost of ownership and development (so to speak) for new algorithms. This methodology allows new algorithms to be tested in a complete framework with relative ease (Figure 2.1).

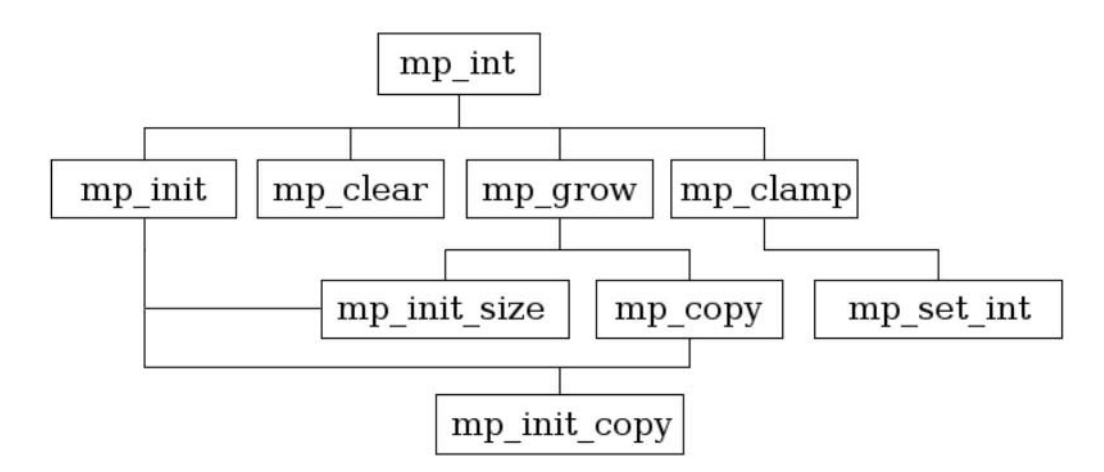

Figure 2.1: Design Flow of the First Few Original LibTomMath Functions.

Only after the majority of the functions were in place did I pursue a less hierarchical approach to auditing and optimizing the source code. For example, one day I may audit the multipliers and the next day the polynomial basis functions.

It only makes sense to begin the text with the preliminary data types and support algorithms required. This chapter discusses the core algorithms of the library that are the dependents for every other algorithm.

#### 2.2 What Is a Multiple Precision Integer?

Recall that most programming languages, in particular ISO C [17], only have fixed precision data types that on their own cannot be used to represent values larger than their precision will allow. The purpose of multiple precision algorithms is to use fixed precision data types to create and manipulate multiple precision integers that may represent values that are very large.

In the decimal system, the largest single digit value is 9. However, by concatenating digits together, larger numbers may be represented. Newly prepended digits (to the left) are said to be in a different power of ten column. That is, the number 123 can be described as having a 1 in the hundreds column, 2 in the tens column, and 3 in the ones column. Or more formally,  $123 = 1 \cdot 10^2 + 2 \cdot 10^1 + 3 \cdot 10^0$ . Computer–based multiple precision arithmetic is essentially the same concept. Larger integers are represented by adjoining fixed precision computer words with the exception that a different radix is used.

What most people probably do not think about explicitly are the various other attributes that describe a multiple precision integer. For example, the integer 154<sup>10</sup> has two immediately obvious properties. First, the integer is positive; that is, the sign of this particular integer is positive as opposed to negative. Second, the integer has three digits in its representation. There is an additional property that the integer possesses that does not concern pencil-and-paper arithmetic. The third property is how many digit placeholders are available to hold the integer.

A visual example of this third property is ensuring there is enough space on the paper to write the integer. For example, if one starts writing a large number too far to the right on a piece of paper, he will have to erase it and move left. Similarly, computer algorithms must maintain strict control over memory usage to ensure that the digits of an integer will not exceed the allowed boundaries. These three properties make up what is known as a multiple precision integer, or mp int for short.

#### 2.2.1 The mp int Structure

The mp int structure is the ISO C-based manifestation of what represents a multiple precision integer. The ISO C standard does not provide for any such data type, but it does provide for making composite data types known as structures. The following is the structure definition used within LibTomMath.

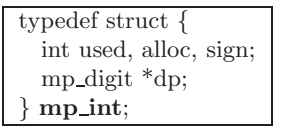

Figure 2.2: The mp int Structure

The mp int structure (Figure 2.2) can be broken down as follows.

- The used parameter denotes how many digits of the array dp contain the digits used to represent a given integer. The used count must be positive (or zero) and may not exceed the alloc count.
- The alloc parameter denotes how many digits are available in the array to use by functions before it has to increase in size. When the used count of a result exceeds the alloc count, all the algorithms will automatically increase the size of the array to accommodate the precision of the result.
- The pointer **dp** points to a dynamically allocated array of digits that represent the given multiple precision integer. It is padded with (**alloc** − **used**) zero digits. The array is maintained in a least significant digit order. As a pencil and paper analogy the array is organized such that the rightmost digits are stored first starting at the location indexed by  $zero<sup>1</sup>$  in the array. For example, if  $dp$  contains  $\{a, b, c, \ldots\}$  where  $dp_0 = a$ ,  $dp_1 = b$ ,  $dp_2 = c$ , ... then it would represent the integer  $a + b\beta + c\beta^2 + \dots$
- The sign parameter denotes the sign as either zero/positive (MP\_ZPOS) or negative (MP\_NEG).

#### Valid mp int Structures

Several rules are placed on the state of an mp int structure and are assumed to be followed for reasons of efficiency. The only exceptions are when the structure is passed to initialization functions such as  $mp\_init()$  and  $mp\_init\_copy()$ .

1. The value of alloc may not be less than one. That is, dp always points to a previously allocated array of digits.

<sup>1</sup> In C, all arrays begin at the zero index.

- 2. The value of used may not exceed alloc and must be greater than or equal to zero.
- 3. The value of used implies the digit at index  $(used 1)$  of the dp array is non-zero. That is, leading zero digits in the most significant positions must be trimmed.
	- (a) Digits in the dp array at and above the used location must be zero.
- 4. The value of sign must be MP ZPOS if used is zero; this represents the mp int value of zero.

#### 2.3 Argument Passing

A convention of argument passing must be adopted early in the development of any library. Making the function prototypes consistent will help eliminate many headaches in the future as the library grows to significant complexity. In LibTomMath, the multiple precision integer functions accept parameters from left to right as pointers to mp int structures. That means that the source (input) operands are placed on the left and the destination (output) on the right. Consider the following examples.

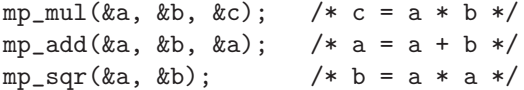

The left to right order is a fairly natural way to implement the functions since it lets the developer read aloud the functions and make sense of them. For example, the first function would read "multiply a and b and store in c."

Certain libraries (LIP by Lenstra for instance ) accept parameters the other way around, to mimic the order of assignment expressions. That is, the destination (output) is on the left and arguments (inputs) are on the right. In truth, it is entirely a matter of preference. In the case of LibTomMath the convention from the MPI library has been adopted.

Another very useful design consideration, provided for in LibTomMath, is whether to allow argument sources to also be a destination. For example, the second example  $(mp\_add)$  adds a to b and stores in a. This is an important feature to implement since it allows the calling functions to cut down on the number of
variables it must maintain. However, to implement this feature, specific care has to be given to ensure the destination is not modified before the source is fully read.

## 2.4 Return Values

A well–implemented application, no matter what its purpose, should trap as many runtime errors as possible and return them to the caller. By catching runtime errors a library can be guaranteed to prevent undefined behavior. However, the end developer can still manage to cause a library to crash. For example, by passing an invalid pointer an application may fault by dereferencing memory not owned by the application.

In the case of LibTomMath the only errors that are checked for are related to inappropriate inputs (division by zero for instance) and memory allocation errors. It will not check that the mp int passed to any function is valid, nor will it check pointers for validity. Any function that can cause a runtime error will return an error code as an int data type with one of the values in Figure 2.3.

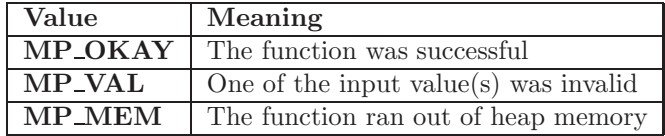

#### Figure 2.3: LibTomMath Error Codes

When an error is detected within a function, it should free any memory it allocated, often during the initialization of temporary mp ints, and return as soon as possible. The goal is to leave the system in the same state it was when the function was called. Error checking with this style of API is fairly simple.

```
int err;
if ((err = mp\_add(ka, kb, kc)) := MP_OKAY) {
   printf("Error: %s\n", mp_error_to_string(err));
   exit(EXIT_FAILURE);
}
```
The GMP [13] library uses C style *signals* to flag errors, which is of questionable use. Not all errors are fatal and it was not deemed ideal by the author of LibTomMath to force developers to have signal handlers for such cases.

## 2.5 Initialization and Clearing

The logical starting point when actually writing multiple precision integer functions is the initialization and clearing of the mp int structures. These two algorithms will be used by the majority of the higher level algorithms.

Given the basic mp int structure, an initialization routine must first allocate memory to hold the digits of the integer. Often it is optimal to allocate a sufficiently large pre-set number of digits even though the initial integer will represent zero. If only a single digit were allocated, quite a few subsequent reallocations would occur when operations are performed on the integers. There is a trade– off between how many default digits to allocate and how many reallocations are tolerable. Obviously, allocating an excessive amount of digits initially will waste memory and become unmanageable.

If the memory for the digits has been successfully allocated, the rest of the members of the structure must be initialized. Since the initial state of an mp int is to represent the zero integer, the allocated digits must be set to zero, the used count set to zero, and sign set to MP ZPOS.

#### 2.5.1 Initializing an mp int

An mp int is said to be initialized if it is set to a valid, preferably default, state such that all the members of the structure are set to valid values. The mp init algorithm will perform such an action (Figure 2.4).

#### Algorithm **mp\_init**. **Input.** An mp int  $a$ **Output.** Allocate memory and initialize  $a$  to a known valid mp int state.

- 1. Allocate memory for **MP\_PREC** digits.
- 2. If the allocation failed, return $(MP_MEM)$
- 3. for  $n$  from 0 to  $MP\_PREC 1$  do
- 3.1  $a_n \leftarrow 0$
- 4.  $a.\text{sign} \leftarrow MP\_ZPOS$
- 5.  $a. used \leftarrow 0$
- 6. a.alloc  $\leftarrow MP\_PREC$
- 7. Return $(MP_{\sim}OKAY)$

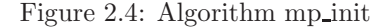

Algorithm mp init. The purpose of this function is to initialize an mp int structure so that the rest of the library can properly manipulate it. It is assumed that the input may not have had any of its members previously initialized, which is certainly a valid assumption if the input resides on the stack.

Before any of the members such as sign, used, or alloc are initialized, the memory for the digits is allocated. If this fails, the function returns before setting any of the other members. The  $MP\_PREC$  name represents a constant<sup>2</sup> used to dictate the minimum precision of newly initialized mp int integers. Ideally, it is at least equal to the smallest precision number you'll be working with.

Allocating a block of digits at first instead of a single digit has the benefit of lowering the number of usually slow heap operations later functions will have to perform in the future. If MP PREC is set correctly, the slack memory and the number of heap operations will be trivial.

Once the allocation has been made, the digits have to be set to zero, and the used, sign, and alloc members initialized. This ensures that the mp int will always represent the default state of zero regardless of the original condition of the input.

Remark. This function introduces the idiosyncrasy that all iterative loops, commonly initiated with the "for" keyword, iterate incrementally when the "to" keyword is placed between two expressions. For example, "for  $a$  from  $b$  to  $c$  do" means that a subsequent expression (or body of expressions) is to be evaluated

<sup>2</sup>Defined in the "tommath.h" header file within LibTomMath.

up to  $c - b$  times so long as  $b \leq c$ . In each iteration, the variable a is substituted for a new integer that lies inclusively between b and c. If  $b > c$  occurred, the loop would not iterate. By contrast, if the "downto" keyword were used in place of "to," the loop would iterate decrementally.

```
File: bn mp init.c
018 /* init a new mp_int */
019 int mp_init (mp_int * a)
020 {
021 int i;
022
023 /* allocate memory required and clear it */
024 a->dp = OPT_CAST(mp_digit) XMALLOC (sizeof (mp_digit) * MP_PREC);
025 if (a - \lambda dp == NULL) {
026 return MP_MEM;
027 }
028
029 /* set the digits to zero */
030 for (i = 0; i < MP_PREC; i++) {
031 a - \frac{\lambda}{p}[i] = 0;032 }
033
034 /* set the used to zero, allocated digits to the default precision
035 * and sign to positive */036 a - > used = 0;037 a->alloc = MP_PREC;
038 a->sign = MP_2POS;039
040 return MP_OKAY;
041 }
042
```
One immediate observation of this initialization function is that it does not return a pointer to a mp int structure. It is assumed that the caller has already allocated memory for the mp int structure, typically on the application stack. The call to mp init() is used only to initialize the members of the structure to a known default state.

Here we see (line 24) the memory allocation is performed first. This allows us to exit cleanly and quickly if there is an error. If the allocation fails, the routine will return **MP\_MEM** to the caller to indicate there was a memory error. The function XMALLOC is what actually allocates the memory. Technically,

XMALLOC is not a function but a macro defined in tommath.h. By default, XMALLOC will evaluate to malloc(), which is the C library's built–in memory allocation routine.

To assure the mp int is in a known state, the digits must be set to zero. On most platforms this could have been accomplished by using calloc() instead of malloc(). However, to correctly initialize an integer type to a given value in a portable fashion, you have to actually assign the value. The for loop (line 30) performs this required operation.

After the memory has been successfully initialized, the remainder of the members are initialized (lines 34 through 35) to their respective default states. At this point, the algorithm has succeeded and a success code is returned to the calling function. If this function returns  $MP_OKAY$ , it is safe to assume the mp int structure has been properly initialized and is safe to use with other functions within the library.

#### 2.5.2 Clearing an mp int

When an mp int is no longer required by the application, the memory allocated for its digits must be returned to the application's memory pool with the mp clear algorithm (Figure 2.5).

> Algorithm **mp\_clear**. **Input.** An mp int  $a$ Output. The memory for a shall be deallocated. 1. If a has been previously freed, then  $return(MP\text{-}OKAY)$ . 2. for *n* from 0 to  $a.used - 1$  do 2.1  $a_n \leftarrow 0$ 3. Free the memory allocated for the digits of a. 4. a.used  $\leftarrow 0$ 5.  $a$ .alloc  $\leftarrow 0$ 6.  $a.\dot{sign} \leftarrow MP\_ZPOS$ 7.  $Return(MP\text{-}OKAY)$ .

> > Figure 2.5: Algorithm mp clear

Algorithm mp\_clear. This algorithm accomplishes two goals. First, it clears the digits and the other mp int members. This ensures that if a developer accidentally re-uses a cleared structure it is less likely to cause problems. The second goal is to free the allocated memory.

The logic behind the algorithm is extended by marking cleared mp int structures so that subsequent calls to this algorithm will not try to free the memory multiple times. Cleared mp ints are detectable by having a pre-defined invalid digit pointer dp setting.

Once an mp int has been cleared, the mp int structure is no longer in a valid state for any other algorithm with the exception of algorithms mp init, mp init copy, mp init size, and mp clear.

```
File: bn mp clear.c
018 /* clear one (frees) */
019 void
020 mp_clear (mp_int * a)
021 \quad \{022 int i;
023
024 /* only do anything if a hasn't been freed previously */
025 if (a \rightarrow dp \neq NULL) {
026 /* first zero the digits */
027 for (i = 0; i < a->used; i++) {
028 a - \frac{\lambda}{p}[i] = 0;029 }
030
031 /* free ram */
032 XFREE(a->dp);
033
034 /* reset members to make debugging easier */
035 a->dp = NULL;
036 a \rightarrow \text{alloc} = a \rightarrow \text{used} = 0;037 a->sign = MP_2POS;038 }
039 }
040
```
The algorithm only operates on the mp int if it hasn't been previously cleared. The if statement (line 25) checks to see if the dp member is not NULL. If the mp int is a valid mp int, then  $dp$  cannot be  $\mathbf{NULL}$ , in which case the if statement will evaluate to true.

The digits of the mp int are cleared by the for loop (line 27), which assigns a

zero to every digit. Similar to mp init(), the digits are assigned zero instead of using block memory operations (such as memset()) since this is more portable.

The digits are deallocated off the heap via the XFREE macro. Similar to XMALLOC, the XFREE macro actually evaluates to a standard C library function; in this case, free(). Since free() only deallocates the memory, the pointer still has to be reset to NULL manually (line 35).

Now that the digits have been cleared and deallocated, the other members are set to their final values (lines 36 and 37).

## 2.6 Maintenance Algorithms

The previous sections described how to initialize and clear an mp int structure. To further support operations that are to be performed on mp int structures (such as addition and multiplication), the dependent algorithms must be able to augment the precision of an mp int and initialize mp ints with differing initial conditions.

These algorithms complete the set of low–level algorithms required to work with mp int structures in the higher level algorithms such as addition, multiplication, and modular exponentiation.

#### 2.6.1 Augmenting an mp int's Precision

When you are storing a value in an mp int structure, a sufficient number of digits must be available to accommodate the entire result of an operation without loss of precision. Quite often, the size of the array given by the alloc member is large enough to simply increase the used digit count. However, when the size of the array is too small it must be re-sized appropriately to accommodate the result. The mp grow algorithm provides this functionality (Figure 2.6).

Algorithm **mp\_grow**. **Input.** An mp int  $a$  and an integer  $b$ . **Output.** *a* is expanded to accommodate *b* digits. 1. if  $a.alloc \ge b$ , then return( $MP\_OKAY$ ) 2.  $u \leftarrow b \pmod{MP\_PREC}$ 3.  $v \leftarrow b + 2 \cdot MP\_PREC - u$ 4. Reallocate the array of digits a to size v 5. If the allocation failed, then  $return(MP\_MEM)$ . 6. for n from a.alloc to  $v - 1$  do 6.1  $a_n \leftarrow 0$ 7. a.alloc  $\leftarrow v$ 8. Return $(MP_{\sim}OKAY)$ 

Figure 2.6: Algorithm mp grow

Algorithm mp\_grow. It is ideal to prevent reallocations from being performed if they are not required (step one). This is useful to prevent mp ints from growing excessively in code that erroneously calls mp grow.

The requested digit count is padded up to the next multiple of MP PREC plus an additional MP PREC (steps two and three). This helps prevent many trivial reallocations that would grow an mp int by trivially small values.

It is assumed that the reallocation (step four) leaves the lower  $a.$  alloc digits of the mp int intact. This is much akin to how the realloc function from the standard C library works. Since the newly allocated digits are assumed to contain undefined values, they are initially set to zero.

```
File: bn mp grow.c
018 /* grow as required */
019 int mp_grow (mp_int * a, int size)
020 {
021 int i;
022 mp_digit *tmp;
023
024 /* if the alloc size is smaller alloc more ram */
025 if (a \rightarrow \text{alloc} < \text{size}) {
026 /* ensure there are always at least MP_PREC digits extra on top */
027 size += (MP\_PREC * 2) - (size % MP\_PREC);028
```

```
029 /* reallocate the array a->dp
030 *
031 * We store the return in a temporary variable
032 * in case the operation failed we don't want
033 * to overwrite the dp member of a.
034 */
035 tmp = OPT_CAST(mp_digit) XREALLOC (a->dp, sizeof (mp_digit) * size);
036 if (tmp == NULL) {
037 /* reallocation failed but "a" is still valid [can be freed] */
038 return MP_MEM;
039 }
040
041 /* reallocation succeeded so set a->dp */
042 a \rightarrow dp = tmp;043
044 /* zero excess digits */
045 i = a->alloc;
046 a \rightarrow \text{alloc} = \text{size};
047 for (; i < a->alloc; i++) {
048 a - \frac{\lambda}{p}[i] = 0;049 }
050 }
051 return MP_OKAY;
052 }
053
```
A quick optimization is to first determine if a memory reallocation is required at all. The if statement (line 24) checks if the **alloc** member of the mp int is smaller than the requested digit count. If the count is not larger than alloc the function skips the reallocation part, thus saving time.

When a reallocation is performed, it is turned into an optimal request to save time in the future. The requested digit count is padded upwards to 2nd multiple of MP PREC larger than alloc (line 25). The XREALLOC function is used to reallocate the memory. As per the other functions, XREALLOC is actually a macro that evaluates to realloc by default. The realloc function leaves the base of the allocation intact, which means the first alloc digits of the mp int are the same as before the reallocation. All that is left is to clear the newly allocated digits and return.

Note that the reallocation result is actually stored in a temporary pointer tmp. This is to allow this function to return an error with a valid pointer. Earlier releases of the library stored the result of XREALLOC into the mp int a. That would result in a memory leak if XREALLOC ever failed.

#### 2.6.2 Initializing Variable Precision mp\_ints

Occasionally, the number of digits required will be known in advance of an initialization, based on, for example, the size of input mp ints to a given algorithm. The purpose of algorithm mp init size is similar to mp init except that it will allocate at least a specified number of digits (Function 2.7).

| Algorithm mp_init_size.                                              |
|----------------------------------------------------------------------|
| <b>Input.</b> An mp int $a$ and the requested number of digits $b$ . |
| <b>Output.</b> $a$ is initialized to hold at least $b$ digits.       |
|                                                                      |
| 1. $u \leftarrow b \pmod{MP\_PREC}$                                  |
| 2. $v \leftarrow b + 2 \cdot MP\_PREC - u$                           |
| 3. Allocate $v$ digits.                                              |
| 4. for <i>n</i> from 0 to $v-1$ do                                   |
| 4.1 $a_n \leftarrow 0$                                               |
| 5. $a.\dot{sign} \leftarrow MP\_ZPOS$                                |
| 6. $a. used \leftarrow 0$                                            |
| 7. a.alloc $\leftarrow v$                                            |
| 8. $Return(MP\_OKAY)$                                                |

Figure 2.7: Algorithm mp\_init\_size

Algorithm mp init size. This algorithm will initialize an mp int structure  $a$ like algorithm mp init, with the exception that the number of digits allocated can be controlled by the second input argument b. The input size is padded upwards so it is a multiple of MP\_PREC plus an additional MP\_PREC digits. This padding is used to prevent trivial allocations from becoming a bottleneck in the rest of the algorithms (Figure 2.7).

Like algorithm mp init, the mp int structure is initialized to a default state representing the integer zero. This particular algorithm is useful if it is known ahead of time the approximate size of the input. If the approximation is correct, no further memory reallocations are required to work with the mp int.

```
File: bn_mp_init_size.c
018 /* init an mp_init for a given size */
```

```
019 int mp_init_size (mp_int * a, int size)
020 {
021 int x;
022
023 /* pad size so there are always extra digits */
024 size += (MP_PREC * 2) - (size % MP_PREC);
025
026 /* alloc mem */
027 a->dp = OPT_CAST(mp_digit) XMALLOC (sizeof (mp_digit) * size);
028 if (a \rightarrow dp == NULL) {
029 return MP_MEM;
030 }
031
032 /* set the members */
033 a - > used = 0;034 a->alloc = size;
035 a->sign = MP_2POS;036
037 /* zero the digits */
038 for (x = 0; x < size; x++) {
039 a - \frac{\lambda}{p}[x] = 0;040 }
041
042 return MP_OKAY;
043 }
044
```
The number of digits b requested is padded (line  $24$ ) by first augmenting it to the next multiple of **MP\_PREC** and then adding **MP\_PREC** to the result. If the memory can be successfully allocated, the mp int is placed in a default state representing the integer zero. Otherwise, the error code **MP\_MEM** will be returned (line 29).

The digits are allocated and set to zero at the same time with the calloc() function (line 27). The used count is set to zero, the alloc count is set to the padded digit count and the sign flag is set to MP ZPOS to achieve a default valid mp int state (lines 33, 34, and 35). If the function returns successfully, then it is correct to assume that the mp int structure is in a valid state for the remainder of the functions to work with.

#### 2.6.3 Multiple Integer Initializations and Clearings

Occasionally, a function will require a series of mp int data types to be made available simultaneously. The purpose of algorithm mp init multi (Figure 2.8) is to initialize a variable length array of mp int structures in a single statement. It is essentially a shortcut to multiple initializations.

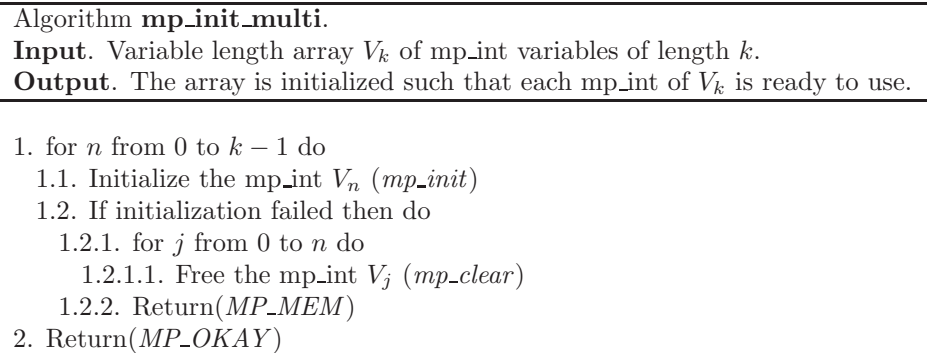

Figure 2.8: Algorithm mp init multi

Algorithm mp init multi. The algorithm will initialize the array of mp int variables one at a time. If a runtime error has been detected (step 1.2), all of the previously initialized variables are cleared. The goal is an "all or nothing" initialization, which allows for quick recovery from runtime errors (Figure 2.8).

```
File: bn mp init multi.c
017 #include <stdarg.h>
018
019 int mp_init_multi(mp_int *mp, ...)
020 {
021 mp_err res = MP_OKAY; /* Assume ok until proven otherwise */
022 int n = 0; /* Number of ok inits */023 mp\_int* cur\_arg = mp;024 va_list args;
025
026 va_start(args, mp); /* init args to next argument from caller */
027 while (cur_arg != NULL) {
028 if (mp\_init(cur\_arg) != MP_OKAY) {
```

```
029 /* Oops - error! Back-track and mp_clear what we already
030 succeeded in init-ing, then return error.
031 */
032 va_list clean_args;
033
034 /* end the current list */
035 va_end(args);
036
037 /* now start cleaning up */
038 cur_arg = mp;
039 va_start(clean_args, mp);
040 while (n--) {
041 mp_clear(cur_arg);
042 cur_arg = va_arg(clean_args, mp_int*);
043 }
044 va_end(clean_args);
045 res = MP_MEM;
046 break;
047 }
048 n++;
049 cur_{\text{arg}} = va_{\text{arg}}(args, mp_{\text{int}*});050 }
051 va_end(args);
052 return res; \frac{1}{2} /* Assumed ok, if error flagged above. */
053 }
054
055
```
This function initializes a variable length list of mp int structure pointers. However, instead of having the mp int structures in an actual C array, they are simply passed as arguments to the function. This function makes use of the "..." argument syntax of the C programming language. The list is terminated with a final NULL argument appended on the right.

The function uses the "stdarg.h" va functions to step in a portable fashion through the arguments to the function. A count  $n$  of successfully initialized mp int structures is maintained (line 48) such that if a failure does occur, the algorithm can backtrack and free the previously initialized structures (lines 28 to 47).

#### 2.6.4 Clamping Excess Digits

When a function anticipates a result will be  $n$  digits, it is simpler to assume this is true within the body of the function instead of checking during the computation. For example, a multiplication of a i digit number by a j digit produces a result of at most  $i + j$  digits. It is entirely possible that the result is  $i + j - 1$ , though, with no final carry into the last position. However, suppose the destination had to be first expanded (via  $mp\_grow$ ) to accommodate  $i + j - 1$  digits than further expanded to accommodate the final carry. That would be a considerable waste of time since heap operations are relatively slow.

The ideal solution is to always assume the result is  $i + j$  and fix up the used count after the function terminates. This way, a single heap operation  $(at \text{ most})$ is required. However, if the result was not checked there would be an excess high order zero digit.

For example, suppose the product of two integers was  $x_n = (0x_{n-1}x_{n-2}...x_0)_{\beta}$ . The leading zero digit will not contribute to the precision of the result. In fact, through subsequent operations more leading zero digits would accumulate to the point the size of the integer would be prohibitive. As a result, even though the precision is very low the representation is excessively large.

The mp clamp algorithm is designed to solve this very problem. It will trim high-order zeros by decrementing the **used** count until a non-zero most significant digit is found. Also in this system, zero is considered a positive number, which means that if the used count is decremented to zero, the sign must be set to MP ZPOS.

| Algorithm mp_clamp.                                                                                                    |
|----------------------------------------------------------------------------------------------------|
| <b>Input.</b> An mp_int $a$                                                                                                    |
| <b>Output.</b> Any excess leading zero digits of $a$ are removed                                                                                                 |
| 1. while $a. used > 0$ and $a_{a, used-1} = 0$ do<br>1.1 a.used $\leftarrow$ a.used - 1<br>2. if $a. used = 0$ then do<br>2.1 $a.\dot{sign} \leftarrow MP\_ZPOS$ |

Figure 2.9: Algorithm mp clamp

Algorithm mp clamp. As can be expected, this algorithm is very simple.

The loop in step one is expected to iterate only once or twice at the most. For example, this will happen in cases where there is not a carry to fill the last position. Step two fixes the sign for when all of the digits are zero to ensure that the mp\_int is valid at all times (Figure 2.9).

```
File: bn mp clamp.c
018 /* trim unused digits
019
020 * This is used to ensure that leading zero digits are
021 * trimed and the leading "used" digit will be non-zero
022 * Typically very fast. Also fixes the sign if there
023 * are no more leading digits
024 */
025 void
026 mp_clamp (mp_int * a)
027 {
028 /* decrease used while the most significant digit is
029 * zero.
030 */
031 while (a-\lambda x) = 0 & a-\lambda p[a-\lambda x] = -1 == 0) {
032 --(a-\text{used});
033 }
034
035 /* reset the sign flag if used == 0 */036 if (a - \text{b}) == 0) {
037 a->sign = MP_ZPOS;
038 }
039 }
040
```
Note on line 31 how to test for the used count is made on the left of the  $\&&$ operator. In the C programming language, the terms to  $&&x$  are evaluated left to right with a boolean short-circuit if any condition fails. This is important since if the used is zero, the test on the right would fetch below the array. That is obviously undesirable. The parenthesis on line 32 is used to make sure the used count is decremented and not the pointer "a".

#### Exercises 33

## Exercises

- [1] Discuss the relevance of the **used** member of the mp\_int structure.
- [1] Discuss the consequences of not using padding when performing allocations.
- [2] Estimate an ideal value for MP PREC when performing 1024-bit RSA encryption when  $\beta = 2^{28}$ .
- [1] Discuss the relevance of the algorithm mp clamp. What does it prevent?
- [1] Give an example of when the algorithm mp init copy might be useful.

## Chapter 3

# Basic Operations

## 3.1 Introduction

In the previous chapter, a series of low–level algorithms was established that dealt with initializing and maintaining mp int structures. This chapter will discuss another set of seemingly non-algebraic algorithms that will form the low–level basis of the entire library. While these algorithms are relatively trivial, it is important to understand how they work before proceeding since these algorithms will be used almost intrinsically in the following chapters.

The algorithms in this chapter deal primarily with more "programmer" related tasks such as creating copies of mp int structures, assigning small values to mp int structures and comparisons of the values mp int structures represent.

## 3.2 Assigning Values to mp int Structures

### 3.2.1 Copying an mp\_int

Assigning the value that a given mp int structure represents to another mp int structure shall be known as making a copy for the purposes of this text. The copy of the mp int will be a separate entity that represents the same value as the mp int it was copied from. The mp copy algorithm provides this functionality (Figure 3.1).

| Algorithm <b>mp_copy</b> .                                           |
|----------------------------------------------------------------------|
| <b>Input.</b> An mp int $a$ and $b$ .                                |
| <b>Output.</b> Store a copy of $a$ in $b$ .                          |
|                                                                      |
| 1. If $b$ alloc $\lt a$ used then grow b to a used digits. (mp_grow) |
| 2. for <i>n</i> from 0 to $a. used - 1$ do                           |
| 2.1 $b_n \leftarrow a_n$                                             |
| 3. for <i>n</i> from <i>a.used</i> to <i>b.used</i> $-1$ do          |
| 3.1 $b_n \leftarrow 0$                                               |
| 4. b.used $\leftarrow$ a.used                                        |
| 5. $b.\text{sign} \leftarrow a.\text{sign}$                          |
| 6. return $(MP\_OKAY)$                                               |

Figure 3.1: Algorithm mp copy

Algorithm mp copy. This algorithm copies the mp int  $a$  such that upon successful termination of the algorithm, the mp int  $b$  will represent the same integer as the mp int  $a$ . The mp int  $b$  shall be a complete and distinct copy of the mp int a, meaning that the mp int  $a$  can be modified and it shall not affect the value of the mp int  $b$ .

If  $b$  does not have enough room for the digits of  $a$ , it must first have its precision augmented via the mp grow algorithm. The digits of  $a$  are copied over the digits of b, and any excess digits of b are set to zero (steps two and three). The used and sign members of  $a$  are finally copied over the respective members of  $b$ .

Remark. This algorithm also introduces a new idiosyncrasy that will be used throughout the rest of the text. The error return codes of other algorithms are not explicitly checked in the pseudo-code presented. For example, in step one of the mp copy algorithm, the return of mp grow is not explicitly checked to ensure it succeeded. Text space is limited so it is assumed that if an algorithm fails it will clear all temporarily allocated mp ints and return the error code itself. However, the C code presented will demonstrate all of the error handling logic required to implement the pseudo-code.

```
File: bn mp copy.c
018 /* copy, b = a * /019 int
020 mp_copy (mp_int * a, mp_int * b)
021 \quad \{
```

```
022 int res, n;
023
024 /* if dst == src do nothing */025 if (a == b) {
026 return MP_OKAY;
027 }
028
029 /* grow dest */
030 if (b\text{-}>\text{alloc} < a\text{-}>\text{used}) {
031 if ((res = mp\_grow (b, a->used)) != MP_OKAY) {
032 return res;
033 }
034 }
035
036 /* zero b and copy the parameters over */
037 {
038 register mp_digit *tmpa, *tmpb;
039
040 /* pointer aliases */
041
042 /* source */
043 tmpa = a - \lambda dp;
044
045 /* destination */
046 tmpb = b - \geq dp;047
048 /* copy all the digits */
049 for (n = 0; n < a->used; n++) {
050 *tmpb++ = *tmpa++;051 }
052
053 /* clear high digits */
054 for (; n < b->used; n++) {
055 *tmpb++ = 0;056 }
057 }
058
059 /* copy used count and sign */
060 b-\lambdaused = a-\lambdaused;
061 b\rightarrow sign = a\rightarrow sign;062 return MP_OKAY;
```
063 } 064

Occasionally, a dependent algorithm may copy an mp int effectively into itself such as when the input and output mp int structures passed to a function are one and the same. For this case, it is optimal to return immediately without copying digits (line 25).

The mp int  $b$  must have enough digits to accommodate the used digits of the mp int a. If b.alloc is less than a.used, the algorithm mp grow is used to augment the precision of  $b$  (lines 30 to 33). To simplify the inner loop that copies the digits from a to b, two aliases  $tmpa$  and  $tmpb$  point directly at the digits of the mp ints a and b, respectively. These aliases (lines 43 and 46) allow the compiler to access the digits without first dereferencing the mp int pointers and then subsequently the pointer to the digits.

After the aliases are established, the digits from  $a$  are copied into  $b$  (lines 49) to 51) and then the excess digits of b are set to zero (lines 54 to 56). Both "for" loops make use of the pointer aliases, and in fact the alias for  $b$  is carried through into the second "for" loop to clear the excess digits. This optimization allows the alias to stay in a machine register fairly easy between the two loops.

Remarks. The use of pointer aliases is an implementation methodology first introduced in this function that will be used considerably in other functions. Technically, a pointer alias is simply a shorthand alias used to lower the number of pointer dereferencing operations required to access data. For example, a for loop may resemble

```
for (x = 0; x < 100; x++) {
    a->num [4]->dp [x] = 0;
}
```
This could be re-written using aliases as

```
mp_digit *tmpa;
a = a - \sum_{m=1}^{\infty} 4 - \sum_{m=1}^{\infty} 4for (x = 0; x < 100; x++) {
      *a++ = 0;
}
```
In this case, an alias is used to access the array of digits within an mp int structure directly. It may seem that a pointer alias is strictly not required, as a compiler may optimize out the redundant pointer operations. However, there are two dominant reasons to use aliases.

The first reason is that most compilers will not effectively optimize pointer arithmetic. For example, some optimizations may work for the Microsoft Visual C++ compiler (MSVC) and not for the GNU C Compiler (GCC). Moreover, some optimizations may work for GCC and not MSVC. As such it is ideal to find a common ground for as many compilers as possible. Pointer aliases optimize the code considerably before the compiler even reads the source code, which means the end compiled code stands a better chance of being faster.

The second reason is that pointer aliases often can make an algorithm simpler to read. Consider the first "for" loop of the function mp copy() re-written to not use pointer aliases.

```
/* copy all the digits */
for (n = 0; n < a->used; n++) {
  b - \frac{\lambda}{p[n]} = a - \frac{\lambda}{p[n]};}
```
Whether this code is harder to read depends strongly on the individual. However, it is quantifiably slightly more complicated, as there are four variables within the statement instead of just two.

#### Nested Statements

Another commonly used technique in the source routines is that certain sections of code are nested. This is used in particular with the pointer aliases to highlight code phases. For example, a Comba multiplier (discussed in Chapter 6) will typically have three different phases. First, the temporaries are initialized, then the columns calculated, and finally the carries are propagated. In this example, the middle column production phase will typically be nested as it uses temporary variables and aliases the most.

The nesting also simplifies the source code, as variables that are nested are only valid for their scope. As a result, the various temporary variables required do not propagate into other sections of code.

#### 3.2.2 Creating a Clone

Another common operation is to make a local temporary copy of an mp int argument. To initialize an mp int and then copy another existing mp int into the newly initialized mp int will be known as creating a clone. This is useful within functions that need to modify an argument but do not wish to modify the original copy. The mp init copy algorithm has been designed to help perform this task (Figure 3.2).

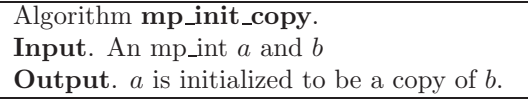

- 1. Init *a.*  $(mp\_init)$
- 2. Copy b to a.  $(mp\_copy)$
- 3. Return the status of the copy operation.

Figure 3.2: Algorithm mp\_init\_copy

Algorithm mp\_init\_copy. This algorithm will initialize an mp\_int variable and copy another previously initialized mp int variable into it. As such, this algorithm will perform two operations in one step.

```
File: bn_mp_init_copy.c
018 /* creates "a" then copies b into it */
019 int mp_init_copy (mp_int * a, mp_int * b)
020 {
021 int res;
022
023 if ((res = mp\_init (a)) != MP_OKAY) {
024 return res;
025 }
026 return mp_copy (b, a);
027 }
028
```
This will initialize a and make it a verbatim copy of the contents of b. Note that a will have its own memory allocated, which means that b may be cleared after the call and a will be left intact.

## 3.3 Zeroing an Integer

Resetting an mp int to the default state is a common step in many algorithms. The mp zero algorithm will be used to perform this task (Figure 3.3).

> Algorithm mp\_zero. **Input.** An mp int  $a$ Output. Zero the contents of a 1. a.used  $\leftarrow 0$ 2.  $a.\text{sign} \leftarrow \text{MP\_ZPOS}$ 3. for *n* from 0 to  $a$ . alloc  $-1$  do 3.1  $a_n \leftarrow 0$

Figure 3.3: Algorithm mp zero

Algorithm mp\_zero. This algorithm simply resets a mp\_int to the default state.

```
File: bn_mp_zero.c
018 /* set to zero */
019 void mp_zero (mp_int * a)
020 {
021 int n;
022 mp_digit *tmp;
023
024 a \rightarrow sign = MP_2POS;025 a - > used = 0;
026
027 tmp = a - > dp;028 for (n = 0; n < a->alloc; n++) {
029 *tmp++ = 0;030 }
031 }
032
```
After the function is completed, all of the digits are zeroed, the used count is zeroed, and the sign variable is set to MP\_ZPOS.

## 3.4 Sign Manipulation

#### 3.4.1 Absolute Value

With the mp int representation of an integer, calculating the absolute value is trivial. The mp abs algorithm will compute the absolute value of an mp int (Figure 3.4).

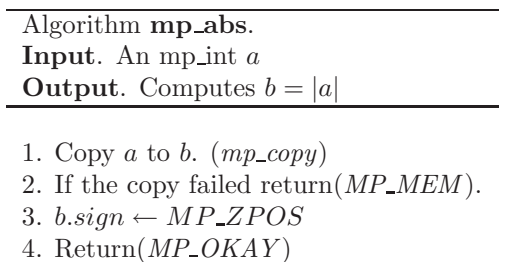

Figure 3.4: Algorithm mp abs

Algorithm mp abs. This algorithm computes the absolute of an mp int input. First, it copies  $a$  over  $b$ . This is an example of an algorithm where the check in mp copy that determines if the source and destination are equal proves useful. This allows, for instance, the developer to pass the same mp int as the source and destination to this function without additional logic to handle it.

```
File: bn mp abs.c
018 /* b = |a|019 *
020 * Simple function copies the input and fixes the sign to positive
021 */
022 int
023 mp_abs (mp_int * a, mp_int * b)
024 \frac{1}{2}025 int res;
026
027 /* copy a to b * /028 if (a != b) {
029 if ((res = mp_{copy} (a, b)) := MP_{OKAY}) {
030 return res;
```

```
031 }
032 }
033
034 /* force the sign of b to positive */
035 b->sign = MP_ZPOS;
036
037 return MP_OKAY;
038 }
039
```
This fairly trivial algorithm first eliminates non–required duplications (line 28) and then sets the sign flag to MP ZPOS.

#### 3.4.2 Integer Negation

With the mp int representation of an integer, calculating the negation is also trivial. The mp neg algorithm will compute the negative of an mp int input (Figure 3.5).

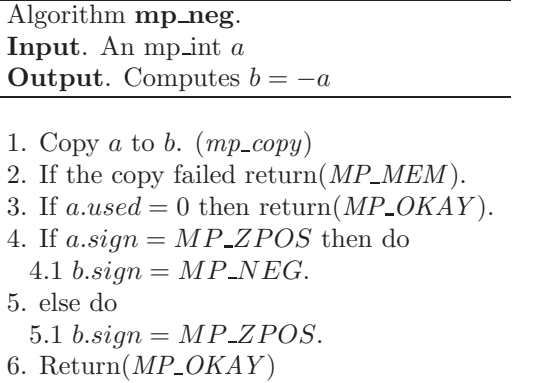

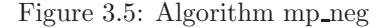

Algorithm mp\_neg. This algorithm computes the negation of an input. First, it copies  $a$  over  $b$ . If  $a$  has no used digits, then the algorithm returns immediately. Otherwise, it flips the sign flag and stores the result in b. Note that if a had no digits, then it must be positive by definition. Had step three been omitted, the algorithm would return zero as negative.

```
File: bn_mp_neg.c
018 /* b = -a */019 int mp_neg (mp_int * a, mp_int * b)
020 {
021 int res;
022 if (a != b) {
023 if ((res = mp_{copy} (a, b)) := MP_{OKAY}) {
024 return res;
025 }
026 }
027
028 if (mp\_iszero(b) != MP_YES) {
029 b->sign = (a->sign == MP_ZPOS) ? MP_NEG : MP_ZPOS;
030 } else {
031 b->sign = MP_ZPOS;
032 }
033
034 return MP_OKAY;
035 }
036
```
Like mp  $abs()$ , this function avoids non–required duplications (line 22) and then sets the sign. We have to make sure that only non–zero values get a sign of MP\_NEG. If the mp\_int is zero, the sign is hard–coded to MP\_ZPOS.

## 3.5 Small Constants

#### 3.5.1 Setting Small Constants

Often, a mp int must be set to a relatively small value such as 1 or 2. For these cases, the mp set algorithm is useful (Figure 3.6).

| Algorithm <b>mp_set</b> .                                                                                                    |
|----------------------------------------------------------------------------------------------------|
| <b>Input.</b> An mp int $a$ and a digit $b$                                                                                                    |
| <b>Output.</b> Make $a$ equivalent to $b$                                                                                                    |
| 1. Zero $a$ ( $mp\_zero$ ).<br>2. $a_0 \leftarrow b \pmod{\beta}$<br>3. a.used $\leftarrow \left\{ \begin{array}{ll} 1 & \text{if } a_0 > 0 \\ 0 & \text{if } a_0 = 0 \end{array} \right.$ |

Figure 3.6: Algorithm mp set

Algorithm mp\_set. This algorithm sets a mp\_int to a small single digit value. Step number 1 ensures that the integer is reset to the default state. The single digit is set (modulo  $\beta$ ) and the **used** count is adjusted accordingly.

```
File: bn_mp_set.c
018 /* set to a digit */
019 void mp_set (mp_int * a, mp_digit b)
020 {
021 mp_zero (a);
022 a - \lambda dp[0] = b & MP\_MASK;023   a \rightarrowused = (a \rightarrow dp[0] != 0) ? 1 : 0;
024 }
025
```
First, we zero (line 21) the mp int to make sure the other members are initialized for a small positive constant. mp zero() ensures that the sign is positive and the used count is zero. Next, we set the digit and reduce it modulo  $\beta$  (line 22). After this step, we have to check if the resulting digit is zero or not. If it is not, we set the used count to one, otherwise to zero.

We can quickly reduce modulo  $\beta$  since it is of the form  $2^k$ , and a quick binary AND operation with  $2^k - 1$  will perform the same operation.

One important limitation of this function is that it will only set one digit. The size of a digit is not fixed, meaning source that uses this function should take that into account. Only trivially small constants can be set using this function.

#### 3.5.2 Setting Large Constants

To overcome the limitations of the mp\_set algorithm, the mp\_set\_int algorithm is ideal. It accepts a "long" data type as input and will always treat it as a 32-bit integer (Figure 3.7).

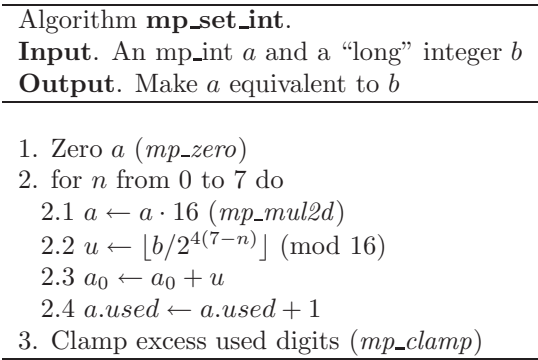

Figure 3.7: Algorithm mp set int

Algorithm mp\_set\_int. The algorithm performs eight iterations of a simple loop where in each iteration, four bits from the source are added to the mp int. Step 2.1 will multiply the current result by sixteen, making room for four more bits in the less significant positions. In step 2.2, the next four bits from the source are extracted and are added to the mp int. The used digit count is incremented to reflect the addition. The used digit counter is incremented since if any of the leading digits were zero, the mp int would have zero digits used and the newly added four bits would be ignored.

Excess zero digits are trimmed in steps 2.1 and 3 by using higher level algorithms mp\_mul2d and mp\_clamp.

```
File: bn mp set int.c
018 /* set a 32-bit const */
019 int mp_set_int (mp_int * a, unsigned long b)
020 {
021 int x, res;
022
023 mp_zero (a);
024
```

```
025 /* set four bits at a time */
026 for (x = 0; x < 8; x++) {
027 /* shift the number up four bits */
028 if ((res = mp_mull_2d (a, 4, a)) := MP_0KAY) {
029 return res;
030 }
031
032 /* OR in the top four bits of the source */
033 a->dp[0] |= (b >> 28) & 15;
034
035 /* shift the source up to the next four bits */
036 b \lt\lt= 4;
037
038 /* ensure that digits are not clamped off */
039    a->used += 1;
040 }
041 mp_clamp (a);
042 return MP_OKAY;
043 }
044
```
This function sets four bits of the number at a time to handle all practical DIGIT BIT sizes. The addition on line 39 ensures that the newly added in bits are added to the number of digits. While it may not seem obvious as to why the digit counter does not grow exceedingly large, it is because of the shift on line 28 and the call to  $mp-clamp()$  on line 41. Both functions will clamp excess leading digits, which keeps the number of used digits low.

## 3.6 Comparisons

### 3.6.1 Unsigned Comparisons

Comparing a multiple precision integer is performed with the same algorithm used to compare two decimal numbers. For example, to compare 1, 234 to 1, 264, the digits are extracted by their positions. That is, we compare  $1 \cdot 10^3 + 2 \cdot 10^2 + 3 \cdot$  $10^1 + 4 \cdot 10^0$  to  $1 \cdot 10^3 + 2 \cdot 10^2 + 6 \cdot 10^1 + 4 \cdot 10^0$  by comparing single digits at a time, starting with the highest magnitude positions. If any leading digit of one integer is greater than a digit in the same position of another integer, then obviously it must be greater.

The first comparison routine that will be developed is the unsigned magnitude compare, which will perform a comparison based on the digits of two mp int variables alone. It will ignore the sign of the two inputs. Such a function is useful when an absolute comparison is required or if the signs are known to agree in advance.

To facilitate working with the results of the comparison functions, three constants are required (Figure 3.8).

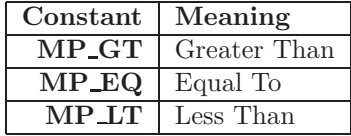

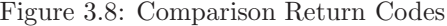

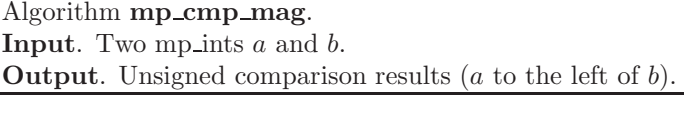

1. If a.used > b.used then return( $MP\_GT$ ) 2. If a.used  $\langle$  b.used then return(MP\_LT)

3. for n from a.used − 1 to 0 do

3.1 if  $a_n > b_n$  then return(MP\_GT)

3.2 if  $a_n < b_n$  then return(*MP\_LT*)

4.  $Return(MP\_EQ)$ 

Figure 3.9: Algorithm mp cmp mag

Algorithm mp\_cmp\_mag. By saying "a to the left of  $b$ ," it is meant that the comparison is with respect to a. That is, if a is greater than b it will return **MP\_GT** and similar with respect to when  $a = b$  and  $a < b$ . The first two steps compare the number of digits used in both  $a$  and  $b$ . Obviously, if the digit counts differ there would be an imaginary zero digit in the smaller number where the leading digit of the larger number is. If both have the same number of digits, the actual digits themselves must be compared starting at the leading digit (Figure 3.9).

By step three, both inputs must have the same number of digits so, it is safe to start from either  $a.used - 1$  or  $b.used - 1$  and count down to the zero'th digit. If after all of the digits have been compared and no difference is found, the algorithm returns MP EQ.

```
File: bn mp cmp mag.c
018 /* compare magnitude of two ints (unsigned) */
019 int mp_cmp_mag (mp_int * a, mp_int * b)
020 \frac{1}{20}021 int n;
022 mp_digit *tmpa, *tmpb;
023
024 /* compare based on # of non-zero digits */
025 if (a-\lambda)used > b-\lambdaused) {
026 return MP_GT;
027 }
028
029 if (a-\lambda)used < b-\lambdaused) {
030 return MP_LT;
031 }
032
033 /* alias for a */034 tmpa = a - \lambda dp + (a - \lambda)035
036 /* alias for b */037 tmpb = b-\lambda dp + (a-\lambda used - 1);038
039 /* compare based on digits */
040 for (n = 0; n < a->used; +n, -tmpa, -tmpb) {
041 if (*tmpa > *tmpb) {
042 return MP_GT;
043 }
044
045 if (*tmpa < *tmpb) {
046 return MP_LT;
047 }
048 }
049 return MP_EQ;
050 }
051
```
The two if statements (lines 25 and 29) compare the number of digits in the

two inputs. These two are performed before all the digits are compared, since it is a very cheap test to perform and can potentially save considerable time. The implementation given is also not valid without those two statements. b.alloc may be smaller than *a.used*, meaning that undefined values will be read from  $b$  past the end of the array of digits.

#### 3.6.2 Signed Comparisons

Comparing with sign comparisons is also fairly critical in several routines (division, for example). Based on an unsigned magnitude comparison, a trivial signed comparison algorithm can be written.

Algorithm **mp\_cmp**. **Input.** Two mp ints  $a$  and  $b$ **Output.** Signed Comparison Results ( $a$  to the left of  $b$ ) 1. if  $a.\dot{sign} = MP\_NEG$  and  $b.\dot{sign} = MP\_ZPOS$  then return( $MP\_LT$ ) 2. if  $a.\dot{sign} = MP\_ZPOS$  and  $b.\dot{sign} = MP\_NEG$  then return( $MP\_GT$ ) 3. if  $a.\text{sign} = MP\_NEG$  then 3.1 Return the unsigned comparison of b and a  $(mp\_cmp\_mag)$ 4 Otherwise 4.1 Return the unsigned comparison of a and b

Figure 3.10: Algorithm mp cmp

Algorithm mp\_cmp. The first two steps compare the signs of the two inputs. If the signs do not agree, then it can return right away with the appropriate comparison code. When the signs are equal, the digits of the inputs must be compared to determine the correct result. In step three, the unsigned comparison flips the order of the arguments since they are both negative. For instance, if  $-a > -b$  then  $|a| < |b|$ . Step four will compare the two when they are both positive (Figure 3.10).

```
File: bn_mp_cmp.c
018 /* compare two ints (signed)*/
019 int
020 mp_cmp (mp_int * a, mp_int * b)
021 \quad \{022 /* compare based on sign */
023 if (a \rightarrow sign != b \rightarrow sign) {
024 if (a->sign == MP\_NEG) {
025 return MP_LT;
026 } else {
027 return MP_GT;
028 }
029 }
030
031 /* compare digits */
032 if (a->sign == MP\_NEG) {
033 /* if negative compare opposite direction */
034 return mp_cmp_mag(b, a);
035 } else {
036 return mp_cmp_mag(a, b);
037 }
038 }
039
```
The two if statements (lines 23 and 24) perform the initial sign comparison. If the signs are not equal, then whichever has the positive sign is larger. The inputs are compared (line 32) based on magnitudes. If the signs were both negative, then the unsigned comparison is performed in the opposite direction (line 34). Otherwise, the signs are assumed to be positive and a forward direction unsigned comparison is performed.

## Exercises

- [2] Modify algorithm mp set int to accept as input a variable length array of bits.
- [3] Give the probability that algorithm mp\_cmp\_mag will have to compare  $k$  digits of two random digits (of equal magnitude) before a difference is found.
- [1] Suggest a simple method to speed up the implementation of mp cmp mag based on the observations made in the previous problem.

## Chapter 4

# Basic Arithmetic

## 4.1 Introduction

At this point, algorithms for initialization, clearing, zeroing, copying, comparing, and setting small constants have been established. The next logical set of algorithms to develop are addition, subtraction, and digit shifting algorithms. These algorithms make use of the lower level algorithms and are the crucial building block for the multiplication algorithms. It is very important that these algorithms are highly optimized. On their own they are simple  $O(n)$  algorithms but they can be called from higher level algorithms, which easily places them at  $O(n^2)$  or even  $O(n^3)$  work levels.

All of the algorithms within this chapter make use of the logical bit shift operations denoted by  $<<$  and  $>>$  for left and right logical shifts, respectively. A logical shift is analogous to sliding the decimal point of radix-10 representations. For example, the real number 0.9345 is equivalent to 93.45%, which is found by sliding the decimal two places to the right (*multiplying by*  $\beta^2 = 10^2$ ). Algebraically, a binary logical shift is equivalent to a division or multiplication by a power of two. For example,  $a \ll k = a \cdot 2^k$  while  $a \gg k = \lfloor a/2^k \rfloor$ .

One significant difference between a logical shift and the way decimals are shifted is that digits below the zero'th position are removed from the number. For example, consider  $1101<sub>2</sub> >> 1$ ; using decimal notation this would produce  $110.1<sub>2</sub>$ . However, with a logical shift the result is  $110<sub>2</sub>$ .
# 4.2 Addition and Subtraction

In common twos complement fixed precision arithmetic negative numbers are easily represented by subtraction from the modulus. For example, with 32-bit integers,  $a-b \pmod{2^{32}}$  is the same as  $a+(2^{32}-b) \pmod{2^{32}}$  since  $2^{32} \equiv 0 \pmod{2^{32}}$ . As a result, subtraction can be performed with a trivial series of logical operations and an addition.

However, in multiple precision arithmetic, negative numbers are not represented in the same way. Instead, a sign flag is used to keep track of the sign of the integer. As a result, signed addition and subtraction are actually implemented as conditional usage of lower level addition or subtraction algorithms with the sign fixed up appropriately.

The lower level algorithms will add or subtract integers without regard to the sign flag. That is, they will add or subtract the magnitude of the integers, respectively.

# 4.2.1 Low Level Addition

An unsigned addition of multiple precision integers is performed with the same long-hand algorithm used to add decimal numbers; that is, to add the trailing digits first and propagate the resulting carry upward. Since this is a lower level algorithm, the name will have a "s<sub>-</sub>" prefix. Historically, that convention stems from the MPI library, where "s<sub>-</sub>" stood for static functions that were hidden from the developer entirely.

Algorithm s\_mp\_add. **Input.** Two mp ints  $a$  and  $b$ **Output**. The unsigned addition  $c = |a| + |b|$ . 1. if  $a.used > b.used$  then 1.1  $min \leftarrow b. used$ 1.2 max  $\leftarrow$  a.used  $1.3 x \leftarrow a$ 2. else 2.1 min  $\leftarrow$  a.used  $2.2 \; max \leftarrow b.\text{used}$  $2.3 x \leftarrow b$ 3. If c.alloc  $\langle max + 1$  then grow c to hold at least  $max + 1$  digits  $(mp\_qrow)$ 4. oldused  $\leftarrow$  c.used 5.  $c.used \leftarrow max + 1$ 6.  $u \leftarrow 0$ 7. for *n* from 0 to  $min-1$  do 7.1  $c_n \leftarrow a_n + b_n + u$ 7.2  $u \leftarrow c_n \gg lg(\beta)$ 7.3  $c_n \leftarrow c_n \pmod{\beta}$ 8. if  $min \neq max$  then do 8.1 for *n* from *min* to  $max - 1$  do 8.1.1  $c_n \leftarrow x_n + u$ 8.1.2  $u \leftarrow c_n \gg lg(\beta)$ 8.1.3  $c_n \leftarrow c_n \pmod{\beta}$ 9.  $c_{max} \leftarrow u$ 10. if  $olduse > max$  then 10.1 for *n* from  $max + 1$  to *oldused* – 1 do 10.1.1  $c_n \leftarrow 0$ 11. Clamp excess digits in c.  $(mp\_clamp)$ 12.  $Return(MP\_{OKAY})$ 

Figure 4.1: Algorithm s\_mp\_add

Algorithm s\_mp\_add. This algorithm is loosely based on algorithm 14.7 of HAC [2, pp. 594], but has been extended to allow the inputs to have different magnitudes. Coincidentally, the description of algorithm A in Knuth [1, pp. 266] shares the same deficiency as the algorithm from [2]. Even the MIX pseudo machine code presented by Knuth [1, pp. 266–267] is incapable of handling inputs of different magnitudes (Figure 4.1).

The first thing that has to be accomplished is to sort out which of the two inputs is the largest. The addition logic will simply add all of the smallest input to the largest input and store that first part of the result in the destination. Then, it will apply a simpler addition loop to excess digits of the larger input.

The first two steps will handle sorting the inputs such that  $min$  and  $max$  hold the digit counts of the two inputs. The variable x will be an mp int alias for the largest input or the second input b if they have the same number of digits. After the inputs are sorted, the destination  $c$  is grown as required to accommodate the sum of the two inputs. The original used count of  $c$  is copied and set to the new used count.

At this point, the first addition loop will go through as many digit positions as both inputs have. The carry variable  $\mu$  is set to zero outside the loop. Inside the loop an "addition" step requires three statements to produce one digit of the summand. The first two digits from  $a$  and  $b$  are added together along with the carry  $\mu$ . The carry of this step is extracted and stored in  $\mu$ , and finally the digit of the result  $c_n$  is truncated within the range  $0 \leq c_n < \beta$ .

Now all of the digit positions that both inputs have in common have been exhausted. If  $min \neq max$ , then x is an alias for one of the inputs that has more digits. A simplified addition loop is then used to essentially copy the remaining digits and the carry to the destination.

The final carry is stored in  $c_{max}$ , and digits above max up to *oldused* are zeroed, which completes the addition.

```
File: bn s mp add.c
018 /* low level addition, based on HAC pp.594, Algorithm 14.7 */
019 int
020 s_mp_add (mp_int * a, mp_int * b, mp_int * c)
021 {
022 mp_int *x;
023 int olduse, res, min, max;
024
025 \frac{1}{10} /* find sizes, we let |a| \le |b| which means we have to sort
026 * them. "x" will point to the input with the most digits
027 */
028 if (a-\lambda)used \lambda b-\lambdaused) {
029 min = b-\text{y}030 max = a->used;
031 x = a;
032 } else {
033 min = a - \lambdaused;
```

```
034 max = b->used;
035 x = b;036 }
037
038 /* init result */
039 if (c-\lambda) if (\lambda) if \lambda = \lambda + 1) {
040 if ((res = mp\_grow (c, max + 1)) != MP_OKAY) {
041 return res;
042 }
043 }
044
045 /* get old used digit count and set new one */
046 olduse = c->used;
047 c - >used = max + 1;
048
049 {
050 register mp_digit u, *tmpa, *tmpb, *tmpc;
051 register int i;
052
053 /* alias for digit pointers */
054
055 /* first input */
056 tmpa = a - \frac{\lambda}{b};057
058 /* second input */
059 tmpb = b - \geq dp;
060
061 /* destination */
062 \times tmpc = c->dp;
063
064 /* zero the carry */
065 u = 0;
066 for (i = 0; i < min; i++) {
067 /* Compute the sum at one digit, T[i] = A[i] + B[i] + U*/068 *tmpc = *tmpa++ + *tmpb++ + u;
069
070 /* U = carry bit of T[i] */071 u = *tmpc \gg ((mp\_digit)DJGIT\_BIT);072
073 /* take away carry bit from T[i] */
074 *tmpc + \&= MP_MASK;
```

```
075 }
076
077 /* now copy higher words if any, that is in A+B
078 * if A or B has more digits add those in
079 */
080 if (min != max) {
081 for (; i < max; i++) {
082 /* T[i] = X[i] + U */
083 *tmpc = x->dp[i] + u;084
085 /* U = carry bit of T[i] */086 u = *tmpc \gg ((mp\_digit)DJGIT\_BIT);087
088 /* take away carry bit from T[i] */
089 * * * * * pc++ & = MP_MASK;
090 }
091 }
092
093 /* add carry */
094 *tmpc++ = u;095
096 /* clear digits above oldused */
097 for (i = c-\text{8}) for (i = c-\text{8}) for (i = c-\text{8}) for (i = c-\text{8}) for (i = c-\text{8}) for (i = c-\text{8}) for (i = c-\text{8}) for (i = c-\text{8}) for (i = c-\text{8}) for (i = c-\text{8}) for (i = c-\text{8}) for (i = c-\text{8}) for (i = c-\text{8}) for (i = c-\text{8}) for (i =098 *tmpc++ = 0;099 }
100 }
101
102 mp_clamp (c);
103 return MP_OKAY;
104 }
105
```
We first sort (lines 28 to 36) the inputs based on magnitude and determine the *min* and *max* variables. Note that x is a pointer to an mp int assigned to the largest input, in effect it is a local alias. Next, we grow the destination (38 to 42) to ensure it can accommodate the result of the addition.

Similar to the implementation of mp copy, this function uses the braced code and local aliases coding style. The three aliases on lines 56, 59 and 62 represent the two inputs and destination variables, respectively. These aliases are used to ensure the compiler does not have to dereference  $a, b,$  or c (respectively) to access the digits of the respective mp int.

The initial carry u will be cleared (line 65); note that u is of type mp\_digit, which ensures type compatibility within the implementation. The initial addition (lines 66 to 75) adds digits from both inputs until the smallest input runs out of digits. Similarly, the conditional addition loop (lines 81 to 90) adds the remaining digits from the larger of the two inputs. The addition is finished with the final carry being stored in  $tmpc$  (line 94). Note the " $++$ " operator within the same expression. After line 94, tmpc will point to the c.used'th digit of the mp int c. This is useful for the next loop (lines 97 to 99), which sets any old upper digits to zero.

### 4.2.2 Low Level Subtraction

The low level unsigned subtraction algorithm is very similar to the low level unsigned addition algorithm. The principal difference is that the unsigned subtraction algorithm requires the result to be positive. That is, when computing  $a - b$ , the condition  $|a| > |b|$  must be met for this algorithm to function properly. Keep in mind this low level algorithm is not meant to be used in higher level algorithms directly. This algorithm as will be shown can be used to create functional signed addition and subtraction algorithms.

For this algorithm, a new variable is required to make the description simpler. Recall from section 1.3.1 that a mp digit must be able to represent the range  $0 \leq x < 2\beta$  for the algorithms to work correctly. However, it is allowable that a mp digit represent a larger range of values. For this algorithm, we will assume that the variable  $\gamma$  represents the number of bits available in a mp digit (*this* implies  $2^{\gamma} > \beta$ ).

For example, the default for LibTomMath is to use a "unsigned long" for the mp digit "type" while  $\beta = 2^{28}$ . In ISO C, an "unsigned long" data type must be able to represent  $0 \le x < 2^{32}$ , meaning that in this case  $\gamma \ge 32$ .

Algorithm s\_mp\_sub. **Input**. Two mp ints a and  $b(|a| \ge |b|)$ **Output**. The unsigned subtraction  $c = |a| - |b|$ . 1.  $min \leftarrow b  
used$ 2.  $max \leftarrow a. used$ 3. If c.alloc  $\langle \text{max} \rangle$  then grow c to hold at least max digits.  $\langle \text{mp\_grow} \rangle$ 4. oldused  $\leftarrow$  c.used 5. c.used  $\leftarrow max$ 6.  $u \leftarrow 0$ 7. for *n* from 0 to  $min-1$  do 7.1  $c_n \leftarrow a_n - b_n - u$ 7.2  $u \leftarrow c_n \gg (\gamma - 1)$ 7.3  $c_n \leftarrow c_n \pmod{\beta}$ 8. if  $min < max$  then do 8.1 for *n* from *min* to  $max - 1$  do 8.1.1  $c_n \leftarrow a_n - u$ 8.1.2  $u \leftarrow c_n \gg (\gamma - 1)$ 8.1.3  $c_n \leftarrow c_n \pmod{\beta}$ 9. if oldused  $>$  max then do 9.1 for *n* from *max* to *oldused*  $-1$  do 9.1.1  $c_n \leftarrow 0$ 10. Clamp excess digits of c.  $(mp\_clamp)$ . 11.  $Return(MP\_OKAY)$ .

Figure 4.2: Algorithm s mp sub

Algorithm s\_mp\_sub. This algorithm performs the unsigned subtraction of two mp int variables under the restriction that the result must be positive. That is, when passing variables a and b the condition that  $|a| > |b|$  must be met for the algorithm to function correctly. This algorithm is loosely based on algorithm 14.9 [2, pp. 595] and is similar to algorithm S in [1, pp. 267] as well. As was the case of the algorithm s\_mp\_add both other references lack discussion concerning various practical details such as when the inputs differ in magnitude (Figure 4.2).

The initial sorting of the inputs is trivial in this algorithm since  $a$  is guaranteed to have at least the same magnitude of b. Steps 1 and 2 set the min and max variables. Unlike the addition routine there is guaranteed to be no carry, which means that the result can be at most max digits in length as opposed to  $max + 1$ . Similar to the addition algorithm, the **used** count of  $c$  is copied locally and set to

the maximal count for the operation.

The subtraction loop that begins on step 7 is essentially the same as the addition loop of algorithm s mp add, except single precision subtraction is used instead. Note the use of the  $\gamma$  variable to extract the carry (also known as the borrow) within the subtraction loops. Under the assumption that two's complement single precision arithmetic is used, this will successfully extract the desired carry.

For example, consider subtracting 0101<sub>2</sub> from 0100<sub>2</sub>, where  $\gamma = 4$  and  $\beta = 2$ . The least significant bit will force a carry upwards to the third bit, which will be set to zero after the borrow. After the very first bit has been subtracted,  $4-1 \equiv 0011_2$  will remain, When the third bit of  $0101_2$  is subtracted from the result it will cause another carry. In this case, though, the carry will be forced to propagate all the way to the most significant bit.

Recall that  $\beta < 2^{\gamma}$ . This means that if a carry does occur just before the  $l_q(\beta)$ 'th bit it will propagate all the way to the most significant bit. Thus, the high order bits of the mp\_digit that are not part of the actual digit will either be all zero, or all one. All that is needed is a single zero or one bit for the carry. Therefore, a single logical shift right by  $\gamma - 1$  positions is sufficient to extract the carry. This method of carry extraction may seem awkward, but the reason for it becomes apparent when the implementation is discussed.

If  $b$  has a smaller magnitude than  $a$ , then step 9 will force the carry and copy operation to propagate through the larger input  $\alpha$  into  $\alpha$ . Step 10 will ensure that any leading digits of  $c$  above the  $max$ 'th position are zeroed.

```
File: bn_s_mp_sub.c
018 /* low level subtraction (assumes |a| > |b|), HAC pp.595 Algorithm 14.9 */
019 int
020 s_mp_sub (mp_int * a, mp_int * b, mp_int * c)
021 \quad \{022 int olduse, res, min, max;
023
024 /* find sizes */025 min = b-\text{y}026 max = a->used:
027
028 /* init result */
029 if (c-\text{valloc} < \text{max}) {
030 if ((res = mp\_grow (c, max)) := MP_OKAY) {
031 return res;
```

```
032 }
033 }
034 olduse = c->used;
035 c-\lambdaused = max;
036
037 {
038 register mp_digit u, *tmpa, *tmpb, *tmpc;
039 register int i;
040
041 /* alias for digit pointers */
042 tmpa = a - \lambda dp;043 tmpb = b - \geq dp;
044 \textrm{tmpc} = c - \textrm{dp};045
046 /* set carry to zero */
047 u = 0;
048 for (i = 0; i < min; i++) {
049 /* T[i] = A[i] - B[i] - U */
050 *tmpc = *tmpa++ - *tmpb++ - u;
051
052 /* U = carry bit of T[i]053 * Note this saves performing an AND operation since
054 * if a carry does occur it will propagate all the way to the
055 * MSB. As a result a single shift is enough to get the carry
056 */
057 u = *tmpc \geq (mp\_digit)(CHAR\_BIT * sizeof (mp\_digit) - 1));058
059 /* Clear carry from T[i] */
060 *tmpc++ &= MP_MASK;
061 }
062
063 /* now copy higher words if any, e.g. if A has more digits than B */
064 for (; i < max; i++) {
065  /* T[i] = A[i] - U */
066 *tmpc = *tmpa++ - u;067
068 /* U = carry bit of T[i] */069 u = *tmpc >> ((mp_digit)(CHAR_BIT * sizeof (mp_digit) - 1));
070
071 /* Clear carry from T[i] */
072 *tmpc + \&= MP_MASK;
```

```
073 }
074
075 /* clear digits above used (we may not have grown result above) */
076 for (i = c-\text{)used}; i < olduse; i+\text{)} {
077 *tmpc++ = 0;078 }
079 }
080
081 mp_clamp (c);
082 return MP_OKAY;
083 }
084
085
```
Like low level addition we "sort" the inputs, except in this case, the sorting is hard coded (lines 25 and 26). In reality, the min and max variables are only aliases and are only used to make the source code easier to read. Again, the pointer alias optimization is used within this algorithm. The aliases  $tmpa, tmpb$ , and  $tmpc$  are initialized (lines 42, 43 and 44) for  $a, b$ , and  $c$ , respectively.

The first subtraction loop (lines 47 through 61) subtracts digits from both inputs until the smaller of the two has been exhausted. As remarked earlier, there is an implementation reason for using the "awkward" method of extracting the carry (line 57). The traditional method for extracting the carry would be to shift by  $lg(\beta)$  positions and logically AND the least significant bit. The AND operation is required because all of the bits above the  $\lg(\beta)$ 'th bit will be set to one after a carry occurs from subtraction. This carry extraction requires two relatively cheap operations to extract the carry. The other method is to simply shift the most significant bit to the least significant bit, thus extracting the carry with a single cheap operation. This optimization only works on twos complement machines, which is a safe assumption to make.

If a has a larger magnitude than b, an additional loop (lines 64 through 73) is required to propagate the carry through a and copy the result to c.

# 4.2.3 High Level Addition

Now that both lower level addition and subtraction algorithms have been established, an effective high level signed addition algorithm can be established. This high level addition algorithm will be what other algorithms and developers will use to perform addition of mp int data types.

Recall from section 5.2 that an mp int represents an integer with an unsigned mantissa (*the array of digits*) and a **sign** flag. A high level addition is actually performed as a series of eight separate cases that can be optimized down to three unique cases.

| Algorithm <b>mp_add</b> .                         |
|---------------------------------------------------|
| <b>Input.</b> Two mp ints $a$ and $b$             |
| <b>Output</b> . The signed addition $c = a + b$ . |
|                                                   |
| 1. if $a.\text{sign} = b.\text{sign}$ then do     |
| 1.1 c.sign $\leftarrow a$ .sign                   |
| 1.2 $c \leftarrow  a  +  b $ (s_mp_add)           |
| 2. else do                                        |
| 2.1 if $ a  <  b $ then do $(mp\_cmp\_mag)$       |
| 2.1.1 c.sign $\leftarrow b \, sign$               |
| 2.1.2 $c \leftarrow  b  -  a  (s_{mp\_sub})$      |
| $2.2$ else do                                     |
| 2.2.1 $c.\dot{sign} \leftarrow a.\dot{sign}$      |
| 2.2.2 $c \leftarrow  a  -  b $                    |
| 3. Return( $MP\_OKAY$ ).                          |

Figure 4.3: Algorithm mp add

Algorithm mp\_add. This algorithm performs the signed addition of two mp int variables. There is no reference algorithm to draw upon from either [1] or [2] since they both only provide unsigned operations. The algorithm is fairly straightforward but restricted, since subtraction can only produce positive results (Figure 4.3).

Figure 4.4 lists the eight possible input combinations and is sorted to show that only three specific cases need to be handled. The return code of the unsigned operations at steps 1.2, 2.1.2, and 2.2.2 are forwarded to step 3 to check for errors. This simplifies the description of the algorithm considerably and best follows how the implementation actually was achieved.

Also note how the sign is set before the unsigned addition or subtraction is performed. Recall from the descriptions of algorithms s\_mp\_add and s\_mp\_sub that the mp clamp function is used at the end to trim excess digits. The mp clamp algorithm will set the **sign** to **MP\_ZPOS** when the **used** digit count reaches zero.

| Sign of $a$ | Sign of $b$ | b <br>$\geq$<br> a | <b>Unsigned Operation</b> | Result Sign Flag |
|-------------|-------------|--------------------|---------------------------|------------------|
|             |             | Yes                | $c = a + b$               | a.siqn           |
|             |             | No                 | $c = a + b$               | a.sign           |
|             |             | Yes                | $c = a + b$               | a.sign           |
|             |             | No                 | $c = a + b$               | a.siqn           |
|             |             |                    |                           |                  |
| $^+$        |             | No                 | $c = b - a$               | $b.\dot{sign}$   |
|             |             | No                 | $c = b - a$               | $b.\dot{sign}$   |
|             |             |                    |                           |                  |
| $+$         |             | Yes                | $c = a - b$               | a.sign           |
|             |             | Yes                | $c = a - b$               | a.siqn           |

Figure 4.4: Addition Guide Chart

For example, consider performing  $-a + a$  with algorithm mp\_add. By the description of the algorithm the sign is set to **MP\_NEG**, which would produce a result of −0. However, since the sign is set first, then the unsigned addition is performed, the subsequent usage of algorithm mp\_clamp within algorithm s\_mp\_add will force −0 to become 0.

```
File: bn_mp_add.c
018 /* high level addition (handles signs) */
019 int mp_add (mp_int * a, mp_int * b, mp_int * c)
020 {
021 int sa, sb, res;
022
023 /* get sign of both inputs */
024 sa = a \rightarrow sign;025 sb = b->sign;
026
027 /* handle two cases, not four */
028 if (sa == sb) {
029 /* both positive or both negative */
030 /* add their magnitudes, copy the sign */
031 c-\text{sign} = \text{sa};
032 res = s_{mp\_add} (a, b, c);033 } else {
034 /* one positive, the other negative */
035 /* subtract the one with the greater magnitude from */
```

```
036 /* the one of the lesser magnitude. The result gets */
037 /* the sign of the one with the greater magnitude. */
038 if (mp\_cmp\_mag (a, b) == MP\_LT) {
039 c \rightarrow sign = sb;040 res = s_{mp\_sub} (b, a, c);
041 } else {
042 c->sign = sa;
043 res = s_{mp\_sub} (a, b, c);044 }
045 }
046 return res;
047 }
048
049
```
The source code follows the algorithm fairly closely. The most notable new source code addition is the usage of the res integer variable, which is used to pass the result of the unsigned operations forward. Unlike in the algorithm, the variable res is merely returned as is without explicitly checking it and returning the constant MP\_OKAY. The observation is this algorithm will succeed or fail only if the lower level functions do so. Returning their return code is sufficient.

# 4.2.4 High Level Subtraction

The high level signed subtraction algorithm is essentially the same as the high level signed addition algorithm.

Algorithm mp\_sub. **Input.** Two mp ints  $a$  and  $b$ **Output.** The signed subtraction  $c = a - b$ . 1. if  $a.\text{sign} \neq b.\text{sign}$  then do 1.1  $c.\text{sign} \leftarrow a.\text{sign}$ 1.2  $c \leftarrow |a| + |b|$  (s\_mp\_add) 2. else do 2.1 if  $|a| \ge |b|$  then do  $(mp\_cmp\_mag)$ 2.1.1  $c.\dot{sign} \leftarrow a.\dot{sign}$ 2.1.2  $c \leftarrow |a| - |b|$  (s\_mp\_sub) 2.2 else do 2.2.1  $c.\text{sign} \leftarrow \begin{cases} MP\_ZPOS & \text{if } a.\text{sign} = MP\_NEG \\ MP\_NEG & \text{otherwise} \end{cases}$  $MP\_NEG$  otherwise  $2.2 \text{·} c \leftarrow |b| - |a|$ 3. Return $(MP\_OKAY)$ .

Figure 4.5: Algorithm mp sub

Algorithm mp\_sub. This algorithm performs the signed subtraction of two inputs (Figure 4.5). Similar to algorithm mp add there is no reference in either  $[1]$  or  $[2]$ . Also this algorithm is restricted by algorithm s mp sub. Figure 4.6 lists the eight possible inputs and the operations required.

| Sign of $a$ | Sign of $b$ | b <br>><br>$\alpha$ | <b>Unsigned Operation</b> | Result Sign Flag              |
|-------------|-------------|---------------------|---------------------------|-------------------------------|
|             |             | $_{\rm Yes}$        | $c = a + b$               | a.siqn                        |
|             |             | No                  | $c = a + b$               | $a.\mathit{sign}$             |
|             |             | Yes                 | $c = a + b$               | a.sign                        |
|             |             | No                  | $c = a + b$               | a.sign                        |
|             |             |                     |                           |                               |
|             |             | $_{\rm Yes}$        | $c = a - b$               | a.sign                        |
|             |             | Yes                 | $c = a - b$               | a.siqn                        |
|             |             |                     |                           |                               |
|             |             | No                  | $c = b - a$               | opposite of $a.\dot{sign}$    |
|             |             | No                  | $c = b - a$               | opposite of $a.\mathit{sign}$ |

Figure 4.6: Subtraction Guide Chart

Similar to the case of algorithm mp add, the **sign** is set first before the unsigned addition or subtraction, to prevent the algorithm from producing  $-a - a = -0$ as a result.

```
File: bn_mp_sub.c
018 /* high level subtraction (handles signs) */
019 int
020 mp_sub (mp_int * a, mp_int * b, mp_int * c)
021 \quad \{022 int sa, sb, res;
023
024 sa = a - \sigma sign;
025 sb = b->sign;
026
027 if (sa != sb) {
028 /* subtract a negative from a positive, OR */
029 /* subtract a positive from a negative. */
030 /* In either case, ADD their magnitudes, */
031 /* and use the sign of the first number. */
032 c-\frac{\sin n}{2} = \sin n;
033 res = s_{mp\_add} (a, b, c);034 } else {
035 /* subtract a positive from a positive, OR */
036 /* subtract a negative from a negative. */
037 /* First, take the difference between their */
038 /* magnitudes, then... */
039 if (mp_cmp_mag (a, b) != MP_LT) {
040 /* Copy the sign from the first */
041 c->sign = sa;
042 /* The first has a larger or equal magnitude */
043 res = s_{mp\_sub} (a, b, c);
044 } else {
045 /* The result has the *opposite* sign from */
046 /* the first number. */
047 c->sign = (sa == MP_ZPOS) ? MP_NEG : MP_ZPOS;
048 /* The second has a larger magnitude */
049 res = s_{mp\_sub} (b, a, c);
050 }
051 }
052 return res;
053 }
```
Much like the implementation of algorithm mp add, the variable res is used to catch the return code of the unsigned addition or subtraction operations and forward it to the end of the function. On line 39, the "not equal to" **MPLT** expression is used to emulate a "greater than or equal to" comparison.

# 4.3 Bit and Digit Shifting

It is quite common to think of a multiple precision integer as a polynomial in  $x$ ; that is,  $y = f(\beta)$  where  $f(x) = \sum_{i=0}^{n-1} a_i x^i$ . This notation arises within discussion of Montgomery and Diminished Radix Reduction, and Karatsuba multiplication and squaring.

To facilitate operations on polynomials in  $x$  as above, a series of simple "digit" algorithms have to be established. That is to shift the digits left or right and to shift individual bits of the digits left and right. It is important to note that not all "shift" operations are on radix- $\beta$  digits.

### 4.3.1 Multiplication by Two

In a binary system where the radix is a power of two, multiplication by two arises often in other algorithms and is a fairly efficient operation to perform. A single precision logical shift left is sufficient to multiply a single digit by two.

Algorithm mp\_mul\_2. Input. One mp int a Output.  $b = 2a$ .

- 1. If b.alloc  $\lt a.used + 1$  then grow b to hold a.used + 1 digits. (mp\_grow) 2. oldused  $\leftarrow$  b.used
- 3. b.used  $\leftarrow$  a.used 4.  $r \leftarrow 0$ 5. for *n* from 0 to  $a.used - 1$  do 5.1  $rr \leftarrow a_n \geq (lg(\beta) - 1)$ 5.2  $b_n \leftarrow (a_n \ll 1) + r \pmod{\beta}$ 5.3  $r \leftarrow rr$ 6. If  $r \neq 0$  then do 6.1  $b_{n+1} \leftarrow r$ 6.2 b.used  $\leftarrow$  b.used + 1 7. If b.used < oldused − 1 then do 7.1 for n from b.used to oldused − 1 do 7.1.1  $b_n \leftarrow 0$ 8. b.sign  $\leftarrow a \, sign$ 9. Return $(MP_{\alpha}OKAY)$ .

Figure 4.7: Algorithm mp\_mul\_2

Algorithm mp\_mul\_2. This algorithm will quickly multiply a mp\_int by two provided  $\beta$  is a power of two. Neither [1] nor [2] describes such an algorithm despite the fact it arises often in other algorithms. The algorithm is set up much like the lower level algorithm s\_mp\_add since it is for all intents and purposes equivalent to the operation  $b = |a| + |a|$  (Figure 4.7).

Steps 1 and 2 grow the input as required to accommodate the maximum number of used digits in the result. The initial used count is set to a.used at step 4. Only if there is a final carry will the used count require adjustment.

Step 6 is an optimization implementation of the addition loop for this specific case. That is, since the two values being added together are the same, there is no need to perform two reads from the digits of a. Step 6.1 performs a single precision shift on the current digit  $a_n$  to obtain what will be the carry for the next iteration. Step 6.2 calculates the n'th digit of the result as single precision shift of  $a_n$  plus the previous carry. Recall from Chapter 5 that  $a_n \ll 1$  is equivalent to  $a_n \cdot 2$ . An iteration of the addition loop is finished with forwarding the carry to the next iteration.

Step 7 takes care of any final carry by setting the a.used'th digit of the result to the carry and augmenting the **used** count of  $b$ . Step 8 clears any leading digits of b in case it originally had a larger magnitude than a.

```
File: bn_mp_mul_2.c
018 /* b = a*2 */019 int mp_mul_2(mp_int * a, mp_int * b)
020 \frac{1}{20}021 int x, res, oldused;
022
023 /* grow to accommodate result */
024 if (b-\lambda) if (b-\lambda) if (a-\lambda) is \alpha if (b-\lambda) and \alpha is \alpha is \alpha is \alpha is \alpha is \alpha is \alpha is \alpha is \alpha is \alpha is \alpha is \alpha is \alpha is \alpha is \alpha is \alpha is \alpha is \alpha is \alpha is \alpha is \alpha 
025 if ((res = mp\_grow (b, a-)used + 1)) := MP_OKAY) {
026 return res;
027 }
028 }
029
030 oldused = b->used:
031 b->used = a->used;
032
033 {
034 register mp_digit r, rr, *tmpa, *tmpb;
035
036 /* alias for source */
037 tmpa = a - \frac{\lambda}{b};038
039 /* alias for dest */
040 tmpb = b - \geq dp;
041
042 /* carry */
043 r = 0;
044 for (x = 0; x < a->used; x++) {
045
046 /* get what will be the *next* carry bit from the
047 * MSB of the current digit
048 */
049 rr = *tmpa \gg ((mp\_digit)(DIST\_BIT - 1));050
051 /* now shift up this digit, add in the carry [from the previous] */
052 *tmpb++ = ((*tmpa++ << ((mp_digit)1)) | r) & MP_MASK;
053
```

```
054 /* copy the carry that would be from the source
055 * digit into the next iteration
056 */
057 r = rr;058 }
059
060 /* new leading digit? */
061 if (r != 0) {
062 /* add a MSB which is always 1 at this point */
063 *tmpb = 1;
064    ++(b->used);
065 }
066
067 /* now zero any excess digits on the destination
068 * that we didn't write to
069 */
070 tmpb = b-\lambda dp + b-\lambda used;071 for (x = b-\lambda x) for (x = b-\lambda x) for (x = b-\lambda x) for (x \neq b) for (x \neq b) for (x \neq b) for (x \neq b) for (x \neq b) for (x \neq b) for (x \neq b) for (x \neq b) for (x \neq b) for (x \neq b) for (x \neq b) for (x \neq b) for (x \neq b) for (x072 *tmpb++ = 0;073 }
074 }
075 b->sign = a->sign;076 return MP_OKAY;
077 }
078
```
This implementation is essentially an optimized implementation of s\_mp\_add for the case of doubling an input. The only noteworthy difference is the use of the logical shift operator on line 52 to perform a single precision doubling.

# 4.3.2 Division by Two

A division by two can just as easily be accomplished with a logical shift right, as multiplication by two can be with a logical shift left.

| Algorithm $mp\_div_2$ .                                                                         |
|-------------------------------------------------------------------------------------------------|
| <b>Input.</b> One mp int $a$                                                                    |
| Output. $b = a/2$ .                                                                             |
|                                                                                                 |
| 1. If balloc $\lt a$ used then grow b to hold a used digits. (mp_qrow)                          |
| 2. If the reallocation failed return ( <i>MP_MEM</i> ).                                         |
| 3. oldused $\leftarrow$ b.used                                                                  |
| 4. b.used $\leftarrow$ a.used                                                                   |
| 5. $r \leftarrow 0$                                                                             |
| 6. for <i>n</i> from $b. used - 1$ to 0 do                                                      |
| 6.1 $rr \leftarrow a_n \pmod{2}$                                                                |
| 6.2 $b_n \leftarrow (a_n >> 1) + (r << (lq(\beta) - 1)) \pmod{\beta}$                           |
| 6.3 $r \leftarrow rr$                                                                           |
| 7. If $bused < oldsymbol{\lt} oldsymbol{\lt} oldsymbol{\lt} oldsymbol{\lt} \ltimes d-1$ then do |
| 7.1 for <i>n</i> from <i>b.used</i> to <i>oldused</i> $-1$ do                                   |
| 7.1.1 $b_n \leftarrow 0$                                                                        |
| 8. b.sign $\leftarrow a$ .sign                                                                  |
| 9. Clamp excess digits of b. $(mp\_clamp)$                                                      |
| 10. $Return(MP\_OKAY)$ .                                                                        |

Figure 4.8: Algorithm mp div 2

Algorithm mp\_div\_2. This algorithm will divide an mp\_int by two using logical shifts to the right. Like mp\_mul\_2, it uses a modified low level addition core as the basis of the algorithm. Unlike mp\_mul\_2, the shift operations work from the leading digit to the trailing digit. The algorithm could be written to work from the trailing digit to the leading digit; however, it would have to stop one short of a.used−1 digits to prevent reading past the end of the array of digits (Figure 4.8).

Essentially, the loop at step 6 is similar to that of mp mul 2, except the logical shifts go in the opposite direction and the carry is at the least significant bit, not the most significant bit.

```
File: bn_mp_div_2.c
018 /* b = a/2 */019 int mp_div_2(mp_int * a, mp_int * b)
020 {
021 int x, res, oldused;
022
023 /* copy */
```

```
024 if (b\rightarrow \text{alloc} < a\rightarrow \text{used}) {
025 if ((res = mp\_grow (b, a->used)) != MP_OKAY} {
026 return res;
027 }
028 }
029
030 oldused = b->used;
031 b->used = a->used;
032 {
033 register mp_digit r, rr, *tmpa, *tmpb;
034
035 /* source alias */
036 tmpa = a - \frac{1}{b} + b - \frac{1}{c}037
038 /* dest alias */
039 tmpb = b-\lambda dp + b-\lambda used - 1;
040
041 /* carry */
042 r = 0;
043 for (x = b-)used - 1; x \ge 0; x--) {
044 /* get the carry for the next iteration */
045 rr = *tmpa & 1;046
047 /* shift the current digit, add in carry and store */
048 *tmpb-- = (*tmpa-- >> 1) | (r << (Diff\_BIT - 1));049
050 /* forward carry to next iteration */
051 r = rr;
052 }
053
054 /* zero excess digits */
055 tmpb = b-\lambda dp + b-\lambda used;056 for (x = b-\lambda x) for (x = b-\lambda x) for (x = b-\lambda x) for (x = b-\lambda x) for x \in \lambda for x \in \lambda for x \in \lambda for x \in \lambda for x \in \lambda for x \in \lambda for x \in \lambda for x \in \lambda for x \in \lambda for x \in \lambda for x \in \lambda for x \in \lambda for x \in \lambda for 057 *tmpb++ = 0;058 }
059 }
060 b\rightarrow sign = a\rightarrow sign;061 mp_clamp (b);
062 return MP_OKAY;
063 }
064
```
# 4.4 Polynomial Basis Operations

Recall from section 4.3 that any integer can be represented as a polynomial in  $x$  as  $y = f(\beta)$ . Such a representation is also known as the polynomial basis [3, pp. 48]. Given such a notation, a multiplication or division by  $x$  amounts to shifting whole digits a single place. The need for such operations arises in several other higher level algorithms such as Barrett and Montgomery reduction, integer division, and Karatsuba multiplication.

Converting from an array of digits to polynomial basis is very simple. Consider the integer  $y \equiv (a_2, a_1, a_0)_{\beta}$  and recall that  $y = \sum_{i=0}^{2} a_i \beta^i$ . Simply replace  $\beta$ with x and the expression is in polynomial basis. For example,  $f(x) = 8x + 9$ is the polynomial basis representation for 89 using radix ten. That is,  $f(10) =$  $8(10) + 9 = 89.$ 

### 4.4.1 Multiplication by x

Given a polynomial in x such as  $f(x) = a_n x^n + a_{n-1} x^{n-1} + ... + a_0$ , multiplying by x amounts to shifting the coefficients up one degree. In this case,  $f(x) \cdot x =$  $a_n x^{n+1} + a_{n-1} x^n + \dots + a_0 x$ . From a scalar basis point of view, multiplying by x is equivalent to multiplying by the integer  $\beta$ .

Algorithm mp\_lshd. **Input.** One mp int  $a$  and an integer  $b$ **Output.**  $a \leftarrow a \cdot \beta^b$  (equivalent to multiplication by  $x^b$ ).

```
1. If b \leq 0 then return(MP_OKAY).
2. If a alloc \lt a used + b then grow a to at least a used + b digits. (mp_grow).
3. If the reallocation failed return(MP\_MEM).
4. a.used \leftarrow a.used + b
5. i \leftarrow a. used - 16. j \leftarrow a. used - 1 - b7. for n from a.used - 1 to b do
  7.1 a_i \leftarrow a_j7.2 i \leftarrow i - 17.3 j ← j − 1
8. for n from 0 to b-1 do
  8.1 a_n \leftarrow 09. Return(MP_{\bullet}OKAY).
```
Figure 4.9: Algorithm mp lshd

**Algorithm mp**  $\Delta$ **shd.** This algorithm multiplies an mp int by the b'th power of x. This is equivalent to multiplying by  $\beta^b$ . The algorithm differs from the other algorithms presented so far as it performs the operation in place instead of storing the result in a separate location. The motivation behind this change is the way this function is typically used. Algorithms such as mp add store the result in an optionally different third mp int because the original inputs are often still required. Algorithm mp\_lshd (and similarly algorithm mp\_rshd) is typically used on values where the original value is no longer required. The algorithm will return success immediately if  $b \leq 0$ , since the rest of algorithm is only valid when  $b > 0$  $(Figure 4.9)$ .

First, the destination a is grown as required to accommodate the result. The counters i and j are used to form a *sliding window* over the digits of a of length b (Figure 4.10). The head of the sliding window is at i (the leading digit) and the tail at j (the trailing digit). The loop in step 7 copies the digit from the tail to the head. In each iteration, the window is moved down one digit. The last loop in step 8 sets the lower b digits to zero.

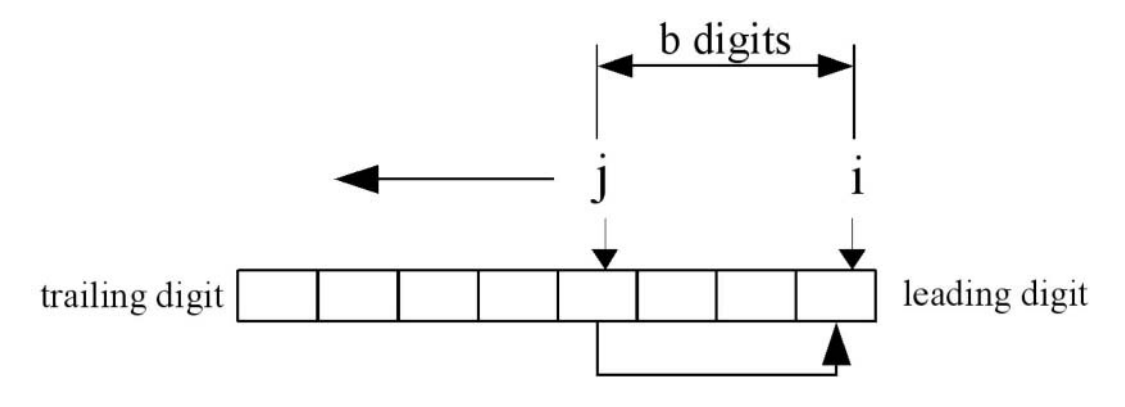

Figure 4.10: Sliding Window Movement

```
File: bn mp lshd.c
018 /* shift left a certain amount of digits */
019 int mp_lshd (mp_int * a, int b)
020 {
021 int x, res;
022
023 /* if its less than zero return */
024 if (b <= 0) {
025 return MP_OKAY;
026 }
027
028 /* grow to fit the new digits */
029 if (a-\lambda a\log \alpha < a-\lambda a\log \alpha + b) {
030 if ((res = mp\_grow (a, a->used + b)) != MP_OKAY) {
031 return res;
032 }
033 }
034
035 {
036 register mp_digit *top, *bottom;
037
038 /* increment the used by the shift amount then copy upwards */
039 a->used += b;
040
041 /* top */
```

```
042 top = a - \frac{b}{2} + a - \frac{b}{3}043
044 /* base */
045 bottom = a - \frac{b}{1} + a - \frac{b}{3}046
047 /* much like mp_rshd this is implemented using a sliding window
048 * except the window goes the otherway around. Copying from
049 * the bottom to the top. see bn_mp_rshd.c for more info.
050 */
051 for (x = a - \lambda)used - 1; x \ge b; x - \lambda {
052 *top-- = *bottom--;053 }
054
055 /* zero the lower digits */
056 top = a - \frac{1}{2}057 for (x = 0; x < b; x++)058 *top++ = 0;059 }
060 }
061 return MP_OKAY;
062 }
063
```
The if statement (line 24) ensures that the b variable is greater than zero since we do not interpret negative shift counts properly. The used count is incremented by b before the copy loop begins. This eliminates the need for an additional variable in the for loop. The variable top (line  $42$ ) is an alias for the leading digit, while *bottom* (line 45) is an alias for the trailing edge. The aliases form a window of exactly b digits over the input.

# 4.4.2 Division by x

Division by powers of  $x$  is easily achieved by shifting the digits right and removing any that will end up to the right of the zero'th digit.

| Algorithm <b>mp_rshd</b> .                                  |
|-------------------------------------------------------------|
| <b>Input.</b> One mp int $a$ and an integer $b$             |
| <b>Output.</b> $a \leftarrow a/\beta^b$ (Divide by $x^b$ ). |
|                                                             |
| 1. If $b \leq 0$ then return.                               |
| 2. If a.used $\leq b$ then do                               |
| 2.1 Zero a. $(mp\_zero)$ .                                  |
| 2.2 Return.                                                 |
| 3. $i \leftarrow 0$                                         |
| 4. $i \leftarrow b$                                         |
| 5. for <i>n</i> from 0 to a.used $-b-1$ do                  |
| 5.1 $a_i \leftarrow a_j$                                    |
| $5.2 i \leftarrow i + 1$                                    |
| $5.3 i \leftarrow i+1$                                      |
| 6. for <i>n</i> from $a. used - b$ to $a. used - 1$ do      |
| 6.1 $a_n \leftarrow 0$                                      |
| 7. a.used $\leftarrow$ a.used $- b$                         |
| 8. Return.                                                  |

Figure 4.11: Algorithm mp\_rshd

Algorithm mprishd. This algorithm divides the input in place by the  $b$ <sup>th</sup> power of x. It is analogous to dividing by a  $\beta^b$  but much quicker since it does not require single precision division. This algorithm does not actually return an error code as it cannot fail (Figure 4.11).

If the input  $b$  is less than one, the algorithm quickly returns without performing any work. If the used count is less than or equal to the shift count  $b$  then it will simply zero the input and return.

After the trivial cases of inputs have been handled, the sliding window is set up. Much like the case of algorithm mp  $\text{lshd}$ , a sliding window that is b digits wide is used to copy the digits. Unlike mp\_lshd, the window slides in the opposite direction from the trailing to the leading digit. In addition, the digits are copied from the leading to the trailing edge.

Once the window copy is complete, the upper digits must be zeroed and the used count decremented.

```
File: bn mp rshd.c
018 /* shift right a certain amount of digits */
019 void mp_rshd (mp_int * a, int b)
```

```
020 {
021 int x;
022
023 /* if b \le 0 then ignore it */
024 if (b \leq 0) {
025 return;
026 }
027
028 /* if b > used then simply zero it and return */
029 if (a \rightarrowused \leq b) {
030 mp_zero (a);
031 return;
032 }
033
034 {
035 register mp_digit *bottom, *top;
036
037 /* shift the digits down */
038
039 /* bottom */
040 bottom = a - \lambda dp;
041
042 /* top [offset into digits] */
043 top = a - > dp + b;
044
045 /* this is implemented as a sliding window where
046 * the window is b-digits long and digits from
047 * the top of the window are copied to the bottom
048
049 * e.g.
050
051 b-2 | b-1 | b0 | b1 | b2 | ... | bb | ---->
052 /\ | ---->
053 \-------------------/ ---->
054 */
055 for (x = 0; x < (a - \lambda x) = b; x++)056 *bottom++ = *top++;057 }
058
059 /* zero the top digits */
060 for (; x < a->used; x++) {
```

```
061 *bottom++ = 0;062 }
063 }
064
065 /* remove excess digits */
066 a - > used - = b;067 }
068
```
The only noteworthy element of this routine is the lack of a return type since it cannot fail. Like mp lshd(), we form a sliding window except we copy in the other direction. After the window (line 60), we then zero the upper digits of the input to make sure the result is correct.

# 4.5 Powers of Two

Now that algorithms for moving single bits and whole digits exist, algorithms for moving the "in between" distances are required. For example, to quickly multiply by  $2^k$  for any k without using a full multiplier algorithm would prove useful. Instead of performing single shifts k times to achieve a multiplication by  $2^{\pm k}$ , a mixture of whole digit shifting and partial digit shifting is employed.

# 4.5.1 Multiplication by Power of Two

| Algorithm mp_mul_2d.                                                                             |
|--------------------------------------------------------------------------------------------------|
| <b>Input.</b> One mp int $a$ and an integer $b$                                                  |
| Output. $c \leftarrow a \cdot 2^b$ .                                                             |
|                                                                                                  |
| 1. $c \leftarrow a$ . (mp_copy)                                                                  |
| 2. If $c$ -alloc $\lt c$ -used $+$ $\lfloor b / \lg(\beta) \rfloor + 2$ then grow c accordingly. |
| 3. If the reallocation failed return( $MP\_MEM$ ).                                               |
| 4. If $b > lq(\beta)$ then                                                                       |
| 4.1 $c \leftarrow c \cdot \beta^{\lfloor b/\lg(\beta) \rfloor}$ (mp_lshd).                       |
| 4.2 If step 4.1 failed return $MP\_MEM$ ).                                                       |
| 5. $d \leftarrow b \pmod{lg(\beta)}$                                                             |
| 6. If $d \neq 0$ then do                                                                         |
| 6.1 mask $\leftarrow 2^d$                                                                        |
| $6.2 r \leftarrow 0$                                                                             |
| 6.3 for <i>n</i> from 0 to $c. used - 1$ do                                                      |
| 6.3.1 $rr \leftarrow c_n \geq (lq(\beta) - d)$ (mod mask)                                        |
| 6.3.2 $c_n \leftarrow (c_n \ll d) + r \pmod{\beta}$                                              |
| 6.3.3 $r \leftarrow rr$                                                                          |
| 6.4 If $r > 0$ then do                                                                           |
| 6.4.1 $c_{c,used} \leftarrow r$                                                                  |
| $6.4.2 \; c. used \leftarrow c. used + 1$                                                        |
| 7. $Return(MP\angle OKAY)$ .                                                                     |

Figure 4.12: Algorithm mp\_mul\_2d

Algorithm mp\_mul\_2d. This algorithm multiplies  $a$  by  $2^b$  and stores the result in c. The algorithm uses algorithm mp lshd and a derivative of algorithm mp mul 2 to quickly compute the product (Figure 4.12).

First, the algorithm will multiply a by  $x^{\lfloor b/\lg(\beta)\rfloor}$ , which will ensure that the remainder multiplicand is less than  $\beta$ . For example, if  $b = 37$  and  $\beta = 2^{28}$ , then this step will multiply by x leaving a multiplication by  $2^{37-28} = 2^9$  left.

After the digits have been shifted appropriately, at most  $lq(\beta) - 1$  shifts are left to perform. Step 5 calculates the number of remaining shifts required. If it is non-zero, a modified shift loop is used to calculate the remaining product. Essentially, the loop is a generic version of algorithm mp mul 2 designed to handle any shift count in the range  $1 \leq x < lg(\beta)$ . The mask variable is used to extract the upper d bits to form the carry for the next iteration.

#### 4.5 Powers of Two 83

This algorithm is loosely measured as a  $O(2n)$  algorithm, which means that if the input is *n*-digits, it takes  $2n$  "time" to complete. It is possible to optimize this algorithm down to a  $O(n)$  algorithm at a cost of making the algorithm slightly harder to follow.

```
File: bn mp mul 2d.c
018 /* shift left by a certain bit count */
019 int mp_mul_2d (mp_int * a, int b, mp_int * c)
020 {
021 mp_digit d;
022 int res;
023
024 /* copy */
025 if (a != c) {
026 if ((res = mp_copy (a, c)) != MP_OKAY) {
027 return res;
028 }
029 }
030
031 if (c-\lambda a\ln c < (int)(c-\lambda a\ln d + b/DIGIT_BIT + 1))032 if ((res = mp_grow (c, c->used + b / DIGIT_BIT + 1)) != MP_OKAY}
033 return res;
034 }
035 }
036
037 /* shift by as many digits in the bit count */
038 if (b >=(int)Diff_BT) {
039 if ((res = mp_1shd (c, b / DIGIT_BIT)) != MP_0KAY) {
040 return res;
041 }
042 }
043
044 /* shift any bit count < DIGIT_BIT */
045 d = (mp\_digit) (b % DIGIT_BIT);
046 if (d != 0) {
047 register mp_digit *tmpc, shift, mask, r, rr;
048 register int x;
049
050 /* bitmask for carries */
051 mask = (((mp\_digit)1) \leq d) - 1;052
```

```
053 /* shift for msbs */
054 shift = DIGIT_BIT - d;
055
056 /* alias */
057 \times tmpc = c->dp;
058
059 /* carry */
060 r = 0;
061 for (x = 0; x < c->used; x++) {
062 /* get the higher bits of the current word */
063 rr = (*tmpc \gg shift) & mask;
064
065 /* shift the current word and OR in the carry */
066 *tmpc = ((*tmpc << d) | r) & MP_MASK;
067 ++tmpc;
068
069 /* set the carry to the carry bits of the current word */
070 r = rr;
071 }
072
073 /* set final carry */
074 if (r := 0) {
075 c - \frac{\text{dp}}{\text{c} - \text{dp}}[(c - \text{wsed}) + 1] = r;076 }
077 }
078 mp_clamp (c);
079 return MP_OKAY;
080 }
081
```
The shifting is performed in place, which means the first step (line 25) is to copy the input to the destination. We avoid calling  $mp_{\text{copy}}($ ) by making sure the mp ints are different. The destination then has to be grown (line 32) to accommodate the result.

If the shift count b is larger than  $lg(\beta)$ , then a call to mp lshd() is used to handle all the multiples of  $lg(\beta)$ , leaving only a remaining shift of  $lg(\beta) - 1$  or fewer bits left. Inside the actual shift loop (lines 61 to 71) we make use of pre– computed values shift and mask to extract the carry bit(s) to pass into the next iteration of the loop. The r and rr variables form a chain between consecutive iterations to propagate the carry.

### 4.5.2 Division by Power of Two

Algorithm mp div 2d. **Input.** One mp int  $a$  and an integer  $b$ **Output.**  $c \leftarrow \lfloor a/2^b \rfloor, d \leftarrow a \pmod{2^b}$ . 1. If  $b \leq 0$  then do 1.1  $c \leftarrow a$  (mp\_copy) 1.2  $d \leftarrow 0$  (mp\_zero) 1.3 Return( $MP\_OKAY$ ). 2.  $c \leftarrow a$ 3.  $d \leftarrow a \pmod{2^b} (mp \text{-} \mod 2d)$ 4. If  $b \geq lg(\beta)$  then do  $4.1 \ c \leftarrow \lfloor c/\beta^{\lfloor b/\lg(\beta) \rfloor} \rfloor \ (mp\_rshd).$ 5.  $k \leftarrow b \pmod{lg(\beta)}$ 6. If  $k \neq 0$  then do 6.1 mas $k \leftarrow 2^k$  $6.2 r \leftarrow 0$ 6.3 for *n* from  $c.used - 1$  to 0 do 6.3.1  $rr \leftarrow c_n \pmod{mask}$ 6.3.2  $c_n \leftarrow (c_n \gg k) + (r \ll (lg(\beta) - k))$ 6.3.3  $r \leftarrow rr$ 7. Clamp excess digits of c. (mp clamp) 8. Return( $MP\_OKAY$ ).

Figure 4.13: Algorithm mp div 2d

Algorithm mp div 2d. This algorithm will divide an input a by  $2^b$  and produce the quotient and remainder. The algorithm is designed much like algorithm mp mul 2d by first using whole digit shifts then single precision shifts. This algorithm will also produce the remainder of the division by using algorithm mp\_mod\_2d (Figure  $4.13$ ).

```
File: bn_mp_div_2d.c
018 /* shift right by a certain bit count
019 (store quotient in c, optional remainder in d) */
020 int mp_div_2d (mp_int * a, int b, mp_int * c, mp_int * d)
021 \quad \{022 mp_digit D, r, rr;
```

```
023 int x, res;
024 mp_int t;
025
026
027 /* if the shift count is <= 0 then we do no work */028 if (b \le 0) {
029 res = mp_copy (a, c);
030 if (d != NULL) {
031 mp_zero (d);
032 }
033 return res;
034 }
035
036 if ((res = mp_1init (kt)) != MP_0KAY) {
037 return res;
038 }
039
040 /* get the remainder */
041 if (d != NULL) {
042 if ((res = mp_mod_2d (a, b, kt)) != MP_0KAY) {
043 mp_clear (&t);
044 return res;
045 }
046 }
047
048 /* copy */
049 if ((res = mp_copy (a, c)) != MP_OKAY} {
050 mp_clear (&t);
051 return res;
052 }
053
054 /* shift by as many digits in the bit count */
055 if (b >=(int)Diff_I_BIT) {
056 mp_rshd (c, b / DIGIT_BIT);
057 }
058
059 /* shift any bit count < DIGIT_BIT */
060 D = (mp\_digit) (b % DIGIT_BIT);
061 if (D != 0) {
062 register mp_digit *tmpc, mask, shift;
063
```

```
064 /* mask */
065 mask = (((mp\_digit)1) \lt D) - 1;066
067 /* shift for lsb */
068 shift = DIGIT_BIT - D;069
070 /* alias */
071 \text{tmpc} = c - \text{dp} + (c - \text{y} - 1);072
073 /* carry */
074 r = 0;075 for (x = c-)used - 1; x \ge 0; x \rightarrow) {
076 /* get the lower bits of this word in a temp */077 rr = *tmpc \& mask;078
079 /* shift the current word and
080 mix in the carry bits from the previous word */081 *tmpc = (*tmpc >> D) | (r \ll shift);082 -- tmpc;
083
084 /* set the carry to the carry bits of the current word found above */
085 r = rr;
086 }
087 }
088 mp_clamp (c);
089 if (d != NULL) {
090 mp_exch (&t, d);
091 }
092 mp_clear (&t);
093 return MP_OKAY;
094 }
095
```
The implementation of algorithm mp div 2d is slightly different than the algorithm specifies. The remainder  $d$  may be optionally ignored by passing **NULL** as the pointer to the mp int variable. The temporary mp int variable t is used to hold the result of the remainder operation until the end. This allows d and a to represent the same mp int without modifying a before the quotient is obtained.

The remainder of the source code is essentially the same as the source code for mp mul 2d. The only significant difference is the direction of the shifts.

# 4.5.3 Remainder of Division by Power of Two

The last algorithm in the series of polynomial basis power of two algorithms is calculating the remainder of division by  $2<sup>b</sup>$ . This algorithm benefits from the fact that in twos complement arithmetic, a (mod  $2<sup>b</sup>$ ) is the same as a AND  $2<sup>b</sup> - 1$ .

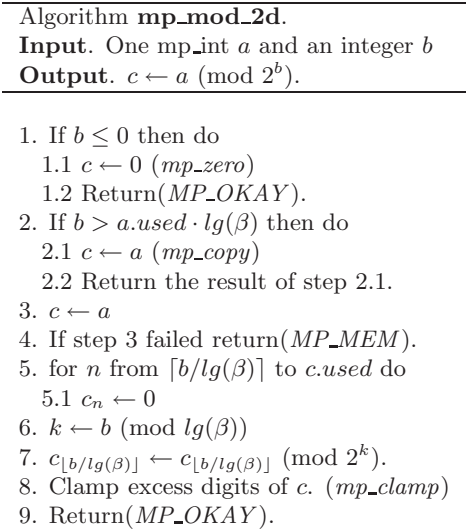

Figure 4.14: Algorithm mp\_mod\_2d

Algorithm mp\_mod\_2d. This algorithm will quickly calculate the value of a (mod  $2^b$ ). First, if b is less than or equal to zero the result is set to zero. If b is greater than the number of bits in  $a$ , then it simply copies  $a$  to  $c$  and returns. Otherwise, a is copied to b, leading digits are removed and the remaining leading digit is trimmed to the exact bit count (Figure 4.14).

```
File: bn_mp_mod_2d.c
018 /* calc a value mod 2**b */
019 int
020 mp_mod_2d (mp_int * a, int b, mp_int * c)
021 \quad \{022 int x, res;
023
```

```
024 /* if b is <= 0 then zero the int */025 if (b <= 0) {
026 mp_zero (c);
027 return MP_OKAY;
028 }
029
030 \quad /* if the modulus is larger than the value than return */
031 if (b >= (int) (a->used * DIGIT_BIT)) {
032 res = mp_{copy} (a, c);033 return res;
034 }
035
036 /* copy */
037 if ((res = mp_{copy} (a, c)) := MP_{OKAY}) {
038 return res;
039 }
040
041 /* zero digits above the last digit of the modulus */
042 for (x = (b / DIGIT_BIT) + ((b % DIGIT_BIT) == 0 ? 0 : 1);043 x < c->used; x++) {
044 c - \frac{\lambda}{2} c = \lambda c = \lambda = 0;
045 }
046 /* clear the digit that is not completely outside/inside the modulus */047 c->dp[b / DIGIT_BIT] &=
048 (mp_digit) ((((mp_digit) 1) << (((mp_digit) b) % DIGIT_BIT)) -
049 ((mp_digit) 1));
050 mp_clamp (c);
051 return MP_OKAY;
052 }
053
```
We first avoid cases of  $b \leq 0$  by simply mp\_zero()'ing the destination in such cases. Next, if  $2^b$  is larger than the input, we just mp\_copy() the input and return right away. After this point we know we must actually perform some work to produce the remainder.

Recalling that reducing modulo  $2^k$  and a binary "and" with  $2^k - 1$  are numerically equivalent we can quickly reduce the number. First, we zero any digits above the last digit in  $2^b$  (line 42). Next, we reduce the leading digit of both (line 47) and then mp clamp().
## Exercises

- [3] Devise an algorithm that performs  $a \cdot 2^b$  for generic values of b in  $O(n)$  time.
- [3] Devise an efficient algorithm to multiply by small low hamming weight values such as 3, 5, and 9. Extend it to handle all values up to 64 with a hamming weight less than three.
- [2] Modify the preceding algorithm to handle values of the form  $2^k - 1$ .
- [3] Using only algorithms mp mul 2, mp div 2, and mp add, create an algorithm to multiply two integers in roughly  $O(2n^2)$  time for any n-bit input. Note that the time of addition is ignored in the calculation.
- [5] Improve the previous algorithm to have a working time of at most  $O\left(2^{(k-1)}n+\frac{2n^2}{k}\right)$  $\left(\frac{n^2}{k}\right)$  for an appropriate choice of k. Again, ignore the cost of addition.
- [2] Devise a chart to find optimal values of  $k$  for the previous problem for  $n = 64...1024$  in steps of 64.
- [2] Using only algorithms mp abs and mp sub, devise another method for calculating the result of a signed comparison.

## Chapter 5

# Multiplication and Squaring

## 5.1 The Multipliers

For most number theoretic problems, including certain public key cryptographic algorithms, the "multipliers" form the most important subset of algorithms of any multiple precision integer package. The set of multiplier algorithms include integer multiplication, squaring, and modular reduction, where in each of the algorithms single precision multiplication is the dominant operation performed. This chapter discusses integer multiplication and squaring, leaving modular reductions for the subsequent chapter.

The importance of the multiplier algorithms is for the most part driven by the fact that certain popular public key algorithms are based on modular exponentiation; that is, computing  $d \equiv a^b \pmod{c}$  for some arbitrary choice of a, b, c, and d. During a modular exponentiation the majority<sup>1</sup> of the processor time is spent performing single precision multiplications.

For centuries, general–purpose multiplication has required a lengthy  $O(n^2)$ process, whereby each digit of one multiplicand has to be multiplied against every digit of the other multiplicand. Traditional long-hand multiplication is based on this process; while the techniques can differ, the overall algorithm used is essentially the same. Only "recently" have faster algorithms been studied. First Karatsuba multiplication was discovered in 1962. This algorithm can multiply two

<sup>&</sup>lt;sup>1</sup>Roughly speaking, a modular exponentiation will spend about  $40\%$  of the time performing modular reductions, 35% of the time performing squaring, and 25% of the time performing multiplications.

numbers with considerably fewer single precision multiplications when compared to the long-hand approach. This technique led to the discovery of polynomial basis algorithms [19] and subsequently Fourier Transform based solutions.

## 5.2 Multiplication

#### 5.2.1 The Baseline Multiplication

Computing the product of two integers in software can be achieved using a trivial adaptation of the standard  $O(n^2)$  long-hand multiplication algorithm that schoolchildren are taught. The algorithm is considered an  $O(n^2)$  algorithm, since for two *n*-digit inputs  $n^2$  single precision multiplications are required. More specifically, for an m and n digit input  $m \cdot n$  single precision multiplications are required. To simplify most discussions, it will be assumed that the inputs have a comparable number of digits.

The "baseline multiplication" algorithm is designed to act as the "catch-all" algorithm, only to be used when the faster algorithms cannot be used. This algorithm does not use any particularly interesting optimizations and should ideally be avoided if possible. One important facet of this algorithm is that it has been modified to only produce a certain amount of output digits as resolution. The importance of this modification will become evident during the discussion of Barrett modular reduction. Recall that for an  $n$  and  $m$  digit input the product will be at most  $n + m$  digits. Therefore, this algorithm can be reduced to a full multiplier by having it produce  $n + m$  digits of the product.

Recall from section 4.2.2 the definition of  $\gamma$  as the number of bits in the type mp digit. We shall now extend the variable set to include  $\alpha$ , which shall represent the number of bits in the type **mp** word. This implies that  $2^{\alpha} > 2 \cdot \beta^2$ . The constant  $\delta = 2^{\alpha - 2lg(\beta)}$  will represent the maximal weight of any column in a product (see 6.2 for more information).

Algorithm **s\_mp\_mul\_digs**. Input. mp int  $a$ , mp int  $b$  and an integer  $digs$ **Output.**  $c \leftarrow |a| \cdot |b| \pmod{\beta^{digs}}$ .

1. If  $\min(a, used, b, used) < \delta$  then do 1.1 Calculate  $c = |a| \cdot |b|$  by the Comba method (see algorithm 5.5). 1.2 Return the result of step 1.1

Allocate and initialize a temporary mp int.

2. Init  $t$  to be of size  $digs$ 3. If step 2 failed return( $MP\_MEM$ ). 4. t.used  $\leftarrow$  digs

Compute the product.

5. for  $ix$  from 0 to a.used – 1 do 5.1  $u \leftarrow 0$ 5.2  $pb \leftarrow min(b-used, diag - ix)$ 5.3 If  $pb < 1$  then goto step 6. 5.4 for iy from 0 to  $pb-1$  do 5.4.1  $\hat{r} \leftarrow t_{iy+ix} + a_{ix} \cdot b_{iy} + u$ 5.4.2  $t_{iy+ix} \leftarrow \hat{r} \pmod{\beta}$ 5.4.3  $u \leftarrow |\hat{r}/\beta|$ 5.5 if  $ix + pb <$  digs then do 5.5.1  $t_{ix+pb} \leftarrow u$ 6. Clamp excess digits of t. 7. Swap  $c$  with  $t$ 8. Clear t 9. Return $(MP$ -*OKAY*).

Figure 5.1: Algorithm s\_mp\_mul\_digs

Algorithm s\_mp\_mul\_digs. This algorithm computes the unsigned product of two inputs  $a$  and  $b$ , limited to an output precision of *digs* digits. While it may seem a bit awkward to modify the function from its simple  $O(n^2)$  description, the usefulness of partial multipliers will arise in a subsequent algorithm. The algorithm is loosely based on algorithm 14.12 from [2, pp. 595] and is similar to Algorithm M of Knuth  $[1, pp. 268]$ . Algorithm s mp mul digs differs from these cited references since it can produce a variable output precision regardless of the precision of the inputs (Figure 5.1).

The first thing this algorithm checks for is whether a Comba multiplier can

be used instead. If the minimum digit count of either input is less than  $\delta$ , then the Comba method may be used instead. After the Comba method is ruled out, the baseline algorithm begins. A temporary mp int variable  $t$  is used to hold the intermediate result of the product. This allows the algorithm to be used to compute products when either  $a = c$  or  $b = c$  without overwriting the inputs.

All of step 5 is the infamous  $O(n^2)$  multiplication loop slightly modified to only produce up to *digs* digits of output. The pb variable is given the count of digits to read from b inside the nested loop. If  $pb \leq 1$ , then no more output digits can be produced and the algorithm will exit the loop. The best way to think of the loops are as a series of  $pb \times 1$  multiplications. That is, in each pass of the innermost loop,  $a_{ix}$  is multiplied against b and the result is added (with an appropriate shift) to t.

For example, consider multiplying 576 by 241. That is equivalent to computing  $10<sup>0</sup>(1)(576) + 10<sup>1</sup>(4)(576) + 10<sup>2</sup>(2)(576)$ , which is best visualized in Figure 5.2.

| $\times$ |                            |   | b<br>9 |   |                                                                                                    |
|----------|----------------------------|---|--------|---|----------------------------------------------------------------------------------------------------|
|          | $\overline{2}$<br>$\Omega$ | 9 | 5      | 6 | 10 <sup>0</sup> (1)(576)<br>$10^1(4)(576) + 10^0(1)(576)$<br>$10^2(2)(576) + 10^1(4)(576) + 10^0(1)(576)$ |

Figure 5.2: Long-Hand Multiplication Diagram

Each row of the product is added to the result after being shifted to the left (multiplied by a power of the radix) by the appropriate count. That is, in pass ix of the inner loop the product is added starting at the  $ix$ 'th digit of the result.

Step 5.4.1 introduces the hat symbol  $(e,q, \hat{r})$ , which represents a double precision variable. The multiplication on that step is assumed to be a double wide output single precision multiplication. That is, two single precision variables are multiplied to produce a double precision result. The step is somewhat optimized from a long-hand multiplication algorithm because the carry from the addition in step 5.4.1 is propagated through the nested loop. If the carry were not propagated immediately, it would overflow the single precision digit  $t_{ix+iy}$  and the result would be lost.

At step 5.5 the nested loop is finished and any carry that was left over should be forwarded. The carry does not have to be added to the  $ix + pb$  th digit since that digit is assumed to be zero at this point. However, if  $ix + pb > diag$ , the carry is not set, as it would make the result exceed the precision requested.

```
File: bn s mp mul digs.c
018 /* multiplies |a| * |b| and only computes up to digs digits of result
019 * HAC pp. 595, Algorithm 14.12 Modified so you can control how
020 * many digits of output are created.
021 */
022 int s_mp_mul_digs (mp_int * a, mp_int * b, mp_int * c, int digs)
023 {
024 mp_int t;
025 int res, pa, pb, ix, iy;
026 mp_digit u;
027 mp_word r;
028 mp_digit tmpx, *tmpt, *tmpy;
029
030 /* can we use the fast multiplier? */
031 if (((digs) < MP_WARRAY) &&
032 MIN (a->used, b->used) <
033 (1 \ll ((CHAR\_BIT * sizeof (mp\_word)) - (2 * DIGIT\_BIT))))034 return fast_s_mp_mul_digs (a, b, c, digs);
035 }
036
037 if ((res = mp\_init\_size (kt, digs)) != MP_OKAY)038 return res;
039 }
040 t.used = digs;
041
042 /* compute the digits of the product directly */
043 pa = a-\lambda used;
044 for (ix = 0; ix < pa; ix++)045 /* set the carry to zero */
046 u = 0;
047
048 /* limit ourselves to making digs digits of output */
049 pb = MIN (b->used, digs - ix);050
051 /* setup some aliases */
052 /* copy of the digit from a used within the nested loop */
053 tmpx = a - \lambda dp[ix];054
```

```
055 /* an alias for the destination shifted ix places */
056 \textrm{tmp} = t \cdot dp + ix;057
058 /* an alias for the digits of b */059 tmpy = b - \lambda dp;060
061 /* compute the columns of the output and propagate the carry */
062 for (iy = 0; iy < pb; iy++) {
063 /* compute the column as a mp_word */
064 r = ((mp\_word)*tmp) +065 ((mp_word)tmpx) * ((mp_word)*tmpy++) +
066 ((mp_word) u);
067
068 /* the new column is the lower part of the result */
069 *tmpt++ = (mp_digit) (r & ((mp_word) MP_MASK));
070
071 /* get the carry word from the result */
072 u = (mp\_digit) (r \gg ((mp\_word) DIST\_BIT));
073 }
074 /* set carry if it is placed below digs */
075 if (ix + iy < digs) {
076 *tmpt = u;
077 }
078 }
079
080 mp_clamp (&t);
081 mp_exch (&t, c);
082
083 mp_clear (&t);
084 return MP_OKAY;
085 }
086
```
First, we determine (line 31) if the Comba method can be used since it is faster. The conditions for using the Comba routine are that  $\min(aused, bused)  $\lt \delta$  and$ the number of digits of output is less than **MP\_WARRAY**. This new constant is used to control the stack usage in the Comba routines. By default it is set to δ, but can be reduced when memory is at a premium.

If we cannot use the Comba method we proceed to set up the baseline routine. We allocate the the destination mp int  $t$  (line 37) to the exact size of the output to avoid further reallocations. At this point, we now begin the  $O(n^2)$  loop.

This implementation of multiplication has the caveat that it can be trimmed to only produce a variable number of digits as output. In each iteration of the outer loop the  $pb$  variable is set (line 49) to the maximum number of inner loop iterations.

Inside the inner loop we calculate  $\hat{r}$  as the mp word product of the two mp digits and the addition of the carry from the previous iteration. A particularly important observation is that most modern optimizing C compilers (GCC for instance) can recognize that an  $N \times N \rightarrow 2N$  multiplication is all that is required for the product. In x86 terms, for example, this means using the MUL instruction.

Each digit of the product is stored in turn (line 69) and the carry propagated (line 72) to the next iteration.

#### 5.2.2 Faster Multiplication by the "Comba" Method

One of the huge drawbacks of the "baseline" algorithms is that at the  $O(n^2)$  level the carry must be computed and propagated upwards. This makes the nested loop very sequential and hard to unroll and implement in parallel. The "Comba" [4] method is named after little known (in cryptographic venues) Paul G. Comba, who described a method of implementing fast multipliers that do not require nested carry fix-up operations. As an interesting aside it seems that Paul Barrett describes a similar technique in his 1986 paper [6] written five years before.

At the heart of the Comba technique is again the long-hand algorithm, except in this case a slight twist is placed on how the columns of the result are produced. In the standard long-hand algorithm, rows of products are produced and then added together to form the result. In the baseline algorithm, the columns are added together after each iteration to get the result instantaneously.

In the Comba algorithm, the columns of the result are produced entirely independently of each other; that is, at the  $O(n^2)$  level a simple multiplication and addition step is performed. The carries of the columns are propagated after the nested loop to reduce the amount of work required. Succinctly, the first step of the algorithm is to compute the product vector  $\vec{x}$  as follows:

$$
\vec{x}_n = \sum_{i+j=n} a_i b_j, \forall n \in \{0, 1, 2, \dots, i+j\}
$$
\n(5.1)

where  $\vec{x}_n$  is the *n'th* column of the output vector. Consider Figure 5.3, which computes the vector  $\vec{x}$  for the multiplication of 576 and 241.

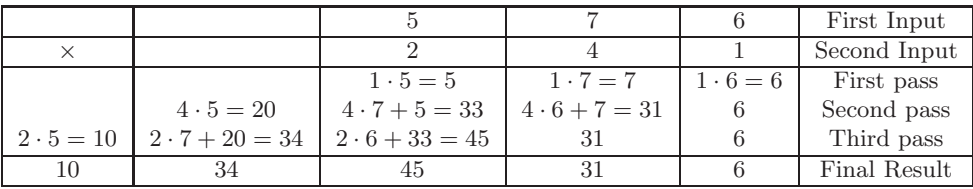

Figure 5.3: Comba Multiplication Diagram

At this point the vector  $x = \langle 10, 34, 45, 31, 6 \rangle$  is the result of the first step of the Comba multiplier. Now the columns must be fixed by propagating the carry upwards. The resultant vector will have one extra dimension over the input vector, which is congruent to adding a leading zero digit (Figure 5.4).

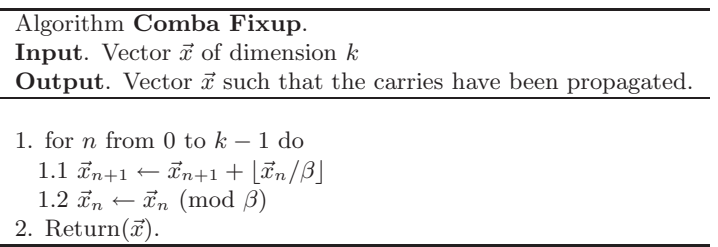

Figure 5.4: Algorithm Comba Fixup

With that algorithm and  $k = 5$  and  $\beta = 10$  the  $\vec{x} = \langle 1, 3, 8, 8, 1, 6 \rangle$  vector is produced. In this case,  $241 \cdot 576$  is in fact 138816 and the procedure succeeded. If the algorithm is correct and, as will be demonstrated shortly, more efficient than the baseline algorithm, why not simply always use this algorithm?

#### Column Weight.

At the nested  $O(n^2)$  level the Comba method adds the product of two single precision variables to each column of the output independently. A serious obstacle is if the carry is lost, due to lack of precision before the algorithm has a chance to fix the carries. For example, in the multiplication of two three-digit numbers, the third column of output will be the sum of three single precision multiplications. If the precision of the accumulator for the output digits is less than  $3 \cdot (\beta - 1)^2$ ,

#### 5.2 Multiplication 99

then an overflow can occur and the carry information will be lost. For any  $m$  and n digit inputs the maximum weight of any column is  $\min(m, n)$ , which is fairly obvious.

The maximum number of terms in any column of a product is known as the "column weight" and strictly governs when the algorithm can be used. Recall that a double precision type has  $\alpha$  bits of resolution and a single precision digit has  $lg(\beta)$  bits of precision. Given these two quantities we must not violate:

$$
k \cdot (\beta - 1)^2 < 2^{\alpha} \tag{5.2}
$$

which reduces to

$$
k \cdot \left(\beta^2 - 2\beta + 1\right) < 2^{\alpha} \tag{5.3}
$$

Let  $\rho = lg(\beta)$  represent the number of bits in a single precision digit. By further re-arrangement of the equation the final solution is found.

$$
k < \frac{2^{\alpha}}{(2^{2\rho} - 2^{\rho+1} + 1)}\tag{5.4}
$$

The defaults for LibTomMath are  $\beta = 2^{28}$  and  $\alpha = 2^{64}$ , which means that k is bounded by  $k < 257$ . In this configuration, the smaller input may not have more than 256 digits if the Comba method is to be used. This is quite satisfactory for most applications, since 256 digits would allow for numbers in the range of  $0 \leq x < 2^{7168}$ , which is much larger than most public key cryptographic algorithms require.

Algorithm fast\_s\_mp\_mul\_digs. Input. mp int  $a$ , mp int  $b$  and an integer  $digs$ **Output.**  $c \leftarrow |a| \cdot |b| \pmod{\beta^{digs}}$ .

Place an array of  $MP-WARRAY$  single precision digits named  $W$  on the stack.

- 1. If c.alloc  $\langle$  digs then grow c to digs digits. (mp\_grow)
- 2. If step 1 failed return( $MP\_MEM$ ).
- 3.  $pa \leftarrow MIN(digs, a-used + b-used)$
- 4.  $\hat{W} \leftarrow 0$ 5. for  $ix$  from 0 to  $pa-1$  do 5.1  $ty \leftarrow \text{MIN}(b-used - 1, ix)$ 5.2  $tx \leftarrow ix - ty$ 5.3 iy ← MIN(a.used – tx, ty + 1) 5.4 for  $iz$  from 0 to  $iy - 1$  do 5.4.1  $\hat{W} \leftarrow \hat{W} + a_{tx+iy}b_{ty-iy}$ 5.5  $W_{ix} \leftarrow \hat{W} \pmod{\beta}$ 5.6  $\hat{W} \leftarrow |\hat{W}/\beta|$
- 6. oldused  $\leftarrow$  c.used 7. c.used  $\leftarrow$  digs 8. for ix from 0 to pa do 8.1  $c_{ix} \leftarrow W_{ix}$ 9. for ix from  $pa + 1$  to  $oldused - 1$  do 9.1  $c_{ix} \leftarrow 0$
- 10. Clamp c. 11. Return MP OKAY.

Figure 5.5: Algorithm fast\_s\_mp\_mul\_digs

Algorithm fast\_s\_mp\_mul\_digs. This algorithm performs the unsigned multiplication of  $a$  and  $b$  using the Comba method limited to  $digs$  digits of precision (Figure 5.5).

The outer loop of this algorithm is more complicated than that of the baseline multiplier. This is because on the inside of the loop we want to produce one column per pass. This allows the accumulator  $\mathcal{W}$  to be placed in CPU registers and reduce the memory bandwidth to two **mp\_digit** reads per iteration.

#### 5.2 Multiplication 101

The  $ty$  variable is set to the minimum count of ix, or the number of digits in b. That way, if a has more digits than b, this will be limited to b.used – 1. The tx variable is set to the distance past b.used the variable ix is. This is used for the immediately subsequent statement where we find iy.

The variable  $iy$  is the minimum digits we can read from either a or b before running out. Computing one column at a time means we have to scan one integer upwards and the other downwards. a starts at tx and b starts at ty. In each pass we are producing the ix'th output column and we note that  $tx + ty = ix$ . As we move  $tx$  upwards, we have to move  $ty$  downwards so the equality remains valid. The iy variable is the number of iterations until  $tx \geq a$  used or  $ty < 0$  occurs.

After every inner pass we store the lower half of the accumulator into  $W_{ix}$  and then propagate the carry of the accumulator into the next round by dividing  $\vec{W}$ by β.

To measure the benefits of the Comba method over the baseline method, consider the number of operations that are required. If the cost in terms of time of a multiply and addition is  $p$  and the cost of a carry propagation is  $q$ , then a baseline multiplication would require  $O((p+q)n^2)$  time to multiply two *n*-digit numbers. The Comba method requires only  $O(pn^2+qn)$  time; however, in practice the speed increase is actually much more. With  $O(n)$  space the algorithm can be reduced to  $O(pn + qn)$  time by implementing the n multiply and addition operations in the nested loop in parallel.

```
File: bn_fast_s_mp_mul_digs.c
```

```
018 /* Fast (comba) multiplier
019 *
020 * This is the fast column-array [comba] multiplier. It is
021 * designed to compute the columns of the product first
022 * then handle the carries afterwards. This has the effect
023 * of making the nested loops that compute the columns very
024 * simple and schedulable on super-scalar processors.
025
026 * This has been modified to produce a variable number of
027 * digits of output so if say only a half-product is required
028 * you don't have to compute the upper half (a feature
029 * required for fast Barrett reduction).
030 *
031 * Based on Algorithm 14.12 on pp.595 of HAC.
032 *
033 */
034 int fast_s_mp_mul_digs (mp_int * a, mp_int * b, mp_int * c, int digs)
```

```
035 {
036 int olduse, res, pa, ix, iz;
037 mp_digit W[MP_WARRAY];
038 register mp_word _W;
039
040 /* grow the destination as required */
041 if (c-\text{valloc} < digs)042 if ((res = mp\_grow (c, digs)) != MP_OKAY)043 return res;
044 }
045 }
046
047 /* number of output digits to produce */
048 pa = MIN(digs, a->used + b->used);049
050 /* clear the carry */
051 \qquad W = 0;052 for (ix = 0; ix < pa; ix++) {
053 int tx, ty;
054 int iy;
055 mp_digit *tmpx, *tmpy;
056
057 /* get offsets into the two bignums */
058 ty = MIN(b->used-1, ix);059 tx = ix - ty;060
061 /* setup temp aliases */
062 tmpx = a - \ge dp + tx;063 tmpy = b - \lambda dp + ty;064
065 /* this is the number of times the loop will iterate, essentially
066 while (tx++ < a-&gt; used \&amp; ty-- >= 0) \{ ... \}067 */
068 iy = MIN(a-\text{y}=\text{m}N(a-\text{y}+\text{y}+\text{y});
069
070 /* execute loop */
071 for (iz = 0; iz < iy; ++iz) {
072    _W += ((mp\_word)*tmp*+)*( (mp\_word)*tmp-');
073 }
074
075 /* store term */
```

```
076 W[ix] = ((mp\_digit)_W) & MP_MASK;
077
078 /* make next carry */
079 \qquad \qquad W = W \Rightarrow ((mp\_word) DIGIT\_BIT);080 }
081
082 /* setup dest */083 olduse = c->used;
084 c->used = pa;
085
086 {
087 register mp_digit *tmpc;
088 \times tmpc = c->dp;
089 for (ix = 0; ix < pa+1; ix++)090 /* now extract the previous digit [below the carry] */
091 *tmpc++ = W[ix];092 }
093
094 /* clear unused digits [that existed in the old copy of c] */
095 for (i ix \le olduse; ix++) \{096 *tmpc++ = 0;097 }
098 }
099 mp_clamp (c);
100 return MP_OKAY;
101 }
102
```
As per the pseudo–code we first calculate  $pa$  (line 48) as the number of digits to output. Next, we begin the outer loop to produce the individual columns of the product. We use the two aliases  $tmpx$  and  $tmpy$  (lines 62, 63) to point inside the two multiplicands quickly.

The inner loop (lines 71 to 73) of this implementation is where the trade–off come into play. Originally, this Comba implementation was "row–major," which means it adds to each of the columns in each pass. After the outer loop it would then fix the carries. This was very fast, except it had an annoying drawback. You had to read an mp word and two mp digits and write one mp word per iteration. On processors such as the Athlon XP and P4 this did not matter much since the cache bandwidth is very high and it can keep the ALU fed with data. It did, however, matter on older and embedded CPUs where cache is often slower and often does not exist. This new algorithm only performs two reads per iteration under the assumption that the compiler has aliased  $\overline{W}$  to a CPU register.

After the inner loop we store the current accumulator in W and shift  $\overline{W}$  (lines 76, 79) to forward it as a carry for the next pass. After the outer loop we use the final carry (line 76) as the last digit of the product.

#### 5.2.3 Even Faster Multiplication

In the realm of  $O(n^2)$  multipliers, we can actually do better than Comba multipliers. In the case of the portable code, only  $l_q(\beta)$  bits of each digit are being used. This is only because accessing carry bits from the CPU flags is not efficient in portable C.

In the TomsFastMath<sup>2</sup> project, a triple–precision register is used to accumulate products. The multiplication algorithm produces digits of the result at a time. The benefit of this algorithm is that we are packing more bits per digit resulting in fewer single precision multiplications. For example, a 1024–bit multiplication on a 32–bit platform involves 1024 single precision multiplications with TomsFastMath and  $37^2 = 1369$  with LibTomMath  $(33\%$  more).

<sup>2</sup>See http://tfm.libtomcrypt.com.

Algorithm fast mult. **Input.** mp int  $a$  and mp int  $b$ Output.  $c \leftarrow |a| \cdot |b|$ .

Let  $c0$ ,  $c1$ ,  $c2$  be three single precision variables. Let *tmp* represent an mp int. 1. Allocate tmp, an mp int of  $a.used + b.used$  digits.  $(mp\_init\_size)$ 2.  $pa \leftarrow a. used + b. used$ 3. for  $ix$  from 0 to  $pa-1$  do 3.1  $ty \leftarrow \text{MIN}(ix, b, used - 1)$ 3.2  $tx \leftarrow ix - ty$ 3.3 iy ← MIN(a.used – tx, ty + 1) 3.4  ${c2 : c1 : c0} \leftarrow {0 : c2 : c1}$ 3.5 for  $iz$  from 0 to  $iy - 1$  do 3.5.1  ${c2 : c1 : c0} \leftarrow {c2 : c1 : c0} + a_{tx+iz}b_{ty-iz}$ 3.6  $tmp_{ix} \leftarrow c0$ 4.  $tmp-used \leftarrow a-used + bused$ 5. Clamp tmp 6. Exchange c and  $tmp$ 7. Clear tmp

Figure 5.6: Algorithm fast\_mult

Algorithm fast mult. This algorithm performs a multiplication using the full precision of the digits (Figure 5.6). It is not strictly part of LibTomMath, instead this is part of TomsFastMath. Quite literally the TomsFastMath library was a port of LibTomMath.

The first noteworthy change from our LibTomMath conventions is that we are indeed using the full precision of the digits. For example, on a 32–bit platform, a 1024–bit number would require 32 digits to be fully represented (instead of the 37 that LibTomMath would require).

The shuffle in step 3.4 is effectively a triple–precision shift right by the size of one digit. Similarly, in step 3.5.1, a double–precision product is being accumulated in the triple–precision array  ${c2 : c1 : c0}.$ 

The TomsFastMath library gets its significant speed increase over LibTomMath not only due to the use of full precision digits, but also the fact that the multipliers are unrolled and use inline assembler. It unrolls the multipliers in steps of 1 through 16, 20, 24, 28, 32, 48 and 64 digits. The unrolling takes considerable space, but the savings in time from not having all of the loop control overhead is significant. The use of inline assembler also lets us perform the inner loop with code such as the following x86 assembler.

```
#define MULADD(i, j) \
\lambda\text{``movl} \%6,\%\text{eax} \\\text{h\t"}"mull %7 \ln\nt" \ln\nt"
   "addl %%eax,%0 \n\t" \
   "add1 \ \frac{\%}{\text{edx}} \setminus 1 \ \ln\ t""add 1 \quad 0. \{2\} \quad \{n\} \{n\}:"=r"(c0), "=r"(c1), "=r"(c2):
    "0" (c0), "1" (c1), "2" (c2), "m" (i), "m" (j) : \ \ \ \ \ \ \ \"%eax","%edx","%cc");
```
This performs the  $32 \times 32$  multiplication and accumulates it in the 96-bit array  ${c2 : c1 : c0}$ , as required in step 3.5.1. A particular feature of the TomsFastMath approach is to use these functional macro blocks instead of hand–tuning the implementation for a given platform. As a result, we can change the macro to the following and produce a math library for ARM processors.

```
#define MULADD(i, j) \
\Deltasm(
 "UMULL r0, r1, %6, %7 \n\t"
 "ADDS \{0, \frac{1}{2} \} \n\t"
 "ADCS \frac{1}{2}, \frac{1}{1}, r1 \n\t"
 "ADC \frac{\sqrt{2}, \sqrt{2}, \pm 0} \n\t"
 :"=r"(c0), "=r"(c1), "=r"(c2) :
   "0" (c0), "1" (c1), "2" (c2), "r" (i), "r" (j) :"r0", "r1", "%cc");
```
In total, TomsFastMath supports four distinct hardware architectures covering x86, PPC32 and ARM platforms from a relatively consistent code base. Adding new ports for most platforms is usually a matter of implementing the macros, and then choosing a suitable level of loop unrolling to match the processor cache.

When fully unrolled, the x86 assembly code achieves very high performance on the AMD K8 series of processors. An "instructions per cycle" count close to 2 can be observed through 1024–bit multiplications. This means that, on average, more than one processor pipeline is actively processing opcodes. This is particularly significant due to the long delay of the single precision multiplication instruction.

Unfortunately, while this routine could be adapted to LibTomMath (using a more complicated right shift in step 3.4), it would not help as we still have to perform the same number of single precision multiplications. Readers are encouraged to investigate the TomsFastMath library on its own to see how far these optimizations can push performance.

#### 5.2.4 Polynomial Basis Multiplication

To break the  $O(n^2)$  barrier in multiplication requires a completely different look at integer multiplication. In the following algorithms the use of polynomial basis representation for two integers a and b as  $f(x) = \sum_{i=0}^{n} a_i x^i$  and  $g(x) = \sum_{i=0}^{n} b_i x^i$ , respectively, is required. In this system, both  $f(x)$  and  $g(x)$  have  $n+1$  terms and are of the n'th degree.

The product  $a \cdot b \equiv f(x)g(x)$  is the polynomial  $W(x) = \sum_{i=0}^{2n} w_i x^i$ . The coefficients  $w_i$  will directly yield the desired product when  $\beta$  is substituted for x. The direct solution to solve for the  $2n + 1$  coefficients requires  $O(n^2)$  time and would in practice be slower than the Comba technique.

However, numerical analysis theory indicates that only  $2n + 1$  distinct points in  $W(x)$  are required to determine the values of the  $2n + 1$  unknown coefficients. This means by finding  $\zeta_y = W(y)$  for  $2n + 1$  small values of y, the coefficients of  $W(x)$  can be found with Gaussian elimination. This technique is also occasionally referred to as the *interpolation technique* [20], since in effect an interpolation based on  $2n + 1$  points will yield a polynomial equivalent to  $W(x)$ .

The coefficients of the polynomial  $W(x)$  are unknown, which makes finding  $W(y)$  for any value of y impossible. However, since  $W(x) = f(x)g(x)$ , the equivalent  $\zeta_y = f(y)g(y)$  can be used in its place. The benefit of this technique stems from the fact that  $f(y)$  and  $g(y)$  are much smaller than either a or b, respectively. As a result, finding the  $2n+1$  relations required by multiplying  $f(y)g(y)$  involves multiplying integers that are much smaller than either of the inputs.

When you are picking points to gather relations, there are always three obvious points to choose,  $y = 0, 1$ , and  $\infty$ . The  $\zeta_0$  term is simply the product  $W(0) = w_0 =$  $a_0 \cdot b_0$ . The  $\zeta_1$  term is the product  $W(1) = (\sum_{i=0}^n a_i)(\sum_{i=0}^n b_i)$ . The third point  $\zeta_{\infty}$  is less obvious but rather simple to explain. The  $2n+1$ 'th coefficient of  $W(x)$  is numerically equivalent to the most significant column in an integer multiplication. The point at  $\infty$  is used symbolically to represent the most significant column–  $W(\infty) = w_{2n} = a_n b_n$ . Note that the points at  $y = 0$  and  $\infty$  yield the coefficients  $w_0$  and  $w_{2n}$  directly.

If more points are required they should be of small values and powers of two

| Split into $n$ Parts | Exponent    | <b>Notes</b>                                   |
|----------------------|-------------|------------------------------------------------|
|                      | 1.584962501 | This is Karatsuba Multiplication.              |
|                      | 1.464973520 | This is Toom-Cook 3-Way Multiplication.        |
|                      | 1.403677461 |                                                |
| 5                    | 1.365212389 |                                                |
| 10                   | 1.278753601 |                                                |
| 100                  | 1.149426538 | Beyond this point Fourier Transforms are used. |
| 1000                 | 1.100270931 |                                                |
| 10000                | 1.075252070 |                                                |

Figure 5.7: Asymptotic Running Time of Polynomial Basis Multiplication

such as  $2^q$  and the related *mirror points*  $(2^q)^{2n} \cdot \zeta_{2^{-q}}$  for small values of q. The term "mirror point" stems from the fact that  $(2^q)^{2n} \cdot \zeta_{2-q}$  can be calculated in the exact opposite fashion as  $\zeta_{2q}$ . For example, when  $n = 2$  and  $q = 1$ , the following two equations are equivalent to the point  $\zeta_2$  and its mirror.

$$
\zeta_2 = f(2)g(2) = (4a_2 + 2a_1 + a_0)(4b_2 + 2b_1 + b_0)
$$
  

$$
16 \cdot \zeta_{\frac{1}{2}} = 4f(\frac{1}{2}) \cdot 4g(\frac{1}{2}) = (a_2 + 2a_1 + 4a_0)(b_2 + 2b_1 + 4b_0)
$$
(5.5)

Using such points will allow the values of  $f(y)$  and  $g(y)$  to be independently calculated using only left shifts. For example, when  $n = 2$  the polynomial  $f(2<sup>q</sup>)$ is equal to  $2^q((2^qa_2)+a_1)+a_0$ . This technique of polynomial representation is known as Horner's method.

As a general rule of the algorithm when the inputs are split into  $n$  parts each, there are  $2n - 1$  multiplications. Each multiplication is of multiplicands that have *n* times fewer digits than the inputs. The asymptotic running time of this algorithm is  $O(k^{l g_n(2n-1)})$  for k digit inputs (assuming they have the same number of digits). Figure 5.7 summarizes the exponents for various values of n.

At first, it may seem like a good idea to choose  $n = 1000$  since the exponent is approximately 1.1. However, the overhead of solving for the 2001 terms of  $W(x)$ will certainly consume any savings the algorithm could offer for all but exceedingly large numbers.

#### Cutoff Point

The polynomial basis multiplication algorithms all require fewer single precision multiplications than a straight Comba approach. However, the algorithms incur an overhead (at the  $O(n)$  work level) since they require a system of equations to be solved. This makes the polynomial basis approach more costly to use with small inputs.

Let  $m$  represent the number of digits in the multiplicands (*assume both multi*plicands have the same number of digits). There exists a point y such that when  $m < y$ , the polynomial basis algorithms are more costly than Comba; when  $m = y$ , they are roughly the same cost; and when  $m > y$ , the Comba methods are slower than the polynomial basis algorithms.

The exact location of y depends on several key architectural elements of the computer platform in question.

- 1. The ratio of clock cycles for single precision multiplication versus other simpler operations such as addition, shifting, etc. For example on the AMD Athlon the ratio is roughly 17 : 1, while on the Intel P4 it is 29 : 1. The higher the ratio in favor of multiplication, the lower the cutoff point  $y$  will be.
- 2. The complexity of the linear system of equations (for the coefficients of  $W(x)$  is, generally speaking, as the number of splits grows the complexity grows substantially. Ideally, solving the system will only involve addition, subtraction, and shifting of integers. This directly reflects on the ratio previously mentioned.
- 3. To a lesser extent, memory bandwidth and function call overhead affect the location of y. Provided the values and code are in the processor cache, this is less of an influence over the cutoff point.

A clean cutoff point separation occurs when a point  $y$  is found such that all the cutoff point conditions are met. For example, if the point is too low, there will be values of m such that  $m > y$  and the Comba method is still faster. Finding the cutoff points is fairly simple when a high–resolution timer is available.

### 5.2.5 Karatsuba Multiplication

Karatsuba [19] multiplication when originally proposed in 1962 was among the first set of algorithms to break the  $O(n^2)$  barrier for general-purpose multiplication. Given two polynomial basis representations  $f(x) = ax + b$  and  $g(x) = cx + d$ , Karatsuba proved with light algebra [5] that the following polynomial is equivalent to multiplication of the two integers the polynomials represent.

$$
f(x) \cdot g(x) = acx^{2} + ((a+b)(c+d) - (ac+bd))x + bd
$$
\n(5.6)

Using the observation that  $ac$  and  $bd$  could be re-used, only three half-sized multiplications would be required to produce the product. Applying this algorithm recursively the work factor becomes  $O(n^{lg(3)})$ , which is substantially better than the work factor  $O(n^2)$  of the Comba technique. It turns out what Karatsuba did not know or at least did not publish was that this is simply polynomial basis multiplication with the points  $\zeta_0$ ,  $\zeta_\infty$ , and  $\zeta_1$ . Consider the resultant system of equations.

$$
\begin{array}{rcl}\n\zeta_0 & = & w_0 \\
\zeta_1 & = & w_2 + w_1 + w_0 \\
\zeta_{\infty} & = & w_2\n\end{array}
$$

By adding the first and last equation to the equation in the middle, the term  $w_1$  can be isolated and all three coefficients solved for. The simplicity of this system of equations has made Karatsuba fairly popular. In fact, the cutoff point is often fairly low<sup>3</sup>, making it an ideal algorithm to speed up certain public key cryptosystems such as RSA and Diffie-Hellman.

<sup>3</sup>With LibTomMath 0.18 it is 70 and 109 digits for the Intel P4 and AMD Athlon, respectively.

Algorithm mp karatsuba mul. **Input.** mp int  $a$  and mp int  $b$ Output.  $c \leftarrow |a| \cdot |b|$ 

- 1. Init the following mp int variables:  $x0$ ,  $x1$ ,  $y0$ ,  $y1$ ,  $t1$ ,  $x0y0$ ,  $x1y1$ .
- 2. If step 2 failed, then  $return(MP\_MEM)$ .

Split the input. e.g.  $a = x1 \cdot \beta^B + x0$ 3.  $B \leftarrow min(a-used, bused)/2$ 4.  $x0 \leftarrow a \pmod{\beta^B} \pmod{2d}$ 5.  $y0 \leftarrow b \pmod{\beta^B}$ 6.  $x_1 \leftarrow |a/\beta^B| (mp\_rshd)$ 7.  $y1 \leftarrow |b/\beta^B|$ 

Calculate the three products.

8.  $x0y0 \leftarrow x0 \cdot y0 \ (mp\_mul)$ 9.  $x1y1 \leftarrow x1 \cdot y1$ 10.  $t1 \leftarrow x1 + x0 \ (mp\_add)$ 11.  $x0 \leftarrow y1 + y0$ 12.  $t1 \leftarrow t1 \cdot x0$ 

Calculate the middle term.

13.  $x0 \leftarrow x0y0 + x1y1$ 

14.  $t1 \leftarrow t1 - x0$  (s\_mp\_sub)

```
Calculate the final product.
15. t1 \leftarrow t1 \cdot \beta^B \ (mp\_lshd)16. x1y1 \leftarrow x1y1 \cdot \beta^{2B}17. t1 \leftarrow x0y0 + t118. c \leftarrow t1 + x1y119. Clear all of the temporary variables.
20. Return(MP\_OKAY).
```
Figure 5.8: Algorithm mp karatsuba mul

Algorithm mp karatsuba mul. This algorithm computes the unsigned product of two inputs using the Karatsuba multiplication algorithm. It is loosely based on the description from Knuth [1, pp. 294-295] (Figure 5.8).

To split the two inputs into their respective halves, a suitable radix point must be chosen. The radix point chosen must be used for both of the inputs, meaning that it must be smaller than the smallest input. Step 3 chooses the radix point B as half of the smallest input used count. After the radix point is chosen, the inputs are split into lower and upper halves. Steps 4 and 5 compute the lower halves. Steps 6 and 7 compute the upper halves.

After the halves have been computed the three intermediate half-size products must be computed. Step 8 and 9 compute the trivial products  $x0 \cdot y0$  and  $x1 \cdot y1$ . The mp int x0 is used as a temporary variable after  $x1 + x0$  has been computed. By using  $x_0$  instead of an additional temporary variable, the algorithm can avoid an addition memory allocation operation.

The remaining steps 13 through 18 compute the Karatsuba polynomial through a variety of digit shifting and addition operations.

```
File: bn mp karatsuba mul.c
```

```
018 /* c = |a| * |b| using Karatsuba Multiplication using
019 * three half size multiplications
020
021 * Let B represent the radix [e.g. 2**DIGIT_BIT] and
022 * let n represent half of the number of digits in
023 * the min(a,b)024 *
025 * a = a1 * B*nn + a0026 * b = b1 * B * n + b0027
028 * Then, a * b =>
029 a1b1 * B**2n + ((a1 + a0)(b1 + b0) - (a0b0 + a1b1)) * B + a0b0
030 *
031 * Note that a1b1 and a0b0 are used twice and only need to be
032 * computed once. So in total three half size (half # of
033 * digit) multiplications are performed, a0b0, a1b1 and
034 * (a1+b1)(a0+b0)035 *
036 * Note that a multiplication of half the digits requires
037 * 1/4th the number of single precision multiplications so in
038 * total after one call 25% of the single precision multiplications
039 * are saved. Note also that the call to mp_mul can end up back
040 * in this function if the a0, a1, b0, or b1 are above the threshold.
041 * This is known as divide-and-conquer and leads to the famous
042 * O(N**lg(3)) or O(N**1.584) work which is asymptopically lower than
043 * the standard O(N**2) that the baseline/comba methods use.
044 * Generally though the overhead of this method doesn't pay off
045 * until a certain size (N * 80) is reached.
```

```
046 */
047 int mp_karatsuba_mul (mp_int * a, mp_int * b, mp_int * c)
048 {
049 mp_int x0, x1, y0, y1, t1, x0y0, x1y1;
050 int B, err;
051
052 /* default the return code to an error */
053 err = MP_MEM;
054
055 /* min # of digits */056 B = MIN (a->used, b->used);057
058 /* now divide in two */
059 B = B \gg 1;
060
061 /* init copy all the temps */
062 if (mp_init_size (&x0, B) != MP_OKAY)
063 goto ERR;
064 if (mp_init_size (&x1, a->used - B) != MP_OKAY)
065 goto X0;
066 if (mp_init_size (&y0, B) != MP_OKAY)
067 goto X1;
068 if (mp_init_size (&y1, b->used - B) != MP_OKAY)
069 goto Y0;
070
071 /* init temps */
072 if (mp\_init\_size (kt1, B * 2) != MP_OKAY)
073 goto Y1;
074 if (mp\_init\_size (kx0y0, B * 2) != MP_OKAY)075 goto T1;
076 if (mp\_init\_size (kx1y1, B * 2) != MP_OKAY)
077 goto X0Y0;
078
079 /* now shift the digits */
080 x0.\text{used} = v0.\text{used} = B;
081 x1.used = a->used - B;
082 y1.used = b-\lambdaused - B;
083
084 {
085 register int x;
086 register mp_digit *tmpa, *tmpb, *tmpx, *tmpy;
```

```
087
088 /* we copy the digits directly instead of using higher level functions
089 * since we also need to shift the digits
090 */
091 tmpa = a - \geq dp;092 tmpb = b - \geq dp;093
094 tmpx = x0.dp;095 tmpy = y0.dp;096 for (x = 0; x < B; x++) {
097 *tmpx++ = *tmpa++;098 *tmpy++ = *tmpb++;
099 }
100
101 tmpx = x1.dp;
102 for (x = B; x < a->used; x++) {
103 *tmpx++ = *tmpa++;104 }
105
106 tmpy = y1.dp;
107 for (x = B; x < b->used; x++) {
108 *tmpy++ = *tmpb++;109 }
110 }
111
112 /* only need to clamp the lower words since by definition the
113 * upper words x1/y1 must have a known number of digits
114 */
115 mp_clamp (&x0);
116 mp_clamp (&y0);
117
118 /* now calc the products x0y0 and x1y1 */
119 /* after this x0 is no longer required, free temp [x0==t2]! */
120 if (mp_mul (&x0, &y0, &x0y0) != MP_OKAY)
121 goto X1Y1; /* x0y0 = x0*y0 */
122 if (mp_mul (&x1, &y1, &x1y1) != MP_OKAY)
123 goto X1Y1; /* x1y1 = x1*y1 */
124
125 /* now calc x1+x0 and y1+y0 */126 if (s_mp_add (&x1, &x0, &t1) != MP_OKAY)
127 goto X1Y1; /* t1 = x1 - x0 */
```

```
128 if (s_{mp\_add} (ky1, ky0, kx0) != MP_OKAY)
129 goto X1Y1; /* t2 = y1 - y0 */
130 if (mp_mul (&t1, &x0, &t1) != MP_OKAY)
131 goto X1Y1; /* t1 = (x1 + x0) * (y1 + y0) */132
133 /* add x0y0 */
134 if (mp_add (&x0y0, &x1y1, &x0) != MP_OKAY)
135 goto X1Y1; /* t2 = x0y0 + x1y1 */
136 if (s_mp_sub (&t1, &x0, &t1) != MP_OKAY)
137 goto X1Y1; /* t1 = (x1+x0)*(y1+y0) - (x1y1 + x0y0) */138
139 /* shift by B */
140 if (mp_lshd (&t1, B) != MP_OKAY)
141 goto X1Y1; /* t1 = (x0y0 + x1y1 - (x1-x0)*(y1-y0)) < B */142 if (mp_lshd (&x1y1, B * 2) != MP_OKAY)
143 goto X1Y1; /* x1y1 = x1y1 \le 2*B */144
145 if (mp_add (&x0y0, &t1, &t1) != MP_OKAY)
146 goto X1Y1; /* t1 = x0y0 + t1 */
147 if (mp_add (&t1, &x1y1, c) != MP_OKAY)
148 goto X1Y1; /* t1 = x0y0 + t1 + x1y1 */
149
150 /* Algorithm succeeded set the return code to MP_OKAY */
151 err = MP_OKAY;
152
153 X1Y1:mp_clear (&x1y1);
154 X0Y0:mp_clear (&x0y0);
155 T1:mp_clear (&t1);
156 Y1:mp_clear (&y1);
157 Y0:mp_clear (&y0);
158 X1:mp_clear (&x1);
159 X0:mp_clear (&x0);
160 ERR:
161 return err;
162 }
163
```
The new coding element in this routine, not seen in previous routines, is the usage of goto statements. The conventional wisdom is that goto statements should be avoided. This is generally true; however, when every single function call can fail, it makes sense to handle error recovery with a single piece of code. Lines 62 to 76 handle initializing all of the temporary variables required. Note how each of the if statements goes to a different label in case of failure. This allows the routine to correctly free only the temporaries that have been successfully allocated so far.

The temporary variables are all initialized using the mp init size routine since they are expected to be large. This saves the additional reallocation that would have been necessary. Moreover,  $x0, x1, y0,$  and  $y1$  have to be able to hold at least their respective number of digits for the next section of code.

The first algebraic portion of the algorithm is to split the two inputs into their halves. However, instead of using mp mod 2d and mp rshd to extract the halves, the respective code has been placed inline within the body of the function. To initialize the halves, the used and sign members are copied first. The first for loop on line 96 copies the lower halves. Since they are both the same magnitude, it is simpler to calculate both lower halves in a single loop. The for loop on lines 102 and 107 calculate the upper halves  $x1$  and  $y1$ , respectively.

By inlining the calculation of the halves, the Karatsuba multiplier has a slightly lower overhead and can be used for smaller magnitude inputs.

When line 151 is reached, the algorithm has completed successfully. The "error status" variable  $err$  is set to  $MP\_\text{OKAY}$  so the same code that handles errors can be used to clear the temporary variables and return.

#### 5.2.6 Toom-Cook 3-Way Multiplication

The 3–Way multiplication scheme, usually known as Toom–Cook, is actually a variation of the Toom–Cook multiplication [1, pp. 296–299] algorithm. In their combined approach, multiplication is essentially linearized by increasing the number of ways as the size of the inputs increase. The 3–Way approach is the polynomial basis algorithm for  $n = 2$ , except that the points are chosen such that  $\zeta$  is easy to compute and the resulting system of equations easy to reduce. Here, the points  $\zeta_0$ ,  $16 \cdot \zeta_1$ ,  $\zeta_2$ , and  $\zeta_\infty$  make up the five required points to solve for the coefficients of  $\overline{W}(x)$ .

With the five relations Toom-Cook specifies, the following system of equations is formed.

ζ<sup>0</sup> = 0w<sup>4</sup> + 0w<sup>3</sup> + 0w<sup>2</sup> + 0w<sup>1</sup> + 1w<sup>0</sup> 16 · ζ <sup>1</sup> 2 = 1w<sup>4</sup> + 2w<sup>3</sup> + 4w<sup>2</sup> + 8w<sup>1</sup> + 16w<sup>0</sup> ζ<sup>1</sup> = 1w<sup>4</sup> + 1w<sup>3</sup> + 1w<sup>2</sup> + 1w<sup>1</sup> + 1w<sup>0</sup> ζ<sup>2</sup> = 16w<sup>4</sup> + 8w<sup>3</sup> + 4w<sup>2</sup> + 2w<sup>1</sup> + 1w<sup>0</sup> ζ<sup>∞</sup> = 1w<sup>4</sup> + 0w<sup>3</sup> + 0w<sup>2</sup> + 0w<sup>1</sup> + 0w<sup>0</sup>

#### 5.2 Multiplication 117

A trivial solution to this matrix requires 12 subtractions, two multiplications by a small power of two, two divisions by a small power of two, two divisions by three, and one multiplication by three. All of these 19 sub-operations require less than quadratic time, meaning that the algorithm can be faster than a baseline multiplication. However, the greater complexity of this algorithm places the cutoff point (TOOM MUL CUTOFF) where Toom-Cook becomes more efficient much higher than the Karatsuba cutoff point.

Algorithm mp\_toom\_mul. **Input.** mp int  $a$  and mp int  $b$ Output.  $c \leftarrow a \cdot b$ 

Split a and b into three pieces. E.g.  $a = a_2\beta^{2k} + a_1\beta^k + a_0$ 1.  $k \leftarrow |\min(a-used, b-used)/3|$ 2.  $a_0 \leftarrow a \pmod{\beta^k}$ 3.  $a_1 \leftarrow \lfloor a/\beta^k \rfloor$ ,  $a_1 \leftarrow a_1 \pmod{\beta^k}$ 4.  $a_2 \leftarrow \lfloor a/\beta^{2k} \rfloor$ ,  $a_2 \leftarrow a_2 \pmod{\beta^k}$ 5.  $b_0 \leftarrow a \pmod{\beta^k}$ 6.  $b_1 \leftarrow \lfloor a/\beta^k \rfloor, b_1 \leftarrow b_1 \pmod{\beta^k}$ 7.  $b_2 \leftarrow \lfloor a/\beta^{2k} \rfloor, b_2 \leftarrow b_2 \pmod{\beta^k}$ Find the five equations for  $w_0, w_1, ..., w_4$ . 8.  $w_0 \leftarrow a_0 \cdot b_0$ 9.  $w_4 \leftarrow a_2 \cdot b_2$ 10.  $tmp_1 \leftarrow 2 \cdot a_0, tmp_1 \leftarrow a_1 + tmp_1, tmp_1 \leftarrow 2 \cdot tmp_1, tmp_1 \leftarrow tmp_1 + a_2$ 11.  $tmp_2 \leftarrow 2 \cdot b_0, \, tmp_2 \leftarrow b_1 + tmp_2, \, tmp_2 \leftarrow 2 \cdot tmp_2, \, tmp_2 \leftarrow tmp_2 + b_2$ 12.  $w_1 \leftarrow tmp_1 \cdot tmp_2$ 13.  $tmp_1 \leftarrow 2 \cdot a_2, tmp_1 \leftarrow a_1 + tmp_1, tmp_1 \leftarrow 2 \cdot tmp_1, tmp_1 \leftarrow tmp_1 + a_0$ 14.  $tmp_2 \leftarrow 2 \cdot b_2, tmp_2 \leftarrow b_1 + tmp_2, tmp_2 \leftarrow 2 \cdot tmp_2, tmp_2 \leftarrow tmp_2 + bp_2$ 15.  $w_3 \leftarrow tmp_1 \cdot tmp_2$ 16.  $tmp_1 \leftarrow a_0 + a_1, tmp_1 \leftarrow tmp_1 + a_2, tmp_2 \leftarrow b_0 + b_1, tmp_2 \leftarrow tmp_2 + b_2$ 17.  $w_2 \leftarrow tmp_1 \cdot tmp_2$ 

Continued on the next page.

Algorithm **mp\_toom\_mul** (continued). **Input.** mp int  $a$  and mp int  $b$ Output.  $c \leftarrow a \cdot b$ 

Now solve the system of equations.

28. Return $(MP_{\sim}OKAY)$ 

18.  $w_1 \leftarrow w_4 - w_1, w_3 \leftarrow w_3 - w_0$ 19.  $w_1$  ←  $\lfloor w_1/2 \rfloor$ ,  $w_3$  ←  $\lfloor w_3/2 \rfloor$ 20.  $w_2 \leftarrow w_2 - w_0, w_2 \leftarrow w_2 - w_4$ 21.  $w_1 \leftarrow w_1 - w_2, w_3 \leftarrow w_3 - w_2$ 22.  $tmp_1 \leftarrow 8 \cdot w_0, w_1 \leftarrow w_1 - tmp_1, tmp_1 \leftarrow 8 \cdot w_4, w_3 \leftarrow w_3 - tmp_1$ 23.  $w_2 \leftarrow 3 \cdot w_2, w_2 \leftarrow w_2 - w_1, w_2 \leftarrow w_2 - w_3$ 24.  $w_1 \leftarrow w_1 - w_2, w_3 \leftarrow w_3 - w_2$ 25.  $w_1 \leftarrow |w_1/3|, w_3 \leftarrow |w_3/3|$ Now substitute  $\beta^k$  for x by shifting  $w_0, w_1, ..., w_4$ . 26. for n from 1 to 4 do 26.1  $w_n \leftarrow w_n \cdot \beta^{nk}$ 27.  $c \leftarrow w_0 + w_1, c \leftarrow c + w_2, c \leftarrow c + w_3, c \leftarrow c + w_4$ 

Figure 5.9: Algorithm mp toom mul

Algorithm mp\_toom\_mul. This algorithm computes the product of two mp int variables  $a$  and  $b$  using the Toom-Cook approach. Compared to the Karatsuba multiplication, this algorithm has a lower asymptotic running time of approximately  $O(n^{1.464})$  but at an obvious cost in overhead. In this description, several statements have been compounded to save space. The intention is that the statements are executed from left to right across any given step (Figure 5.9).

The two inputs a and b are first split into three k-digit integers  $a_0, a_1, a_2$ and  $b_0, b_1, b_2$ , respectively. From these smaller integers the coefficients of the polynomial basis representations  $f(x)$  and  $g(x)$  are known and can be used to find the relations required.

The first two relations  $w_0$  and  $w_4$  are the points  $\zeta_0$  and  $\zeta_\infty$ , respectively. The relation  $w_1, w_2$ , and  $w_3$  correspond to the points  $16 \cdot \zeta_{\frac{1}{2}}, \zeta_2$  and  $\zeta_1$ , respectively. These are found using logical shifts to independently find  $f(y)$  and  $g(y)$ , which significantly speeds up the algorithm.

After the five relations  $w_0, w_1, \ldots, w_4$  have been computed, the system they represent must be solved in order for the unknown coefficients  $w_1, w_2$ , and  $w_3$  to be isolated. Steps 18 through 25 perform the system reduction required as previously described. Each step of the reduction represents the comparable matrix operation that would be performed had this been performed by pencil. For example, step 18 indicates that row 1 must be subtracted from row 4, and simultaneously row 0 subtracted from row 3.

Once the coefficients have been isolated, the polynomial  $W(x) = \sum_{i=0}^{2n} w_i x^i$  is known. By substituting  $\beta^k$  for x, the integer result  $a \cdot b$  is produced.

```
File: bn_mp_toom_mul.c
018 /* multiplication using the Toom-Cook 3-way algorithm
019
020 * Much more complicated than Karatsuba but has a lower
021 * asymptotic running time of O(N**1.464). This algorithm is
022 * only particularly useful on VERY large inputs
023 * (we're talking 1000s of digits here...).
024 */
025 int mp_toom_mul(mp_int *a, mp_int *b, mp_int *c)
026 \quad \{027 mp_int w0, w1, w2, w3, w4, tmp1, tmp2, a0, a1, a2, b0, b1, b2;
028 int res, B;
029
030 /* init temps */
031 if ((res = mp_init_multi(&w0, &w1, &w2, &w3, &w4,
032 &a0, &a1, &a2, &b0, &b1,
033 &b2, &tmp1, &tmp2, NULL)) != MP_OKAY) {
034 return res;
035 }
036
037 /* B */
038 B = MIN(a-\text{yused}, b-\text{yused}) / 3;039
040 /* a = a2 * B**2 + a1 * B + a0 */041 if ((res = mp_mod_2d(a, DIGIT_BIT * B, ka0)) := MP_0KAY) {
042 goto ERR;
043 }
044
045 if ((res = mp_{copy}(a, \&a1)) := MP_{OKAY}) {
046 goto ERR;
047 }
048 mp_rshd(&a1, B);
049 mp\_mod\_2d(ka1, DIGIT\_BIT * B, ka1);
```

```
050
051 if ((res = mp_{copy}(a, & a2)) := MP_{OKAY}) {
052 goto ERR;
053 }
054 mp_rshd(&a2, B*2);
055
056 /* b = b2 * B**2 + b1 * B + b0 */057 if ((res = mp_model_2d(b, DIGIT_BIT * B, kb0)) != MP_0KAY)058 goto ERR;
059 }
060
061 if ((res = mp_{copy}(b, \&b1)) := MP_{OKAY}) {
062 goto ERR;
063 }
064 mp_rshd(&b1, B);
065 mp_mod_2d(&b1, DIGIT_BIT * B, &b1);
066
067 if ((res = mp_{copy}(b, kb2)) := MP_{OKAY}) {
068 goto ERR;
069 }
070 mp_rshd(&b2, B*2);
071
072 /* w0 = a0 * b0 * /073 if ((res = mp_mull(ka0, kb0, kw0)) := MP_0KAY) {
074 goto ERR;
075 }
076
077 /* w4 = a2 * b2 */078 if ((res = mp_mull(ka2, kb2, kw4)) != MP_OKAY) {
079 goto ERR;
080 }
081
082 /* w1 = (a2 + 2(a1 + 2a0))(b2 + 2(b1 + 2b0)) */083 if ((res = mp_mull_2(ka0, ktmp1)) != MP_0KAY) {
084 goto ERR;
085 }
086 if ((res = mp\_add(ktmp1, kaf, ktmp1)) != MP_OKAY) {
087 goto ERR;
088 }
089 if ((res = mp_mull_2(ktmp1, ktmp1)) != MP_0KAY) {
090 goto ERR;
```

```
091 }
092 if ((res = mp\_add(ktmp1, ka2, ktmp1)) != MP_OKAY) {
093 goto ERR;
094 }
095
096 if ((res = mp_mull_2(\&b0, \&tmp2)) := MP_0KAY) {
097 goto ERR;
098 }
099 if ((res = mp\_add(ktmp2, kb1, ktmp2)) != MP_OKAY) {
100 goto ERR;
101 }
102 if ((res = mp_mul_2(\&tmp2, \&tmp2)) := MP_0KAY) {
103 goto ERR;
104 }
105 if ((res = mp\_add(&tmp2, &bp2, &temp2)) := MP_OKAY) {
106 goto ERR;
107 }
108
109 if ((res = mp_mull(ktmp1, ktmp2, kw1)) != MP_OKAY) {
110 goto ERR;
111 }
112
113 /* w3 = (a0 + 2(a1 + 2a2))(b0 + 2(b1 + 2b2)) */114 if ((res = mp_mull_2(ka2, ktmp1)) != MP_0KAY) {
115 goto ERR;
116 }
117 if ((res = mp\_add(ktmp1, kaf, ktmp1)) != MP_OKAY) {
118 goto ERR;
119 }
120 if ((res = mp_mull_2(ktmp1, ktmp1)) != MP_0KAY) {
121 goto ERR;
122 }
123 if ((res = mp\_add(ktmp1, ka0, ktmp1)) != MP_OKAY)124 goto ERR;
125 }
126
127 if ((res = mp_mul_2(\& b2, \& tmp2)) != MP_OKAY) {
128 goto ERR;
129 }
130 if ((res = mp\_add(&tmp2, &bf, &temp2)) := MP_OKAY) {
131 goto ERR;
```

```
132 }
133 if ((res = mp_mull_2(ktmp2, ktmp2)) != MP_OKAY) {
134 goto ERR;
135 }
136 if ((res = mp\_add(ktmp2, kb0, ktmp2)) != MP_OKAY) {
137 goto ERR;
138 }
139
140 if ((res = mp_mull(ktmp1, ktmp2, kw3)) != MP_OKAY) {
141 goto ERR;
142 }
143
144
145 /* w2 = (a2 + a1 + a0)(b2 + b1 + b0) */146 if ((res = mp\_add(ka2, ka1, ktmp1)) := MP_OKAY) {
147 goto ERR;
148 }
149 if ((res = mp\_add(ktmp1, ka0, ktmp1)) != MP_OKAY)150 goto ERR;
151 }
152 if ((res = mp\_add(kb2, kb1, ktmp2)) != MP_OKAY)153 goto ERR;
154 }
155 if ((res = mp\_add(ktmp2, kb0, ktmp2)) != MP_OKAY)156 goto ERR;
157 }
158 if ((res = mp_mul(&tmp1, &tmp2, &w2)) != MP_OKAY) {
159 goto ERR;
160 }
161
162 /* now solve the matrix
163
164 0 0 0 0 1
165 1 2 4 8 16
166 1 1 1 1 1
167 16 8 4 2 1
168 1 0 0 0 0
169
170 using 12 subtractions, 4 shifts,
171 2 small divisions and 1 small multiplication
172 */
```

```
173
174 /* r1 - r4 */175 if ((res = mp\_sub(kw1, kw4, kw1)) := MP_OKAY) {
176 goto ERR;
177 }
178 /* r3 - r0 */
179 if ((res = mp\_sub(kw3, \ kw0, \ kw3)) := MP_OKAY) {
180 goto ERR;
181 }
182 /* r1/2 */
183 if ((res = mp\_div_2(kw1, kw1)) := MP_0KAY) {
184 goto ERR;
185 }
186 /* r3/2 */
187 if ((res = mp\_div_2(kw3, kw3)) := MP_0KAY) {
188 goto ERR;
189 }
190 /* r2 - r0 - r4 */191 if ((res = mp\_sub(kw2, \ kw0, \ kw2)) := MP_OKAY) {
192 goto ERR;
193 }
194 if ((res = mp\_sub(kw2, kw4, kw2)) := MP_OKAY) {
195 goto ERR;
196 }
197 /* r1 - r2 */
198 if ((res = mp\_sub(kw1, kw2, kw1)) := MP_OKAY) {
199 goto ERR;
200 }
201 /* r3 - r2 */
202 if ((res = mp\_sub(kw3, kw2, kw3)) := MP_OKAY) {
203 goto ERR;
204 }
205 /* r1 - 8r0 */
206 if ((res = mp_mul_2d(kw0, 3, ktmp1)) := MP_0KAY) {
207 goto ERR;
208 }
209 if ((res = mp\_sub(kw1, ktmp1, kw1)) := MP_OKAY) {
210 goto ERR;
211 }
212 /* r3 - 8r4 */
213 if ((res = mp_mull_2d(kw4, 3, ktmp1)) != MP_0KAY)
```
#### 124 www.syngress.com

214 goto ERR;  $215$  } 216 if  $((res = mp\_sub(kw3, ktmp1, kw3)) := MP_OKAY)$  { 217 goto ERR; 218 } 219  $/* 3r2 - r1 - r3 */$ 220 if  $((res = mp_mu1_d(kw2, 3, kw2)) := MP_QKAY)$  { 221 goto ERR; 222 } 223 if  $((res = mp_{sub}(kw2, kw1, kw2)) := MP_{OKAY})$  { 224 goto ERR; 225 } 226 if  $((res = mp\_sub(kw2, \ kw3, \ kw2)) := MP_OKAY)$  { 227 goto ERR; 228 } 229  $/* r1 - r2 */$ 230 if  $((res = mp\_sub(kw1, kw2, kw1)) := MP_OKAY)$  { 231 goto ERR; 232 } 233 /\* r3 - r2 \*/ 234 if  $((res = mp\_sub(kw3, kw2, kw3)) := MP_OKAY)$  { 235 goto ERR; 236 } 237 /\* r1/3 \*/ 238 if ((res = mp\_div\_3(&w1, &w1, NULL)) != MP\_OKAY) { 239 goto ERR; 240 } 241 /\* r3/3 \*/ 242 if  $((res = mp\_div_3(kw3, kw3, NULL))$  != MP\_OKAY) { 243 goto ERR; 244 } 245 246  $/*$  at this point shift W[n] by B\*n \*/ 247 if  $((res = mp\_lshd(kw1, 1*B))$  != MP\_OKAY) { 248 goto ERR; 249 } 250 if  $((res = mp \, \text{lshd}(kw2, 2*B))$  != MP\_OKAY) { 251 goto ERR; 252 } 253 if  $((res = mp\_lshd(kw3, 3*B)) != MP_OKAY)$ 254 goto ERR;

```
255 }
256 if ((res = mp\_lshd(kw4, 4*B)) := MP_OKAY) {
257 goto ERR;
258 }
259
260 if ((res = mp\_add(kw0, kw1, c)) := MP_OKAY) {
261 goto ERR;
262 }
263 if ((res = mp\_add(kw2, \ kw3, \ ktmp1)) != MP_OKAY)264 goto ERR;
265 }
266 if ((res = mp\_add(kw4, ktmp1, ktmp1)) != MP_OKAY) {
267 goto ERR;
268 }
269 if ((res = mp\_add(ktmp1, c, c)) != MP_OKAY)270 goto ERR;
271 }
272
273 ERR:
274 mp_clear_multi(&w0, &w1, &w2, &w3, &w4,
275 8a0, &a1, &a2, &b0, &b1,
276 &b2, &tmp1, &tmp2, NULL);
277 return res;
278 }
279
280
```
The first obvious thing to note is that this algorithm is complicated. The complexity is worth it if you are multiplying very large numbers. For example, a 10,000 digit multiplication takes approximately 99,282,205 fewer single precision multiplications with Toom–Cook than a Comba or baseline approach (a savings of more than 99%). For most "crypto" sized numbers this algorithm is not practical, as Karatsuba has a much lower cutoff point.

First, we split a and b into three roughly equal portions. This has been accomplished (lines 41 to 70) with combinations of mp\_rshd() and mp\_mod\_2d() function calls. At this point,  $a = a2 \cdot \beta^2 + a1 \cdot \beta + a0$ , and similarly for b.

Next, we compute the five points  $w_0, w_1, w_2, w_3$ , and  $w_4$ . Recall that  $w_0$  and  $w_4$  can be computed directly from the portions so we get those out of the way first (lines 73 and 78). Next, we compute  $w_1, w_2$ , and w3 using Horner's method.

After this point we solve for the actual values of  $w_1, w_2$ , and  $w_3$  by reducing
the  $5 \times 5$  system, which is relatively straightforward.

### 5.2.7 Signed Multiplication

Now that algorithms to handle multiplications of every useful dimensions have been developed, a rather simple finishing touch is required. So far, all of the multiplication algorithms have been unsigned multiplications, which leaves only a signed multiplication algorithm to be established.

```
Algorithm mp_mul.
Input. mp int a and mp int bOutput. c \leftarrow a \cdot b1. If a.\text{sign} = b.\text{sign} then
  1.1 sign = MP \angle POS2. else
  2.1 sign = MP\_ZNEG3. If \min(a-used, bused) \geq TOOM\_MUL\_CUTOFF then
  3.1 c \leftarrow a \cdot b using algorithm mp toom mul
4. else if min(a, used, b, used) > KARATSUBA_MUL-CUTOFF then
  4.1 c ← a \cdot b using algorithm mp karatsuba mul
5. else
  5.1 digs \leftarrow a. used + b. used + 15.2 If \text{diag} \leq MP\_ARRAY and \min(a-used, bused) \leq \delta then
     5.2.1 c \leftarrow a \cdot b \pmod{\beta^{digs}} using algorithm fast s mp muldigs.
  5.3 else
     5.3.1 c \leftarrow a \cdot b \pmod{\beta^{digs}} using algorithm s_mp_mul_digs.
6. c.\dot{sign} \leftarrow sign7. Return the result of the unsigned multiplication performed.
```
Figure 5.10: Algorithm mp\_mul

Algorithm mp\_mul. This algorithm performs the signed multiplication of two inputs (Figure 5.10). It will make use of any of the three unsigned multiplication algorithms available when the input is of appropriate size. The sign of the result is not set until the end of the algorithm, since algorithm s\_mp\_mul\_digs (Figure 5.1) will clear it.

```
File: bn_mp_mul.c
018 /* high level multiplication (handles sign) */
019 int mp_mul (mp_int * a, mp_int * b, mp_int * c)
020 {
021 int res, neg;
022 neg = (a->sign == b->sign) ? MP_ZPOS : MP_NEG;
023
024 /* use Toom-Cook? */
025 #ifdef BN_MP_TOOM_MUL_C
026 if (MIN (a->used, b->used) >= T00M_MUL_CUTOFF) {
027 res = mp_toom_mull(a, b, c);028 } else
029 #endif
030 #ifdef BN_MP_KARATSUBA_MUL_C
031 /* use Karatsuba? */
032 if (MIN (a->used, b->used) >= KARATSUBA_MUL_CUTOFF) {
033 res = mp_karatsuba_mul (a, b, c);
034 } else
035 #endif
036 {
037 /* can we use the fast multiplier?
038 *
039 * The fast multiplier can be used if the output will
040 * have less than MP_WARRAY digits and the number of
041 * digits won't affect carry propagation
042 */
043 int digs = a->used + b->used + 1;
044
045 #ifdef BN_FAST_S_MP_MUL_DIGS_C
046 if ((digs < MP_WARRAY) &&
047 MIN(a->used, b->used) <=
048 (1 \lt \lt ( (CHAR\_BIT * size of (mp\_word)) - (2 * DIGIT\_BIT)))) {
049 res = fast_s_mp_mul_digs (a, b, c, digs);
050 } else
051 #endif
052 #ifdef BN_S_MP_MUL_DIGS_C
053 res = s_m p_m ul (a, b, c); /* uses s_m p_m ul digs */
054 #else
055 res = MP_VAL;
056 #endif
057
```

```
058 }
059 c->sign = (c->used > 0) ? neg : MP_ZPOS;
060 return res;
061 }
062
```
The implementation is rather simplistic and is not particularly noteworthy. Line 22 computes the sign of the result using the "?" operator from the C programming language. Line 48 computes  $\delta$  using the fact that  $1 \lt k$  is equal to  $2^k$ .

## 5.3 Squaring

Squaring is a special case of multiplication where both multiplicands are equal. At first, it may seem like there is no significant optimization available, but in fact there is. Consider the multiplication of 576 against 241. In total there will be nine single precision multiplications performed–1 · 6,  $1 \cdot 7$ ,  $1 \cdot 5$ ,  $4 \cdot 6$ ,  $4 \cdot 7$ ,  $4 \cdot 5$ ,  $2 \cdot 6$ ,  $2 \cdot 7$ , and  $2 \cdot 5$ . Now consider the multiplication of 123 against 123. The nine products are  $3 \cdot 3$ ,  $3 \cdot 2$ ,  $3 \cdot 1$ ,  $2 \cdot 3$ ,  $2 \cdot 2$ ,  $2 \cdot 1$ ,  $1 \cdot 3$ ,  $1 \cdot 2$ , and  $1 \cdot 1$ . On closer inspection some of the products are equivalent; for example,  $3 \cdot 2 = 2 \cdot 3$  and  $3 \cdot 1 = 1 \cdot 3$ .

For any *n*-digit input, there are  $\frac{(n^2+n)}{2}$  $\frac{1}{2}$  possible unique single precision multiplications required compared to the  $n^2$  required for multiplication. Figure 5.11 gives an example of the operations required.

| $1 \cdot 1 \quad 1 \cdot 2 \quad 1 \cdot 3$ |  | $\begin{tabular}{c c c c} & $\, 3 \cdot 1$ & $\, 3 \cdot 2$ & $\, 3 \cdot 3$ & Row 0 \\ \hline $2 \cdot 1$ & $\, 2 \cdot 2$ & $\, 2 \cdot 3$ & Row 1 \\ $1 \cdot 2$ & $\, 1 \cdot 3$ & Row 2 \\ \end{tabular}$ |
|---------------------------------------------|--|----------------------------------------------------------------------------------------------------|

Figure 5.11: Squaring Optimization Diagram

Starting from zero and numbering the columns from right to left, you will see a very simple pattern become obvious. For the purposes of this discussion, let  $x$ represent the number being squared. The first observation is that in row  $k$ , the  $2k$ <sup>th</sup> column of the product has a  $(x_k)^2$  term in it.

### 5.3 Squaring 129

The second observation is that every column j in row k where  $j \neq 2k$  is part of a double product. Every non-square term of a column will appear twice, hence the name "double product." Every odd column is made up entirely of double products. In fact, every column is made up of double products and at most one square (see the Exercise section).

The third and final observation is that for row  $k$  the first unique non-square term–that is, one that hasn't already appeared in an earlier row–occurs at column  $2k + 1$ . For example, on row 1 of the previous squaring, column one is part of the double product with column one from row zero. Column two of row one is a square, and column three is the first unique column.

## 5.3.1 The Baseline Squaring Algorithm

The baseline squaring algorithm is meant to be a catch-all squaring algorithm. It will handle any of the input sizes that the faster routines will not handle.

```
Algorithm s_mp_sqr.
Input. mp int aOutput. b \leftarrow a^2
```

```
1. Init a temporary mp int of at least 2 \cdot a. used + 1 digits. (mp\_init\_size)2. If step 1 failed return(MP\_MEM)
3. t.used \leftarrow 2 \cdot a. used + 14. For ix from 0 to a, used - 1 do
   Calculate the square.
   4.1 \t\hat{r} \leftarrow t_{2ix} + (a_{ix})^24.2 t_{2ix} \leftarrow \hat{r} \pmod{\beta}Calculate the double products after the square.
   4.3 u \leftarrow |\hat{r}/\beta|4.4 For iy from ix + 1 to a.used -1 do
     4.4.1 \hat{r} \leftarrow 2 \cdot a_{ix} a_{iy} + t_{ix+iy} + u4.4.2 t_{ix+iy} \leftarrow \hat{r} \pmod{\beta}4.4.3 u \leftarrow |\hat{r}/\beta|Set the last carry.
   4.5 While u > 0 do
     4.5.1 iy \leftarrow iy + 1
     4.5.2 \hat{r} \leftarrow t_{ix+iy} + u4.5.3 t_{ix+iy} \leftarrow \hat{r} \pmod{\beta}4.5.4 u \leftarrow |\hat{r}/\beta|5. Clamp excess digits of t. (mp\_clamp)6. Exchange b and t.
7. Clear t (mp_clear)
8. Return(MP_{\bullet}OKAY)
```
Figure 5.12: Algorithm s\_mp\_sqr

Algorithm s\_mp\_sqr. This algorithm computes the square of an input using the three observations on squaring. It is based fairly faithfully on algorithm 14.16 of HAC [2, pp.596-597]. Similar to algorithm s\_mp\_mul\_digs, a temporary mp\_int is allocated to hold the result of the squaring. This allows the destination mp int to be the same as the source mp int (Figure 5.12).

The outer loop of this algorithm begins on step 4. It is best to think of the outer loop as walking down the rows of the partial results, while the inner loop computes the columns of the partial result. Steps 4.1 and 4.2 compute the square term for each row, and steps 4.3 and 4.4 propagate the carry and compute the

### 5.3 Squaring 131

double products.

The requirement that an mp word be able to represent the range  $0 \leq x < 2\beta^2$ arises from this very algorithm. The product  $a_{ix}a_{iy}$  will lie in the range  $0 \leq x \leq$  $\beta^2 - 2\beta + 1$ , which is obviously less than  $\beta^2$ , meaning that when it is multiplied by two, it can be properly represented by an mp word.

Similar to algorithm s\_mp\_mul\_digs, after every pass of the inner loop, the destination is correctly set to the sum of all of the partial results calculated so far. This involves expensive carry propagation, which will be eliminated in the next algorithm.

```
File: bn s mp sqr.c
018 /* low level squaring, b = a*a, HAC pp.596-597, Algorithm 14.16 */
019 int s_mp_sqr (mp_int * a, mp_int * b)
020 {
021 mp_int t;
022 int res, ix, iy, pa;
023 mp_word r;
024 mp_digit u, tmpx, *tmpt;
025
026 pa = a->used;027 if ((res = mp_init_size (kt, 2*pa + 1)) != MP_0KAY)028 return res;
029 }
030
031 /* default used is maximum possible size */
032 t.used = 2*pa + 1;
033
034 for (ix = 0; ix < pa; ix++) {
035 /* first calculate the digit at 2*ix */
036 /* calculate double precision result */
037 r = ((mp_{word}) t.dp[2*ix]) +038 ((mp\_word)a \rightarrow dp[ix]) * ((mp\_word)a \rightarrow dp[ix]);039
040 /* store lower part in result */
041 t \cdot dp[ix+ix] = (mp\_digit) (r & ((mp_word) MP_MASK));
042
043 /* get the carry */044 u = (mp\_digit)(r \gt) ((mp\_word) DIGIT_BIT));
045
046 /* left hand side of A[ix] * A[iy] * /047 tmpx = a - \frac{\lambda}{\lambda} :
```

```
048
049 /* alias for where to store the results */
050 tmpt = t \cdot dp + (2*ix + 1);051
052 for (iy = ix + 1; iy < pa; iy++)053 /* first calculate the product */
054 r = ((mp\_word)tmp) * ((mp\_word)a - \frac{\text{obj}}{\text{obj}});055
056 /* now calculate the double precision result, note we use
057 * addition instead of *2 since it's easier to optimize
058 */
059 r = ((mp\_word) *tmp) + r + r + ((mp\_word) u);060
061 /* store lower part */
062 *tmpt++ = (mp_digit) (r & ((mp_word) MP_MASK));
063
064 /* get carry */
065 u = (mp\_digit)(r \gg ((mp\_word) DIGIT\_BIT));066 }
067 /* propagate upwards */
068 while (u != ((mp_digit) 0)) {
069 r = ((mp\_word) *tmp) + ((mp\_word) u);070 *tmpt++ = (mp\_digit) (r \& ((mp\_word) NP\_MASK));
071 u = (mp\_digit)(r \gg ((mp\_word) DIGIT\_BIT));072 }
073 }
074
075 mp_clamp (&t);
076 mp_exch (&t, b);
077 mp_clear (&t);
078 return MP_OKAY;
079 }
080
```
Inside the outer loop (line 34) the square term is calculated on line 37. The carry (line 44) has been extracted from the mp word accumulator using a right shift. Aliases for  $a_{ix}$  and  $t_{ix+iy}$  are initialized (lines 47 and 50) to simplify the inner loop. The doubling is performed using two additions (line 59), since it is usually faster than shifting, if not at least as fast.

The important observation is that the inner loop does not begin at  $iy = 0$ like for multiplication. As such, the inner loops get progressively shorter as the

algorithm proceeds. This is what leads to the savings compared to using a multiplication to square a number.

## 5.3.2 Faster Squaring by the "Comba" Method

A major drawback to the baseline method is the requirement for single precision shifting inside the  $O(n^2)$  nested loop. Squaring has an additional drawback in that it must double the product inside the inner loop as well. As for multiplication, the Comba technique can be used to eliminate these performance hazards.

The first obvious solution is to make an array of mp words that will hold all the columns. This will indeed eliminate all of the carry propagation operations from the inner loop. However, the inner product must still be doubled  $O(n^2)$ times. The solution stems from the simple fact that  $2a + 2b + 2c = 2(a + b + c)$ . That is, the sum of all of the double products is equal to double the sum of all the products. For example,  $ab + ba + ac + ca = 2ab + 2ac = 2(ab + ac)$ .

However, we cannot simply double all the columns, since the squares appear only once per row. The most practical solution is to have two mp word arrays. One array will hold the squares, and the other will hold the double products. With both arrays, the doubling and carry propagation can be moved to a  $O(n)$ work level outside the  $O(n^2)$  level. In this case, we have an even simpler solution in mind.

Algorithm fast\_s\_mp\_sqr. Input. mp int a Output.  $b \leftarrow a^2$ 

Place an array of  $MP-WARRAY$  mp digits named W on the stack.

- 1. If  $b.alloc < 2a.used + 1$  then grow b to  $2a.used + 1$  digits.  $(mp\_grow)$ .
- 2. If step 1 failed return( $MP\_MEM$ ).

3.  $pa \leftarrow 2 \cdot a. used$ 4.  $\hat{W}$ 1  $\leftarrow$  0 5. for  $ix$  from 0 to  $pa-1$  do  $5.1 \;\mathrm{M} \leftarrow 0$  $5.2 \, tu \leftarrow \text{MIN}(a, used-1, ix)$ 5.3  $tx \leftarrow ix - ty$ 5.4  $iy \leftarrow \text{MIN}(a.wsed - tx, ty + 1)$ 5.5 iy ← MIN $(iy, | (ty - tx + 1)/2|)$ 5.6 for  $iz$  from 0 to  $iz - 1$  do 5.6.1  $\hat{W} \leftarrow \hat{W} + a_{tx+iz} a_{ty-iz}$ 5.7  $\hat{W} \leftarrow 2 \cdot \hat{W} + \hat{W}1$ 5.8 if  $ix$  is even then 5.8.1  $\hat{W} \leftarrow \hat{W} + (a_{\lfloor ix/2 \rfloor})^2$ 5.9  $W_{ix} \leftarrow \hat{W} \pmod{\beta}$  $5.10 \text{ }\hat{W}1 \leftarrow |\text{ }\hat{W}/\beta|$ 6. oldused  $\leftarrow$  b.used 7. b.used  $\leftarrow 2 \cdot a. used$ 8. for  $ix$  from 0 to  $pa-1$  do 8.1  $b_{ix} \leftarrow W_{ix}$ 9. for ix from pa to oldused  $-1$  do 9.1  $b_{ix} \leftarrow 0$ 10. Clamp excess digits from  $b$ .  $(mp\_clamp)$ 11.  $Return(MP\_{OKAY})$ .

Figure 5.13: Algorithm fast\_s\_mp\_sqr

Algorithm fast s\_mp\_sqr. This algorithm computes the square of an input using the Comba technique. It is designed to be a replacement for algorithm s mp sqr when the number of input digits is less than **MP\_WARRAY** and less than  $\frac{\delta}{2}$ . This algorithm is very similar to the Comba multiplier, except with a few

key differences we shall make note of (Figure 5.13).

First, we have an accumulator and carry variables  $\hat{W}$  and  $\hat{W}$  1, respectively. This is because the inner loop products are to be doubled. If we had added the previous carry in we would be doubling too much. Next, we perform an addition MIN condition on iy (step 5.5) to prevent overlapping digits. For example,  $a_3 \cdot a_5$ is equal  $a_5 \cdot a_3$ , whereas in the multiplication case we would have  $5 < a$  used, and  $3 \geq 0$  is maintained since we double the sum of the products just outside the inner loop, which we have to avoid doing. This is also a good thing since we perform fewer multiplications and the routine ends up being faster.

The last difference is the addition of the "square" term outside the inner loop (step 5.8). We add in the square only to even outputs, and it is the square of the term at the  $|ix/2|$  position.

```
File: bn fast s mp sqr.c
018 /* the gist of squaring...
019 * you do like mult except the offset of the tmpx [one that
020 * starts closer to zero] can't equal the offset of tmpy.
021 * So basically you set up iy like before then you min it with
022 * (ty-tx) so that it never happens. You double all those
023 * you add in the inner loop
024
025 After that loop you do the squares and add them in.
026 */
027
028 int fast_s_mp_sqr (mp_int * a, mp_int * b)
029 {
030 int olduse, res, pa, ix, iz;
031 mp_digit W[MP_WARRAY], *tmpx;
032 mp_word W1;
033
034 /* grow the destination as required */
035 pa = a->used + a->used;036 if (b\rightarrow \text{alloc} < pa) {
037 if ((res = mp\_grow (b, pa)) := MP_OKAY) {
038 return res;
039 }
040 }
041
042 /* number of output digits to produce */
043 W1 = 0;
```

```
044 for (ix = 0; ix < pa; ix++) {
045 int tx, ty, iy;
046 mp_word _W;
047 mp_digit *tmpy;
048
049 /* clear counter */
050 \qquad W = 0;051
052 /* get offsets into the two bignums */
053 ty = MIN(a->used-1, ix);054 tx = ix - ty;055
056 /* setup temp aliases */
057 tmpx = a - \lambda dp + tx;058 tmpy = a->dp + ty;059
060 /* this is the number of times the loop will iterate, essentially
061 while (tx++ < a-&gt; used \&amp; ty-- >= 0) {\dots}062 */
063 iy = MIN(a-\text{y}=\text{m}N(a-\text{y}+\text{y}+\text{y});
064
065 /* now for squaring tx can never equal ty
066 * we halve the distance since they approach at a rate of 2x067 * and we have to round because odd cases need to be executed
068 */
069 iv = MIN(iy, (ty-tx+1) >> 1);070
071 /* execute loop */
072 for (iz = 0; iz < iy; iz++) {
073    _W += ((mp\_word)*tmp*+)*( (mp\_word)*tmp-');
074 }
075
076 /* double the inner product and add carry */077 \qquad \qquad W = W + W + W_1;078
079 /* even columns have the square term in them */080 if ((ix \& 1) == 0)081 _W += ((mp_word)a->dp[ix>>1])*((mp_word)a->dp[ix>>1]);
082 }
083
084 /* store it */
```

```
085 W[ix] = (mp\_digit)(W \& MP\_MASK);086
087 /* make next carry */
088 W1 = W \gg ((mp\_word) DIGIT\_BIT);089 }
090
091 /* setup dest */092 olduse = b->used;
093 b->used = a->used+a->used;
094
095 {
096 mp_digit *tmpb;
097 tmpb = b - \geq dp;
098 for (ix = 0; ix < pa; ix++)099 *tmpb++ = W[ix] & MP\_MASK;100 }
101
102 /* clear unused digits [that existed in the old copy of c] */
103 for (; ix < olduse; ix++) {
104 *tmpb++ = 0;105 }
106 }
107 mp_clamp (b);
108 return MP_OKAY;
109 }
110
```
This implementation is essentially a copy of Comba multiplication with the appropriate changes added to make it faster for the special case of squaring. The innermost loop (lines 72 to 74) computes the products the same way the multiplication routine does. The sum of the products is doubled separately (line 77) outside the innermost loop. The square term is added if  $ix$  is even (lines 80 to 82), indicating column with a square.

## 5.3.3 Even Faster Squaring

Just like the case of algorithm fast mult (Section 5.2.3), squaring can be performed using the full precision of single precision variables. This algorithm borrows much from the algorithm in Figure 5.13. Except that, in this case, we will be accumulating into a triple–precision accumulator. Similarly, loop unrolling can boost the performance of this operation significantly.

The TomsFastMath library incorporates fast squaring that is a direct port of algorithm fast s mp sqr. Readers are encouraged to research this project to learn more.

## 5.3.4 Polynomial Basis Squaring

The same algorithm that performs optimal polynomial basis multiplication can be used to perform polynomial basis squaring. The minor exception is that  $\zeta_y =$  $f(y)g(y)$  is actually equivalent to  $\zeta_y = f(y)^2$ , since  $f(y) = g(y)$ . Instead of performing  $2n + 1$  multiplications to find the  $\zeta$  relations, squaring operations are performed instead.

## 5.3.5 Karatsuba Squaring

Let  $f(x) = ax + b$  represent the polynomial basis representation of a number to square. Let  $h(x) = (f(x))^2$  represent the square of the polynomial. The Karatsuba equation can be modified to square a number with the following equation.

$$
h(x) = a2x2 + ((a + b)2 - (a2 + b2)) x + b2
$$
 (5.7)

Upon closer inspection, this equation only requires the calculation of three half-sized squares:  $a^2$ ,  $b^2$ , and  $(a + b)^2$ . As in Karatsuba multiplication, this algorithm can be applied recursively on the input and will achieve an asymptotic running time of  $O(n^{\lg(3)})$ .

If the asymptotic times of Karatsuba squaring and multiplication are the same, why not simply use the multiplication algorithm instead? The answer to this arises from the cutoff point for squaring. As in multiplication, there exists a cutoff point, at which the time required for a Comba–based squaring and a Karatsuba–based squaring meet. Due to the overhead inherent in the Karatsuba method, the cutoff point is fairly high. For example, on an AMD Athlon XP processor with  $\beta = 2^{28}$ , the cutoff point is around 127 digits.

Consider squaring a 200–digit number with this technique. It will be split into two 100–digit halves that are subsequently squared. The 100–digit halves will not be squared using Karatsuba, but instead using the faster Comba–based squaring algorithm. If Karatsuba multiplication were used instead, the 100–digit numbers would be squared with a slower Comba–based multiplication.

#### 5.3 Squaring 139

```
Algorithm mp_karatsuba_sqr.
Input. mp int a
Output. b \leftarrow a^2
```
- 1. Initialize the following temporary mp ints:  $x0$ ,  $x1$ ,  $t1$ ,  $t2$ ,  $x0x0$ , and  $x1x1$ .
- 2. If any of the initializations on step 1 failed return( $MP\_MEM$ ).

Split the input. e.g.  $a = x1\beta^B + x0$ 3.  $B \leftarrow |a.wsed/2|$ 4.  $x0 \leftarrow a \pmod{\beta^B} (mp\text{-}mod\text{-}2d)$ 5.  $x_1 \leftarrow |a/\beta^B|$  (mp\_lshd) Calculate the three squares. 6.  $x0x0 \leftarrow x0^2$  (mp\_sqr) 7.  $x1x1 \leftarrow x1^2$ 8.  $t1 \leftarrow x1 + x0$  (s\_mp\_add) 9.  $t1 \leftarrow t1^2$ Compute the middle term. 10.  $t2 \leftarrow x0x0 + x1x1$  (s\_mp\_add) 11.  $t1 \leftarrow t1 - t2$ 

```
Compute final product.
12. t1 \leftarrow t1\beta^B (mp_lshd)
13. x1x1 \leftarrow x1x1\beta^{2B}14. t1 \leftarrow t1 + x0x015. b \leftarrow t1 + x1x116. Return(MP\_OKAY).
```
Figure 5.14: Algorithm mp karatsuba sqr

Algorithm mp karatsuba sqr. This algorithm computes the square of an input a using the Karatsuba technique. It is very similar to the Karatsuba–based multiplication algorithm with the exception that the three half-size multiplications have been replaced with three half-size squarings (Figure 5.14).

The radix point for squaring is simply placed exactly in the middle of the digits when the input has an odd number of digits; otherwise, it is placed just below the middle. Steps 3, 4, and 5 compute the two halves required using  $B$  as the radix point. The first two squares in steps 6 and 7 are straightforward, while the last

square is of a more compact form.

By expanding  $(x1+x0)^2$ , the  $x1^2$  and  $x0^2$  terms in the middle disappear; that is,  $(x0-x1)^2 - (x1^2 + x0^2) = 2 \cdot x0 \cdot x1$ . Now if 5*n* single precision additions and a squaring of *n*-digits is faster than multiplying two *n*-digit numbers and doubling, then this method is faster. Assuming no further recursions occur, the difference can be estimated with the following inequality.

Let p represent the cost of a single precision addition and q the cost of a single precision multiplication both in terms of time<sup>4</sup>.

$$
5pn + \frac{q(n^2 + n)}{2} \le pn + qn^2
$$
\n(5.8)

For example, on an AMD Athlon XP processor,  $p = \frac{1}{3}$  and  $q = 6$ . This implies that the following inequality should hold.

$$
\frac{5n}{3} + 3n^2 + 3n \quad < \quad \frac{n}{3} + 6n^2
$$
\n
$$
\frac{5}{3} + 3n + 3 \quad < \quad \frac{1}{3} + 6n
$$
\n
$$
\frac{13}{9} \quad < \quad n
$$

This results in a cutoff point around  $n = 2$ . As a consequence, it is actually faster to compute the middle term the "long way" on processors where multiplication is substantially slower<sup>5</sup> than simpler operations such as addition.

```
File: bn mp karatsuba sqr.c
018 /* Karatsuba squaring, computes b = a*a using three
019 * half size squarings
020 *
021 * See comments of karatsuba mul for details. It
022 * is essentially the same algorithm but merely
023 * tuned to perform recursive squarings.
024 */
025 int mp_karatsuba_sqr (mp_int * a, mp_int * b)
026 {
027 mp_int x0, x1, t1, t2, x0x0, x1x1;
028 int B, err;
029
030 err = MP_MEM;
```
<sup>4</sup>Or machine clock cycles.

<sup>5</sup>On the Athlon there is a 1:17 ratio between clock cycles for addition and multiplication. On the Intel P4 processor this ratio is 1:29, making this method even more beneficial. The only common exception is the ARMv4 processor, which has a ratio of 1:7.

```
031
032 /* min # of digits */
033 B = a \rightarrow used;034
035 /* now divide in two */
036 B = B \gg 1;
037
038 /* init copy all the temps */
039 if (mp_init_size (&x0, B) != MP_OKAY)
040 goto ERR;
041 if (mp_init_size (&x1, a->used - B) != MP_OKAY)
042 goto X0;
043
044 /* init temps */
045 if (mp_init_size (&t1, a->used * 2) != MP_OKAY)
046 goto X1;
047 if (mp_init_size (&t2, a->used * 2) != MP_OKAY)
048 goto T1;
049 if (mp\_init\_size (kx0x0, B * 2) != MP_OKAY)050 goto T2;
051 if (mp\_init\_size (kx1x1, (a->used - B) * 2) != MP_OKAY)052 goto X0X0;
053
054 {
055 register int x;
056 register mp_digit *dst, *src;
057
058 src = a->dp;
059
060 /* now shift the digits */
061 dst = x0.dp;
062 for (x = 0; x < B; x++)063 *dst++ = *src++;
064 }
065
066 dst = x1.dp;067 for (x = B; x < a->used; x++) {
068 *dist++ = *src++;069 }
070 }
071
```

```
072 x0.\text{used} = B;073 x1.used = a->used - B;
074
075 mp_clamp (&x0);
076
077 /* now calc the products x0*x0 and x1*x1 */078 if (mp_sqr (&x0, &x0x0) != MP_OKAY)
079 goto X1X1; /* x0x0 = x0*x0 */080 if (mp_sqr (&x1, &x1x1) != MP_OKAY)
081 goto X1X1; /* x1x1 = x1*x1 */082
083 /* now calc (x1+x0)**2 */
084 if (s_mp_add (&x1, &x0, &t1) != MP_OKAY)
085 goto X1X1; /* t1 = x1 - x0 */
086 if (mp_sqr (&t1, &t1) != MP_OKAY)
087 goto X1X1; /* t1 = (x1 - x0) * (x1 - x0) */088
089 /* add x0y0 */
090 if (s_mp_add (&x0x0, &x1x1, &t2) != MP_OKAY)
091 goto X1X1; /* t2 = x0x0 + x1x1 */
092 if (s_{mp\_sub} (kt1, kt2, kt1) != MP_OKAY)
093 goto X1X1; /* t1 = (x1+x0)*2 - (x0x0 + x1x1) */094
095 /* shift by B */
096 if (mp_lshd (&t1, B) != MP_OKAY)
097 goto X1X1; /* t1 = (x0x0 + x1x1 - (x1-x0)*(x1-x0)) < B */098 if (mp_lshd (&x1x1, B * 2) != MP_OKAY)
099 goto X1X1; /* x1x1 = x1x1 \le 2*B */100
101 if (mp_add (&x0x0, &t1, &t1) != MP_OKAY)
102 goto X1X1; /* t1 = x0x0 + t1 */
103 if (mp_add (&t1, &x1x1, b) != MP_OKAY)
104 goto X1X1; /* t1 = x0x0 + t1 + x1x1 */105
106 err = MP_OKAY;
107
108 X1X1:mp_clear (&x1x1);
109 X0X0:mp_clear (&x0x0);
110 T2:mp_clear (&t2);
111 T1:mp_clear (&t1);
112 X1:mp_clear (&x1);
```

```
113 X0:mp_clear (&x0);
114 ERR:
115 return err;
116 }
117
```
This implementation is largely based on the implementation of algorithm mp karatsuba mul. It uses the same inline style to copy and shift the input into the two halves. The loop from line 54 to line 70 has been modified since only one input exists. The **used** count of both  $x_0$  and  $x_1$  is fixed up, and  $x_0$  is clamped before the calculations begin. At this point,  $x_1$  and  $x_0$  are valid equivalents to the respective halves as if mp\_rshd and mp\_mod\_2d had been used.

By inlining the copy and shift operations, the cutoff point for Karatsuba multiplication can be lowered. On the Athlon, the cutoff point is exactly at the point where Comba squaring can no longer be used  $(128 \; digits)$ . On slower processors such as the Intel P4, it is actually below the Comba limit (at 110 digits).

This routine uses the same error trap coding style as mp karatsuba sqr. As the temporary variables are initialized, errors are redirected to the error trap higher up. If the algorithm completes without error, the error code is set to **MP\_OKAY** and mp clears are executed normally.

## 5.3.6 Toom-Cook Squaring

The Toom-Cook squaring algorithm mp toom sqr is heavily based on the algorithm mp\_toom\_mul, with the exception that squarings are used instead of multiplication to find the five relations. Readers are encouraged to read the description of the latter algorithm and try to derive their own Toom-Cook squaring algorithm.

## 5.3.7 High Level Squaring

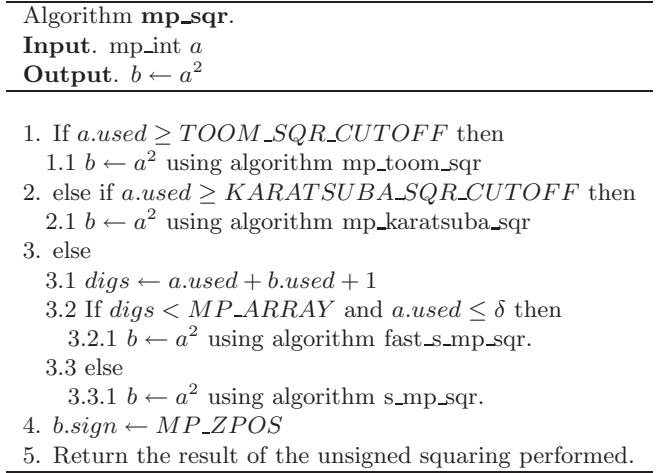

Figure 5.15: Algorithm mp\_sqr

Algorithm mp\_sqr. This algorithm computes the square of the input using one of four different algorithms. If the input is very large and has at least TOOM SQR CUTOFF or KARATSUBA SQR CUTOFF digits, then either the Toom-Cook or the Karatsuba Squaring algorithm is used. If neither of the polynomial basis algorithms should be used, then either the Comba or baseline algorithm is used (Figure 5.15).

```
File: bn_mp_sqr.c
018 /* computes b = a*a*/019 int
020 mp_sqr (mp_int * a, mp_int * b)
021 \quad \{022 int res;
023
024 #ifdef BN_MP_TOOM_SQR_C
025 /* use Toom-Cook? */
026 if (a-\text{~used}>=T00M_SQR_CUTOFF) {
027 res = mp_toom_sqr(a, b);
```

```
028 /* Karatsuba? */
029 } else
030 #endif
031 #ifdef BN_MP_KARATSUBA_SQR_C
032 if (a->used >= KARATSUBA_SQR_CUTOFF) {
033 res = mp_karatsuba_sqr (a, b);
034 } else
035 #endif
036 {
037 #ifdef BN_FAST_S_MP_SQR_C
038 /* can we use the fast comba multiplier? */
039 if ((a-)used * 2 + 1) < MP_WARRAY & &
040 a->used <
041 (1 \leq \text{(sizeof (mp-word)} * \text{CHAR\_BIT - 2*DIGIT\_BIT - 1}))042 res = fast_s_mp_sqr (a, b);
043 } else
044 #endif
045 #ifdef BN_S_MP_SQR_C
046 res = s_{mp\_sqr} (a, b);047 #else
048 res = MP_VAL;
049 #endif
050 }
051 b->sign = MP_ZPOS;
052 return res;
053 }
054
```
## Exercises

- [3] Devise an efficient algorithm for selection of the radix point to handle inputs that have different numbers of digits in Karatsuba multiplication.
- [2] In section 5.3, we stated, that every column of a squaring is made up of double products and at most one square is stated. Prove this statement.
- [3] Prove the equation for Karatsuba squaring.
- [1] Prove that Karatsuba squaring requires  $O(n^{\lg(3)})$  time.
- [3] Implement a threaded version of Comba multiplication (and squaring) where you compute subsets of the columns in each thread. Determine a cutoff point where it is effective, and add the logic to mp mul() and mp sqr().
- [4] Same as the previous, but also modify the Karatsuba and Toom-Cook. You must increase the throughput of mp exptmod() for random odd moduli in the range  $512 \dots 4096$  bits significantly  $(2x)$  to complete this challenge.

## Chapter 6

# Modular Reduction

## 6.1 Basics of Modular Reduction

Modular reduction arises quite often within public key cryptography algorithms and various number theoretic algorithms, such as factoring. Modular reduction algorithms are the third class of algorithms of the "multipliers" set. A number  $a$ is said to be reduced modulo another number b by finding the remainder of the division  $a/b$ . Full integer division with remainder is covered in Section 8.1.

Modular reduction is equivalent to solving for  $r$  in the following equation:  $a = bq + r$  where  $q = |a/b|$ . The result r is said to be "congruent to a modulo" b," which is also written as  $r \equiv a \pmod{b}$ . In other vernacular, r is known as the "modular residue," which leads to "quadratic residue"<sup>1</sup> and other forms of residues.

Modular reductions are normally used to create finite groups, rings, or fields. The most common usage for performance driven modular reductions is in modular exponentiation algorithms; that is, to compute  $d = a^b \pmod{c}$  as fast as possible. This operation is used in the RSA and Diffie-Hellman public key algorithms, for example. Modular multiplication and squaring also appears as a fundamental operation in elliptic curve cryptographic algorithms. As will be discussed in the subsequent chapter, there exist fast algorithms for computing modular exponentiations without having to perform (in this example)  $b-1$  multiplications. These algorithms will produce partial results in the range  $0 \le x < c^2$ , which can be taken

<sup>&</sup>lt;sup>1</sup>That's fancy talk for  $b \equiv a^2 \pmod{p}$ .

advantage of to create several efficient algorithms. They have also been used to create redundancy check algorithms known as CRCs, error correction codes such as Reed-Solomon, and solve a variety of number theoretic problems.

## 6.2 The Barrett Reduction

The Barrett reduction algorithm [6] was inspired by fast division algorithms that multiply by the reciprocal to emulate division. Barrett's observation was that the residue  $c$  of  $a$  modulo  $b$  is equal to

$$
c = a - b \cdot \lfloor a/b \rfloor \tag{6.1}
$$

Since algorithms such as modular exponentiation would be using the same modulus extensively, typical DSP<sup>2</sup> intuition would indicate the next step would be to replace  $a/b$  by a multiplication by the reciprocal. However, DSP intuition on its own will not work, as these numbers are considerably larger than the precision of common DSP floating point data types. It would take another common optimization to optimize the algorithm.

### 6.2.1 Fixed Point Arithmetic

The trick used to optimize equation 6.1 is based on a technique of emulating floating point data types with fixed precision integers. Fixed point arithmetic would become very popular, as it greatly optimized the "3D–shooter" genre of games in the mid 1990s when floating point units were fairly slow, if not unavailable. The idea behind fixed point arithmetic is to take a normal k-bit integer data type and break it into p-bit integer and a q-bit fraction part (where  $p + q = k$ ).

In this system, a k-bit integer n would actually represent  $n/2<sup>q</sup>$ . For example, with  $q = 4$  the integer  $n = 37$  would actually represent the value 2.3125. To multiply two fixed point numbers, the integers are multiplied using traditional arithmetic and subsequently normalized by moving the implied decimal point back to where it should be. For example, with  $q = 4$ , to multiply the integers 9 and 5 they must be converted to fixed point first by multiplying by  $2<sup>q</sup>$ . Let  $a = 9(2<sup>q</sup>)$  represent the fixed point representation of 9, and  $b = 5(2<sup>q</sup>)$  represent the fixed point representation of 5. The product ab is equal to  $45(2^{2q})$ , which when normalized by dividing by  $2^q$  produces  $45(2^q)$ .

<sup>2</sup> It is worth noting that Barrett's paper targeted the DSP56K processor.

This technique became popular since a normal integer multiplication and logical shift right are the only required operations to perform a multiplication of two fixed point numbers. Using fixed point arithmetic, division can be easily approximated by multiplying by the reciprocal. If  $2<sup>q</sup>$  is equivalent to one, then,  $2<sup>q</sup>/b$  is equivalent to the fixed point approximation of  $1/b$  using real arithmetic. Using this fact, dividing an integer  $a$  by another integer  $b$  can be achieved with the following expression.

$$
\lfloor a/b \rfloor \sim \lfloor (a \cdot \lfloor 2^q/b \rfloor)/2^q \rfloor \tag{6.2}
$$

The precision of the division is proportional to the value of  $q$ . If the divisor b is used frequently, as is the case with modular exponentiation, pre-computing  $2<sup>q</sup>/b$  will allow a division to be performed with a multiplication and a right shift. Both operations are considerably faster than division on most processors.

Consider dividing 19 by 5. The correct result is  $|19/5| = 3$ . With  $q = 3$ , the reciprocal is  $\lfloor 2^q/5 \rfloor = 1$ , which leads to a product of 19, which when divided by  $2^q$  produces 2. However, with  $q = 4$  the reciprocal is  $\lfloor 2^q/5 \rfloor = 3$  and the result of the emulated division is  $\lfloor 3 \cdot 19/2^q \rfloor = 3$ , which is correct. The value of  $2^q$  must be close to or ideally larger than the dividend. In effect, if a is the dividend, then q should allow  $0 \leq \lfloor a/2^q \rfloor \leq 1$  for this approach to work correctly. Plugging this form of division into the original equation, the following modular residue equation arises.

$$
c = a - b \cdot \lfloor (a \cdot \lfloor 2^q / b \rfloor) / 2^q \rfloor \tag{6.3}
$$

Using the notation from [6], the value of  $\lfloor 2^q/b \rfloor$  will be represented by the  $\mu$ symbol. Using the  $\mu$  variable also helps reinforce the idea that it is meant to be computed once and re-used.

$$
c = a - b \cdot \lfloor (a \cdot \mu)/2^q \rfloor \tag{6.4}
$$

Provided that  $2^q > a$ , this algorithm will produce a quotient that is either exactly correct or off by a value of one. In the context of Barrett reduction the value of a is bound by  $0 \le a \le (b-1)^2$ , meaning that  $2^q \ge b^2$  is sufficient to ensure the reciprocal will have enough precision.

Let  $n$  represent the number of digits in  $b$ . This algorithm requires approximately  $2n^2$  single precision multiplications to produce the quotient, and another  $n^2$  single precision multiplications to find the residue. In total,  $3n^2$  single precision multiplications are required to reduce the number.

For example, if  $b = 1179677$  and  $q = 41$   $(2^q > b^2)$ , the reciprocal  $\mu$  is equal to  $\lfloor 2^q/b \rfloor = 1864089$ . Consider reducing  $a = 180388626447$  modulo b using the preceding reduction equation. The quotient using the new formula is  $\lfloor (a \cdot \mu)/2^q \rfloor =$ 152913. By subtracting 152913b from a, the correct residue  $a \equiv 677346 \pmod{b}$ is found.

## 6.2.2 Choosing a Radix Point

Using the fixed point representation, a modular reduction can be performed with  $3n^2$  single precision multiplications<sup>3</sup>. If that were the best that could be achieved. a full division<sup>4</sup> might as well be used in its place. The key to optimizing the reduction is to reduce the precision of the initial multiplication that finds the quotient.

Let a represent the number of which the residue is sought. Let b represent the modulus used to find the residue. Let  $m$  represent the number of digits in b. For the purposes of this discussion we will assume that the number of digits in  $a$  is  $2m$ , which is generally true if two  $m$ -digit numbers have been multiplied. Dividing a by b is the same as dividing a 2m digit integer by an m digit integer. Digits below the  $m - 1$ 'th digit of a will contribute at most a value of 1 to the quotient, because  $\beta^k < b$  for any  $0 \leq k \leq m-1$ . Another way to express this is by re-writing a as two parts. If  $a' \equiv a \pmod{b^m}$  and  $a'' = a - a'$ , then  $\frac{a}{b} \equiv \frac{a' + a''}{b}$  $\frac{a}{b}$ , which is equivalent to  $\frac{a'}{b} + \frac{a''}{b}$  $\frac{b'}{b}$ . Since a' is bound to be less than b, the quotient is bound by  $0 \leq \frac{a'}{b} < 1$ .

Since the digits of  $a'$  do not contribute much to the quotient the observation is that they might as well be zero. However, if the digits "might as well be zero," they might as well not be there in the first place. Let  $q_0 = \lfloor a/\beta^{m-1} \rfloor$  represent the input with the irrelevant digits trimmed. Now the modular reduction is trimmed to the almost equivalent equation

$$
c = a - b \cdot \lfloor (q_0 \cdot \mu) / \beta^{m+1} \rfloor \tag{6.5}
$$

Note that the original divisor  $2<sup>q</sup>$  has been replaced with  $\beta^{m+1}$  where in this case q is a multiple of  $lg(\beta)$ . Also note that the exponent on the divisor when added to the amount  $q_0$  was shifted by equals  $2m$ . If the optimization had not been performed the divisor would have the exponent  $2m$ , so in the end the exponents

<sup>&</sup>lt;sup>3</sup>One division and two multiplications require  $3n^2$  single precision multiplications.

<sup>&</sup>lt;sup>4</sup>A division requires approximately  $O(2cn^2)$  single precision multiplications for a small value of c. See 8.1 for further details.

do "add up." Using equation 6.5 the quotient  $|(q_0 \cdot \mu)/\beta^{m+1}|$  can be off from the true quotient by at most two. The original fixed point quotient can be off by as much as one (*provided the radix point is chosen suitably*), and now that the lower irrelevant digits have been trimmed the quotient can be off by an additional value of one for a total of at most two. This implies that  $0 \le a - b \cdot |(q_0 \cdot \mu)/\beta^{m+1}| < 3b$ . By first subtracting  $b$  times the quotient and then conditionally subtracting  $b$  once or twice the residue is found.

The quotient is now found using  $(m+1)(m) = m^2 + m$  single precision multiplications and the residue with an additional  $m^2$  single precision multiplications, ignoring the subtractions required. In total,  $2m^2 + m$  single precision multiplications are required to find the residue. This is considerably faster than the original attempt.

For example, let  $\beta = 10$  represent the radix of the digits. Let  $b = 9999$ represent the modulus, which implies  $m = 4$ . Let  $a = 99929878$  represent the value of which the residue is desired; in this case,  $q = 8$  since  $10^7 < 9999^2$ , meaning that  $\mu = \lfloor \beta^q / b \rfloor = 10001$ . With the new observation the multiplicand for the quotient is equal to  $q_0 = \lfloor a/\beta^{m-1} \rfloor = 99929$ . The quotient is then  $\lfloor (q_0 \cdot \mu)/\beta^{m+1} \rfloor = 9993$ . Subtract 9993b from a and the correct residue  $a \equiv 9871 \pmod{b}$  is found.

## 6.2.3 Trimming the Quotient

So far, the reduction algorithm has been optimized from  $3m^2$  single precision multiplications down to  $2m^2+m$  single precision multiplications. As it stands now, the algorithm is already fairly fast compared to a full integer division algorithm. However, there is still room for optimization.

After the first multiplication inside the quotient  $(q_0 \cdot \mu)$  the value is shifted right by  $m+1$  places, effectively nullifying the lower half of the product. It would be nice to be able to remove those digits from the product to effectively cut down the number of single precision multiplications. If the number of digits in the modulus m is far less than  $\beta$ , a full product is not required for the algorithm to work properly. In fact, the lower  $m-2$  digits will not affect the upper half of the product at all and do not need to be computed.

The value of  $\mu$  is an m-digit number and  $q_0$  is an  $m + 1$  digit number. Using a full multiplier  $(m + 1)(m) = m^2 + m$  single precision multiplications would be required. Using a multiplier that will only produce digits at and above the  $m-1'$ th digit reduces the number of single precision multiplications to  $\frac{m^2+m}{2}$ single precision multiplications.

## 6.2.4 Trimming the Residue

After the quotient has been calculated it is used to reduce the input. As previously noted, the algorithm is not exact and can be off by a small multiple of the modulus; that is,  $0 \le a - b \cdot (q_0 \cdot \mu)/\beta^{m+1}$  < 3b. If b is m digits, the result of reduction equation is a value of at most  $m + 1$  digits (provided  $3 < \beta$ ) implying that the upper  $m - 1$  digits are implicitly zero.

The next optimization arises from this very fact. Instead of computing  $b \cdot$  $\lfloor (q_0 \cdot \mu)/\beta^{m+1} \rfloor$  using a full  $O(m^2)$  multiplication algorithm, only the lower  $m+1$ digits of the product have to be computed. Similarly, the value of  $a$  can be reduced modulo  $\beta^{m+1}$  before the multiple of b is subtracted, which simplifies the subtraction as well. A multiplication that produces only the lower  $m + 1$  digits requires  $\frac{m^2+3m-2}{2}$  single precision multiplications.

With both optimizations in place the algorithm is the algorithm Barrett proposed. It requires  $m^2 + 2m - 1$  single precision multiplications, which are considerably faster than the straightforward  $3m^2$  method.

### 6.2.5 The Barrett Algorithm

Algorithm **mp\_reduce**. **Input**. mp int a, mp int b and  $\mu = \left[\beta^{2m}/b\right], m = \left[\lg_\beta(b)\right], (0 \le a < b^2, b > 1)$ Output. a (mod b)

Let  $m$  represent the number of digits in  $b$ . 1. Make a copy of a and store it in q.  $(mp\_init\_copy)$ 2.  $q \leftarrow \lfloor q/\beta^{m-1} \rfloor$  (mp\_rshd) Produce the quotient. 3.  $q \leftarrow q \cdot \mu$  (note: only produce digits at or above  $m-1$ ) 4.  $q \leftarrow |q/\beta^{m+1}|$ Subtract the multiple of modulus from the input. 5.  $a \leftarrow a \pmod{\beta^{m+1}} \pmod{2d}$ 6.  $q \leftarrow q \cdot b \pmod{\beta^{m+1}}$  (s\_mp\_mul\_digs) 7.  $a \leftarrow a - q \ (mp\_sub)$ Add  $\beta^{m+1}$  if a carry occurred. 8. If  $a < 0$  then  $(mp\_cmp\_d)$ 8.1  $q \leftarrow 1$  (mp\_set) 8.2  $q \leftarrow q \cdot \beta^{m+1}$  (mp\_lshd) 8.3  $a \leftarrow a + q$ Now subtract the modulus if the residue is too large (e.g., quotient too small).

9. While  $a > b$  do  $(mp\_cmp)$ 9.1  $c \leftarrow a - b$ 10. Clear q. 11.  $Return(MP\_{OKAY})$ 

Figure 6.1: Algorithm mp reduce

Algorithm mp reduce. This algorithm will reduce the input  $a$  modulo  $b$  in place using the Barrett algorithm. It is loosely based on algorithm 14.42 of HAC [2, pp. 602], which is based on the paper from Paul Barrett [6]. The algorithm has several restrictions and assumptions that must be adhered to for the algorithm to work (Figure 6.1).

First, the modulus b is assumed positive and greater than one. If the modulus

were less than or equal to one, subtracting a multiple of it would either accomplish nothing or actually enlarge the input. The input a must be in the range  $0 \leq a \leq b^2$ for the quotient to have enough precision. If  $a$  is the product of two numbers that were already reduced modulo  $b$ , this will not be a problem. Technically, the algorithm will still work if  $a \geq b^2$  but it will take much longer to finish. The value of  $\mu$  is passed as an argument to this algorithm and is assumed calculated and stored before the algorithm is used.

Recall that the multiplication for the quotient in step 3 must only produce digits at or above the  $m-1'$ th position. An algorithm called s\_mp\_mul\_high\_digs that has not been presented is used to accomplish this task. The algorithm is based on  $s$ -mp-mul digs, except that instead of stopping at a given level of precision it starts at a given level of precision. This optimal algorithm can only be used if the number of digits in b is much smaller than  $\beta$ .

While it is known that  $a \geq b \cdot \left| (q_0 \cdot \mu)/\beta^{m+1} \right|$ , only the lower  $m+1$  digits are being used to compute the residue, so an implied "borrow" from the higher digits might leave a negative result. After the multiple of the modulus has been subtracted from a, the residue must be fixed up in case it is negative. The invariant  $\beta^{m+1}$  must be added to the residue to make it positive again.

The while loop in step 9 will subtract b until the residue is less than b. If the algorithm is performed correctly, this step is performed at most twice, and on average once. However, if  $a \geq b^2$ , it will iterate substantially more times than it should.

```
File: bn mp reduce.c
018 /* reduces x mod m, assumes 0 \lt x \lt m**2, mu is
019 * precomputed via mp_reduce_setup.
020 * From HAC pp.604 Algorithm 14.42
021 */
022 int mp_reduce (mp_int * x, mp_int * m, mp_int * mu)
023 {
024 mp_int q;
025 int res, um = m->used;
026
027 /* q = x */028 if ((res = mp\_init\_copy (æq, x)) := MP_OKAY)029 return res;
030 }
031
032  /* q1 = x / b**(k-1) */
033 mp_rshd (kq, um - 1);
```

```
034
035 /* according to HAC this optimization is ok */
036 if (((\text{unsigned long}) \text{ um}) > (((\text{mp\_digit})1) << (\text{Diff\_BIT - 1})))037 if ((res = mp_mu1 (kg, mu, kg)) != MP_0KAY)038 goto CLEANUP;
039 }
040 } else {
041 #ifdef BN_S_MP_MUL_HIGH_DIGS_C
042 if ((res = s_mp_mul_high_digs (kq, mu, kq, um)) != MP_OKAY) {
043 goto CLEANUP;
044 }
045 #elif defined(BN_FAST_S_MP_MUL_HIGH_DIGS_C)
046 if ((res = fast_sp_mmul_high_digs (kg, mu, kq, um)) != MP_OKAY) {
047 goto CLEANUP;
048 }
049 #else
050 {
051 res = MP_VAL;
052 goto CLEANUP;
053 }
054 #endif
055 }
056
057 /* q3 = q2 / b**(k+1)*/058 mp_rshd (&q, um + 1);
059
060 /* x = x \mod b**(k+1), quick (no division) */
061 if ((res = mp_model_2d (x, DIGIT_BIT * (um + 1), x)) != MP_0KAY)062 goto CLEANUP;
063 }
064
065 /* q = q * m mod b**(k+1), quick (no division) */
066 if ((res = s_mp_mull_digs (kq, m, kq, um + 1)) != MP_QKAY) {
067 goto CLEANUP;
068 }
069
070 /* x = x - q */071 if ((res = mp\_sub (x, kq, x)) := MP_OKAY) {
072 goto CLEANUP;
073 }
074
```

```
075 /* If x < 0, add b**(k+1) to it */
076 if (mp\_cmp_d(x, 0) == MP_LT) {
077 mp_set (&q, 1);
078 if ((res = mp \, \text{lshd} \, (kg, um + 1)) := MP \, \text{OKAY})079 goto CLEANUP;
080 if ((res = mp_add (x, kq, x)) != MP_OKAY)081 goto CLEANUP;
082 }
083
084 /* Back off if it's too big */
085 while (mp\_cmp(x, m) != MP\_LT) {
086 if ((res = s_{mp\_sub} (x, m, x)) := MP_OKAY) {
087 goto CLEANUP;
088 }
089 }
090
091 CLEANUP:
092 mp_clear (&q);
093
094 return res;
095 }
096
```
The first multiplication that determines the quotient can be performed by only producing the digits from  $m-1$  and up. This essentially halves the number of single precision multiplications required. However, the optimization is only safe if  $\beta$  is much larger than the number of digits in the modulus. In the source code, this is evaluated on lines 36 to 44 where algorithm s\_mp\_mul\_high\_digs is used when it is safe to do so.

## 6.2.6 The Barrett Setup Algorithm

To use algorithm mp reduce, the value of  $\mu$  must be calculated in advance. Ideally, this value should be computed once and stored for future use so the Barrett algorithm can be used without delay.

| Algorithm mp_reduce_setup.                                   |  |  |  |  |
|--------------------------------------------------------------|--|--|--|--|
| <b>Input.</b> mp int $a (a > 1)$                             |  |  |  |  |
| Output. $\mu \leftarrow  \beta^{2m}/a $                      |  |  |  |  |
|                                                              |  |  |  |  |
| 1. $\mu \leftarrow 2^{2 \cdot lg(\beta) \cdot m}$ (mp_2expt) |  |  |  |  |
| 2. $\mu \leftarrow  \mu/b $ (mp_div)                         |  |  |  |  |
| 3. Return( $MP\_OKAY$ )                                      |  |  |  |  |

Figure 6.2: Algorithm mp\_reduce\_setup

Algorithm mp\_reduce\_setup. This algorithm computes the reciprocal  $\mu$ required for Barrett reduction. First,  $\beta^{2m}$  is calculated as  $2^{2 \cdot lg(\beta) \cdot m}$ , which is equivalent and much faster. The final value is computed by taking the integer quotient of  $|\mu/b|$  (Figure 6.2).

```
File: bn mp reduce setup.c
018 /* pre-calculate the value required for Barrett reduction
019 * For a given modulus "b" it calculates the value required in "a"
020 */
021 int mp_reduce_setup (mp_int * a, mp_int * b)
022 \frac{1}{2}023 int res;
024
025 if ((res = mp\_2expt (a, b->used * 2 * DIGIT_BIT)) != MP_OKAY)026 return res;
027 }
028 return mp_div (a, b, a, NULL);
029 }
030
```
This simple routine calculates the reciprocal  $\mu$  required by Barrett reduction. Note the extended usage of algorithm mp div where the variable that would receive the remainder is passed as NULL. As will be discussed in 8.1, the division routine allows both the quotient and the remainder to be passed as NULL, meaning to ignore the value.

## 6.3 The Montgomery Reduction

Montgomery reduction<sup>5</sup> [7] is by far the most interesting form of reduction in common use. It computes a modular residue that is not actually equal to the residue of the input, yet instead equal to a residue times a constant. However, as perplexing as this may sound, the algorithm is relatively simple and very efficient.

Throughout this entire section the variable  $n$  will represent the modulus used to form the residue. As will be discussed shortly, the value of  $n$  must be odd. The variable  $x$  will represent the quantity of which the residue is sought. Similar to the Barrett algorithm, the input is restricted to  $0 \leq x \leq n^2$ . To begin the description, some simple number theory facts must be established.

**Fact 1.** Adding *n* to x does not change the residue, since in effect it adds one to the quotient  $|x/n|$ . Another way to explain this is that n is (or multiples of  $n$  are) congruent to zero modulo n. Adding zero will not change the value of the residue.

**Fact 2.** If x is even, then performing a division by two in  $\mathbb{Z}$  is congruent to  $x \cdot 2^{-1}$  (mod *n*). Actually, this is an application of the fact that if x is evenly divisible by any  $k \in \mathbb{Z}$ , then division in  $\mathbb Z$  will be congruent to multiplication by  $k^{-1}$  modulo *n*.

From these two simple facts the following simple algorithm can be derived.

| Algorithm Montgomery Reduction.  |  |  |  |
|----------------------------------|--|--|--|
| <b>Input.</b> Integer x, n and k |  |  |  |
| Output. $2^{-k}x \pmod{n}$       |  |  |  |
|                                  |  |  |  |
| 1. for $t$ from 1 to $k$ do      |  |  |  |
| 1.1 If $x$ is odd then           |  |  |  |
| 1.1.1 $x \leftarrow x + n$       |  |  |  |
| 1.2 $x \leftarrow x/2$           |  |  |  |
| 2. Return $x$ .                  |  |  |  |

Figure 6.3: Algorithm Montgomery Reduction

The algorithm in Figure 6.3 reduces the input one bit at a time using the two congruencies stated previously. Inside the loop  $n$ , which is odd, is added to  $x$  if x is odd. This forces x to be even, which allows the division by two in  $\mathbb{Z}$  to be congruent to a modular division by two. Since  $x$  is assumed initially much larger

<sup>5</sup>Thanks to Niels Ferguson for his insightful explanation of the algorithm.

Ĭ.

than  $n$ , the addition of  $n$  will contribute an insignificant magnitude to  $x$ . Let  $r$ represent the result of the Montgomery algorithm. If  $k > lg(n)$  and  $0 \le x < n^2$ , then the result is limited to  $0 \le r < \lfloor x/2^k \rfloor + n$ . At most, a single subtraction is required to get the residue desired.

| Step number $(t)$ | Result $(x)$               |
|-------------------|----------------------------|
|                   | $x + n = 5812, x/2 = 2906$ |
| 2                 | $x/2 = 1453$               |
| 3                 | $x + n = 1710, x/2 = 855$  |
| 4                 | $x + n = 1112, x/2 = 556$  |
| 5                 | $x/2 = 278$                |
| 6                 | $x/2 = 139$                |
| 7                 | $x + n = 396, x/2 = 198$   |
| 8                 | $x/2 = 99$                 |
| g                 | $x + n = 356, x/2 = 178$   |

Figure 6.4: Example of Montgomery Reduction (I)

Consider the example in Figure 6.4, which reduces  $x = 5555$  modulo  $n = 257$ when  $k = 9$  (note  $\beta^k = 512$ , which is larger than n). The result of the algorithm  $r = 178$  is congruent to the value of  $2^{-9} \cdot 5555$  (mod 257). When r is multiplied by  $2^9$  modulo 257, the correct residue  $r \equiv 158$  is produced.

Let  $k = |l_q(n)| + 1$  represent the number of bits in n. The current algorithm requires  $2k^2$  single precision shifts and  $k^2$  single precision additions. At this rate, the algorithm is most certainly slower than Barrett reduction and not terribly useful. Fortunately, there exists an alternative representation of the algorithm.

| Algorithm <b>Montgomery Reduction</b> (modified I). |  |  |  |
|-----------------------------------------------------|--|--|--|
| <b>Input.</b> Integer x, n and $k$ $(2^k > n)$      |  |  |  |
| <b>Output.</b> $2^{-k}x \pmod{n}$                   |  |  |  |
|                                                     |  |  |  |
| 1. for $t$ from 1 to $k$ do                         |  |  |  |
| 1.1 If the t'th bit of x is one then                |  |  |  |
| 1.1.1 $x \leftarrow x + 2^t n$                      |  |  |  |
| 2. Return $x/2^k$ .                                 |  |  |  |

Figure 6.5: Algorithm Montgomery Reduction (modified I)

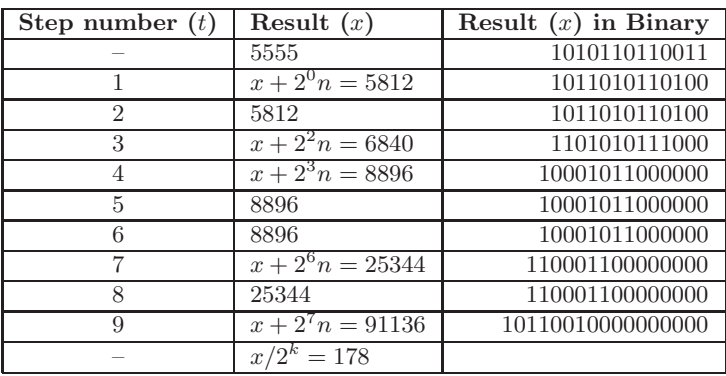

This algorithm is equivalent since  $2<sup>t</sup>n$  is a multiple of n and the lower k bits of  $x$  are zero by step 2. The number of single precision shifts has now been reduced from  $2k^2$  to  $k^2 + k$ , which is only a small improvement (Figure 6.5).

Figure 6.6: Example of Montgomery Reduction (II)

Figure 6.6 demonstrates the modified algorithm reducing  $x = 5555$  modulo  $n = 257$  with  $k = 9$ . With this algorithm, a single shift right at the end is the only right shift required to reduce the input instead of  $k$  right shifts inside the loop. Note that for the iterations  $t = 2, 5, 6$ , and 8 where the result x is not changed. In those iterations the t'th bit of x is zero and the appropriate multiple of n does not need to be added to force the t'th bit of the result to zero.

## 6.3.1 Digit Based Montgomery Reduction

Instead of computing the reduction on a bit-by-bit basis it is much faster to compute it on digit-by-digit basis. Consider the previous algorithm re-written to compute the Montgomery reduction in this new fashion (Figure 6.7).

| Algorithm <b>Montgomery Reduction</b> (modified II). |  |  |  |
|------------------------------------------------------|--|--|--|
| <b>Input</b> . Integer x, n and $k (\beta^k > n)$    |  |  |  |
| <b>Output.</b> $\beta^{-k}x \pmod{n}$                |  |  |  |
|                                                      |  |  |  |
| 1. for t from 0 to $k-1$ do                          |  |  |  |
| 1.1 $x \leftarrow x + \mu n \beta^t$                 |  |  |  |
| 2. Return $x/\beta^k$ .                              |  |  |  |

Figure 6.7: Algorithm Montgomery Reduction (modified II)

The value  $\mu n \beta^t$  is a multiple of the modulus n, meaning that it will not change the residue. If the first digit of the value  $\mu n\beta^t$  equals the negative (modulo  $\beta$ ) of the  $t$ 'th digit of  $x$ , then the addition will result in a zero digit. This problem breaks down to solving the following congruency.

$$
x_t + \mu n_0 \equiv 0 \pmod{\beta}
$$
  
\n
$$
\mu n_0 \equiv -x_t \pmod{\beta}
$$
  
\n
$$
\mu \equiv -x_t/n_0 \pmod{\beta}
$$

In each iteration of the loop in step 1 a new value of  $\mu$  must be calculated. The value of  $-1/n_0 \pmod{\beta}$  is used extensively in this algorithm and should be precomputed. Let  $\rho$  represent the negative of the modular inverse of  $n_0$  modulo β.

For example, let  $\beta = 10$  represent the radix. Let  $n = 17$  represent the modulus, which implies  $k = 2$  and  $\rho \equiv 7$ . Let  $x = 33$  represent the value to reduce.

The result in Figure 6.8 of 900 is then divided by  $\beta^k$  to produce the result 9. The first observation is that  $9 \not\equiv x \pmod{n}$ , which implies the result is not the modular residue of x modulo n. However, recall that the residue is actually multiplied by  $\beta^{-k}$  in the algorithm. To get the true residue the value must be

| Step $(t)$ | Value of $x$             | Value of $\mu$ |
|------------|--------------------------|----------------|
|            | 33                       |                |
|            | $33 + \mu n = 50$        |                |
|            | $50 + \mu n \beta = 900$ |                |

Figure 6.8: Example of Montgomery Reduction
multiplied by  $\beta^k$ . In this case,  $\beta^k \equiv 15 \pmod{n}$  and the correct residue is  $9 \cdot 15 \equiv$ 16 (mod n).

# 6.3.2 Baseline Montgomery Reduction

The baseline Montgomery reduction algorithm will produce the residue for any size input. It is designed to be a catch-all algorithm for Montgomery reductions.

Algorithm mp\_montgomery\_reduce. **Input**. mp\_int x, mp\_int n and a digit  $\rho \equiv -1/n_0 \pmod{n}$ .  $(0 \leq x < n^2, n > 1, (n, \beta) = 1, \beta^k > n)$ **Output.**  $\beta^{-k}x \pmod{n}$ 1.  $digs \leftarrow 2n.used + 1$ 2. If  $digs < MP\_ARRAY$  and  $mused < \delta$  then 2.1 Use algorithm fast mp montgomery reduce instead. Setup  $x$  for the reduction. 3. If  $x$ -alloc  $\lt{digs}$  then grow x to digs digits. 4.  $x.used \leftarrow diag$ Eliminate the lower  $k$  digits. 5. For  $ix$  from 0 to  $k-1$  do 5.1  $\mu \leftarrow x_{ix} \cdot \rho \pmod{\beta}$  $5.2 u \leftarrow 0$ 5.3 For  $iy$  from 0 to  $k-1$  do 5.3.1  $\hat{r} \leftarrow \mu n_{iy} + x_{ix+iy} + u$ 5.3.2  $x_{ix+iy} \leftarrow \hat{r} \pmod{\beta}$ 5.3.3  $u \leftarrow |\hat{r}/\beta|$ 5.4 While  $u > 0$  do 5.4.1  $iy \leftarrow iy + 1$ 5.4.2  $x_{ix+iy} \leftarrow x_{ix+iy} + u$ 5.4.3  $u \leftarrow |x_{ix+iy}/\beta|$ 5.4.4  $x_{ix+iy} \leftarrow x_{ix+iy} \pmod{\beta}$ Divide by  $\beta^k$  and fix up as required. 6.  $x \leftarrow \lfloor x/\beta^k \rfloor$ 7. If  $x \geq n$  then 7.1  $x \leftarrow x - n$ 8. Return $(MP_{\sim}OKAY)$ .

Figure 6.9: Algorithm mp montgomery reduce

Algorithm mp\_montgomery\_reduce. This algorithm reduces the input  $x$ modulo  $n$  in place using the Montgomery reduction algorithm. The algorithm is loosely based on algorithm 14.32 of [2, pp.601], except it merges the multiplication of  $\mu n\beta^t$  with the addition in the inner loop. The restrictions on this algorithm are fairly easy to adapt to. First,  $0 \leq x \leq n^2$  bounds the input to numbers in the same range as for the Barrett algorithm. Additionally, if  $n > 1$  and n is odd there will exist a modular inverse  $\rho$ .  $\rho$  must be calculated in advance of this algorithm. Finally, the variable k is fixed and a pseudonym for *n.used* (Figure 6.9).

Step 2 decides whether a faster Montgomery algorithm can be used. It is based on the Comba technique, meaning that there are limits on the size of the input. This algorithm is discussed in 7.9.

Step 5 is the main reduction loop of the algorithm. The value of  $\mu$  is calculated once per iteration in the outer loop. The inner loop calculates  $x + \mu n \beta^{ix}$  by multiplying  $\mu$ n and adding the result to x shifted by ix digits. Both the addition and multiplication are performed in the same loop to save time and memory. Step 5.4 will handle any additional carries that escape the inner loop.

On quick inspection, this algorithm requires  $n$  single precision multiplications for the outer loop and  $n^2$  single precision multiplications in the inner loop for a total  $n^2 + n$  single precision multiplications, which compares favorably to Barrett at  $n^2 + 2n - 1$  single precision multiplications.

```
File: bn_mp_montgomery_reduce.c
018 /* computes xR**-1 (mod N) via Montgomery Reduction */
019 int
020 mp_montgomery_reduce (mp_int * x, mp_int * n, mp_digit rho)
021 {
022 int ix, res, digs;
023 mp_digit mu;
024
025 /* can the fast reduction [comba] method be used?
026
027 * Note that unlike in mul you're safely allowed *less*
028 * than the available columns [255 per default] since carries
029 * are fixed up in the inner loop.
030 */
031 digs = n->used * 2 + 1;
032 if ((digs < MP_WARRAY) &&
033 n->used <
034 (1 \ll ((CHAR\_BIT * sizeof (mp\_word)) - (2 * DIGIT\_BIT))))035 return fast_mp_montgomery_reduce (x, n, rho);
036 }
037
038 /* grow the input as required */
039 if (x-\lambda) if (\lambda)040 if ((res = mp\_grow (x, digs)) := MP_OKAY) {
```

```
041 return res;
042 }
043 }
044 x->used = digs;
045
046 for (ix = 0; ix < n-&gt;used; ix++) {
047 /* mu = ai * rho mod b048 *
049 * The value of rho must be precalculated via
050 * montgomery_setup() such that
051 * it equals -1/n0 mod b this allows the
052 * following inner loop to reduce the
053 * input one digit at a time
054 */
055 mu = (mp_digit) (((mp_word)x->dp[ix]) * ((mp_word)rho) & MP_MASK);
056
057  /* a = a + mu * m * b***i */058 {
059 register int iy;
060 register mp_digit *tmpn, *tmpx, u;
061 register mp_word r;
062
063 /* alias for digits of the modulus */
064 tmpn = n->dp;
065
066 /* alias for the digits of x [the input] */
067 tmpx = x->dp + ix;068
069 /* set the carry to zero */
070 u = 0;071
072 /* Multiply and add in place */
073 for (iy = 0; iy < n->used; iy++) {
074 /* compute product and sum */
075 r = ((mp\_word)mu) * ((mp\_word)*tmp + m +)) +076 ((mp_word) u) + ((mp_word) * tmp);
077
078 /* get carry */
079 u = (mp\_digit)(r \gg ((mp\_word) DIGIT\_BIT));080
081 /* fix digit */
```

```
082 *tmpx++ = (mp\_digit)(r & ((mp\_word) MP\_MASK));083 }
084 /* At this point the ix'th digit of x should be zero */
085
086
087 /* propagate carries upwards as required*/
088 while (u) {
089 *tmpx += u;
090 u = *tmpx >> DIGIT\_BIT;091 *tmpx++ &= MP_MASK;
092 }
093 }
094 }
095
096 /* at this point the n.used'th least
097 * significant digits of x are all zero
098 * which means we can shift x to the
099 * right by n.used digits and the
100 * residue is unchanged.
101 */
102
103 /* x = x/b**n. used */104 mp_clamp(x);
105 mp_rshd (x, n->used);
106
107 /* if x \ge n then x = x - n */
108 if (mp\_cmp\_mag(x, n) != MP\_LT) {
109 return s_mp_sub (x, n, x);
110 }
111
112 return MP_OKAY;
113 }
114
```
This is the baseline implementation of the Montgomery reduction algorithm. Lines 31 to 36 determine if the Comba–based routine can be used instead. Line 47 computes the value of  $\mu$  for that particular iteration of the outer loop.

The multiplication  $\mu n\beta^{ix}$  is performed in one step in the inner loop. The alias  $tmpx$  refers to the *ix*'th digit of x, and the alias  $tmpn$  refers to the modulus n.

# 6.3.3 Faster "Comba" Montgomery Reduction

The Montgomery reduction requires fewer single precision multiplications than a Barrett reduction; however, it is much slower due to the serial nature of the inner loop. The Barrett reduction algorithm requires two slightly modified multipliers, which can be implemented with the Comba technique. The Montgomery reduction algorithm cannot directly use the Comba technique to any significant advantage since the inner loop calculates a  $k \times 1$  product k times.

The biggest obstacle is that at the  $ix$ 'th iteration of the outer loop, the value of  $x_{ix}$  is required to calculate  $\mu$ . This means the carries from 0 to  $ix-1$  must have been propagated upwards to form a valid  $ix$ 'th digit. The solution as it turns out is very simple. Perform a Comba–like multiplier, and inside the outer loop just after the inner loop, fix up the  $ix + 1$ 'th digit by forwarding the carry.

With this change in place, the Montgomery reduction algorithm can be performed with a Comba–style multiplication loop, which substantially increases the speed of the algorithm.

Algorithm fast\_mp\_montgomery\_reduce. **Input**. mp int x, mp int n and a digit  $\rho \equiv -1/n_0 \pmod{n}$ .  $(0 \leq x < n^2, n > 1, (n, \beta) = 1, \beta^k > n)$ **Output.**  $\beta^{-k}x \pmod{n}$ Place an array of MP\_WARRAY mp\_word variables called  $\hat{W}$  on the stack. 1. if  $x$ -alloc  $\lt n$ -used  $+1$  then grow x to  $n$ -used  $+1$  digits. Copy the digits of x into the array  $\hat{W}$ 2. For  $ix$  from 0 to  $x.used - 1$  do  $2.1 \hat{W}_{ix} \leftarrow x_{ix}$ 3. For ix from x.used to 2n.used − 1 do 3.1  $\hat{W}_{ix} \leftarrow 0$ Eliminate the lower  $k$  digits. 4. for  $ix$  from 0 to  $n.used - 1$  do  $4.1 \mu \leftarrow \hat{W}_{ix} \cdot \rho \pmod{\beta}$ 4.2 For  $iy$  from 0 to  $n.used - 1$  do 4.2.1  $\hat{W}_{i\mu+i\pi} \leftarrow \hat{W}_{i\mu+i\pi} + \mu \cdot n_{i\mu}$  $4.3 \hat{W}_{ix+1} \leftarrow \hat{W}_{ix+1} + |\hat{W}_{ix}/\beta|$ Propagate the rest of the carries upwards. 5. for ix from n.used to  $2n.used + 1$  do 5.1  $\hat{W}_{ix+1} \leftarrow \hat{W}_{ix+1} + |\hat{W}_{ix}/\beta|$ Shift right and reduce modulo  $\beta$  simultaneously. 6. for ix from 0 to  $n.used + 1$  do 6.1  $x_{ix} \leftarrow \hat{W}_{ix+n,used} \pmod{\beta}$ Zero excess digits and fixup  $x$ . 7. if  $x, used > n, used + 1$  then do 7.1 for ix from  $n.used + 1$  to  $x.used - 1$  do 7.1.1  $x_{ix} \leftarrow 0$ 8.  $x.used \leftarrow n.used + 1$ 9. Clamp excessive digits of  $x$ . 10. If  $x > n$  then 10.1  $x \leftarrow x - n$ 11.  $Return(MP\_OKAY)$ .

Figure 6.10: Algorithm fast\_mp\_montgomery\_reduce

Algorithm fast\_mp\_montgomery\_reduce. This algorithm will compute the Montgomery reduction of x modulo n using the Comba technique. It is on most computer platforms significantly faster than algorithm mp montgomery reduce

and algorithm mp\_reduce (*Barrett reduction*). The algorithm has the same restrictions on the input as the baseline reduction algorithm. An additional two restrictions are imposed on this algorithm. The number of digits  $k$  in the modulus n must not violate  $MP\text{-}WARRAY > 2k + 1$  and  $n < \delta$ . When  $\beta = 2^{28}$ , this algorithm can be used to reduce modulo a modulus of at most 3, 556 bits in length (Figure 6.10).

As in the other Comba reduction algorithms there is a  $\hat{W}$  array that stores the columns of the product. It is initially filled with the contents of  $x$  with the excess digits zeroed. The reduction loop is very similar the to the baseline loop at heart. The multiplication in step 4.1 can be single precision only, since ab (mod  $\beta$ )  $\equiv$  (a mod  $\beta$ )(b mod  $\beta$ ). Some multipliers such as those on the ARM processors take a variable length time to complete depending on the number of bytes of result it must produce. By performing a single precision multiplication instead, half the amount of time is spent.

Also note that digit  $\hat{W}_{ix}$  must have the carry from the  $ix-1$ 'th digit propagated upwards for this to work. That is what step 4.3 will do. In effect, over the n.used iterations of the outer loop the n.used'th lower columns all have their carries propagated forwards. Note how the upper bits of those same words are not reduced modulo  $β$ . This is because those values will be discarded shortly and there is no point.

Step 5 will propagate the remainder of the carries upwards. In step 6, the columns are reduced modulo  $\beta$  and shifted simultaneously as they are stored in the destination x.

```
File: bn_fast_mp_montgomery_reduce.c
018 /* computes xR^{**-1} == x \pmod{N} via Montgomery Reduction
019
020 * This is an optimized implementation of montgomery_reduce
021 * which uses the comba method to quickly calculate the columns of the
022 * reduction.
023 *
024 * Based on Algorithm 14.32 on pp.601 of HAC.
025 */
026 int fast_mp_montgomery_reduce (mp_int * x, mp_int * n, mp_digit rho)
027 \frac{1}{2}028 int ix, res, olduse;
029 mp_word W[MP_WARRAY];
030
031 /* get old used count */
```

```
032 olduse = x->used;
033
034 /* grow a as required */
035 if (x-\lambda)lloc < n-\lambdaused + 1) {
036 if ((res = mp\_grow (x, n->used + 1)) != MP_OKAY)037 return res;
038 }
039 }
040
041 /* first we have to get the digits of the input into
042 * an array of double precision words W[\ldots]043 */
044 {
045 register mp_word *_W;
046 register mp_digit *tmpx;
047
048 /* alias for the W[] array */
049 W = W;
050
051 /* alias for the digits of x*/
052 tmpx = x - \geq dp;053
054 /* copy the digits of a into W[0..a->used-1] */
055 for (ix = 0; ix < x->used; ix++) {
056 *_{W++} = *tmpx++;057 }
058
059 /* zero the high words of W[a->used..m->used*2] */
060 for (; ix < n->used * 2 + 1; ix++) {
061 *_{W++} = 0;062 }
063 }
064
065 /* now we proceed to zero successive digits
066 * from the least significant upwards
067 */
068 for (ix = 0; ix < n->used; ix++) {
069 /* mu = ai * m' mod b
070 *
071 * We avoid a double precision multiplication (which isn't required)
072 * by casting the value down to a mp_digit. Note this requires
```

```
073 * that W[ix-1] have the carry cleared (see after the inner loop)
074 */
075 register mp_digit mu;
076 mu = (mp\_digit) ((W[ix] \& MP\_MASK) * rho) \& MP\_MASK);077
078 /* a = a + mu * m * b***i079
080 * This is computed in place and on the fly. The multiplication
081 * by b**i is handled by offsetting which columns the results
082 * are added to.
083 *
084 * Note the comba method normally doesn't handle carries in the
085 * inner loop In this case we fix the carry from the previous
086 * column since the Montgomery reduction requires digits of the
087 * result (so far) [see above] to work. This is
088 * handled by fixing up one carry after the inner loop. The
089 * carry fixups are done in order so after these loops the
090 * first m->used words of W[] have the carries fixed
091 */
092 {
093 register int iy;
094 register mp_digit *tmpn;
095 register mp_word *_{W};
096
097 /* alias for the digits of the modulus */
098 tmpn = n->dp;
099
100 /* Alias for the columns set by an offset of ix */
101 \sqrt{W} = W + i x;102
103 /* inner loop */
104 for (iy = 0; iy < n->used; iy++) {
105 *_{W^{++}} = ((mp_{word})mu) * ((mp_{word})*tmp_{+});
106 }
107 }
108
109 /* now fix carry for next digit, W[ix+1] */
110 W[ix + 1] += W[ix] >> ((mp\_word) DIGIT_BIT);111 }
112
113 /* now we have to propagate the carries and
```

```
114 * shift the words downward [all those least
115 * significant digits we zeroed].
116 */
117 {
118 register mp_digit *tmpx;
119 register mp_word *_W, *_W1;
120
121 /* nox fix rest of carries */
122
123 /* alias for current word */
124 \sqrt{1} = W + ix;125
126 /* alias for next word, where the carry goes */
127 \qquad W = W + ++i x;128
129 for (; ix \le n->used * 2 + 1; ix++) {
130 *_{W^{++}} += *_{W^{1++}} >> ((mp_{word}) DIGIT_{BIT});131 }
132
133 /* copy out, A = A/b**n134
135 * The result is A/b**n but instead of converting from an
136 * array of mp_word to mp_digit then calling mp_rshd
137 * we just copy them in the right order
138 */
139
140 /* alias for destination word */
141 tmpx = x->dp;142
143 /* alias for shifted double precision result */
144 \sqrt{W} = W + n-\text{vused};145
146 for (ix = 0; ix < n->used + 1; ix++) {
147 *tmpx++ = (mp\_digit)(*_W++ \& ((mp_word) MP\_MASK));148 }
149
150 /* zero oldused digits, if the input a was larger than
151 * m->used+1 we'll have to clear the digits
152 */
153 for (; ix < olduse; ix++) {
154 *tmpx++ = 0;
```

```
155 }
156 }
157
158 /* set the max used and clamp */
159 x->used = n->used + 1;
160 mp_clamp (x);
161
162 /* if A \ge m then A = A - m */
163 if (mp\_cmp\_mag(x, n) != MP_LT) {
164 return s_mp_sub (x, n, x);
165 }
166 return MP_OKAY;
167 }
168
```
The  $\hat{W}$  array is first filled with digits of x on line 55, then the rest of the digits are zeroed on line 60. Both loops share the same alias variables to make the code easier to read.

The value of  $\mu$  is calculated in an interesting fashion. First, the value  $\hat{W}_{ix}$  is reduced modulo  $\beta$  and cast to a mp digit. This forces the compiler to use a single precision multiplication and prevents any concerns about loss of precision. Line 110 fixes the carry for the next iteration of the loop by propagating the carry from  $\hat{W}_{ix}$  to  $\hat{W}_{ix+1}$ .

The for loop on line 129 propagates the rest of the carries upwards through the columns. The for loop on line 146 reduces the columns modulo  $\beta$  and shifts them k places at the same time. The alias  $\mathcal{W}$  actually refers to the array W starting at the *n.used*'th digit, that is  $\hat{W}_t = \hat{W}_{n.used+t}$ .

# 6.3.4 Montgomery Setup

To calculate the variable  $\rho$ , a relatively simple algorithm will be required.

| Algorithm mp_montgomery_setup.                            |
|-----------------------------------------------------------|
| <b>Input.</b> mp_int $n (n > 1$ and $(n, 2) = 1)$         |
| <b>Output</b> . $\rho \equiv -1/n_0 \pmod{\beta}$         |
|                                                           |
| 1. $b \leftarrow n_0$                                     |
| 2. If b is even return $MP$ -VAL                          |
| 3. $x \leftarrow (((b+2) \text{ AND } 4) \leq 1) + b$     |
| 4. for k from 0 to $\lceil \lg(\lg(\beta)) \rceil - 2$ do |
| $4.1 x \leftarrow x \cdot (2 - bx)$                       |
| 5. $\rho \leftarrow \beta - x \pmod{\beta}$               |
| 6. Return( $MP\_OKAY$ ).                                  |

Figure 6.11: Algorithm mp montgomery setup

Algorithm mp\_montgomery\_setup. This algorithm will calculate the value of  $\rho$  required within the Montgomery reduction algorithms. It uses a very interesting trick to calculate  $1/n_0$  when  $\beta$  is a power of two (Figure 6.11).

```
File: bn_mp_montgomery_setup.c
018 /* sets up the montgomery reduction stuff */
019 int
020 mp_montgomery_setup (mp_int * n, mp_digit * rho)
021 \quad \{022 mp_digit x, b;
023
024 /* fast inversion mod 2**k
025
026 * Based on the fact that
027 *
028 * XA = 1 (mod 2*n) => (X(2-XA)) A = 1 (mod 2*2n)
029 * \sqrt{2} => 2*X*A - X*X*A*A = 1
030 * \qquad \qquad \Rightarrow \qquad 2*(1) - (1) \qquad \qquad = 1031 */
032 b = n - \frac{\text{dp}[0]}{i}033
034 if ((b \& 1) == 0)035 return MP_VAL;
036 }
037
038 x = (((b + 2) & 4) \le 1) + b; /* here x \ne a == 1 \mod 2 \ne a \ne b
```

```
039 x \neq 2 - b \neq x; \qquad \qquad/* here x \neq a == 1 \mod 2 \neq 8 \neq 7040 #if !defined(MP_8BIT)
041 x * = 2 - b * x; /* here x * a == 1 mod 2 * * 16 */042 #endif
043 #if defined(MP_64BIT) || !(defined(MP_8BIT) || defined(MP_16BIT))
044 x \neq 2 - b \neq x; \angle /* here x \neq a = 1 \mod 2 \neq 32 \neq 7045 #endif
046 #ifdef MP_64BIT
047 x * = 2 - b * x; /* here x * a == 1 mod 2 * *64 */048 #endif
049
050 /* rho = -1/m mod b */051 *rho = (((mp_words1 << ((mp_words1 - c)) - x) & MP\_MASK;052
053 return MP_OKAY;
054 }
055
```
This source code computes the value of  $\rho$  required to perform Montgomery reduction. It has been modified to avoid performing excess multiplications when  $\beta$  is not the default 28 bits.

# 6.4 The Diminished Radix Algorithm

The Diminished Radix method of modular reduction [8] is a fairly clever technique that can be more efficient than either the Barrett or Montgomery methods for certain forms of moduli. The technique is based on the following simple congruence.

$$
(x \bmod n) + k\lfloor x/n \rfloor \equiv x \pmod{(n-k)}
$$
 (6.6)

This observation was used in the MMB [9] block cipher to create a diffusion primitive. It used the fact that if  $n = 2^{31}$  and  $k = 1$ , an x86 multiplier could produce the 62-bit product and use the "shrd" instruction to perform a doubleprecision right shift. The proof of equation 6.6 is very simple. First, write  $x$  in the product form.

$$
x = qn + r \tag{6.7}
$$

Now reduce both sides modulo  $(n - k)$ .

$$
x \equiv qk + r \pmod{(n-k)}
$$
 (6.8)

The variable *n* reduces modulo  $n - k$  to k. By putting  $q = |x/n|$  and  $r =$ x mod n into the equation the original congruence is reproduced, thus concluding the proof. The following algorithm is based on this observation.

| Algorithm Diminished Radix Reduction. |
|---------------------------------------|
| <b>Input.</b> Integer $x, n, k$       |
| <b>Output.</b> x mod $(n-k)$          |
|                                       |
| 1. $q \leftarrow  x/n $               |
| 2. $q \leftarrow k \cdot q$           |
| 3. $x \leftarrow x \pmod{n}$          |
| 4. $x \leftarrow x + q$               |
| 5. If $x \geq (n-k)$ then             |
| 5.1 $x \leftarrow x - (n - k)$        |
| 5.2 Goto step 1.                      |
| 6. Return $x$                         |

Figure 6.12: Algorithm Diminished Radix Reduction

This algorithm will reduce x modulo  $n - k$  and return the residue. If  $0 \leq x <$  $(n-k)^2$ , then the algorithm will loop almost always once or twice and occasionally three times. For simplicity's sake, the value of  $x$  is bounded by the following simple polynomial.

$$
0 \le x < n^2 + k^2 - 2nk \tag{6.9}
$$

The true bound is  $0 \le x < (n - k - 1)^2$ , but this has quite a few more terms. The value of  $q$  after step 1 is bounded by the following equation.

$$
q < n - 2k - k^2/n \tag{6.10}
$$

Since  $k^2$  is going to be considerably smaller than n, that term will always be zero. The value of x after step 3 is bounded trivially as  $0 \leq x \leq n$ . By step 4, the sum  $x + q$  is bounded by

$$
0 \le q + x < (k+1)n - 2k^2 - 1 \tag{6.11}
$$

| $x = 123456789, n = 256, k = 3$      |
|--------------------------------------|
| $q \leftarrow  x/n  = 482253$        |
| $q \leftarrow q * k = 1446759$       |
| $x \leftarrow x \mod n = 21$         |
| $x \leftarrow x + q = 1446780$       |
| $x \leftarrow x - (n - k) = 1446527$ |
| $q \leftarrow  x/n  = 5650$          |
| $q \leftarrow q * k = 16950$         |
| $x \leftarrow x \mod n = 127$        |
| $x \leftarrow x + q = 17077$         |
| $x \leftarrow x - (n - k) = 16824$   |
| $q \leftarrow  x/n  = 65$            |
| $q \leftarrow q * k = 195$           |
| $x \leftarrow x \mod n = 184$        |
| $x \leftarrow x + q = 379$           |
| $x \leftarrow x - (n - k) = 126$     |

Figure 6.13: Example Diminished Radix Reduction

With a second pass, q will be loosely bounded by  $0 \leq q \leq k^2$  after step 2, while x will still be loosely bounded by  $0 \leq x \leq n$  after step 3. After the second pass it is highly unlikely that the sum in step 4 will exceed  $n - k$ . In practice, fewer than three passes of the algorithm are required to reduce virtually every input in the range  $0 \le x < (n - k - 1)^2$ .

Figure 6.13 demonstrates the reduction of  $x = 123456789$  modulo  $n - k =$ 253 when  $n = 256$  and  $k = 3$ . Note that even while x is considerably larger than  $(n - k - 1)^2 = 63504$ , the algorithm still converges on the modular residue exceedingly fast. In this case, only three passes were required to find the residue  $x \equiv 126$ .

# 6.4.1 Choice of Moduli

On the surface, this algorithm looks very expensive. It requires a couple of subtractions followed by multiplication and other modular reductions. The usefulness of this algorithm becomes exceedingly clear when an appropriate modulus is chosen.

Division in general is a very expensive operation to perform. The one exception is when the division is by a power of the radix of representation used. Division by 10, for example, is simple for pencil and paper mathematics since it amounts to shifting the decimal place to the right. Similarly, division by 2 (or powers of 2) is very simple for binary computers to perform. It would therefore seem logical to choose *n* of the form  $2^p$ , which would imply that  $\lfloor x/n \rfloor$  is a simple shift of x right p bits.

However, there is one operation related to division of power of twos that is even faster. If  $n = \beta^p$ , then the division may be performed by moving whole digits to the right p places. In practice, division by  $\beta^p$  is much faster than division by  $2^p$ for any p. Also, with the choice of  $n = \beta^p$  reducing x modulo n merely requires zeroing the digits above the  $p-1$ 'th digit of x.

Throughout the next section the term *restricted modulus* will refer to a modulus of the form  $\beta^p - k$ , whereas the term *unrestricted modulus* will refer to a modulus of the form  $2^p - k$ . The word *restricted* in this case refers to the fact that it is based on the  $2^p$  logic, except p must be a multiple of  $lg(\beta)$ .

## 6.4.2 Choice of  $k$

Now that division and reduction (steps 1 and 3 of Figure 6.12) have been optimized to simple digit operations, the multiplication by  $k$  in step 2 is the most expensive operation. Fortunately, the choice of  $k$  is not terribly limited. For all intents and purposes it might as well be a single digit. The smaller the value of  $k$ , the faster the algorithm will be.

## 6.4.3 Restricted Diminished Radix Reduction

The Restricted Diminished Radix algorithm can quickly reduce an input modulo a modulus of the form  $n = \beta^p - k$ . This algorithm can reduce an input x within the range  $0 \leq x < n^2$  using only a couple of passes of the algorithm demonstrated in Figure 6.12. The implementation of this algorithm has been optimized to avoid additional overhead associated with a division by  $\beta^p$ , the multiplication by k or the addition of x and q. The resulting algorithm is very efficient and can lead to substantial improvements over Barrett and Montgomery reduction when modular exponentiations are performed.

Algorithm mp\_dr\_reduce. **Input**. mp int x, n and a mp digit  $k = \beta - n_0$  $(0 \leq x < n^2, n > 1, 0 < k < \beta)$ **Output.**  $x \mod n$ 1.  $m \leftarrow n. used$ 2. If  $x$ -alloc  $\lt 2m$  then grow x to  $2m$  digits.

3.  $\mu \leftarrow 0$ 4. for  $i$  from 0 to  $m-1$  do  $4.1 \hat{r} \leftarrow k \cdot x_{m+i} + x_i + \mu$ 4.2  $x_i \leftarrow \hat{r} \pmod{\beta}$  $4.3 \mu \leftarrow |\hat{r}/\beta|$ 5.  $x_m \leftarrow \mu$ 6. for i from  $m + 1$  to  $x.used - 1$  do 6.1  $x_i \leftarrow 0$ 7. Clamp excess digits of x. 8. If  $x \geq n$  then 8.1  $x \leftarrow x - n$ 8.2 Goto step 3. 9.  $Return(MP\_OKAY)$ .

Figure 6.14: Algorithm mp dr reduce

Algorithm mp\_dr\_reduce. This algorithm will perform the Diminished Radix reduction of x modulo n. It has similar restrictions to that of the Barrett reduction with the addition that n must be of the form  $n = \beta^m - k$  where  $0 < k < \beta$  (Figure 6.14).

This algorithm essentially implements the pseudo-code in Figure 6.12, except with a slight optimization. The division by  $\beta^m$ , multiplication by k, and addition of x mod  $\beta^m$  are all performed simultaneously inside the loop in step 4. The division by  $\beta^m$  is emulated by accessing the term at the  $m + i$ 'th position, which is subsequently multiplied by  $k$  and added to the term at the *i*'th position. After the loop the  $m<sup>2</sup>$ th digit is set to the carry and the upper digits are zeroed. Steps 5 and 6 emulate the reduction modulo  $\beta^m$  that should have happened to x before the addition of the multiple of the upper half.

In step 8, if x is still larger than  $n$ , another pass of the algorithm is required. First,  $n$  is subtracted from  $x$  and then the algorithm resumes at step 3.

```
File: bn_mp_dr_reduce.c
018 /* reduce "x" in place modulo "n" using the Diminished Radix algorithm.
019
020 * Based on algorithm from the paper
021
022 * "Generating Efficient Primes for Discrete Log Cryptosystems"
023 * Chae Hoon Lim, Pil Joong Lee,
024 * POSTECH Information Research Laboratories
025
026 * The modulus must be of a special format [see manual]
027
028 * Has been modified to use algorithm 7.10 from the LTM book instead
029
030 * Input x must be in the range 0 \leq x \leq (n-1) \cdot *2031 */
032 int
033 mp_dr_reduce (mp_int * x, mp_int * n, mp_digit k)
034 {
035 int err, i, m;
036 mp_word r;
037 mp_digit mu, *tmpx1, *tmpx2;
038
039 /* m = digits in modulus */040 m = n->used;
041
042 /* ensure that "x" has at least 2m digits */
043 if (x - >alloc (m + m) {
044 if ((err = mp\_grow (x, m + m)) != MP_OKAY) {
045 return err;
046 }
047 }
048
049 /* top of loop, this is where the code resumes if
050 * another reduction pass is required.
051 */
052 top:
053 /* aliases for digits */
054 /* alias for lower half of x */
055 tmpx1 = x - > dp;056
057 /* alias for upper half of x, or x/B**m */
```

```
058 tmpx2 = x->dp + m;059
060 /* set carry to zero */
061 mu = 0;
062
063 /* compute (x \mod B**m) + k * [x/B**m] inline and inplace */064 for (i = 0; i < m; i++)065 r = ((mp\_word)*tmp_2++) * ((mp\_word)k) + *tmpx1 + mu;066 *tmpx1++ = (mp\_digit)(r & MP\_MASK);067 mu = (mp\_digit)(r \gg ((mp\_word)DJGIT\_BIT));068 }
069
070 /* set final carry */
071 *tmpx1++ = mu;072
073 /* zero words above m */
074 for (i = m + 1; i < x->used; i++) {
075 *tmpx1++ = 0;076 }
077
078 /* clamp, sub and return */
079 mp_clamp (x);
080
081 /* if x >= n then subtract and reduce again082 * Each successive "recursion" makes the input smaller and smaller.
083 */
084 if (mp\_cmp\_mag(x, n) != MP\_LT) {
085 s_mp_sub(x, n, x);
086 goto top;
087 }
088 return MP_OKAY;
089 }
090
```
The first step is to grow x as required to  $2m$  digits, since the reduction is performed in place on x. The label on line 52 is where the algorithm will resume if further reduction passes are required. In theory, it could be placed at the top of the function. However, the size of the modulus and question of whether  $x$  is large enough are invariant after the first pass, meaning that it would be a waste of time.

The aliases tmpx1 and  $tmpx2$  refer to the digits of x, where the latter is offset

by m digits. By reading digits from x offset by m digits, a division by  $\beta^m$  can be simulated virtually for free. The loop on line 64 performs the bulk of the work (corresponds to step 4 of algorithm  $(7.11)$  in this algorithm.

By line 67 the pointer  $tmpx1$  points to the m'th digit of x, which is where the final carry will be placed. Similarly, by line 74 the same pointer will point to the  $m + 1$ 'th digit where the zeroes will be placed.

Since the algorithm is only valid if both  $x$  and  $n$  are greater than zero, an unsigned comparison suffices to determine if another pass is required. With the same logic at line 81 the value of  $x$  is known to be greater than or equal to  $n$ , meaning that an unsigned subtraction can be used as well. Since the destination of the subtraction is the larger of the inputs, the call to algorithm s mp sub cannot fail and the return code does not need to be checked.

#### Setup

To set up the Restricted Diminished Radix algorithm the value  $k = \beta - n_0$  is required. This algorithm is not complicated but is provided for completeness (Figure 6.15).

> Algorithm mp dr setup. Input. mp int  $n$ Output.  $k = \beta - n_0$ 1.  $k \leftarrow \beta - n_0$

Figure 6.15: Algorithm mp dr setup

```
File: bn mp dr setup.c
018 /* determines the setup value */
019 void mp_dr_setup(mp_int *a, mp_digit *d)
020 {
021 /* the casts are required if DIGIT_BIT is one less than
022 * the number of bits in a mp_digit [e.g. DIGIT_BIT==31]
023 \times024 *d = (mp\_digit) \ ((((mp\_word)1) \ << \ ((mp\_word)Diff\_BIT)) -025 ((mp\_word)a - > dp[0]));
026 }
027
028
```
#### Modulus Detection

Another useful algorithm gives the ability to detect a Restricted Diminished Radix modulus. An integer is said to be of Restricted Diminished Radix form if all the digits are equal to  $\beta - 1$  except the trailing digit, which may be any value.

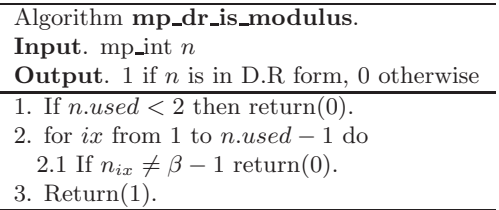

Figure 6.16: Algorithm mp dr is modulus

Algorithm mp\_dr\_is\_modulus. This algorithm determines if a value is in Diminished Radix form. Step 1 rejects obvious cases where fewer than two digits are in the mp int. Step 2 tests all but the first digit to see if they are equal to  $\beta$  – 1. If the algorithm manages to get to step 3, then n must be of Diminished Radix form (Figure 6.16).

```
File: bn mp dr is modulus.c
018 /* determines if a number is a valid DR modulus */
019 int mp_dr_is_modulus(mp_int *a)
020 {
021 int ix;
022
023 /* must be at least two digits */
024 if (a - > used < 2) {
025 return 0;
026 }
027
028 /* must be of the form b**k - a [a <= b] so all
029 * but the first digit must be equal to -1 (mod b).
030 */
031 for (ix = 1; ix < a-&gt;used; ix++) {
032 if (a->dp[ix] != MP_MASK) {
033 return 0;
034 }
```

```
035 }
036 return 1;
037 }
038
039
```
# 6.4.4 Unrestricted Diminished Radix Reduction

The unrestricted Diminished Radix algorithm allows modular reductions to be performed when the modulus is of the form  $2^p - k$ . This algorithm is a straightforward adaptation of algorithm 6.12.

In general, the restricted Diminished Radix reduction algorithm is much faster since it has considerably lower overhead. However, this new algorithm is much faster than either Montgomery or Barrett reduction when the moduli are of the appropriate form.

```
Algorithm mp reduce 2k.
Input. mp int a and n. mp digit k(a \geq 0, n > 1, 0 < k < \beta, n + k is a power of two
Output. a \pmod{n}1. p \leftarrow [lg(n)] (mp_count_bits)
2. While a \geq n do
   2.1 q \leftarrow \lfloor a/2^p \rfloor (mp\_div\_2d)2.2\ a \leftarrow a \pmod{2^p} \ (mp\text{-mod}\text{-}2d)2.3 q \leftarrow q \cdot k \ (mp\_mul_d)2.4 a \leftarrow a - q (s_mp_sub)
   2.5 If a \geq n then do
     2.5.1 a \leftarrow a - n3. Return(MP\_OKAY).
```
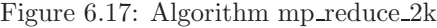

Algorithm mp reduce  $2k$ . This algorithm quickly reduces an input a modulo an unrestricted Diminished Radix modulus  $n$ . Division by  $2^p$  is emulated with a right shift, which makes the algorithm fairly inexpensive to use (Figure 6.17).

File: bn mp reduce 2k.c 018 /\* reduces a modulo n where n is of the form  $2*$ p - d \*/ 019 int mp\_reduce\_2k(mp\_int \*a, mp\_int \*n, mp\_digit d)

```
020 {
021 mp_int q;
022 int p, res;
023
024 if ((res = mp\_init(kq)) != MP_OKAY) {
025 return res;
026 }
027
028 p = mp\_count\_bits(n);029 top:
030 /* q = a/2**p, a = a mod 2**p */
031 if ((res = mp\_div_2d(a, p, kq, a)) := MP_0KAY) {
032 goto ERR;
033 }
034
035 if (d != 1) {
036 /* q = q * d * /037 if ((res = mp_mull_d(kq, d, kq)) := MP_QKAY) {
038 goto ERR;
039 }
040 }
041
042 /* a = a + q * /043 if ((res = s_{mp\_add}(a, & q, a)) := MP_{OKAY}) {
044 goto ERR;
045 }
046
047 if (mp\_cmp\_mag(a, n) != MP\_LT) {
048 s_mp_sub(a, n, a);
049 goto top;
050 }
051
052 ERR:
053 mp_clear(&q);
054 return res;
055 }
056
057
```
The algorithm mp count bits calculates the number of bits in an mp int, which is used to find the initial value of  $p$ . The call to mp div 2d on line 31 calculates both the quotient q and the remainder  $\alpha$  required. By doing both in a single function call, the code size is kept fairly small. The multiplication by  $k$  is only performed if  $k > 1$ . This allows reductions modulo  $2^p-1$  to be performed without any multiplications.

The unsigned s mp add, mp cmp mag, and s mp sub are used in place of their full sign counterparts since the inputs are only valid if they are positive. By using the unsigned versions, the overhead is kept to a minimum.

#### Unrestricted Setup

To set up this reduction algorithm, the value of  $k = 2^p - n$  is required.

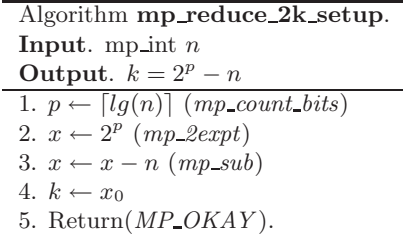

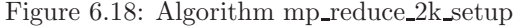

Algorithm mp\_reduce\_2k\_setup. This algorithm computes the value of  $k$ required for the algorithm mp reduce  $2k$ . By making a temporary variable x equal to  $2^p$ , a subtraction is sufficient to solve for k. Alternatively if n has more than one digit the value of k is simply  $\beta - n_0$  (Figure 6.18).

```
File: bn_mp_reduce_2k_setup.c
018 /* determines the setup value */
019 int mp_reduce_2k_setup(mp_int *a, mp_digit *d)
020 {
021 int res, p;
022 mp_int tmp;
023
024 if ((res = mp\_init(ktmp)) != MP_OKAY) {
025 return res;
026 }
027
```

```
028 p = mp\_count\_bits(a);029 if ((res = mp_2expt(ktmp, p)) != MP_0KAY)030 mp_clear(&tmp);
031 return res;
032 }
033
034 if ((res = s_mp\_sub(ktmp, a, ktmp)) != MP_OKAY)035 mp_clear(&tmp);
036 return res;
037 }
038
039 *d = tmp.dp[0];
040 mp_clear(&tmp);
041 return MP_OKAY;
042 }
043
```
#### Unrestricted Detection

An integer n is a valid unrestricted Diminished Radix modulus if either of the following are true.

- The number has only one digit.
- The number has more than one digit, and every bit from the  $\beta'$ th to the most significant is one.

If either condition is true, there is a power of two  $2^p$  such that  $0 < 2^p - n < \beta$ . If the input is only one digit, it will always be of the correct form. Otherwise, all of the bits above the first digit must be one. This arises from the fact that there will be value of  $k$  that when added to the modulus causes a carry in the first digit that propagates all the way to the most significant bit. The resulting sum will be a power of two.

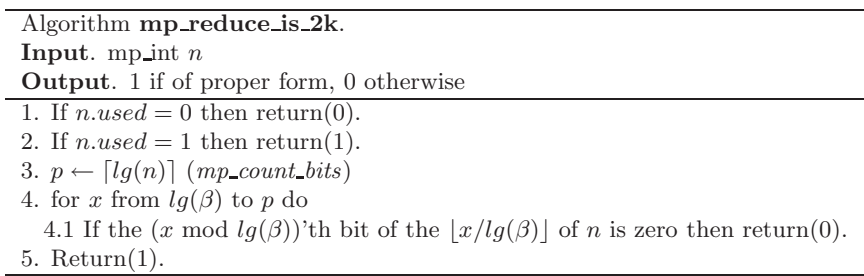

Figure 6.19: Algorithm mp\_reduce\_is\_2k

Algorithm mp\_reduce\_is\_2k. This algorithm quickly determines if a modulus is of the form required for algorithm mp\_reduce\_2k to function properly (Figure 6.19).

```
File: bn_mp_reduce_is_2k.c
018 /* determines if mp_reduce_2k can be used */
019 int mp_reduce_is_2k(mp_int *a)
020 \quad \{021 int ix, iy, iw;
022 mp_digit iz;
023
024 if (a - > used == 0) {
025 return MP_NO;
026 } else if (a - \text{~used} == 1) {
027 return MP_YES;
028 } else if (a->used > 1) {
029 iy = mp_count\_bits(a);030 iz = 1;
031 iw = 1;
032
033 /* Test every bit from the second digit up, must be 1 */
034 for (ix = DIGIT_BIT; ix < iy; ix++) {
035 if ((a - \lambda dp[iw] & iz) = 0)036 return MP_NO;
037 }
038 iz <<= 1;
039 if (iz > (mp\_digit)MP\_MASK) {
040 ++iw;
```

```
041 iz = 1;
042 }
043 }
044 }
045 return MP_YES;
046 }
047
048
```
# 6.5 Algorithm Comparison

So far, three very different algorithms for modular reduction have been discussed. Each algorithm has its own strengths and weaknesses that make having such a selection very useful. The following table summarizes the three algorithms along with comparisons of work factors. Since all three algorithms have the restriction that  $0 \leq x \leq n^2$  and  $n > 1$ , those limitations are not included in the table.

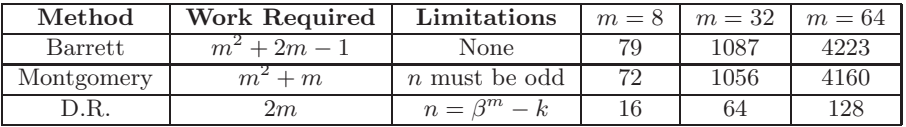

In theory, Montgomery and Barrett reductions would require roughly the same amount of time to complete. However, in practice since Montgomery reduction can be written as a single function with the Comba technique, it is much faster. Barrett reduction suffers from the overhead of calling the half precision multipliers, addition and division by  $\beta$  algorithms.

For almost every cryptographic algorithm, Montgomery reduction is the algorithm of choice. The one set of algorithms where Diminished Radix reduction truly shines is based on the discrete logarithm problem such as Diffie-Hellman and ElGamal. In these algorithms, primes of the form  $\beta^{m} - k$  can be found and shared among users. These primes will allow the Diminished Radix algorithm to be used in modular exponentiation to greatly speed up the operation.

# Exercises

- [3] Prove that the "trick" in algorithm mp montgomery setup actually calculates the correct value of  $\rho$ .
- [2] Devise an algorithm to reduce modulo  $n + k$  for small k quickly.
- [4] Prove that the pseudo-code algorithm "Diminished Radix Reduction" (Figure 6.12) terminates. Also prove the probability that it will terminate within  $1 \leq k \leq 10$  iterations.

# Chapter 7

# Exponentiation

Exponentiation is the operation of raising one variable to the power of another; for example,  $a^b$ . A variant of exponentiation, computed in a finite field or ring, is called modular exponentiation. This latter style of operation is typically used in public key cryptosystems such as RSA and Diffie-Hellman. The ability to quickly compute modular exponentiations is of great benefit to any such cryptosystem, and many methods have been sought to speed it up.

# 7.1 Exponentiation Basics

A trivial algorithm would simply multiply a against itself  $b-1$  times to compute the exponentiation desired. However, as  $b$  grows in size the number of multiplications becomes prohibitive. Imagine what would happen if  $b \sim 2^{1024}$ , as is the case when computing an RSA signature with a 1024-bit key. Such a calculation could never be completed, as it would take far too long.

Fortunately, there is a very simple algorithm based on the laws of exponents. Recall that  $lg_a(a^b) = b$  and that  $lg_a(a^b a^c) = b+c$  which are two trivial relationships between the base and the exponent. Let  $b_i$  represent the i'th bit of b starting from the least significant bit. If  $b$  is a  $k$ -bit integer, equation 7.1 is true.

$$
a^{b} = \prod_{i=0}^{k-1} a^{2^{i} \cdot b_{i}} \tag{7.1}
$$

By taking the base a logarithm of both sides of the equation, equation 7.2 is the result.

$$
b = \sum_{i=0}^{k-1} 2^i \cdot b_i
$$
 (7.2)

The term  $a^{2^i}$  can be found from the  $i-1$ 'th term by squaring the term, since  $(a^{2^i})^2$  is equal to  $a^{2^{i+1}}$ . This observation forms the basis of essentially all fast exponentiation algorithms. It requires  $k$  squarings and on average  $\frac{k}{2}$  multiplications to compute the result. This is indeed quite an improvement over simply multiplying by a a total of  $b-1$  times.

While this current method is considerably faster, there are further improvements to be made. For example, the  $a^{2^i}$  term does not need to be computed in an auxiliary variable. Consider the equivalent algorithm in Figure 7.1.

| Algorithm Left to Right Exponentiation. |
|-----------------------------------------|
| <b>Input.</b> Integer $a, b$ and $k$    |
| Output. $c = a^b$                       |
|                                         |
| 1. $c \leftarrow 1$                     |
| 2. for i from $k-1$ to 0 do             |
| 2.1 $c \leftarrow c^2$                  |
| 2.2 $c \leftarrow c \cdot a^{b_i}$      |
| 3. Return $c$ .                         |

Figure 7.1: Left to Right Exponentiation

This algorithm starts from the most significant bit and works toward the least significant bit. When the i'th bit of b is set, a is multiplied against the current product. In each iteration the product is squared, which doubles the exponent of the individual terms of the product.

For example, let  $b = 101100<sub>2</sub> \equiv 44<sub>10</sub>$ . Figure 7.2 demonstrates the actions of the algorithm.

| Value of $i$ | Value of $c$                 |
|--------------|------------------------------|
|              |                              |
| Б            | $\alpha$                     |
|              |                              |
|              | $a^4$<br>$\cdot a$           |
| 2            | $a^8 \cdot a^2 \cdot a$      |
|              | $a^{16} \cdot a^4 \cdot a^2$ |
|              | $a^{32} \cdot a^8 \cdot a^4$ |

Figure 7.2: Example of Left to Right Exponentiation

When the product  $a^{32} \cdot a^8 \cdot a^4$  is simplified, it is equal to  $a^{44}$ , which is the desired exponentiation. This particular algorithm is called "Left to Right" because it reads the exponent in that order. All the exponentiation algorithms that will be presented are of this nature.

# 7.1.1 Single Digit Exponentiation

The first algorithm in the series of exponentiation algorithms will be an unbounded algorithm where the exponent is a single digit. It is intended to be used when a small power of an input is required  $(e.g., a^5)$ . It is faster than simply multiplying  $b-1$  times for all values of b that are greater than three.

Algorithm **mp\_expt\_d**. **Input.** mp int  $a$  and mp digit  $b$ Output.  $c = a^b$ 

```
1. q \leftarrow a (mp_init_copy)
2. c \leftarrow 1 (mp_set)
3. for x from 1 to lq(\beta) do
   3.1 c \leftarrow c^2 (mp_sqr)
   3.2 If b AND 2^{lg(\beta)-1} \neq 0 then
      3.2.1 c \leftarrow c \cdot g \ (mp\_mul)3.3 b \leftarrow b \lt\lt 14. Clear g.
5. Return(MP_{\bullet}OKAY).
```
Figure 7.3: Algorithm mp expt d

Algorithm mp expt  $d$ . This algorithm computes the value of a raised to the power of a single digit b. It uses the left to right exponentiation algorithm to quickly compute the exponentiation. It is loosely based on algorithm 14.79 of HAC [2, pp. 615], with the difference that the exponent is a fixed width (Figure 7.3).

A copy of a is made first to allow destination variable c be the same as the source variable a. The result is set to the initial value of 1 in the subsequent step.

Inside the loop the exponent is read from the most significant bit first down to the least significant bit. First,  $c$  is invariably squared in step 3.1. In the following step, if the most significant bit of b is one, the copy of a is multiplied against c. The value of b is shifted left one bit to make the next bit down from the most significant bit the new most significant bit. In effect, each iteration of the loop moves the bits of the exponent b upwards to the most significant location.

```
File: bn_mp_expt_d.c
018 /* calculate c = a**b using a square-multiply algorithm */019 int mp_expt_d (mp_int * a, mp_digit b, mp_int * c)
020 {
021 int res, x;
022 mp_int g;
023
024 if ((res = mp\_init\_copy (kg, a)) != MP_OKAY) {
025 return res;
```

```
026 }
027
028 /* set initial result */
029 mp_set (c, 1);
030
031 for (x = 0; x < (int) DIGIT_BIT; x++) {
032 /* square */
033 if ((res = mp\_sqr (c, c)) != MP_OKAY) {
034 mp_clear (&g);
035 return res;
036 }
037
038 /* if the bit is set multiply */
039 if ((b \& (mp\_digit) ((mp\_digit)) << (DIST\_BIT - 1))) |= 0)040 if ((res = mp_mu1 (c, kg, c)) != MP_OKAY)041 mp_clear (&g);
042 return res;
043 }
044 }
045
046 /* shift to next bit */
047 b <<= 1;
048 }
049
050 mp_clear (&g);
051 return MP_OKAY;
052 }
053
```
Line 29 sets the initial value of the result to 1. Next, the loop on line 31 steps through each bit of the exponent starting from the most significant down toward the least significant. The invariant squaring operation placed on line 33 is performed first. After the squaring the result  $c$  is multiplied by the base  $q$  if and only if the most significant bit of the exponent is set. The shift on line 47 moves all of the bits of the exponent upwards toward the most significant location.

# 7.2 k-ary Exponentiation

When you are calculating an exponentiation, the most time–consuming bottleneck is the multiplications, which are in general a small factor slower than squaring.

Recall from the previous algorithm that  $b_i$  refers to the *i*'th bit of the exponent b. Suppose instead it referred to the *i*'th k-bit digit of the exponent of b. For  $k = 1$ the definitions are synonymous, and for  $k > 1$  algorithm 7.4 computes the same exponentiation. A group of k bits from the exponent is called a *window*, a small window on only a portion of the entire exponent. Consider the modification in Figure 7.4 to the basic left to right exponentiation algorithm.

| Algorithm $k$ -ary Exponentiation.                                                       |
|------------------------------------------------------------------------------------------|
| <b>Input</b> . Integer $a, b, k$ and $t$                                                 |
| Output. $c = a^b$                                                                        |
|                                                                                          |
| 1. $c \leftarrow 1$                                                                      |
| 2. for i from $t-1$ to 0 do                                                              |
| 2.1 $c \leftarrow c^{2^k}$                                                               |
| 2.2 Extract the <i>i</i> 'th <i>k</i> -bit word from <i>b</i> and store it in <i>q</i> . |
| 2.3 $c \leftarrow c \cdot a^g$                                                           |
| 3. Return $c$ .                                                                          |

Figure 7.4: k-ary Exponentiation

The squaring in step 2.1 can be calculated by squaring the value  $c$  successively k times. If the values of  $a^g$  for  $0 < g < 2^k$  have been precomputed, this algorithm requires only t multiplications and tk squarings. The table can be generated with  $2^{k-1} - 1$  squarings and  $2^{k-1} + 1$  multiplications. This algorithm assumes that the number of bits in the exponent is evenly divisible by  $k$ . However, when it is not, the remaining  $0 < x \leq k-1$  bits can be handled with algorithm 7.1.

Suppose  $k = 4$  and  $t = 100$ . This modified algorithm will require 109 multiplications and 408 squarings to compute the exponentiation. The original algorithm would on average have required 200 multiplications and 400 squarings to compute the same value. The total number of squarings has increased slightly but the number of multiplications has nearly halved.

## 7.2.1 Optimal Values of  $k$

An optimal value of k will minimize  $2^k + \lfloor n/k \rfloor + n - 1$  for a fixed number of bits in the exponent n. The simplest approach is to brute force search among the values  $k = 2, 3, \ldots, 8$  for the lowest result. Figure 7.5 lists optimal values of k for various exponent sizes and compares the number of multiplication and squarings

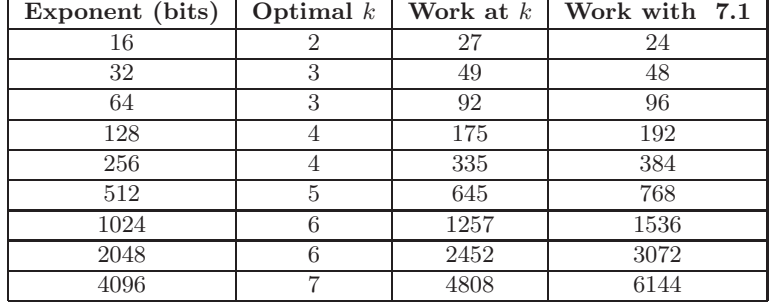

required against algorithm 7.1.

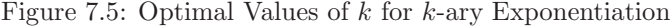

# 7.2.2 Sliding Window Exponentiation

A simple modification to the previous algorithm is only generate the upper half of the table in the range  $2^{k-1} \leq g < 2^k$ . Essentially, this is a table for all values of  $g$  where the most significant bit of  $g$  is a one. However, for this to be allowed in the algorithm, values of g in the range  $0 \le g < 2^{k-1}$  must be avoided.

Figure 7.6 lists optimal values of  $k$  for various exponent sizes and compares the work required against algorithm 7.4.

| Exponent (bits) | Optimal $k$ | Work at $k$ | Work with 7.4 |
|-----------------|-------------|-------------|---------------|
| 16              | 3           | 24          | 27            |
| 32              | 3           | 45          | 49            |
| 64              | 4           | 87          | 92            |
| 128             |             | 167         | 175           |
| 256             | 5           | 322         | 335           |
| 512             | 6           | 628         | 645           |
| 1024            | 6           | 1225        | 1257          |
| 2048            |             | 2403        | 2452          |
| 4096            | 8           | 4735        | 4808          |

Figure 7.6: Optimal Values of k for Sliding Window Exponentiation
```
1. c \leftarrow 12. for i from t-1 to 0 do
  2.1 If the i<sup>th</sup> bit of b is a zero then
     2.1.1 c \leftarrow c^22.2 else do
     2.2.1 c \leftarrow c^{2^k}2.2.2 Extract the k bits from (b_i b_{i-1} \ldots b_{i-(k-1)}) and store it in g.
     2.2.3\ c \leftarrow c \cdot a^g2.2.4 i \leftarrow i - (k-1) (We assume there is a decrement of i before the loop re–iterates)
3. Return c.
```
Algorithm Sliding Window k-ary Exponentiation. **Input.** Integer  $a, b, k$  and  $t$ Output.  $c = a^b$ 

Figure 7.7: Sliding Window k-ary Exponentiation

Similar to the previous algorithm, this algorithm must have a special handler when fewer than  $k$  bits are left in the exponent. While this algorithm requires the same number of squarings, it can potentially have fewer multiplications. The pre-computed table  $a^g$  is also half the size as the previous table.

Consider the exponent  $b = 111101011001000_2 \equiv 31432_{10}$ , with  $k = 3$  using both algorithms. The first algorithm will divide the exponent up as the following five 3-bit words  $b \equiv (111, 101, 011, 001, 000)$ . The second algorithm will break the exponent as  $b \equiv (111, 101, 0, 110, 0, 100, 0)_2$ . The single digit 0 in the second representation is where a single squaring took place instead of a squaring and multiplication. In total, the first method requires 10 multiplications and 18 squarings. The second method requires 8 multiplications and 18 squarings.

In general, the sliding window method is never slower than the generic  $k$ -ary method and often is slightly faster (Figure 7.7).

## 7.3 Modular Exponentiation

Modular exponentiation is essentially computing the power of a base within a finite field or ring. For example, computing  $d \equiv a^b \pmod{c}$  is a modular exponentiation. Instead of first computing  $a^b$  and then reducing it modulo c, the intermediate result is reduced modulo c after every squaring or multiplication operation.

This guarantees that any intermediate result is bounded by  $0 \le d \le c^2 - 2c + 1$ and can be reduced modulo c quickly using one of the algorithms presented in Chapter 7.

Before the actual modular exponentiation algorithm can be written a wrapper algorithm must be written. This algorithm will allow the exponent b to be negative, which is computed as  $c \equiv (1/a)^{|b|} \pmod{d}$ . The value of  $(1/a)$  mod c is computed using the modular inverse (see Section 9.4). If no inverse exists, the algorithm terminates with an error.

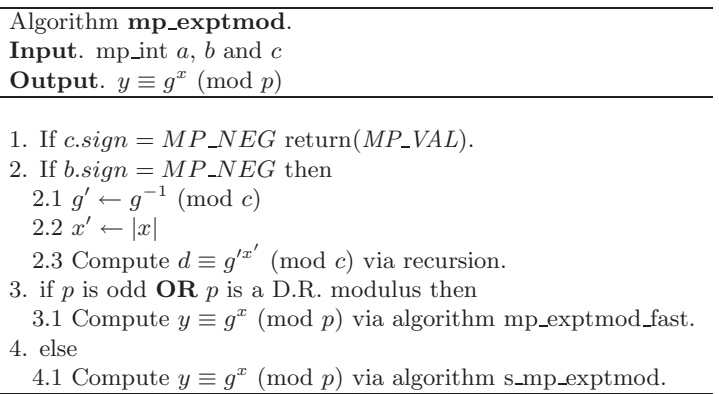

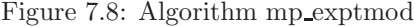

Algorithm mp exptmod. The first algorithm that actually performs modular exponentiation is a sliding window k-ary algorithm that uses Barrett reduction to reduce the product modulo  $p$ . The second algorithm mp exptmod fast performs the same operation, except it uses either Montgomery or Diminished Radix reduction. The two latter reduction algorithms are clumped in the same exponentiation algorithm since their arguments are essentially the same (two  $mp\_ints$ ) and one mp\_digit) (Figure 7.8).

```
File: bn mp exptmod.c
019 /* this is a shell function that calls either the normal or Montgomery
020 * exptmod functions. Originally the call to the montgomery code was
021 * embedded in the normal function but that wasted alot of stack space
022 * for nothing (since 99% of the time the Montgomery code would be called)
023 */
```

```
024 int mp_exptmod (mp_int * G, mp_int * X, mp_int * P, mp_int * Y)
025 {
026 int dr;
027
028 /* modulus P must be positive */
029 if (P->sign == MP\_NEG) {
030 return MP_VAL;
031 }
032
033 /* if exponent X is negative we have to recurse */
034 if (X \rightarrow sign == MP\_NEG) {
035 #ifdef BN_MP_INVMOD_C
036 mp_int tmpG, tmpX;
037 int err;
038
039 /* first compute 1/G mod P */
040 if ((err = mp\_init(ktmpG)) != MP_OKAY)041 return err;
042 }
043 if ((err = mp_invmod(G, P, \&tmpG)) := MP_OKAY) {
044 mp_clear(\text{kmpG});
045 return err;
046 }
047
048 /* now get |X| */
049 if ((err = mp\_init(ktmpX)) != MP_OKAY) {
050 mp_clear(&tmpG);
051 return err;
052 }
053 if ((err = mp_abs(X, ktmpX)) := MP_OKAY) {
054 mp_clear_multi(&tmpG, &tmpX, NULL);
055 return err;
056 }
057
058 /* and now compute (1/G)*|X| instead of G***X [X < 0] */
059 err = mp_exptmod(&tmpG, &tmpX, P, Y);
060 mp_clear_multi(&tmpG, &tmpX, NULL);
061 return err;
062 #else
063 /* no invmod */
064 return MP_VAL;
```

```
065 #endif
066 }
067
068 /* modified diminished radix reduction */
069 #if defined(BN_MP_REDUCE_IS_2K_L_C) && defined(BN_MP_REDUCE_2K_L_C) && defin
     ed(BN_S_MP_EXPTMOD_C)
070 if (mp\_reduce_is_2k_1(P) == MP_YES) {
071 return s_mp_exptmod(G, X, P, Y, 1);
072 }
073 #endif
074
075 #ifdef BN_MP_DR_IS_MODULUS_C
076 /* is it a DR modulus? */
077 dr = mp_dr_is_modulus(P);078 #else
079 /* default to no */
080 dr = 0;
081 #endif
082
083 #ifdef BN_MP_REDUCE_IS_2K_C
084 /* if not, is it an unrestricted DR modulus? */
085 if (dr == 0) {
086 dr = mp\_reduce_is_2k(P) << 1;
087 }
088 #endif
089
090 /* if the modulus is odd or dr != 0 use the montgomery method */091 #ifdef BN_MP_EXPTMOD_FAST_C
092 if (mp_isodd (P) == 1 || dr != 0) {
093 return mp_exptmod_fast (G, X, P, Y, dr);
094 } else {
095 #endif
096 #ifdef BN_S_MP_EXPTMOD_C
097 /* otherwise use the generic Barrett reduction technique */
098 return s_mp_exptmod (G, X, P, Y, 0);
099 #else
100 /* no exptmod for evens */
101 return MP_VAL;
102 #endif
103 #ifdef BN_MP_EXPTMOD_FAST_C
104 }
```

```
105 #endif
106 }
107
108
```
To keep the algorithms in a known state, the first step on line 29 is to reject any negative modulus as input. If the exponent is negative, the algorithm tries to perform a modular exponentiation with the modular inverse of the base G. The temporary variable  $tmpG$  is assigned the modular inverse of G, and  $tmpX$ is assigned the absolute value of  $X$ . The algorithm will call itself with these new values with a positive exponent.

If the exponent is positive, the algorithm resumes the exponentiation. Line 77 determines if the modulus is of the restricted Diminished Radix form. If it is not, line 86 attempts to determine if it is of an unrestricted Diminished Radix form. The integer dr will take on one of three values.

- 1.  $dr = 0$  means that the modulus is not either restricted or unrestricted Diminished Radix form.
- 2.  $dr = 1$  means that the modulus is of restricted Diminished Radix form.
- 3.  $dr = 2$  means that the modulus is of unrestricted Diminished Radix form.

Line 49 determines if the fast modular exponentiation algorithm can be used. It is allowed if  $dr \neq 0$  or if the modulus is odd. Otherwise, the slower s mp exptmod algorithm is used, which uses Barrett reduction.

## 7.3.1 Barrett Modular Exponentiation

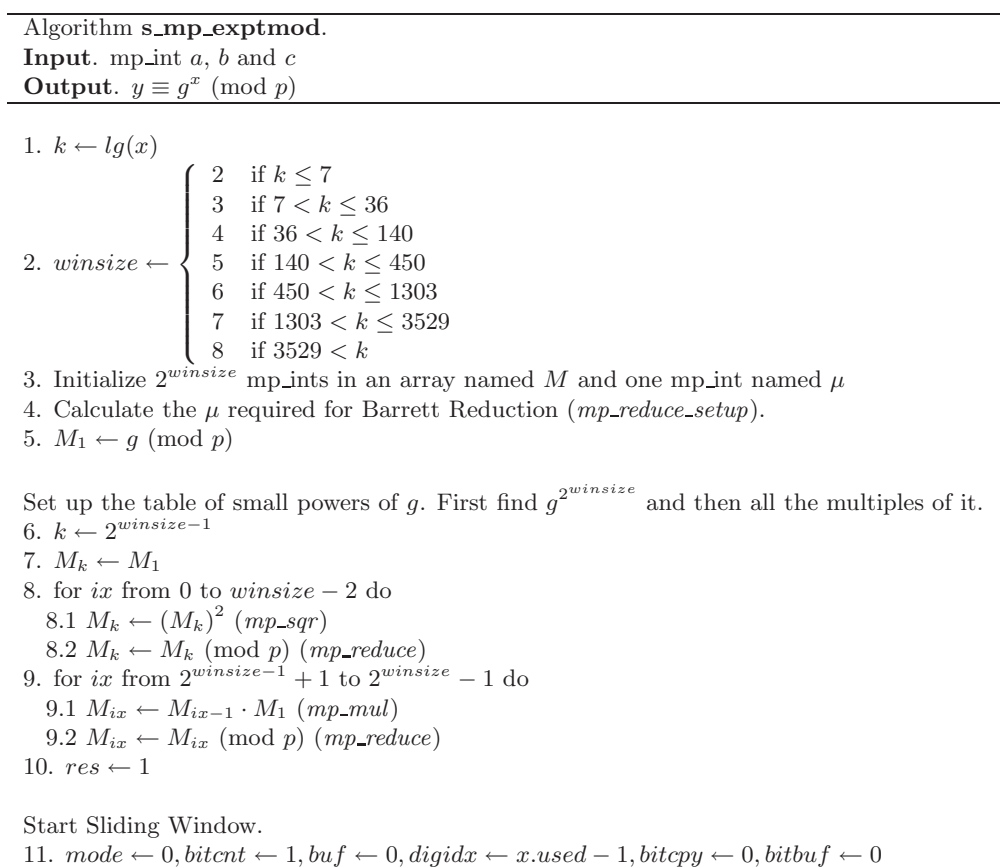

Continued on next page.

```
Algorithm s_mp_exptmod (continued).
Input. mp int a, b and cOutput. y \equiv g^x \pmod{p}12. Loop
  12.1 bitch \leftarrow bitch – 1
  12.2 If bitcnt = 0 then do
     12.2.1 If diqidx = -1 goto step 13.
     12.2.2 buf \leftarrow x_{dipidx}12.2.3 digidx \leftarrow digitalx - 112.2.4 bitch \leftarrow lq(\beta)
  12.3 y \leftarrow (buf \gt\gt (lg(\beta)-1)) AND 1
  12.4 buf \leftarrow buf << 112.5 if mode = 0 and y = 0 then goto step 12.
  12.6 if mode = 1 and y = 0 then do
     12.6.1 res \leftarrow res^212.6.2 res \leftarrow res \pmod{p}12.6.3 Goto step 12.
  12.7 bitcpy \leftarrow \text{bitcpy} + 112.8 bitbuf \leftarrow \text{bitbuf} + (y \ll (\text{winsize} - \text{bitcpy}))12.9 mode \leftarrow 2
  12.10 If bitcpy = winsize then do
     Window is full so perform the squarings and single multiplication.
     12.10.1 for ix from 0 to winsize -1 do
       12.10.1.1 \text{ res} \leftarrow \text{res}^212.10.1.2 res \leftarrow res (mod p)
     12.10.2 res \leftarrow res \cdot M_{birth}12.10.3 res \leftarrow res \pmod{p}Reset the window.
     12.10.4 bitcpy \leftarrow 0, bitbuf \leftarrow 0, mode \leftarrow 1
```
Continued on the next page.

```
Algorithm s<sub>mp</sub> exptmod (continued).
Input. mp int a, b and cOutput. y \equiv g^x \pmod{p}No more windows left. Check for residual bits of exponent.
13. If mode = 2 and bitcpy > 0 then do
  13.1 for ix form 0 to bitcpy - 1 do
    13.1.1 res \leftarrow res^213.1.2 res \leftarrow res \pmod{p}13.1.3 bitbu f \leftarrow \text{bitbuf} < 113.1.4 If bitbuf AND 2^{winsize} \neq 0 then do
       13.1.4.1 res \leftarrow res \cdot M_113.1.4.2 res \leftarrow res \pmod{p}14. y \leftarrow res15. Clear res, mu and the M array.
16. Return(MP\_OKAY).
```
Figure 7.9: Algorithm s mp exptmod

Algorithm s\_mp\_exptmod. This algorithm computes the x'th power of g modulo p and stores the result in y. It takes advantage of the Barrett reduction algorithm to keep the product small throughout the algorithm (Figure 7.9).

The first two steps determine the optimal window size based on the number of bits in the exponent. The larger the exponent, the larger the window size becomes. After a window size *winsize* has been chosen, an array of  $2^{winsize}$ mp int variables is allocated. This table will hold the values of  $g^x \pmod{p}$  for  $2^{winstein-1} \leq x < 2^{winstein}$ .

After the table is allocated, the first power of g is found. Since  $g \geq p$  is allowed it must be first reduced modulo  $p$  to make the rest of the algorithm more efficient. The first element of the table at  $2^{winsize-1}$  is found by squaring  $M_1$  successively  $winsize - 2$  times. The rest of the table elements are found by multiplying the previous element by  $M_1$  modulo  $p$ .

Now that the table is available, the sliding window may begin (Figure 7.10). The following list describes the functions of all the variables in the window.

- 1. The variable mode dictates how the bits of the exponent are interpreted.
	- (a) When  $mode = 0$ , the bits are ignored since no non-zero bit of the exponent has been seen yet. For example, if the exponent were simply

1, then there would be  $lq(\beta)-1$  zero bits before the first non-zero bit. In this case bits are ignored until a non-zero bit is found.

- (b) When  $mode = 1$ , a non-zero bit has been seen before and a new winsize-bit window has not been formed yet. In this mode, leading 0 bits are read and a single squaring is performed. If a non-zero bit is read, a new window is created.
- (c) When  $mode = 2$ , the algorithm is in the middle of forming a window and new bits are appended to the window from the most significant bit downwards.
- 2. The variable bitcnt indicates how many bits are left in the current digit of the exponent left to be read. When it reaches zero, a new digit is fetched from the exponent.
- 3. The variable buf holds the currently read digit of the exponent.
- 4. The variable digidx is an index into the exponent's digits. It starts at the leading digit  $x.used - 1$  and moves toward the trailing digit.
- 5. The variable bitcpy indicates how many bits are in the currently formed window. When it reaches *winsize* the window is flushed and the appropriate operations performed.
- 6. The variable bitbuf holds the current bits of the window being formed.

Step 12 is the window processing loop. It will iterate while there are digits available form the exponent to read. The first step inside this loop is to extract a new digit if no more bits are available in the current digit. If there are no bits left, a new digit is read, and if there are no digits left, the loop terminates.

After a digit is made available, step 12.3 will extract the most significant bit of the current digit and move all other bits in the digit upwards. In effect, the digit is read from most significant bit to least significant bit, and since the digits are read from leading to trailing edges, the entire exponent is read from most significant bit to least significant bit.

At step 12.5, if the mode and currently extracted bit  $y$  are both zero the bit is ignored and the next bit is read. This prevents the algorithm from having to perform trivial squaring and reduction operations before the first non-zero bit is read. Steps 12.6 and 12.7 through 12.10 handle the two cases of  $mode = 1$  and  $mode = 2$ , respectively.

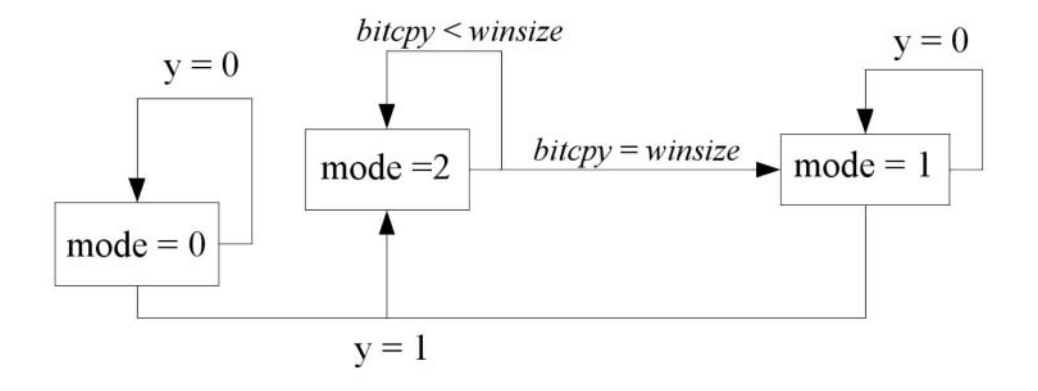

Figure 7.10: Sliding Window State Diagram

By step 13 there are no more digits left in the exponent. However, there may be partial bits in the window left. If  $mode = 2$  then a Left-to-Right algorithm is used to process the remaining few bits.

```
File: bn_s_mp_exptmod.c
017 #ifdef MP_LOW_MEM
018 #define TAB_SIZE 32
019 #else
020 #define TAB_SIZE 256
021 #endif
022
023 int s_mp_exptmod (mp_int * G, mp_int * X, mp_int * P, mp_int * Y, int redmod
     e)
024 {
025 mp_int M[TAB_SIZE], res, mu;
026 mp_digit buf;
027 int err, bitbuf, bitcpy, bitcnt, mode, digidx, x, y, winsize;
028 int (*redux)(mp\_int*,mp\_int*,mp\_int*);029
030 /* find window size */
031 x = mp_count\_bits(X);032 if (x \le 7) {
033 \n  <i>winsize</i> = 2;
```

```
034 } else if (x <= 36) {
035 winsize = 3;
036 } else if (x <= 140) {
037 \text{winsize} = 4;
038 } else if (x <= 450) {
039 winsize = 5;040 } else if (x <= 1303) {
041 winsize = 6;
042 } else if (x <= 3529) {
043 winsize = 7;
044 } else {
045 winsize = 8;
046 }
047
048 #ifdef MP_LOW_MEM
049 if (winsize > 5) {
050 winsize = 5;
051 }
052 #endif
053
054 /* init M array */
055 /* init first cell */
056 if ((err = mp\_init(&M[1])) != MP_OKAY) {
057 return err;
058 }
059
060 /* now init the second half of the array */
061 for (x = 1 \le (winsize-1); x < (1 \le winsize); x++)062 if ((err = mp\_init(&M[x])) != MP_OKAY) {
063 for (y = 1 \ll (winsize-1); y \ll x; y++)064 mp_clear (&M[y]);
065 }
066 mp_clear(&M[1]);
067 return err;
068 }
069 }
070
071 /* create mu, used for Barrett reduction */
072 if ((err = mp\_init (kmu)) != MP_OKAY)073 goto LBL_M;
074 }
```

```
075
076 if (redmode == 0) {
077 if ((err = mp\_reduce\_setup (kmu, P)) := MP_OKAY) {
078 goto LBL_MU;
079 }
080 redux = mp_reduce;
081 } else {
082 if ((err = mp\_reduce_2k\_setup_1 (P, \&mu)) := MP_0KAY)083 goto LBL_MU;
084 }
085 redux = mp\_reduce_2k_1;086 }
087
088 /* create M table
089 *
090 * The M table contains powers of the base,
091 * e.g. M[x] = G**x \mod P092 *
093 * The first half of the table is not
094 * computed except for M[0]=1 and M[1]=g095 */
096 if ((err = mp_mod (G, P, kM[1])) != MP_OKAY) {
097 goto LBL_MU;
098 }
099
100 /* compute the value at M[1<<(winsize-1)] by squaring
101 * M[1] (winsize-1) times
102 */
103 if ((err = mp_copy (&M[1], &M[1 << (winsize - 1)])) != MP_OKAY) {
104 goto LBL_MU;
105 }
106
107 for (x = 0; x < (winsize - 1); x++) {
108 /* square it */109 if ((err = mp_sqr)(kM[1 \ll (winsize - 1)],110 \&M[1 \lt\lt (winsize - 1)]) != MP_OKAY) {
111 goto LBL_MU;
112 }
113
114 /* reduce modulo P */
115 if ((err = redux \ (&M[1 \ << (winsize - 1)], P, &mm)) != MP_OKAY) {
```

```
116 goto LBL_MU;
117 }
118 }
119
120 /* create upper table, that is M[x] = M[x-1] * M[1] (mod P)
121 * for x = (2** (winsize - 1) + 1) to (2** winsize - 1)122 */
123 for (x = (1 \le (winsize - 1)) + 1; x \le (1 \le winsize); x++)124 if ((err = mp_mu1 (kM[x - 1], kM[1], kM[x])) != MP_OKAY) {
125 goto LBL_MU;
126 }
127 if ((err = redux (kM[x], P, kmu)) := MP_0KAY) {
128 goto LBL_MU;
129 }
130 }
131
132 /* setup result */
133 if ((err = mp\_init (kres)) != MP_OKAY)134 goto LBL_MU;
135 }
136 mp_set (&res, 1);
137
138 /* set initial mode and bit cnt */
139 mode = 0;
140 bitcnt = 1;
141 but = 0;142 digidx = X->used - 1;
143 bitcpy = 0;
144 bitbuf = 0;
145
146 for (;;) {
147 /* grab next digit as required */
148 if (- - \text{bit} \cdot \text{ent}) = 0 {
149 /* if digidx == -1 we are out of digits */150 if \text{(digital)} = -1) {
151 break;
152 }
153 /* read next digit and reset the bitcnt */
154 buf = X \rightarrow dp[digidx--];
155 bitcnt = (int) DIGIT_BIT;
156 }
```

```
157
158 /* grab the next msb from the exponent */
159 y = (buf \gt) (mp\_digit)(DJGIT\_BIT - 1)) & 1;160 buf \leq (mp_digit)1;
161
162 /* if the bit is zero and mode == 0 then we ignore it
163 * These represent the leading zero bits before the first 1 bit
164 * in the exponent. Technically this opt is not required but it
165 * does lower the # of trivial squaring/reductions used
166 */
167 if (mode == 0 && y = 0) {
168 continue;
169 }
170
171 /* if the bit is zero and mode == 1 then we square */
172 if (mode == 1 && y == 0) {
173 if ((err = mp_sqr (kres, kres)) != MP_OKAY) {
174 goto LBL_RES;
175 }
176 if ((err = redux (kres, P, kmu)) != MP_OKAY)177 goto LBL_RES;
178 }
179 continue;
180 }
181
182 /* else we add it to the window */
183 bitbuf | = (y \ll (winsize - ++bitcopy));184 mode = 2;
185
186 if (bitcpy == winsize) \{187 /* ok window is filled so square as required and multiply */
188 /* square first */
189 for (x = 0; x < winsize; x^{++}) {
190 if ((err = mp_sqr (kres, kres)) != MP_0KAY) {
191 goto LBL_RES;
192 }
193 if ((err = redux (kres, P, kmu)) != MP_OKAY)194 goto LBL_RES;
195 }
196 }
197
```

```
198 /* then multiply */
199 if ((err = mp_mu1 (kres, kM[bitbuf], kres)) != MP_OKAY)200 goto LBL_RES;
201 }
202 if ((err = redux (kres, P, kmu)) != MP_OKAY)203 goto LBL_RES;
204 }
205
206 /* empty window and reset */
207 bitcpy = 0;
208 bitbuf = 0;
209 mode = 1;
210 }
211 }
212
213 /* if bits remain then square/multiply */
214 if (mode == 2 && bitcpy > 0) {
215 /* square then multiply if the bit is set */
216 for (x = 0; x < bitcpy; x^{++}) {
217 if ((err = mp_sqr (kres, kres)) != MP_OKAY) {
218 goto LBL_RES;
219 }
220 if ((err = redux (kres, P, kmu)) != MP_OKAY)221 goto LBL_RES;
222 }
223
224 bitbuf <<= 1;
225 if ((bitbuf & (1 << winsize)) != 0) {
226 /* then multiply */
227 if ((err = mp_mul (&res, &M[1], &res)) != MP_OKAY) {
228 goto LBL_RES;
229 }
230 if ((err = redux (kres, P, kmu)) != MP_OKAY)231 goto LBL_RES;
232 }
233 }
234 }
235 }
236
237 mp_exch (&res, Y);
238 err = MP_OKAY;
```

```
239 LBL_RES:mp_clear (&res);
240 LBL_MU:mp_clear (&mu);
241 LBL_M:
242 mp_clear(&M[1]);
243 for (x = 1 \leq (winsize-1); x \leq (1 \leq winsize); x++)244 mp_clear (kM[x]);
245 }
246 return err;
247 }
248
```
Lines 32 through 46 determine the optimal window size based on the length of the exponent in bits. The window divisions are sorted from smallest to greatest so that in each if statement, only one condition must be tested. For example, by the if statement on line 38 the value of x is already known to be greater than 140.

The conditional piece of code beginning on line 48 allows the window size to be restricted to five bits. This logic is used to ensure the table of precomputed powers of G remains relatively small.

The for loop on line 61 initializes the  $M$  array, while lines 72 and 77 through 86 initialize the reduction function that will be used for this modulus. Next, we populate (lines 88 through 129) the M table with the appropriate powers of q. At this point, we are ready to start the sliding window (lines 138 through 144), and begin processing bits of the exponent.

The first block of code inside the for loop extracts the next digit as required. We enter this loop initially in the state of requiring the next digit, which is why bitcht is initially set to 1. Once we have a digit we can extract the most significant bit (line 159). If the bit is zero, and we have not seen a non–zero bit yet we jump to the top of the loop. Otherwise, we either square and loop (lines 171 through 179) or add the bit to the window.

Note on line 176 how we call the reduction function through our callback pointer redux. Provided the function has a consistent calling interface, it could be literally any sort of reduction function.

The block of code starting on line 213 is used to handle cases where the window was not complete. In this case, we use a left–to–right exponentiation on single bits. Since the windows are small, this will involve doing at most 4 to 7 square–multiply steps which is acceptable given the runtime of the remainder of the algorithm.

## 7.4 Quick Power of Two

Calculating  $b = 2^a$  can be performed much quicker than with any of the previous algorithms. Recall that a logical shift left  $m \ll k$  is equivalent to  $m \cdot 2^k$ . By this logic, when  $m = 1$  a quick power of two can be achieved.

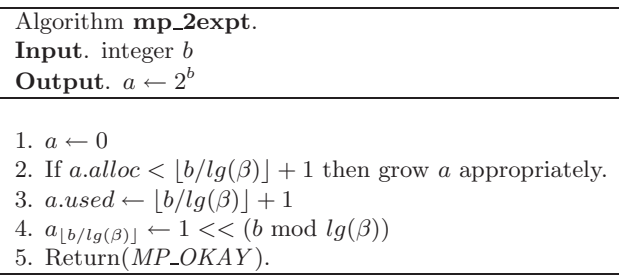

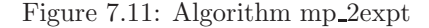

Algorithm mp\_2expt. This algorithm computes a quick power of two by setting the desired bit of the result. It is used by various reduction functions such as Barrett and Montgomery (Figure 7.11).

```
File: bn mp 2expt.c
018 /* computes a = 2**b019 *
020 * Simple algorithm which zeroes the int, grows it then just sets one bit
021 * as required.
022 */
023 int
024 mp_2expt (mp_int * a, int b)
025 {
026 int res;
027
028 /* zero a as per default */
029 mp_zero (a);
030
031 /* grow a to accommodate the single bit */
032 if ((res = mp_grow (a, b / DIGIT_BIT + 1)) != MP_OKAY) {
033 return res;
034 }
```

```
035
036 /* set the used count of where the bit will go */
037 a \rightarrowused = b / DIGIT_BIT + 1;
038
039 /* put the single bit in its place */
040 a \rightarrow dp[b / DIGIT\_BIT] = ((mp\_digit)1) << (b % DIGIT\_BIT);041
042 return MP_OKAY;<br>043 }
043 }
044
```
## Exercises

- [2] Devise an algorithm to perform square and multiply exponentiation by reading the exponent from right to left.
- [5] Explore the use of exponent recoding (such as signed representations). Describe situations where it could be beneficial.
- [5] Devise an exponentiation algorithm which is does not leak timing information. Try to avoid using randomization.
- [5] Explore the use of vector addition chains. Develop a greedy encoding algorithm which can beat algorithm s mp exptmod for static (fixed), and then random exponents.

## Chapter 8

# Higher Level Algorithms

This chapter discusses the various higher level algorithms that are required to complete a well–rounded multiple precision integer package. These routines are less performance oriented than the algorithms in Chapters 5, 6, and 7, but are no less important.

The first section describes a method of integer division with remainder that is universally well known. It provides the signed division logic for the package. The subsequent section discusses a set of algorithms that allow a single digit to be the 2nd operand for a variety of operations. These algorithms serve mostly to simplify other algorithms where small constants are required. The last two sections discuss how to manipulate various representations of integers; for example, converting from an mp int to a string of character.

### 8.1 Integer Division with Remainder

Integer division aside from modular exponentiation is the most intensive algorithm to compute. Like addition, subtraction, and multiplication, the basis of this algorithm is the long-hand division algorithm taught to schoolchildren. Throughout this discussion several common variables will be used. Let  $x$  represent the divisor and y represent the dividend. Let q represent the integer quotient  $|y/x|$  and let r represent the remainder  $r = y - x/y/x$ . The following simple algorithm will be used to start the discussion (Figure 8.1).

| Algorithm Radix- $\beta$ Integer Division.                                                      |
|-------------------------------------------------------------------------------------------------|
| <b>Input.</b> integer x and y                                                                   |
| Output. $q =  y/x , r = y - xq$                                                                 |
|                                                                                                 |
| 1. $q \leftarrow 0$                                                                             |
| 2. $n \leftarrow   y   -   x  $                                                                 |
| 3. for $t$ from $n$ down to 0 do                                                                |
| 3.1 Maximize k such that $kx\beta^t$ is less than or equal to y and $(k+1)x\beta^t$ is greater. |
| 3.2 $q \leftarrow q + k\beta^t$                                                                 |
| 3.3 $y \leftarrow y - kx\beta^t$                                                                |
| 4. $r \leftarrow y$                                                                             |
| 5. Return $(q, r)$                                                                              |

Figure 8.1: Algorithm Radix- $\beta$  Integer Division

As children we are taught this very simple algorithm for the case of  $\beta = 10$ . Almost instinctively, several optimizations are taught for which their reason of existing are never explained. For this example, let  $y = 5471$  represent the dividend and  $x = 23$  represent the divisor.

To find the first digit of the quotient the value of k must be maximized such that  $kx\beta^t$  is less than or equal to y, and simultaneously  $(k+1)x\beta^t$  is greater than y. Implicitly, k is the maximum value the t'th digit of the quotient may have. The habitual method used to find the maximum is to "eyeball" the two numbers, typically only the leading digits, and quickly estimate a quotient. By only using leading digits, a much simpler division may be used to form an educated guess at what the value must be. In this case,  $k = \lfloor 54/23 \rfloor = 2$  quickly arises as a possible solution. Indeed,  $2x\beta^2 = 4600$  is less than  $y = 5471$ , and simultaneously  $(k+1)x\beta^2 = 6900$  is larger than y. As a result,  $k\beta^2$  is added to the quotient which now equals  $q = 200$ , and 4600 is subtracted from y to give a remainder of  $y = 841.$ 

This process is repeated to produce the quotient digit  $k = 3$ , which makes the quotient  $q = 200 + 3\beta = 230$  and the remainder  $y = 841 - 3x\beta = 181$ . Finally, the last iteration of the loop produces  $k = 7$ , which leads to the quotient  $q = 230 + 7 = 237$  and the remainder  $y = 181 - 7x = 20$ . The final quotient and remainder found are  $q = 237$  and  $r = y = 20$ , which are indeed correct since  $237 \cdot 23 + 20 = 5471$  is true.

#### 8.1.1 Quotient Estimation

As alluded to earlier, the quotient digit  $k$  can be estimated from only the leading digits of both the divisor and dividend. When  $p$  leading digits are used from both the divisor and dividend to form an estimation, the accuracy of the estimation rises as  $p$  grows. Technically speaking, the estimation is based on assuming the lower  $||y|| - p$  and  $||x|| - p$  lower digits of the dividend and divisor are zero.

The value of the estimation may off by a few values in either direction and in general is fairly correct. A simplification  $[1, pp. 271]$  of the estimation technique is to use  $t+1$  digits of the dividend and t digits of the divisor, particularly when  $t = 1$ . The estimate using this technique is never too small. For the following proof, let  $t = ||y|| - 1$  and  $s = ||x|| - 1$  represent the most significant digits of the dividend and divisor, respectively.

**Theorem.** The quotient  $\hat{k} = |(y_t\beta + y_{t-1})/x_s|$  is greater than or equal to  $k = \lfloor y/(x \cdot \beta^{\vert |y|| - \vert |x|| - 1}) \rfloor.$ 

**Proof.** Adapted from [1, pp. 271]. The first obvious case is when  $k = \beta - 1$ , in which case the proof is concluded since the real quotient cannot be larger. For all other cases  $\hat{k} = \lfloor (y_t \beta + y_{t-1})/x_s \rfloor$  and  $\hat{k}x_s \ge y_t \beta + y_{t-1} - x_s + 1$ . The latter portion of the inequality  $-x_s + 1$  arises from the fact that a truncated integer division will give the same quotient for at most  $x_s - 1$  values. Next, a series of inequalities will prove the hypothesis.

$$
y - \hat{k}x \le y - \hat{k}x_s\beta^s \tag{8.1}
$$

This is trivially true since  $x \geq x_s\beta^s$ . Next, we replace  $\hat{k}x_s\beta^s$  by the previous inequality for  $kx_s$ .

$$
y - \hat{k}x \le y_t \beta^t + \ldots + y_0 - (y_t \beta^t + y_{t-1} \beta^{t-1} - x_s \beta^t + \beta^s)
$$
 (8.2)

By simplifying the previous inequality the following inequality is formed.

$$
y - \hat{k}x \le y_{t-2}\beta^{t-2} + \ldots + y_0 + x_s\beta^s - \beta^s \tag{8.3}
$$

Subsequently,

$$
y_{t-2}\beta^{t-2} + \ldots + y_0 + x_s\beta^s - \beta^s < x_s\beta^s \le x \tag{8.4}
$$

which proves that  $y - \hat{k}x \leq x$  and by consequence  $\hat{k} \geq k$ , which concludes the proof.

#### QED

#### 8.1.2 Normalized Integers

For the purposes of division, a normalized input is when the divisor's leading digit  $x_n$  is greater than or equal to  $\beta/2$ . By multiplying both x and y by  $j = |(\beta/2)/x_n|$ , the quotient remains unchanged and the remainder is simply  $j$  times the original remainder. The purpose of normalization is to ensure the leading digit of the divisor is sufficiently large such that the estimated quotient will lie in the domain of a single digit. Consider the maximum dividend  $(\beta - 1) \cdot \beta + (\beta - 1)$  and the minimum divisor  $\beta/2$ .

$$
\frac{\beta^2 - 1}{\beta/2} \le 2\beta - \frac{2}{\beta} \tag{8.5}
$$

At most, the quotient approaches  $2\beta$ ; however, in practice this will not occur since that would imply the previous quotient digit was too small.

#### 8.1.3 Radix-β Division with Remainder

Algorithm **mp\_div**. Input. mp int  $a, b$ Output.  $c = |a/b|$ ,  $d = a - bc$ 

1. If  $b = 0$  return(*MP\_VAL*). 2. If  $|a| < |b|$  then do 2.1  $d \leftarrow a$  $2.2\ c \leftarrow 0$ 2.3 Return( $MP\_OKAY$ ).

Setup the quotient to receive the digits.

3. Grow q to a.used  $+2$  digits. 4.  $q \leftarrow 0$ 5.  $x \leftarrow |a|, y \leftarrow |b|$ 6.  $sign \leftarrow \begin{cases} MP\_ZPOS & \text{if } a.sign = b.sign \rule[0.2cm]{0cm}{0.2cm} & \text{if } a.sign = b.sign \end{cases}$  $MP\_NEG$  otherwise

Normalize the inputs such that the leading digit of y is greater than or equal to  $\beta/2$ . 7. norm  $\leftarrow$   $(lg(\beta) - 1) - (\lceil lg(y) \rceil \pmod{lg(\beta)})$ 8.  $x \leftarrow x \cdot 2^{norm}, y \leftarrow y \cdot 2^{norm}$ 

Find the leading digit of the quotient. 9.  $n \leftarrow x. used - 1, t \leftarrow y. used - 1$ 10.  $y \leftarrow y \cdot \beta^{n-t}$ 11. While  $(x > y)$  do 11.1  $q_{n-t}$  ←  $q_{n-t}$  + 1 11.2  $x \leftarrow x - y$ 12.  $y \leftarrow \lfloor y/\beta^{n-t} \rfloor$ 

Continued on the next page.

```
Algorithm mp div (continued).
Input. mp int a, bOutput. c = |a/b|, d = a - bc
```
Now find the remainder fo the digits.

```
13. for i from n down to (t + 1) do
   13.1 If i > x. used then jump to the next iteration of this loop.
   13.2 If x_i = y_t then
      13.2.1 q_{i-t-1} ← \beta − 1
   13.3 else
      13.3.1 \hat{r} \leftarrow x_i \cdot \beta + x_{i-1}13.3.2 \hat{r} \leftarrow |\hat{r}/y_t|13.3.3 q_{i-t-1} \leftarrow \hat{r}13.4 q_{i-t-1} ← q_{i-t-1} + 1
Fixup quotient estimation.
   13.5 Loop
      13.5.1 q_{i-t-1} ← q_{i-t-1} – 1
      13.5.2 t1 \leftarrow 0
      13.5.3 t1<sub>0</sub> ← y_{t-1}, t1<sub>1</sub> ← y_t, t1.used ← 2
      13.5.4 t1 \leftarrow t1 \cdot q_{i-t-1}13.5.5 t2<sub>0</sub> ← x_{i-2}, t2<sub>1</sub> ← x_{i-1}, t2<sub>2</sub> ← x_i, t2.used ← 3
      13.5.6 If |t1| > |t2| then goto step 13.5.
   13.6 t1 ← y \cdot q_{i-t-1}13.7 t1 \leftarrow t1 \cdot \beta^{i-t-1}13.8 x \leftarrow x - 1113.9 If x.\text{sign} = MP\_NEG then
      13.10 t1 \leftarrow y
      13.11 t1 \leftarrow t1 \cdot \beta^{i-t-1}13.12 x \leftarrow x + t113.13 q_{i-t-1} ← q_{i-t-1} – 1
```
Continued on the next page.

| Algorithm mp_div (continued).                   |
|-------------------------------------------------|
| <b>Input.</b> mp_int $a, b$                     |
| Output. $c =  a/b $ , $d = a - bc$              |
|                                                 |
| Finalize the result.                            |
| 14. Clamp excess digits of $q$                  |
| 15. $c \leftarrow q$ , c.sign $\leftarrow$ sign |
| 16. $x \, sign \leftarrow a \, sign$            |
| 17. $d \leftarrow  x/2^{norm} $                 |
| 18. $Return(MP\_{OKAY}).$                       |

Figure 8.2: Algorithm mp div

Algorithm mp\_div. This algorithm will calculate the quotient and remainder from an integer division given a dividend and divisor. The algorithm is a signed division and will produce a fully qualified quotient and remainder (Figure 8.2).

First, the divisor b must be non-zero, which is enforced in step 1. If the divisor is larger than the dividend, the quotient is implicitly zero and the remainder is the dividend.

After the first two trivial cases of inputs are handled, the variable q is set up to receive the digits of the quotient. Two unsigned copies of the divisor  $y$  and dividend x are made as well. The core of the division algorithm is an unsigned division and will only work if the values are positive. Now the two values  $x$  and y must be normalized such that the leading digit of  $y$  is greater than or equal to  $\beta/2$ . This is performed by shifting both to the left by enough bits to get the desired normalization.

At this point, the division algorithm can begin producing digits of the quotient. Recall that maximum value of the estimation used is  $2\beta - \frac{2}{\beta}$ , which means that a digit of the quotient must be first produced by another means. In this case, y is shifted to the left (step 10) so that it has the same number of digits as x. The loop in step 11 will subtract multiples of the shifted copy of y until x is smaller. Since the leading digit of y is greater than or equal to  $\beta/2$ , this loop will iterate at most two times to produce the desired leading digit of the quotient.

Now the remainder of the digits can be produced. The equation  $\hat{q} = \lfloor \frac{x_i \beta + x_{i-1}}{y_t} \rfloor$  $\frac{1}{y_t}$ is used to fairly accurately approximate the true quotient digit. The estimation can in theory produce an estimation as high as  $2\beta - \frac{2}{\beta}$ , but by induction the upper quotient digit is correct (as established in step 11) and the estimate must be less than  $\beta$ .

Recall from section 8.1.1 that the estimation is never too low but may be too high. The next step of the estimation process is to refine the estimation. The loop in step 13.5 uses  $x_i\beta^2 + x_{i-1}\beta + x_{i-2}$  and  $q_{i-t-1}(y_t\beta + y_{t-1})$  as a higher order approximation to adjust the quotient digit.

After both phases of estimation the quotient digit may still be off by a value of one<sup>1</sup> . Steps 13.6 and 13.7 subtract the multiple of the divisor from the dividend (similar to step 3.3 of algorithm 8.1) and then add a multiple of the divisor if the quotient was too large.

Now that the quotient has been determined, finalizing the result is a matter of clamping the quotient, fixing the sizes, and de-normalizing the remainder. An important aspect of this algorithm seemingly overlooked in other descriptions such as that of Algorithm 14.20 HAC [2, pp. 598] is that when the estimations are being made (*inside the loop in step 13.5*), that the digits  $y_{t-1}$ ,  $x_{i-2}$  and  $x_{i-1}$  may lie outside their respective boundaries. For example, if  $t = 0$  or  $i \leq 1$  then the digits would be undefined. In those cases, the digits should respectively be replaced with a zero.

```
File: bn mp div.c
018 #ifdef BN_MP_DIV_SMALL
019
020 /* slower bit-bang division... also smaller */
021 int mp_div(mp_int * a, mp_int * b, mp_int * c, mp_int * d)
022 \quad \{023 mp_int ta, tb, tq, q;
024 int res, n, n2;
025
026 /* is divisor zero ? */
027 if (mp_i \simeq c) if (\text{mp}_i \simeq c)028 return MP_VAL;
029 }
030
031 /* if a < b then q=0, r = a */
032 if (mp\_cmp\_mag (a, b) == MP\_LT) {
033 if (d != NULL) {
034 res = mp_{\text{copy}} (a, d);
035 } else {
036 res = MP_OKAY;
037 }
```
<sup>1</sup>This is similar to the error introduced by optimizing Barrett reduction.

```
038 if (c != NULL) {
039 mp_zero (c);
040 }
041 return res;
042 }
043
044 /* init our temps */
045 if ((res = mp\_init\_multi(kta, ktb, kta, kq, kq, NULL) != MP_OKAY)) {
046 return res;
047 }
048
049
050 mp_set(&tq, 1);
051 n = mp_count\_bits(a) - mp_count\_bits(b);052 if (((res = mp_abs(a, &ta)) != MP_OKAY) ||
053 ((res = mp_abs(b, ktb)) := MP_0KAY) ||
054 ((res = mp_mul_2d(&tb, n, &tb)) != MP_OKAY) ||
055 ((res = mp\_mul_2d(\& tq, n, \& tq)) := MP_0KAY) {
056 goto LBL_ERR;
057 }
058
059 while (n-- \ge 0) {
060 if (mp_cmp(&tb, &ta) != MP_GT) {
061 if (((res = mp_sub(&ta, &tb, &ta)) != MP_OKAY) ||
062 ((res = mp\_add(kq, k tq, kq)) := MP_OKAY)) {
063 goto LBL_ERR;
064 }
065 }
066 if (((res = mp_div_2d(&tb, 1, &tb, NULL)) != MP_OKAY) ||
067 ((res = mp\_div_2d(ktq, 1, ktq, NULL)) := MP_0KAY)) {
068 goto LBL_ERR;
069 }
070 }
071
072 /* now q == quotient and ta == remainder */073 n = a \rightarrow sign;074 n2 = (a->sign == b->sign ? MP_ZPOS : MP_NEG);
075 if (c != NULL) {
076 mp_exch(c, \&q);
077 c->sign = (mp_iszero(c) == MP_YES) ? MP_ZPOS : n2;078 }
```

```
079 if (d != NULL) {
080 mp_exch(d, &ta);
081 d-\text{sign} = (mp\_iszero(d) == MP\_YES) ? MP\_ZPOS : n;
082 }
083 LBL_ERR:
084 mp_clear_multi(&ta, &tb, &tq, &q, NULL);
085 return res;
086 }
087
088 #else
089
090 /* integer signed division.
091 * c*b + d == a [e.g. a/b, c=quotient, d=remainder]
092 * HAC pp.598 Algorithm 14.20
093 *
094 * Note that the description in HAC is horribly
095 * incomplete. For example, it doesn't consider
096 * the case where digits are removed from 'x' in
097 * the inner loop. It also doesn't consider the
098 * case that y has fewer than three digits, etc..
099 *
100 * The overall algorithm is as described as
101 * 14.20 from HAC but fixed to treat these cases.
102 */
103 int mp_div (mp_int * a, mp_int * b, mp_int * c, mp_int * d)
104 {
105 mp_int q, x, y, t1, t2;
106 int res, n, t, i, norm, neg;
107
108 /* is divisor zero ? */
109 if (mp_i \simeq c) == 1) {
110 return MP_VAL;
111 }
112
113 /* if a < b then q=0, r = a*/114 if (mp\_cmp\_mag (a, b) == MP\_LT) {
115 if (d != NULL) {
116 res = mp_{copy} (a, d);117 } else {
118 res = MP_OKAY;
119 }
```

```
120 if (c != NULL) {
121 mp_zero (c);
122 }
123 return res;
124 }
125
126 if ((res = mp_init_size (kq, a-)used + 2)) != MP_OKAY) {
127 return res;
128 }
129 q.used = a->used + 2;
130
131 if ((res = mp\_init (ktl)) != MP_0KAY) {
132 goto LBL_Q;
133 }
134
135 if ((res = mp_init (&t2)) := MP_0KAY) {
136 goto LBL_T1;
137 }
138
139 if ((res = mp\_init\_copy (kx, a)) != MP_OKAY)140 goto LBL_T2;
141 }
142
143 if ((res = mp\_init\_copy (ky, b)) != MP_OKAY)144 goto LBL_X;
145 }
146
147 /* fix the sign */
148 neg = (a->sign == b->sign) ? MP_ZPOS : MP_NEG;
149 x.sign = y.sign = MP_ZPOS;
150
151 /* normalize both x and y, ensure that y \ge b/2, [b == 2**DIGIT_BIT] */
152 norm = mp_count_bits(&y) % DIGIT_BIT;
153 if (norm < (int) (DJGIT_BIT-1)) {
154 norm = (DIGIT_BIT-1) - norm;
155 if ((res = mp_mull_2d (kx, norm, kx)) := MP_0KAY) {
156 goto LBL_Y;
157 }
158 if ((res = mp_mull_2d (ky, norm, ky)) := MP_0KAY) {
159 goto LBL_Y;
160 }
```

```
161 } else {
162 norm = 0;
163 }
164
165 /* note hac does 0 based, so if used==5 then its 0,1,2,3,4, e.g. use 4 */
166 n = x.used - 1;
167 t = y. used - 1;
168
169  /* while (x \geq y * b * * n - t) do \{ q[n-t] \neq 1; x == y * b * * \{n-t \} \}170 if ((res = mp \;lshd \; (ky, n - t)) := MP \; OKAY) { /* y = y*b**{n-t} */171 goto LBL_Y;
172 }
173
174 while (mp\_cmp (kx, ky) != MP\_LT) {
175 ++(q.dp[n - t]);176 if ((res = mp\_sub (kx, ky, kx)) != MP_OKAY)177 goto LBL_Y;
178 }
179 }
180
181 /* reset y by shifting it back down */
182 mp_rshd (ky, n - t);
183
184 /* step 3. for i from n down to (t + 1) */
185 for (i = n; i > = (t + 1); i--)186 if (i > x<u>used</u>) {187 continue;
188 }
189
190 /* step 3.1 if xi == yt then set q{i-t-1} to b-1,
191 * otherwise set q{i-t-1} to (xi*b + x{i-1})/yt */192 if (x \cdot dp[i] == y \cdot dp[t]) {
193 q \cdot dp[i - t - 1] = (((mp\_digit)1) \ll DIGIT\_BIT) - 1);194 } else {
195 mp_word tmp;
196 tmp = ((mp_words) x.dp[i]) \ll ((mp_words) DIGIT_BIT);197 tmp = ((mp_words) x.dp[i - 1]);198 tmp / = ((mp_word) y.dp[t]);199 if (tmp > (mp_word) MP_MASK)
200 tmp = MP_MASK;201 q \cdot dp[i - t - 1] = (mp\_digit) (tmp & (mp_word) (MP_MASK));
```

```
202 }
203
204 /* while (q{i-t-1} * (yt * b + y{t-1})) >205 xi * b**2 + xi-1 * b + xi-2
206
207 do q\{i-t-1\} -= 1;
208 */
209 q \cdot dp[i - t - 1] = (q \cdot dp[i - t - 1] + 1) \& MP\_MASK;210 do {
211 q \cdot dp[i - t - 1] = (q \cdot dp[i - t - 1] - 1) \& MP\_MASK;212
213 /* find left hand */
214 mp_zero (&t1);
215 t1.dp[0] = (t - 1 < 0) ? 0 : y.dp[t - 1];
216 t1.dp[1] = y.dp[t];
217 t1.used = 2;
218 if ((res = mp_mu1_d (kt1, q.dp[i - t - 1], kt1)) != MP_0KAY)219 goto LBL_Y;
220 }
221
222 /* find right hand */223 t2.dp[0] = (i - 2 < 0) ? 0 : x.dp[i - 2];
224 t2.dp[1] = (i - 1 \lt 0) ? 0 : x.dp[i - 1];225 t2.dp[2] = x.dp[i];226 t2.used = 3;
227 } while (mp\_cmp\_mag(kt1, kt2) == MP_GT);228
229 /* step 3.3 x = x - q{i-t-1} * y * b**{i-t-1} */
230 if ((res = mp_mul_d (&y, q.dp[i - t - 1], &t1)) != MP_OKAY) {
231 goto LBL_Y;
232 }
233
234 if ((res = mp \, \text{lshd} \, (kt1, i - t - 1)) := MP \, \text{OKAY}) {
235 goto LBL_Y;
236 }
237
238 if ((res = mp\_sub (& x, & t1, & x)) := MP_OKAY) {
239 goto LBL_Y;
240 }
241
242 /* if x < 0 then \{ x = x + y * b * * \{i-t-1\}; q\{i-t-1\} = 1; \} */
```

```
243 if (x \text{.sign} == MP\_NEG) {
244 if ((res = mp_{copy} (ky, \&t1)) != MP_{OKAY})245 goto LBL_Y;
246 }
247 if ((res = mp \, \text{lshd} \, (kt1, i - t - 1)) := MP \, \text{OKAY}) {
248 goto LBL_Y;
249 }
250 if ((res = mp_{add} (kx, kt1, kx)) != MP_{OKAY})251 goto LBL_Y;
252 }
253
254 q \cdot dp[i - t - 1] = (q \cdot dp[i - t - 1] - 1UL) & MP_MASK;
255 }
256 }
257
258 /* now q is the quotient and x is the remainder
259 * [which we have to normalize]
260 */
261
262 /* get sign before writing to c */
263 x.sign = x.used == 0 ? MP_ZPOS : a->sign;
264
265 if (c != NULL) {
266 mp_clamp (&q);
267 mp_exch (&q, c);
268 c->sign = neg;
269 }
270
271 if (d != NULL) {
272 mp_div_2d (&x, norm, &x, NULL);
273 mp_exch (&x, d);
274 }
275
276 res = MP_OKAY;
277
278 LBL_Y:mp_clear (&y);
279 LBL_X:mp_clear (&x);
280 LBL_T2:mp_clear (&t2);
281 LBL_T1:mp_clear (&t1);
282 LBL_Q:mp_clear (&q);
283 return res;
```

```
284 }
285
286 #endif
287
288
```
The implementation of this algorithm differs slightly from the pseudo–code presented previously. In this algorithm, either of the quotient c or remainder  $d$ may be passed as a **NULL** pointer, which indicates their value is not desired. For example, the C code to call the division algorithm with only the quotient is

```
mp\_div(ka, kb, kc, NULL); /* c = [a/b] */
```
Lines 109 and 113 handle the two trivial cases of inputs, which are division by zero and dividend smaller than the divisor, respectively. After the two trivial cases all of the temporary variables are initialized. Line 148 determines the sign of the quotient, and line 148 ensures that both x and y are positive.

The number of bits in the leading digit is calculated on line 151. Implicitly, an mp int with r digits will require  $lg(\beta)(r-1) + k$  bits of precision that when reduced modulo  $lg(\beta)$  produces the value of k. In this case, k is the number of bits in the leading digit, which is exactly what is required. For the algorithm to operate, k must equal  $lg(\beta) - 1$ , and when it does not, the inputs must be normalized by shifting them to the left by  $lq(\beta) - 1 - k$  bits.

Throughout, the variables n and t will represent the highest digit of x and y, respectively. These are first used to produce the leading digit of the quotient. The loop beginning on line 184 will produce the remainder of the quotient digits.

The conditional "continue" on line 187 is used to prevent the algorithm from reading past the leading edge of  $x$ , which can occur when the algorithm eliminates multiple non-zero digits in a single iteration. This ensures that  $x_i$  is always nonzero since by definition the digits above the *i*'th position x must be zero for the quotient to be precise<sup>2</sup>.

Lines 215, 216, and 223 through 225 manually construct the high accuracy estimations by setting the digits of the two mp int variables directly.

## 8.2 Single Digit Helpers

This section briefly describes a series of single digit helper algorithms that come in handy when working with small constants. All the helper functions assume the

<sup>2</sup>Precise as far as integer division is concerned.

single digit input is positive and will treat them as such.

#### 8.2.1 Single Digit Addition and Subtraction

Both addition and subtraction are performed by "cheating" and using mp set followed by the higher level addition or subtraction algorithms. As a result, these algorithms are substantially simpler with a slight cost in performance.

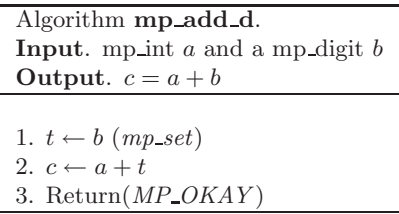

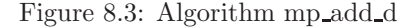

Algorithm mp add d. This algorithm initiates a temporary mp int with the value of the single digit and uses algorithm mp add to add the two values together (Figure 8.3).

```
File: bn_mp_add_d.c
018 /* single digit addition */
019 int
020 mp_add_d (mp_int * a, mp_digit b, mp_int * c)
021 \quad \{022 int res, ix, oldused;
023 mp_digit *tmpa, *tmpc, mu;
024
025 /* grow c as required */
026 if (c-\lambda)loc < a-\lambdaused + 1) {
027 if ((res = mp\_grow(c, a->used + 1)) != MP_OKAY) {
028 return res;
029 }
030 }
031
032 /* if a is negative and |a| >= b, call c = |a| - b */
033 if (a - \lambda) = MP_{NEG} & (a - \lambda) = 1 | a - \lambda dp[0] > = b) {
034 /* temporarily fix sign of a */
```

```
035 a \rightarrow sign = MP_2POS;036
037 /* c = |a| - b */038 res = mp\_sub_d(a, b, c);039
040 /* fix sign */
041 a->sign = c->sign = MP\_NEG;042
043 /* clamp */
044 mp_clamp(c);
045
046 return res;
047 }
048
049 /* old number of used digits in c */
050 oldused = c->used;
051
052 /* sign always positive */
053 c-\text{sign} = MP_2POSS;054
055 /* source alias */
056 tmpa = a - \geq dp;057
058 /* destination alias */
059 \times tmpc = c->dp;
060
061 /* if a is positive */
062 if (a->sign == MP_ZPOS) {
063 /* add digit, after this we're propagating
064 * the carry.
065 */
066 *tmpc = *tmpa++ + b;067 mu = *tmpc >> DIGIT_BIT;
068 *tmpc++ &= MP_MASK;
069
070 /* now handle rest of the digits */
071 for (ix = 1; ix < a-&gt;used; ix++) {
072   *tmpc = *tmpa+ + mu;
073 mu = *tmpc >> DIGIT_BIT;
074 *tmpc++ &= MP_MASK;
075 }
```
```
076 /* set final carry */
077 ix++;
078 *tmpc++ = mu;079
080 /* setup size */
081 c - \lambda \cos \theta = a - \lambda \cos \theta + 1;082 } else {
083 /* a was negative and <math>|a| < b */</math>084 c - >used = 1;
085
086 /* the result is a single digit */
087 if (a - \lambda)used == 1) {
088 *tmpc++ = b - a->dp[0];089 } else {
090 *tmpc++ = b;
091 }
092
093 /* setup count so the clearing of oldused
094 * can fall through correctly
095 */
096 ix = 1;097 }
098
099 /* now zero to oldused */
100 while (ix++ < oldused) {
101 *tmpc++ = 0;102 }
103 mp_clamp(c);
104
105 return MP_OKAY;
106 }
107
108
```
Unlike the simple description in Figure 8.3, the implementation is more complicated. This is because we want to avoid the cost of building a new mp int temporary variable just for a simple addition.

First, we handle the case of negative numbers (line 33). If the number is negative, and sufficiently large, then we subtract instead. After this point, we are going to add a single digit (line 66), and then propagate the carry upwards (lines 71 through 78).

### Subtraction

The single digit subtraction algorithm mp sub d is essentially the same, except it uses mp sub to subtract the digit from the mp int.

### 8.2.2 Single Digit Multiplication

Single digit multiplication arises enough in division and radix conversion that it ought to be implemented as a special case of the baseline multiplication algorithm. Essentially, this algorithm is a modified version of algorithm s\_mp\_mul\_digs where one of the multiplicands only has one digit.

| Algorithm <b>mp_mul_d</b> .                  |
|----------------------------------------------|
| <b>Input.</b> mp int a and a mp digit b      |
| Output. $c = ab$                             |
|                                              |
| 1. $pa \leftarrow a. used$                   |
| 2. Grow c to at least $pa + 1$ digits.       |
| 3. oldused $\leftarrow$ c.used               |
| 4. c.used $\leftarrow pa+1$                  |
| 5. $c.\dot{sign} \leftarrow a.\dot{sign}$    |
| 6. $\mu \leftarrow 0$                        |
| 7. for ix from 0 to $pa-1$ do                |
| 7.1 $\hat{r} \leftarrow \mu + a_{ix}b$       |
| 7.2 $c_{ix} \leftarrow \hat{r} \pmod{\beta}$ |
| 7.3 $\mu \leftarrow  \hat{r}/\beta $         |
| $\delta$ . $c_{pa} \leftarrow \mu$           |
| 9. for ix from $pa + 1$ to <i>oldused</i> do |
| 9.1 $c_{ir} \leftarrow 0$                    |
| 10. Clamp excess digits of $c$ .             |
| 11. $Return(MP\_{OKAY}).$                    |

Figure 8.4: Algorithm mp\_mul\_d

Algorithm mp\_mul\_d. This algorithm quickly multiplies an mp\_int by a small single digit value. It is specially tailored to the job and has minimal overhead. Unlike the full multiplication algorithms, this algorithm does not require any significant temporary storage or memory allocations (Figure 8.4).

```
File: bn_mp_mul_d.c
018 /* multiply by a digit */
019 int
020 mp_mul_d (mp_1nt * a, mp_1ity b, mp_1int * c)021 \quad \{022 mp_digit u, *tmpa, *tmpc;
023 mp_word r;
024 int ix, res, olduse;
025
026 /* make sure c is big enough to hold a*b */
027 if (c-\lambda)lloc < a-\lambdaused + 1) {
028 if ((res = mp\_grow (c, a->used + 1)) != MP_OKAY)029 return res:
030 }
031 }
032
033 /* get the original destinations used count */
034 olduse = c->used;
035
036 /* set the sign */037 c - > sign = a - > sign;038
039 /* alias for a->dp [source] */
040 tmp = a - > dp;041
042 /* alias for c->dp [dest] */
043 \times tmpc = c->dp;
044
045 /* zero carry */
046 u = 0;
047
048 /* compute columns */
049 for (ix = 0; ix < a-&gt;used; ix++) {
050 /* compute product and carry sum for this term */
051 r = ((mp\_word) u) + ((mp\_word)*tmp+a++) * ((mp\_word)b);052
053 /* mask off higher bits to get a single digit */
054 *tmpct += (mp\_digit) (r & ((mp\_word) MP\_MASK));055
056 /* send carry into next iteration */
057 u = (mp\_digit) (r \gg ((mp\_word) DIST\_BIT));
```

```
058 }
059
060 /* store final carry [if any] and increment ix offset */
061 *tmpc++ = u;062 ++ix;
063
064 /* now zero digits above the top */
065 while (ix++ < olduse) {
066 *tmpc++ = 0;067 }
068
069 /* set used count */
070 c - >used = a- >used + 1;
071 mp_clamp(c);
072
073 return MP_OKAY;
074 }
075
```
In this implementation, the destination  $c$  may point to the same mp int as the source  $a$ , since the result is written after the digit is read from the source. This function uses pointer aliases  $tmpa$  and  $tmpc$  for the digits of a and c, respectively.

# 8.2.3 Single Digit Division

Like the single digit multiplication algorithm, single digit division is also a fairly common algorithm used in radix conversion. Since the divisor is only a single digit, a specialized variant of the division algorithm can be used to compute the quotient.

Algorithm mp\_div\_d. **Input.** mp int  $a$  and a mp digit  $b$ Output.  $c = |a/b|, d = a - cb$ 1. If  $b = 0$  then return(*MP\_VAL*). 2. If  $b = 3$  then use algorithm mp div 3 instead. 3. Init q to a.used digits. 4. q.used  $\leftarrow$  a.used 5.  $q.size_n \leftarrow a.size_n$ 6.  $\hat{w} \leftarrow 0$ 7. for ix from a.used − 1 down to 0 do 7.1  $\hat{w} \leftarrow \hat{w}\beta + a_{ix}$ 7.2 If  $\hat{w} \geq b$  then 7.2.1  $t \leftarrow |\hat{w}/b|$ 7.2.2  $\hat{w} \leftarrow \hat{w} \pmod{b}$ 7.3 else 7.3.1  $t$  ← 0 7.4  $q_{ix} \leftarrow t$ 8.  $d \leftarrow \hat{w}$ 9. Clamp excess digits of q. 10.  $c \leftarrow q$ 11.  $Return(MP\_{OKAY}).$ 

Figure 8.5: Algorithm mp div d

Algorithm mp div  $d$ . This algorithm divides the mp int a by the single mp digit b using an optimized approach. Essentially, in every iteration of the algorithm another digit of the dividend is reduced and another digit of quotient produced. Provided  $b < \beta$ , the value of  $\hat{w}$  after step 7.1 will be limited such that  $0 \leq |\hat{w}/b| \leq \beta$  (Figure 8.5).

If the divisor  $b$  is equal to three a variant of this algorithm is used, which is mp div 3. It replaces the division by three with a multiplication by  $|\beta/3|$  and the appropriate shift and residual fixup. In essence, it is much like the Barrett reduction from Chapter 7.

```
File: bn mp div d.c
018 static int s_is_power_of_two(mp_digit b, int *p)
019 {
020 int x;
021
```

```
022 for (x = 1; x < DIGIT_BIT; x++) {
023 if (b == (((mp\_digit)1)<<x)) {
024 \ast p = x;025 return 1;
026 }
027 }
028 return 0;
029 }
030
031 /* single digit division (based on routine from MPI) */
032 int mp_div_d (mp_int * a, mp_digit b, mp_int * c, mp_digit * d)
033 {
034 mp_int q;
035 mp_word w;
036 mp_digit t;
037 int res, ix;
038
039 /* cannot divide by zero */
040 if (b == 0) {
041 return MP_VAL;
042 }
043
044 /* quick outs */
045 if (b == 1 || mp_iszero(a) == 1) {
046 if (d != NULL) {
047 *d = 0;048 }
049 if (c != NULL) {
050 return mp_copy(a, c);
051 }
052 return MP_OKAY;
053 }
054
055 /* power of two ? */
056 if (s_is_power_of_two(b, kix) == 1) {
057 if (d != NULL) {
058 *d = a - \frac{\text{dp}[0]}{k} ((((mp_digit)1) <<ix) - 1);
059 }
060 if (c != NULL) {
061 return mp_div_2d(a, ix, c, NULL);
062 }
```

```
063 return MP_OKAY;
064 }
065
066 #ifdef BN_MP_DIV_3_C
067 /* three? */
068 if (b == 3) {
069 return mp_div_3(a, c, d);
070 }
071 #endif
072
073 /* no easy answer [c'est la vie]. Just division */
074 if ((res = mp\_init\_size(kq, a->used)) != MP_OKAY) {
075 return res;
076 }
077
078 q.\text{used} = a \rightarrow \text{used};079 q \text{.sign} = a \rightarrow sign;080 w = 0;
081 for (ix = a->used - 1; ix >= 0; ix--) {
082 w = (w \ll ((mp\_word)DJGIT\_BIT)) | ((mp\_word)a \rightarrow dp[ix]);083
084 if (w \ge b) {
085 t = (mp\_digit)(w / b);086 w = ((mp\_word)t) * ((mp\_word)b);087 } else {
088 t = 0;089 }
090 q \cdot dp[ix] = (mp\_digit)t;091 }
092
093 if (d != NULL) {
094 *d = (mp\_digit)w;095 }
096
097 if (c != NULL) {
098 mp_c1amp(kq);099 mp_exch(&q, c);
100 }
101 mp_clear(&q);
102
103 return res;
```
104 } 105 106

Like the implementation of algorithm mp div, this algorithm allows either the quotient or remainder to be passed as a **NULL** pointer to indicate the respective value is not required. This allows a trivial single digit modular reduction algorithm, mp\_mod\_d, to be created.

The division and remainder on lines 85 and 86 can be replaced often by a single division on most processors. For example, the 32-bit x86 based processors can divide a 64-bit quantity by a 32-bit quantity and produce the quotient and remainder simultaneously. Unfortunately, the GCC compiler does not recognize that optimization and will actually produce two function calls to find the quotient and remainder, respectively.

### 8.2.4 Single Digit Root Extraction

Finding the n'th root of an integer is fairly easy as far as numerical analysis is concerned. Algorithms such as the Newton-Raphson approximation (8.6) series will converge very quickly to a root for any continuous function  $f(x)$ .

$$
x_{i+1} = x_i - \frac{f(x_i)}{f'(x_i)}
$$
\n(8.6)

In this case, the *n*'th root is desired and  $f(x) = x<sup>n</sup> - a$ , where a is the integer of which the root is desired. The derivative of  $f(x)$  is simply  $f'(x) = nx^{n-1}$ . Of particular importance is that this algorithm will be used over the integers, not over a more continuous domain such as the real numbers. As a result, the root found can be above the true root by few and must be manually adjusted. Ideally, at the end of the algorithm the n'th root b of an integer a is desired such that  $b^n \leq a$ .

Algorithm mp\_n\_root. **Input.** mp int  $a$  and a mp digit  $b$ Output.  $c^b \leq a$ 

```
1. If b is even and a.\text{sign} = MP\_NEG return(MP\_VAL).
2. sign \leftarrow a.sizen3. a.\dot{sign} \leftarrow MP\_ZPOS4. t2 \leftarrow 25. Loop
   5.1~\mathrm{t1} \leftarrow \mathrm{t2}5.2 t3 \leftarrow t1^{b-1}5.3 t2 \leftarrow t3 \cdot t15.4 t2 ← t2 – a
   5.5 t3 \leftarrow t3 \cdot b5.6 \text{ t}3 \leftarrow |\text{t}2/\text{t}3|5.7 t2 ← t1- t3
   5.8 If t1 \neq t2 then goto step 5.
6. Loop
   6.1~t2 \leftarrow t1^b6.2 If t2 > a then
      6.2.1 t1 \leftarrow t1 − 1
      6.2.2 Goto step 6.
7. a.\text{sign} \leftarrow \text{sign}8. c \leftarrow t19. c.\dot{sign} \leftarrow sign10. Return(MP\_{OKAY}).
```
Figure 8.6: Algorithm mp\_n\_root

**Algorithm mp n root.** This algorithm finds the integer  $n<sup>i</sup>$  th root of an input using the Newton-Raphson approach. It is partially optimized based on the observation that the numerator of  $\frac{f(x)}{f'(x)}$  can be derived from a partial denominator. That is, at first the denominator is calculated by finding  $x^{b-1}$ . This value can then be multiplied by  $x$  and have  $a$  subtracted from it to find the numerator. This saves a total of  $b-1$  multiplications by t1 inside the loop (Figure 8.6).

The initial value of the approximation is  $t2 = 2$ , which allows the algorithm to start with very small values and quickly converge on the root. Ideally, this algorithm is meant to find the  $n<sup>th</sup>$  root of an input where n is bounded by  $2 \leq n \leq 5$ .

```
File: bn_mp_n_root.c
018 /* find the n'th root of an integer
019
020 * Result found such that (c)**b \leq a and (c+1)**b > a021
022 * This algorithm uses Newton's approximation
023 * x[i+1] = x[i] - f(x[i])/f'(x[i])024 * which will find the root in log(N) time where
025 * each step involves a fair bit. This is not meant to
026 * find huge roots [square and cube, etc].
027 */
028 int mp_n_root (mp_int * a, mp_digit b, mp_int * c)
029 {
030 mp_int t1, t2, t3;
031 int res, neg;
032
033 /* input must be positive if b is even */
034 if ((b \& 1) == 0 \& a \rightarrow sign == MP\_NEG) {
035 return MP_VAL;
036 }
037
038 if ((res = mp\_init (kt1)) != MP_OKAY) {
039 return res;
040 }
041
042 if ((res = mp\_init (kt2)) != MP_OKAY)043 goto LBL_T1;
044 }
045
046 if ((res = mp\_init (kt3)) != MP_OKAY) {
047 goto LBL_T2;
048 }
049
050 /* if a is negative fudge the sign but keep track */
051 neg = a \rightarrow sign;052 a->sign = MP_2POS;053
054 /* t2 = 2 */055 mp_set (&t2, 2);
056
057 do {
```

```
058 /* t1 = t2 */059 if ((res = mp_{copy} (kt2, kt1)) != MP_{OKAY})060 goto LBL_T3;
061 }
062
063     /* t2 = t1 - ((t1**b - a) / (b * t1**(b-1))) */
064
065 /* t3 = t1**(b-1) */066 if ((res = mp\_expt_d (kt1, b - 1, kt3)) != MP_OKAY)067 goto LBL_T3;
068 }
069
070 /* numerator */
071 /* t2 = t1**b */072 if ((res = mp_mul (kt3, kt1, kt2)) != MP_OKAY) {
073 goto LBL_T3;
074 }
075
076 /* t2 = t1**b - a */077 if ((res = mp\_sub (&t2, a, &t2)) := MP_OKAY) {
078 goto LBL_T3;
079 }
080
081 /* denominator */
082  /* t3 = t1**(b-1) * b */
083 if ((res = mp_mull_d (kt3, b, kt3)) != MP_QKAY) {
084 goto LBL_T3;
085 }
086
087 /* t3 = (t1**b - a)/(b * t1**(b-1))*/088 if ((res = mp_div (&t2, &t3, &t3, NULL)) != MP_OKAY) {
089 goto LBL_T3;
090 }
091
092 if ((res = mp\_sub (ktl, kt3, kt2)) != MP_OKAY)093 goto LBL_T3;
094 }
095 } while (mp_cmp (&t1, &t2) != MP_EQ);
096
097 /* result can be off by a few so check */
098 for (;;) {
```

```
099 if ((res = mp\_expt_d (kt1, b, kt2)) != MP_OKAY)100 goto LBL_T3;
101 }
102
103 if (mp\_cmp (&t2, a) == MP\_GT) {
104 if ((res = mp\_sub_d (kt1, 1, kt1)) != MP_OKAY)105 goto LBL_T3;
106 }
107 } else {
108 break;
109 }
110 }
111
112 /* reset the sign of a first */
113 a->sign = neg;114
115 /* set the result */
116 mp_exch (&t1, c);
117
118 /* set the sign of the result */
119 c-\text{sign} = \text{neg};120
121 res = MP_OKAY;
122
123 LBL_T3:mp_clear (&t3);
124 LBL_T2:mp_clear (&t2);
125 LBL_T1:mp_clear (&t1);
126 return res;
127 }
128
```
# 8.3 Random Number Generation

Random numbers come up in a variety of activities, from public key cryptography to simple simulations and various randomized algorithms. Pollard-Rho factoring, for example, can make use of random values as starting points to find factors of a composite integer. In this case, the algorithm presented is solely for simulations and not intended for cryptographic use.

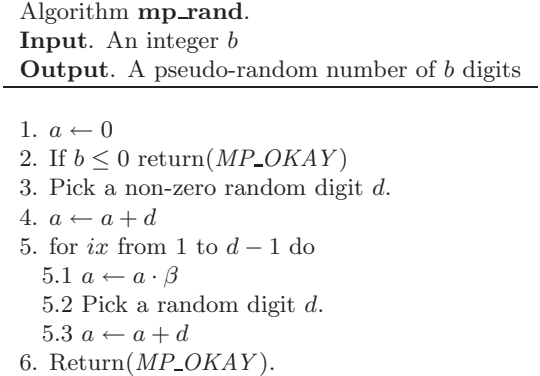

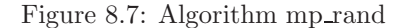

Algorithm mp\_rand. This algorithm produces a pseudo-random integer of b digits. By ensuring that the first digit is non-zero, the algorithm also guarantees that the result has at least b digits. It relies heavily on a third-part random number generator, which should ideally generate uniformly all of the integers from 0 to  $\beta - 1$  (Figure 8.7).

```
File: bn_mp_rand.c
018 /* makes a pseudo-random int of a given size */
019 int
020 mp_rand (mp_int * a, int digits)
021 \quad \{022 int res;
023 mp_digit d;
024
025 mp_zero (a);
026 if (digits <= 0) {
027 return MP_OKAY;
028 }
029
030 /* first place a random non-zero digit */
031 do {
032 d = ((mp\_digit) abs (rand ())) & MP\_MASK;033 } while (d == 0);
034
```

```
035 if ((res = mp\_add_d (a, d, a)) := MP_OKAY) {
036 return res;
037 }
038
039 while (-\text{digits} > 0) {
040 if ((res = mp \, \text{lshd} \, (a, 1)) := MP \, \text{OKAY}) {
041 return res;
042 }
043
044 if ((res = mp_add_d (a, ((mp_digit) abs (rand ())), a)) != MP_OKAY) {
045 return res;
046 }
047 }
048
049 return MP_OKAY;
050 }
051
```
# 8.4 Formatted Representations

The ability to emit a radix-n textual representation of an integer is useful for interacting with human parties. For example, the ability to be given a string of characters such as "114585" and turn it into the radix- $\beta$  equivalent would make it easier to enter numbers into a program.

# 8.4.1 Reading Radix-n Input

For the purposes of this text we will assume that a simple lower ASCII map (Figure 8.8) is used for the values of from 0 to 63 to printable characters. For example, when the character "N" is read it represents the integer 23. The first 16 characters of the map are for the common representations up to hexadecimal. After that, they match the "base64" encoding scheme suitably chosen such that they are printable. While outputting as base64 may not be too helpful for human operators, it does allow communication via non–binary mediums.

| Value          | $\overline{\text{Char}}$ | Value  | Char           | Value          | Char           | Value | Char        |
|----------------|--------------------------|--------|----------------|----------------|----------------|-------|-------------|
| $\theta$       | $\Omega$                 | 1      | 1              | $\overline{2}$ | $\overline{2}$ | 3     | 3           |
| $\overline{4}$ | 4                        | 5      | $\overline{5}$ | 6              | 6              | 7     | 7           |
| 8              | $8\,$                    | 9      | 9              | 10             | А              | 11    | Β           |
| 12             | С                        | 13     | D              | 14             | Ε              | 15    | $\mathbf F$ |
| 16             | G                        | 17     | Η              | 18             | T              | 19    | J.          |
| 20             | Κ                        | 21     | L              | 22             | М              | 23    | Ν           |
| $24\,$         | $\Omega$                 | 25     | Ρ              | 26             | Q              | 27    | $\mathbf R$ |
| 28             | $\mathbf S$              | 29     | T              | 30             | U              | 31    | V           |
| $32\,$         | W                        | 33     | X              | 34             | Υ              | 35    | Ζ           |
| $36\,$         | $\mathbf{a}$             | 37     | b              | 38             | $\mathcal{C}$  | 39    | d           |
| 40             | e                        | 41     | f              | 42             | g              | 43    | h           |
| 44             | $\mathbf{i}$             | $45\,$ | ٠<br>j         | 46             | k              | 47    | 1           |
| 48             | m                        | 49     | $\mathbf n$    | 50             | $\circ$        | 51    | p           |
| $52\,$         | q                        | 53     | r              | 54             | S              | 55    | t           |
| 56             | u                        | 57     | $\mathbf{V}$   | 58             | W              | 59    | $\mathbf X$ |
| 60             | у                        | 61     | Ζ              | 62             | $^{+}$         | 63    |             |

Figure 8.8: Lower ASCII Map

| Algorithm <b>mp_read_radix</b> .                                    |
|---------------------------------------------------------------------|
| <b>Input.</b> A string str of length sn and radix r.                |
| <b>Output.</b> The radix- $\beta$ equivalent mp int.                |
|                                                                     |
| 1. If $r < 2$ or $r > 64$ return( <i>MP_VAL</i> ).                  |
| 2. $ix \leftarrow 0$                                                |
| 3. If $str_0 =$ "-" then do                                         |
| 3.1 $ix \leftarrow ix + 1$                                          |
| 3.2 sign $\leftarrow MP\_NEG$                                       |
| 4. else                                                             |
| 4.1 $sign \leftarrow MP\_ZPOS$                                      |
| 5. $a \leftarrow 0$                                                 |
| 6. for iy from ix to $sn-1$ do                                      |
| 6.1 Let y denote the position in the map of $str_{iy}$ .            |
| 6.2 If $str_{iy}$ is not in the map or $y \geq r$ then goto step 7. |
| 6.3 $a \leftarrow a \cdot r$                                        |
| 6.4 $a \leftarrow a + y$                                            |
| 7. If $a \neq 0$ then $a \, sign \leftarrow sign$                   |
| 8. Return( $MP\_OKAY$ ).                                            |

Figure 8.9: Algorithm mp read radix

Algorithm mp\_read\_radix. This algorithm will read an ASCII string and produce the radix- $\beta$  mp int representation of the same integer. A minus symbol "-" may precede the string to indicate the value is negative; otherwise, it is assumed positive. The algorithm will read up to sn characters from the input and will stop when it reads a character it cannot map. The algorithm stops reading characters from the string, which allows numbers to be embedded as part of larger input without any significant problem (Figure 8.9).

```
File: bn_mp_read_radix.c
018 /* read a string [ASCII] in a given radix */
019 int mp_read_radix (mp_int * a, const char *str, int radix)
020 {
021 int y, res, neg;
022 char ch;
023
024 /* zero the digit bignum */
025 mp_zero(a);
026
```

```
027 /* make sure the radix is ok */
028 if (radix < 2 || radix > 64) {
029 return MP_VAL;
030 }
031
032 /* if the leading digit is a
033 * minus set the sign to negative.
034 */
035 if (**str == '-'') {
036 ++str;
037 neg = MP_NEG;
038 } else {
039 neg = MP_ZPOS;
040 }
041
042 /* set the integer to the default of zero */
043 mp_zero (a);
044
045 /* process each digit of the string */
046 while (**str) {
047 /* if the radix < 36 the conversion is case insensitive
048 * this allows numbers like 1AB and 1ab to represent the same value
049 * [e.g. in hex]
050 */
051 ch = (char) ((radix < 36) ? toupper (*str) : *str);
052 for (y = 0; y < 64; y++)053 if (ch == mp_s_rmap[y]) {
054 break;
055 }
056 }
057
058 /* if the char was found in the map
059 * and is less than the given radix add it
060 * to the number, otherwise exit the loop.
061 */
062 if (y < radix) {
063 if ((res = mp_mul_d (a, (mp_digit) radix, a)) != MP_0KAY}
064 return res;
065 }
066 if ((res = mp\_add_d (a, (mp\_digit) y, a)) := MP_QKAY) {
067 return res;
```

```
068
            }
069
           } else
{
070 break;
071
           }
072 ++str;
073
        }
074<br>075
075 /* set the sign only if a != 0 */<br>076 if (mp\_iszero(a) != 1) {
076 if (mp_iszero(a) != 1)
{
077 a\rightarrow sign = neg;078
        }
079 return MP_OKAY;
080
      }
081
```
### 8.4.2 Generating Radix-n Output

Generating radix- $n$  output is fairly trivial with a division and remainder algorithm.

Algorithm mp toradix. **Input.** A mp int  $a$  and an integer  $r$ **Output.** The radix- $r$  representation of  $a$ 1. If  $r < 2$  or  $r > 64$  return(*MP\_VAL*). 2. If  $a = 0$  then  $str = "0"$  and return(MP\_OKAY). 3.  $t \leftarrow a$ 4. str  $\leftarrow$  "" 5. if  $t.\dot{sign} = MP \_NEG$  then  $5.1 \text{ str} \leftarrow \text{str} +$  "-" 5.2 t.sign =  $MP\_\ZPOS$ 6. While  $(t \neq 0)$  do 6.1  $d \leftarrow t \pmod{r}$  $6.2 t \leftarrow |t/r|$ 6.3 Look up  $d$  in the map and store the equivalent character in  $y$ .  $6.4 \text{ str} \leftarrow str + y$ 7. If  $str_0 = \nu - \nu$  then 7.1 Reverse the digits  $str_1, str_2, \ldots str_n$ . 8. Otherwise 8.1 Reverse the digits  $str_0, str_1, \ldots str_n$ . 9.  $Return(MP\angle OKAY)$ .

Figure 8.10: Algorithm mp toradix

Algorithm mp\_toradix. This algorithm computes the radix- $r$  representation of an mp int  $a$ . The "digits" of the representation are extracted by reducing successive powers of  $\lfloor a/r^k \rfloor$  the input modulo r until  $r^k > a$ . Note that instead of actually dividing by  $r^k$  in each iteration, the quotient  $\lfloor a/r \rfloor$  is saved for the next iteration. As a result, a series of trivial  $n \times 1$  divisions are required instead of a series of  $n \times k$  divisions. One design flaw of this approach is that the digits are produced in the reverse order (see 8.11). To remedy this flaw, the digits must be swapped or simply "reversed" (Figure 8.10).

| Value of $a$ | Value of $d$ | Value of str |
|--------------|--------------|--------------|
| 1234         |              |              |
| 123          |              | ``4"         |
|              |              | 43"          |
|              |              | 432"         |
|              |              | 4321         |

Figure 8.11: Example of Algorithm mp toradix.

Figure 8.11 is an example of the values in algorithm mp toradix at the various iterations.

```
File: bn mp toradix.c
018 /* stores a bignum as a ASCII string in a given radix (2..64) */
019 int mp_toradix (mp_int * a, char *str, int radix)
020 {
021 int res, digs;
022 mp_int t;
023 mp_digit d;
024 char *_{S} = str;025
026 /* check range of the radix */
027 if (radix < 2 || radix > 64) {
028 return MP_VAL;
029 }
030
031 /* quick out if its zero */
032 if (mp\_iszero(a) == 1) {
033 *str++ = '0';034 *str = '0';035 return MP_OKAY;
036 }
037
038 if ((res = mp\_init\_copy (kt, a)) := MP_OKAY) {
039 return res;
040 }
041
042 /* if it is negative output a - */
043 if (t \text{.sign} == MP\_NEG) {
```

```
044 + S;045 *str++ = '-'';046 t.sign = MP_ZPOS;
047 }
048
049 digs = 0;
050 while (mp\_iszero \ (kt) == 0) {
051 if ((res = mp\_div_d (kt, (mp\_digit) radix, kt, kd)) != MP_OKAY)052 mp_clear (&t);
053 return res;
054 }
055 *str++ = mp_s_rmap[d];056 ++digs;
057 }
058
059 /* reverse the digits of the string. In this case _s points
060 * to the first digit [exluding the sign] of the number]
061 */
062 bn_reverse ((unsigned char *)_s, digs);
063
064 /* append a NULL so the string is properly terminated */
065 *str = '0';066
067 mp_clear (&t);
068 return MP_OKAY;
069 }
070
071
```
# Chapter 9

# Number Theoretic Algorithms

This chapter discusses several fundamental number theoretic algorithms such as the greatest common divisor, least common multiple, and Jacobi symbol computation. These algorithms arise as essential components in several key cryptographic algorithms such as the RSA public key algorithm and various sieve–based factoring algorithms.

# 9.1 Greatest Common Divisor

The greatest common divisor of two integers a and b, often denoted as  $(a, b)$ , is the largest integer k that is a proper divisor of both  $a$  and  $b$ . That is,  $k$  is the largest integer such that  $0 \equiv a \pmod{k}$  and  $0 \equiv b \pmod{k}$  occur simultaneously.

The most common approach [1, pp. 337] is to reduce one operand modulo the other operand. That is, if a and b are divisible by some integer k and if  $qa+r=b$ , then r is also divisible by k. The reduction pattern follows  $\langle a, b \rangle \rightarrow \langle b, a \mod b \rangle$ .

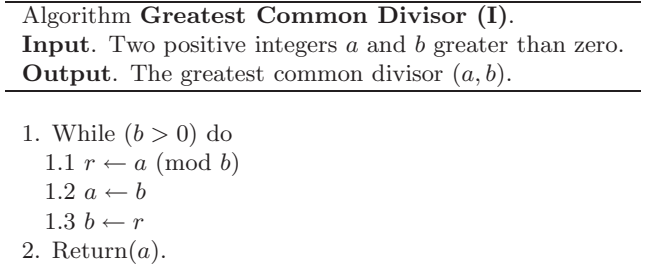

Figure 9.1: Algorithm Greatest Common Divisor (I)

This algorithm will quickly converge on the greatest common divisor since the residue  $r$  tends to diminish rapidly (Figure 9.1). However, divisions are relatively expensive operations to perform and should ideally be avoided. There is another approach based on a similar relationship of greatest common divisors. The faster approach is based on the observation that if k divides both  $a$  and  $b$ , it will also divide  $a - b$ . In particular, we would like  $a - b$  to decrease in magnitude, which implies that  $b > a$ .

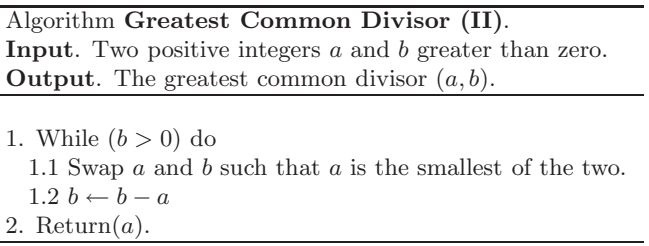

Figure 9.2: Algorithm Greatest Common Divisor (II)

Theorem Algorithm 9.2 will return the greatest common divisor of a and b.

**Proof** The algorithm in Figure 9.2 will eventually terminate; since  $b > a$  the subtraction in step 1.2 will be a value less than b. In other words, in every iteration that tuple  $\langle a, b \rangle$ , decrease in magnitude until eventually  $a = b$ . Since both a and b are always divisible by the greatest common divisor (until the last iteration) and in the last iteration of the algorithm  $b = 0$ , therefore, in the second to last iteration of the algorithm  $b = a$  and clearly  $(a, a) = a$ , which concludes the proof.

### QED

As a matter of practicality, algorithm 9.1 decreases far too slowly to be useful, especially if b is much larger than a such that  $b - a$  is still very much larger than a. A simple addition to the algorithm is to divide  $b - a$  by a power of some integer p that does not divide the greatest common divisor but will divide  $b - a$ . In this case,  $\frac{b-a}{p}$  is also an integer and still divisible by the greatest common divisor.

However, instead of factoring  $b - a$  to find a suitable value of p, the powers of  $p$  can be removed from  $a$  and  $b$  that are in common first. Then, inside the loop whenever  $b - a$  is divisible by some power of p it can be safely removed.

| Algorithm Greatest Common Divisor (III).                        |
|-----------------------------------------------------------------|
| <b>Input</b> . Two positive integers a and b greater than zero. |
| <b>Output</b> . The greatest common divisor $(a, b)$ .          |
|                                                                 |
| 1. $k \leftarrow 0$                                             |
| 2. While a and b are both divisible by p do                     |
| 2.1 $a \leftarrow  a/p $                                        |
| $2.2 b \leftarrow  b/p $                                        |
| $2.3 k \leftarrow k+1$                                          |
| 3. While $\alpha$ is divisible by $p$ do                        |
| 3.1 $a \leftarrow  a/p $                                        |
| 4. While $b$ is divisible by $p$ do                             |
| $4.1 b \leftarrow  b/p $                                        |
| 5. While $(b > 0)$ do                                           |
| 5.1 Swap a and b such that a is the smallest of the two.        |
| $5.2 b \leftarrow b - a$                                        |
| 5.3 While <i>b</i> is divisible by <i>p</i> do                  |
| $5.3.1 b \leftarrow  b/p $                                      |
| 6. Return $(a \cdot p^k)$ .                                     |

Figure 9.3: Algorithm Greatest Common Divisor (III)

This algorithm is based on the first, except it removes powers of  $p$  first and inside the main loop to ensure the tuple  $\langle a, b \rangle$  decreases more rapidly (Figure 9.3). The first loop in step 2 removes powers of p that are in common. A count,  $k$ , is kept that will present a common divisor of  $p^k$ . After step 2 the remaining common

divisor of a and b cannot be divisible by  $p$ . This means that  $p$  can be safely divided out of the difference  $b - a$  as long as the division leaves no remainder.

In particular, the value of  $p$  should be chosen such that the division in step 5.3.1 occurs often. It also helps that division by  $p$  be easy to compute. The ideal choice of p is two since division by two amounts to a right logical shift. Another important observation is that by step  $5$  both  $a$  and  $b$  are odd. Therefore, the difference  $b - a$  must be even, which means that each iteration removes one bit from the largest of the pair.

### 9.1.1 Complete Greatest Common Divisor

The algorithms presented so far cannot handle inputs that are zero or negative. The following algorithm can handle all input cases properly and will produce the greatest common divisor.

Algorithm **mp\_gcd**. **Input.** mp int  $a$  and  $b$ **Output**. The greatest common divisor  $c = (a, b)$ . 1. If  $a = 0$  then 1.1  $c \leftarrow |b|$ 1.2  $Return(MP\_{OKAY}).$ 2. If  $b = 0$  then 2.1  $c \leftarrow |a|$ 2.2 Return $(MP\_OKAY)$ . 3.  $u \leftarrow |a|, v \leftarrow |b|$ 4.  $k \leftarrow 0$ 5. While u.used > 0 and v.used > 0 and  $u_0 \equiv v_0 \equiv 0 \pmod{2}$ 5.1  $k \leftarrow k + 1$  $5.2 u \leftarrow |u/2|$  $5.3 \, v \leftarrow |v/2|$ 6. While  $u.used > 0$  and  $u_0 \equiv 0 \pmod{2}$ 6.1  $u \leftarrow |u/2|$ 7. While  $v.used > 0$  and  $v_0 \equiv 0 \pmod{2}$ 7.1  $v \leftarrow |v/2|$ 8. While  $v.used > 0$ 8.1 If  $|u| > |v|$  then 8.1.1 Swap  $u$  and  $v$ .  $8.2 v \leftarrow |v| - |u|$ 8.3 While  $v.used > 0$  and  $v_0 \equiv 0 \pmod{2}$  $8.3.1 v \leftarrow |v/2|$ 9.  $c \leftarrow u \cdot 2^k$ 10.  $Return(MP\_{OKAY})$ .

Figure 9.4: Algorithm mp gcd

Algorithm mp gcd. This algorithm will produce the greatest common divisor of two mp ints a and b. It was originally based on Algorithm B, of Knuth [1, pp. 338] but has been modified to be simpler to explain. In theory, it achieves the same asymptotic working time as Algorithm B, and in practice, this appears to be true (Figure 9.4).

The first two steps handle the cases where either one or both inputs are zero. If either input is zero, the greatest common divisor is the largest input or zero if they are both zero. If the inputs are not trivial,  $u$  and  $v$  are assigned the absolute values of a and b, respectively, and the algorithm will proceed to reduce the pair.

Step 5 will divide out any common factors of two and keep track of the count in the variable  $k$ . After this step, two is no longer a factor of the remaining greatest common divisor between u and v and can be safely evenly divided out of either whenever they are even. Steps 6 and 7 ensure that the u and v, respectively, have no more factors of two. At most, only one of the while loops will iterate since they cannot both be even.

By step 8 both  $u$  and  $v$  are odd, which is required for the inner logic. First, the pair are swapped such that  $v$  is equal to or greater than  $u$ . This ensures that the subtraction in step 8.2 will always produce a positive and even result. Step 8.3 removes any factors of two from the difference u to ensure that in the next iteration of the loop both are again odd.

After  $v = 0$  occurs the variable u has the greatest common divisor of the pair  $\langle u, v \rangle$  just after step 6. The result must be adjusted by multiplying by the common factors of two  $(2^k)$  removed earlier.

```
File: bn_mp_gcd.c
018 /* Greatest Common Divisor using the binary method */
019 int mp_gcd (mp_1int * a, mp_1int * b, mp_1int * c)020 {
021 mp_int u, v;
022 int k, u_lsb, v_lsb, res;
023
024 /* either zero then gcd is the largest */
025 if (mp\_iszero (a) == MP_YES) {
026 return mp_abs (b, c);
027 }
028 if (mp\_iszero (b) == MP_YES) {
029 return mp_abs (a, c);
030 }
031
032 /* get copies of a and b we can modify */
033 if ((res = mp_init\_copy (ku, a)) := MP_OKAY)034 return res;
035 }
036
037 if ((res = mp\_init\_copy (kv, b)) := MP_OKAY)038 goto LBL_U;
039 }
040
```

```
041 /* must be positive for the remainder of the algorithm */042 u.sign = v.sign = MP_ZPOS;
043
044 /* B1. Find the common power of two for u and v */045 u_{\text{lsb}} = mp_{\text{cnt\_lsb}}(ku);
046 v_lsb = mp\_cnt\_lsb(kv);
047 k = MIN(u_1, v_1, v_2);
048
049 if (k > 0) {
050 /* divide the power of two out */
051 if ((res = mp\_div_2d(ku, k, ku, NULL)) != MP_OKAY) {
052 goto LBL_V;
053 }
054
055 if ((res = mp\_div_2d(kv, k, kv, NULL)) := MP_0KAY) {
056 goto LBL_V;
057 }
058 }
059
060 /* divide any remaining factors of two out */
061 if (u_llsb = k) {
062 if ((res = mp-div_2d(ku, u_1lsb - k, ku, NULL)) != MP_OKAY) {
063 goto LBL_V;
064 }
065 }
066
067 if (v_lsb != k) {
068 if ((res = mp\_div_2d(kv, v\_lsb - k, kv, NULL)) != MP_OKAY) {
069 goto LBL_V;
070 }
071 }
072
073 while (mp\_iszero(kv) == 0) {
074 /* make sure v is the largest */
075 if (mp\_cmp\_mag(ku, kv) == MP\_GT) {
076 /* swap u and v to make sure v is >= u */077 mp_exch(&u, &v);
078 }
079
080 /* subtract smallest from largest */
081 if ((res = s_mp.sub(kv, ku, kv)) := MP_QKAY) {
```

```
082 goto LBL_V;
083 }
084
085 /* Divide out all factors of two */
086 if ((res = mp\_div_2d(\&v, mp\_cnt\_lsb(\&v), \&v, NULL)) != MP\_OKAY} {
087 goto LBL_V;
088 }
089 }
090
091 \quad /* multiply by 2**k which we divided out at the beginning */
092 if ((res = mp_mu1_2d (ku, k, c)) := MP_0KAY) {
093 goto LBL_V;
094 }
095 c \rightarrow sign = MP_2POS;096 res = MP_0KAY;097 LBL_V:mp_clear (&u);
098 LBL_U:mp_clear (&v);
099 return res;
100 }
101
```
This function makes use of the macros mp iszero and mp iseven. The former evaluates to 1 if the input mp int is equivalent to the integer zero; otherwise, it evaluates to 0. The latter evaluates to 1 if the input mp int represents a non-zero even integer; otherwise, it evaluates to 0. Note that just because mp is even may evaluate to 0 does not mean the input is odd; it could also be zero. The three trivial cases of inputs are handled on lines 24 through 30. After those lines, the inputs are assumed non-zero.

Lines 32 and 37 make local copies u and v of the inputs a and b respectively. At this point, the common factors of two must be divided out of the two inputs. The block starting at line 44 removes common factors of two by first counting the number of trailing zero bits in both. The local integer  $k$  is used to keep track of how many factors of 2 are pulled out of both values. It is assumed that the number of factors will not exceed the maximum value of a  $C$  "int" data type<sup>1</sup>.

At this point, there are no more common factors of two in the two values. The divisions by a power of two on lines 62 and 68 remove any independent factors of two such that both  $u$  and  $v$  are guaranteed to be an odd integer before hitting the

<sup>1</sup>Strictly speaking, no array in C may have more than entries than are accessible by an "int" so this is not a limitation.

main body of the algorithm. The while loop on line 73 performs the reduction of the pair until  $v$  is equal to zero. The unsigned comparison and subtraction algorithms are used in place of the full signed routines since both values are guaranteed to be positive and the result of the subtraction is guaranteed to be non-negative.

# 9.2 Least Common Multiple

The least common multiple of a pair of integers is their product divided by their greatest common divisor. For two integers  $a$  and  $b$  the least common multiple is normally denoted as  $[a, b]$  and numerically equivalent to  $\frac{ab}{(a, b)}$ . For example, if  $a = 2 \cdot 2 \cdot 3 = 12$  and  $b = 2 \cdot 3 \cdot 3 \cdot 7 = 126$ , the least common multiple is  $\frac{126}{(12,126)} = \frac{126}{6} = 21.$ 

The least common multiple arises often in coding theory and number theory. If two functions have periods of  $a$  and  $b$ , respectively, they will collide, that is be in synchronous states, after only  $[a, b]$  iterations. This is why, for example, random number generators based on Linear Feedback Shift Registers (LFSR) tend to use registers with periods that are co-prime (e.g., the greatest common divisor is 1.). Similarly, in number theory if a composite n has two prime factors  $p$  and  $q$ , then maximal order of any unit of  $\mathbb{Z}/n\mathbb{Z}$  will be  $[p-1, q-1]$ .

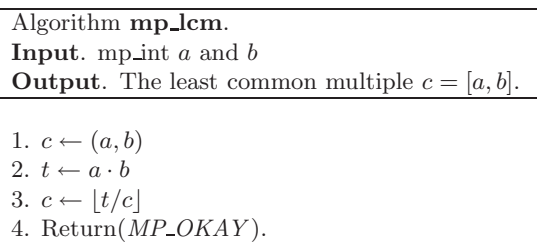

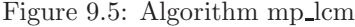

Algorithm mp lcm. This algorithm computes the least common multiple of two mp int inputs a and b. It computes the least common multiple directly by dividing the product of the two inputs by their greatest common divisor (Figure 9.5).

```
File: bn_mp_lcm.c
018 /* computes least common multiple as |a*b|/(a, b) */
019 int mp_lcm (m_{p\_int} * a, mp_{int} * b, mp_{int} * c)020 {
021 int res;
022 mp_int t1, t2;
023
024
025 if ((res = mp_init_multi (&t1, &t2, NULL)) != MP_OKAY)026 return res;
027 }
028
029 /* t1 = get the GCD of the two inputs */030 if ((res = mp\_gcd (a, b, &t1)) := MP_OKAY)031 goto LBL_T;
032 }
033
034 /* divide the smallest by the GCD */
035 if (mp\_cmp\_mag(a, b) == MP\_LT) {
036 /* store quotient in t2 such that t2 * b is the LCM */
037 if ((res = mp\_div(a, \& t1, \& t2, NULL)) != MP_OKAY) {
038 goto LBL_T;
039 }
040 res = mp_mul(b, &t2, c);
041 } else {
042 /* store quotient in t2 such that t2 * a is the LCM */043 if ((res = mp\_div(b, \& t1, \& t2, NULL)) != MP_OKAY) {
044 goto LBL_T;
045 }
046 res = mp_mul(a, &t2, c);047 }
048
049 /* fix the sign to positive */
050 c->sign = MP_2POS;
051
052 LBL_T:
053 mp_clear_multi (&t1, &t2, NULL);
054 return res;
055 }
056
```
# 9.3 Jacobi Symbol Computation

To explain the Jacobi Symbol we will first discuss the Legendre function off which the Jacobi symbol is defined. The Legendre function computes whether an integer a is a quadratic residue modulo an odd prime p. Numerically it is equivalent to equation 9.1.

$$
a^{(p-1)/2} \equiv \begin{array}{c} -1 & \text{if } a \text{ is a quadratic non-residue.} \\ 0 & \text{if } a \text{ divides } p. \\ 1 & \text{if } a \text{ is a quadratic residue.} \end{array} \tag{9.1}
$$

Theorem. Equation 9.1 correctly identifies the residue status of an integer a modulo a prime p.

**Proof.** Adapted from [21, pp. 68]. An integer  $a$  is a quadratic residue if the following equation has a solution.

$$
x^2 \equiv a \pmod{p} \tag{9.2}
$$

Consider the following equation.

$$
0 \equiv x^{p-1} - 1 \equiv \left\{ (x^2)^{(p-1)/2} - a^{(p-1)/2} \right\} + \left( a^{(p-1)/2} - 1 \right) \pmod{p} \tag{9.3}
$$

Whether equation 9.2 has a solution or not, equation 9.3 is always true. If  $a^{(p-1)/2} - 1 \equiv 0 \pmod{p}$ , then the quantity in the braces must be zero. By reduction,

$$
(x^{2})^{(p-1)/2} - a^{(p-1)/2} \equiv 0
$$
  

$$
(x^{2})^{(p-1)/2} \equiv a^{(p-1)/2}
$$
  

$$
x^{2} \equiv a \pmod{p}
$$
 (9.4)

As a result there must be a solution to the quadratic equation, and in turn,  $a$  must be a quadratic residue. If  $a$  does not divide  $p$  and  $a$  is not a quadratic residue, then the only other value  $a^{(p-1)/2}$  may be congruent to is  $-1$  since

$$
0 \equiv a^{p-1} - 1 \equiv (a^{(p-1)/2} + 1)(a^{(p-1)/2} - 1) \pmod{p}
$$
 (9.5)

One of the terms on the right-hand side must be zero.

### QED

### 9.3.1 Jacobi Symbol

The Jacobi symbol is a generalization of the Legendre function for any odd non– prime moduli p greater than 2. If  $p = \prod_{i=0}^{n} p_i$ , then the Jacobi symbol  $\left(\frac{a}{p}\right)$  is equal to the following equation.

$$
\left(\frac{a}{p}\right) = \left(\frac{a}{p_0}\right)\left(\frac{a}{p_1}\right)\dots\left(\frac{a}{p_n}\right)
$$
\n(9.6)

By inspection if  $p$  is prime, the Jacobi symbol is equivalent to the Legendre function. The following facts<sup>2</sup> will be used to derive an efficient Jacobi symbol algorithm. Where p is an odd integer greater than two and  $a, b \in \mathbb{Z}$ , the following are true.

- 1.  $\left(\frac{a}{p}\right)$  equals -1, 0 or 1.
- 2.  $\left(\frac{ab}{p}\right) = \left(\frac{a}{p}\right) \left(\frac{b}{p}\right).$
- 3. If  $a \equiv b$  then  $\left(\frac{a}{p}\right) = \left(\frac{b}{p}\right)$ .
- 4.  $\left(\frac{2}{p}\right)$  equals 1 if  $p \equiv 1$  or 7 (mod 8). Otherwise, it equals -1.
- 5.  $\left(\frac{a}{p}\right) \equiv \left(\frac{p}{a}\right) \cdot (-1)^{(p-1)(a-1)/4}$ . More specifically,  $\left(\frac{a}{p}\right) = \left(\frac{p}{a}\right)$  if  $p \equiv a \equiv$  $1 \pmod{4}$ .

Using these facts if  $a = 2^k \cdot a'$  then

$$
\begin{aligned}\n\left(\frac{a}{p}\right) &= \left(\frac{2^k}{p}\right) \left(\frac{a'}{p}\right) \\
&= \left(\frac{2}{p}\right)^k \left(\frac{a'}{p}\right)\n\end{aligned} \tag{9.7}
$$

By fact five,

<sup>&</sup>lt;sup>2</sup>See HAC  $[2, pp. 72-74]$  for further details.

### 9.3 Jacobi Symbol Computation 267

$$
\left(\frac{a}{p}\right) = \left(\frac{p}{a}\right) \cdot (-1)^{(p-1)(a-1)/4} \tag{9.8}
$$

Subsequently, by fact three since  $p \equiv (p \mod a) \pmod{a}$ , then

$$
\left(\frac{a}{p}\right) = \left(\frac{p \mod a}{a}\right) \cdot (-1)^{(p-1)(a-1)/4} \tag{9.9}
$$

By putting both observations into equation 9.7, the following simplified equation is formed.

$$
\left(\frac{a}{p}\right) = \left(\frac{2}{p}\right)^k \left(\frac{p \mod a'}{a'}\right) \cdot (-1)^{(p-1)(a'-1)/4} \tag{9.10}
$$

The value of  $\left(\frac{p \mod a'}{a'}\right)$  $\left(\frac{\log a'}{a'}\right)$  can be found using the same equation recursively. The value of  $\left(\frac{2}{p}\right)^k$  equals 1 if k is even; otherwise, it equals  $\left(\frac{2}{p}\right)$ . Using this approach the factors of p do not have to be known. Furthermore, if  $(a, p) = 1$ , then the algorithm will terminate when the recursion requests the Jacobi symbol computation of  $\left(\frac{1}{a'}\right)$ , which is simply 1.

Algorithm mp jacobi. **Input**. mp int a and p,  $a \ge 0$ ,  $p \ge 3$ ,  $p \equiv 1 \pmod{2}$ **Output**. The Jacobi symbol  $c = \left(\frac{a}{p}\right)$ . 1. If  $a = 0$  then 1.1  $c \leftarrow 0$ 1.2  $Return(MP\_OKAY)$ . 2. If  $a = 1$  then 2.1  $c \leftarrow 1$ 2.2  $Return(MP\_OKAY)$ . 3.  $a' \leftarrow a$ 4.  $k \leftarrow 0$ 5. While  $a'.used > 0$  and  $a'_0 \equiv 0 \pmod{2}$ 5.1  $k \leftarrow k + 1$ 5.2  $a' \leftarrow \lfloor a'/2 \rfloor$ 6. If  $k \equiv 0 \pmod{2}$  then 6.1  $s \leftarrow 1$ 7. else 7.1  $r \leftarrow p_0 \pmod{8}$ 7.2 If  $r = 1$  or  $r = 7$  then 7.2.1  $s \leftarrow 1$ 7.3 else 7.3.1  $s \leftarrow -1$ 8. If  $p_0 \equiv a'_0 \equiv 3 \pmod{4}$  then  $8.1 s \leftarrow -s$ 9. If  $a' \neq 1$  then 9.1  $p' \leftarrow p \pmod{a'}$  $9.2 s \leftarrow s \cdot mp\_jacobi(p', a')$ 10.  $c \leftarrow s$ 11.  $Return(MP\angle OKAY)$ 

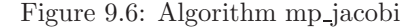

Algorithm mp-jacobi. This algorithm computes the Jacobi symbol for an arbitrary positive integer  $\alpha$  with respect to an odd integer  $p$  greater than three. The algorithm is based on algorithm 2.149 of HAC [2, pp. 73] (Figure 9.6).

Steps 1 and 2 handle the trivial cases of  $a = 0$  and  $a = 1$ , respectively. Step 5 determines the number of two factors in the input  $a$ . If  $k$  is even, the term  $\left(\frac{2}{p}\right)^k$  must always evaluate to one. If k is odd, the term evaluates to one if  $p_0$  is

congruent to one or seven modulo eight; otherwise, it evaluates to −1. After the  $\sqrt{ }$ 2 p  $\int$ <sup>k</sup> term is handled, the  $(-1)^{(p-1)(a'-1)/4}$  is computed and multiplied against the current product s. The latter term evaluates to one if both  $p$  and  $a'$  are congruent to one modulo four; otherwise, it evaluates to negative one.

By step 9 if  $a'$  does not equal one a recursion is required. Step 9.1 computes  $p' \equiv p \pmod{a'}$  and will recurse to compute  $\left(\frac{p'}{a'}\right)$  $\frac{p'}{a'}\bigg$ , which is multiplied against the current Jacobi product.

```
File: bn mp jacobi.c
018 /* computes the jacobi c = (a \mid n) (or Legendre if n is prime)
019 * HAC pp. 73 Algorithm 2.149
020 */021 int mp_jacobi (mp_int * a, mp_int * p, int *c)
022 {
023 mp_int a1, p1;
024 int k, s, r, res;
025 mp_digit residue;
026
027 /* if p \le 0 return MP_VAL */028 if (mp\_cmp_d(p, 0) != MP_GT) {
029 return MP_VAL;
030 }
031
032 /* step 1. if a == 0, return 0 */
033 if (mp_1 \text{szero } (a) == 1) {
034 *c = 0;
035 return MP_OKAY;
036 }
037
038 /* step 2. if a == 1, return 1 */
039 if (mp\_cmp_d (a, 1) == MP_EQ) {
040 \ast c = 1;041 return MP_OKAY;
042 }
043
044 /* default */
045 s = 0;
046
047 /* step 3. write a = a1 * 2**k */
048 if ((res = mp_init\_copy (ka1, a)) := MP_OKAY) {
```
```
049 return res;
050 }
051
052 if ((res = mp\_init (kp1)) != MP_OKAY)053 goto LBL_A1;
054 }
055
056 /* divide out larger power of two */
057 k = mp_cnt_llsb(kal);058 if ((res = mp\_div_2d(ka1, k, ka1, NULL)) != MP_OKAY) {
059 goto LBL_P1;
060 }
061
062 /* step 4. if e is even set s=1 */
063 if ((k \& 1) == 0)064 s = 1;
065 } else {
066 /* else set s=1 if p = 1/7 \pmod{8} or s=-1 if p = 3/5 \pmod{8} */
067 residue = p - \frac{\text{dp}}{\text{dp}} & 7;
068
069 if (residue == 1 || residue == 7) {
070 s = 1;
071 } else if (residue == 3 || residue == 5) {
072 s = -1;
073 }
074 }
075
076  /* step 5. if p == 3 \pmod{4} *and* a1 == 3 (mod 4) then s = -s */077 if ( ((p-\lambda dp[0] \& 3) == 3) & ((a1.dp[0] \& 3) == 3)) {
078 s = -s;079 }
080
081 /* if a1 == 1 we're done */082 if (mp\_cmp_d (ka1, 1) == MP_EQ) {
083 \ast c = s;
084 } else {
085 /* n1 = n mod a1 */086 if ((res = mp_mod (p, &a1, &p1)) != MP_OKAY) {
087 goto LBL_P1;
088 }
089 if ((res = mp_jacobi (kp1, ka1, kr)) != MP_OKAY)
```

```
090 goto LBL_P1;
091 }
092 *C = s * r;093 }
094
095 /* done */
096 res = MP_OKAY;
097 LBL_P1:mp_clear (&p1);
098 LBL_A1:mp_clear (&a1);
099 return res;
100 }
101
```
As a matter of practicality the variable  $a'$  as per the pseudo-code is represented by the variable a1 since the ′ symbol is not valid for a C variable name character.

The two simple cases of  $a = 0$  and  $a = 1$  are handled at the very beginning to simplify the algorithm. If the input is non-trivial, the algorithm has to proceed and compute the Jacobi. The variable  $s$  is used to hold the current Jacobi product. Note that s is merely a  $C$  "int" data type since the values it may obtain are merely −1, 0 and 1.

After a local copy of a is made, all the factors of two are divided out and the total stored in k. Technically, only the least significant bit of  $k$  is required; however, it makes the algorithm simpler to follow to perform an addition. In practice, an exclusive-or and addition have the same processor requirements, and neither is faster than the other.

Lines 62 through 73 determine the value of  $\left(\frac{2}{p}\right)^k$ . If the least significant bit of  $k$  is zero, then k is even and the value is one. Otherwise, the value of s depends on which residue class p belongs to modulo eight. The value of  $(-1)^{(p-1)(a'-1)/4}$ is computed and multiplied against s on lines 76 through 91.

Finally, if a1 does not equal one, the algorithm must recurse and compute  $\left( p^{\prime }\right)$  $\frac{p'}{a'}\bigg).$ 

# 9.4 Modular Inverse

The modular inverse of a number refers to the modular multiplicative inverse. For any integer a such that  $(a, p) = 1$  there exists another integer b such that  $ab \equiv 1 \pmod{p}$ . The integer b is called the multiplicative inverse of a which is denoted as  $b = a^{-1}$ . Modular inversion is a well-defined operation for any finite ring or field, not just for rings and fields of integers. However, the former will be the matter of discussion.

The simplest approach is to compute the algebraic inverse of the input; that is, to compute  $b \equiv a^{\Phi(p)-1}$ . If  $\Phi(p)$  is the order of the multiplicative subgroup modulo p, then b must be the multiplicative inverse of  $a$ -the proof of which is trivial.

$$
ab \equiv a \left( a^{\Phi(p)-1} \right) \equiv a^{\Phi(p)} \equiv a^0 \equiv 1 \pmod{p}
$$
\n(9.11)

However, as simple as this approach may be it has two serious flaws. It requires that the value of  $\Phi(p)$  be known, which if p is composite requires all of the prime factors. This approach also is very slow as the size of p grows.

A simpler approach is based on the observation that solving for the multiplicative inverse is equivalent to solving the linear Diophantine 3 equation.

$$
ab + pq = 1 \tag{9.12}
$$

Where a, b, p, and q are all integers. If such a pair of integers  $\langle b, q \rangle$  exists,  $b$  is the multiplicative inverse of a modulo p. The extended Euclidean algorithm (Knuth [1, pp. 342]) can be used to solve such equations provided  $(a, p) = 1$ . However, instead of using that algorithm directly, a variant known as the binary Extended Euclidean algorithm will be used in its place. The binary approach is very similar to the binary greatest common divisor algorithm, except it will produce a full solution to the Diophantine equation.

<sup>3</sup>See LeVeque [21, pp. 40-43] for more information.

### 9.4.1 General Case

Algorithm mp invmod. **Input.** mp int *a* and *b*,  $(a, b) = 1, p \ge 2, 0 < a < p$ . **Output**. The modular inverse  $c \equiv a^{-1} \pmod{b}$ .

1. If  $b \leq 0$  then return(*MP\_VAL*). 2. If  $b_0 \equiv 1 \pmod{2}$  then use algorithm fast mp invmod. 3.  $x \leftarrow |a|, y \leftarrow b$ 4. If  $x_0 \equiv y_0 \equiv 0 \pmod{2}$  then return(MP\_VAL). 5.  $B \leftarrow 0, C \leftarrow 0, A \leftarrow 1, D \leftarrow 1$ 6. While  $u.used > 0$  and  $u_0 \equiv 0 \pmod{2}$ 6.1  $u \leftarrow |u/2|$ 6.2 If  $(A.used > 0$  and  $A_0 \equiv 1 \pmod{2}$  or  $(B.used > 0$  and  $B_0 \equiv 1 \pmod{2}$  then 6.2.1  $A \leftarrow A + y$  $6.2.2 B \leftarrow B - x$ 6.3  $A \leftarrow |A/2|$  $6.4 B \leftarrow |B/2|$ 7. While  $v.used > 0$  and  $v_0 \equiv 0 \pmod{2}$ 7.1  $v \leftarrow |v/2|$ 7.2 If  $(Cused > 0$  and  $C_0 \equiv 1 \pmod{2}$  or  $(Dused > 0$  and  $D_0 \equiv 1 \pmod{2}$  then 7.2.1  $C \leftarrow C + y$ 7.2.2  $D \leftarrow D - x$ 7.3  $C$  ←  $|C/2|$ 7.4  $D \leftarrow \lfloor D/2 \rfloor$ 8. If  $u \geq v$  then 8.1  $u \leftarrow u - v$ 8.2  $A \leftarrow A - C$  $8.3 B \leftarrow B - D$ 9. else 9.1  $v \leftarrow v - u$  $9.2\ C \leftarrow C - A$ 9.3  $D \leftarrow D - B$ Continued on the next page.

| Algorithm <b>mp_invmod</b> (continued).                                                |
|----------------------------------------------------------------------------------------|
| <b>Input</b> . mp int <i>a</i> and <i>b</i> , $(a, b) = 1$ , $p \ge 2$ , $0 < a < p$ . |
| <b>Output</b> . The modular inverse $c \equiv a^{-1} \pmod{b}$ .                       |
|                                                                                        |
| 10. If $u \neq 0$ goto step 6.                                                         |
| 11. If $v \neq 1$ return( <i>MP_VAL</i> ).                                             |
| 12. While $C \leq 0$ do                                                                |
| 12.1 $C \leftarrow C + b$                                                              |
| 13. While $C > b$ do                                                                   |
| 13.1 $C \leftarrow C - b$                                                              |
| 14. $c \leftarrow C$                                                                   |
| 15. $Return(MP\_OKAY)$ .                                                               |

Figure 9.7: Algorithm mp\_invmod

Algorithm mp\_invmod. This algorithm computes the modular multiplicative inverse of an integer a modulo an integer b. It is a variation of the extended binary Euclidean algorithm from HAC [2, pp. 608], and it has been modified to only compute the modular inverse and not a complete Diophantine solution (Figure 9.7).

If  $b \leq 0$ , the modulus is invalid and MP\_VAL is returned. Similarly if both a and b are even, there cannot be a multiplicative inverse for a and the error is reported.

The astute reader will observe that steps 7 through 9 are very similar to the binary greatest common divisor algorithm mp gcd. In this case, the other variables to the Diophantine equation are solved. The algorithm terminates when  $u = 0$ , in which case the solution is

$$
Ca + Db = v \tag{9.13}
$$

If v, the greatest common divisor of a and b, is not equal to one, then the algorithm will report an error as no inverse exists. Otherwise,  $C$  is the modular inverse of a. The actual value of  $C$  is congruent to, but not necessarily equal to, the ideal modular inverse, which should lie within  $1 \leq a^{-1} < b$ . Steps 12 and 13 adjust the inverse until it is in range. If the original input  $a$  is within  $0 < a < p$ , then only a couple of additions or subtractions will be required to adjust the inverse.

```
File: bn_mp_invmod.c
018 /* hac 14.61, pp608 */
019 int mp_invmod (mp_int * a, mp_int * b, mp_int * c)
020 {
021 /* b cannot be negative */022 if (b-\text{sign} == MP\_NEG || mp\_iszero(b) == 1)023 return MP_VAL;
024 }
025
026 #ifdef BN_FAST_MP_INVMOD_C
027 /* if the modulus is odd we can use a faster routine instead */
028 if (mp\_isodd (b) == 1) {
029 return fast_mp_invmod (a, b, c);
030 }
031 #endif
032
033 #ifdef BN_MP_INVMOD_SLOW_C
034 return mp_invmod_slow(a, b, c);
035 #endif
036
037 return MP_VAL;
038 }
039
```
### Odd Moduli

When the modulus b is odd the variables  $A$  and  $C$  are fixed and are not required to compute the inverse. In particular, by attempting to solve the Diophantine  $Cb + Da = 1$ , only B and D are required to find the inverse of a.

The algorithm fast mp invmod is a direct adaptation of algorithm mp invmod with all steps involving either A or C removed. This optimization will halve the time required to compute the modular inverse.

```
File: bn_fast_mp_invmod.c
018 /* computes the modular inverse via binary extended euclidean algorithm,
019 * that is c = 1/a mod b
020 *
021 * Based on slow invmod except this is optimized for the case where b is
022 * odd as per HAC Note 14.64 on pp. 610
023 */
024 int fast_mp_invmod (mp_int * a, mp_int * b, mp_int * c)
```

```
025 {
026 mp_int x, y, u, v, B, D;
027 int res, neg;
028
029 /* 2. [modified] b must be odd */030 if (mp_i \text{seven } (b) == 1) {
031 return MP_VAL;
032 }
033
034 /* init all our temps */
035 if ((res = mp_init_multi(kx, ky, ku, kv, kB, kD, NULL)) != MP_OKAY) {
036 return res;
037 }
038
039 /* x == modulus, y == value to invert */040 if ((res = mp_{copy} (b, kx)) := MP_{OKAY}) {
041 goto LBL_ERR;
042 }
043
044 /* we need y = |a| */
045 if ((res = mp_mod (a, b, ky)) := MP_0KAY) {
046 goto LBL_ERR;
047 }
048
049 /* 3. u=x, v=y, A=1, B=0, C=0, D=1 */
050 if ((res = mp_{copy} (kx, ku)) := MP_{OKAY}) {
051 goto LBL_ERR;
052 }
053 if ((res = mp_copy (&y, &v)) != MP_OKAY) {
054 goto LBL_ERR;
055 }
056 mp_set (&D, 1);
057
058 top:
059 /* 4. while u is even do */060 while (mp\_iseven (ku) == 1) {
061 /* 4.1 u = u/2 */062 if ((res = mp\_div_2 (ku, ku)) := MP_0KAY) {
063 goto LBL_ERR;
064 }
065 /* 4.2 if B is odd then */
```

```
066 if (mp_i s odd (kB) == 1) {
067 if ((res = mp\_sub (&B, \&x, \&B)) := MP_0KAY) {
068 goto LBL_ERR;
069 }
070 }
071 /* B = B/2 */072 if ((res = mp\_div_2 (kB, kB)) := MP_0KAY) {
073 goto LBL_ERR;
074 }
075 }
076
077 /* 5. while v is even do */078 while (mp_i) == 1) {
079 /* 5.1 v = v/2 */080 if ((res = mp\_div_2 (kv, kv)) := MP_0KAY) {
081 goto LBL_ERR;
082 }
083 /* 5.2 if D is odd then */
084 if (mp\_isodd (&D) == 1) {
085 /* D = (D-x)/2 */086 if ((res = mp\_sub (&D, kx, kD)) := MP_OKAY) {
087 goto LBL_ERR;
088 }
089 }
090 /* D = D/2 */091 if ((res = mp\_div_2 (&D, &D)) := MP_0KAY) {
092 goto LBL_ERR;
093 }
094 }
095
096 /* 6. if u >= v then */
097 if (mp_cmp (&u, &v) != MP_LT) {
098 /* u = u - v, B = B - D */099 if ((res = mp\_sub (ku, kv, ku)) := MP_OKAY) {
100 goto LBL_ERR;
101 }
102
103 if ((res = mp_sub (&B, &D, &B)) != MP_OKAY) {
104 goto LBL_ERR;
105 }
106 } else {
```

```
107 /* v - v - u, D = D - B */108 if ((res = mp\_sub (kv, ku, kv)) := MP_0KAY) {
109 goto LBL_ERR;
110 }
111
112 if ((res = mp\_sub (&D, &B, &D)) := MP_OKAY)113 goto LBL_ERR;
114 }
115 }
116
117 /* if not zero goto step 4 */
118 if (mp_1 \text{szero } (\&u) == 0) {
119 goto top;
120 }
121
122 /* now a = C, b = D, gcd == g*v*/123
124 /* if v != 1 then there is no inverse */125 if (mp\_cmp_d (kv, 1) != MP_EQ) {
126 res = MP_VAL;
127 goto LBL_ERR;
128 }
129
130 /* b is now the inverse */
131 neg = a \rightarrow sign;132 while (D \text{.sign} == MP\_NEG) {
133 if ((res = mp_add (kD, b, kD)) != MP_OKAY)134 goto LBL_ERR;
135 }
136 }
137 mp_exch (&D, c);
138 c-\text{sign} = \text{neg};139 res = MP_OKAY;
140
141 LBL_ERR:mp_clear_multi (&x, &y, &u, &v, &B, &D, NULL);
142 return res;
143 }
144
```
# 9.5 Primality Tests

A non-zero integer  $a$  is said to be prime if it is not divisible by any other integer excluding one and itself. For example,  $a = 7$  is prime since the integers  $2 \dots 6$  do not evenly divide a. By contrast,  $a = 6$  is not prime since  $a = 6 = 2 \cdot 3$ .

Prime numbers arise in cryptography considerably as they allow finite fields to be formed. The ability to determine whether an integer is prime quickly has been a viable subject in cryptography and number theory for considerable time. The algorithms that will be presented are all probabilistic algorithms in that when they report an integer is composite it must be composite. However, when the algorithms report an integer is prime the algorithm may be incorrect.

As will be discussed, it is possible to limit the probability of error so well that for practical purposes the probability of error might as well be zero. For the purposes of these discussions, let  $n$  represent the candidate integer of which the primality is in question.

### 9.5.1 Trial Division

Trial division means to attempt to evenly divide a candidate integer by small prime integers. If the candidate can be evenly divided, it obviously cannot be prime. By dividing by all primes  $1 < p \leq \sqrt{n}$ , this test can actually prove whether an integer is prime. However, such a test would require a prohibitive amount of time as n grows.

Instead of dividing by every prime, a smaller, more manageable set of primes may be used instead. By performing trial division with only a subset of the primes less than  $\sqrt{n} + 1$ , the algorithm cannot prove if a candidate is prime. However, often it can prove a candidate is not prime.

The benefit of this test is that trial division by small values is fairly efficient, especially when compared to the other algorithms that will be discussed shortly. The probability that this approach correctly identifies a composite candidate when tested with all primes up to q is given by  $1 - \frac{1.12}{\ln(q)}$ .

At approximately  $q = 30$  the gain of performing further tests diminishes fairly quickly. At  $q = 90$ , further testing is generally not going to be of any practical use. In the case of LibTomMath the default limit  $q = 256$  was chosen since it is not too high and will eliminate approximately 80% of all candidate integers. The constant **PRIME\_SIZE** is equal to the number of primes in the test base. The array  $\equiv$  prime tab is an array of the first **PRIME SIZE** prime numbers.

```
Algorithm mp prime is divisible.
Input. mp int a
Output. c = 1 if n is divisible by a small prime, otherwise c = 0.
1. for ix from 0 to PRIME\_SIZE do
  1.1 d \leftarrow n \pmod{prime\_table}1.2 If d = 0 then
    1.2.1 c \leftarrow 11.2.2 Return(MP-OKAY).
2. c \leftarrow 03. Return(MP_{\bullet}OKAY).
```
Figure 9.8: Algorithm mp prime is divisible

Algorithm mp\_prime\_is\_divisible. This algorithm attempts to determine if a candidate integer  $n$  is composite by performing trial divisions (Figure 9.8).

```
File: bn_mp_prime_is_divisible.c
018 /* determines if an integers is divisible by one
019 * of the first PRIME_SIZE primes or not
020 *
021 * sets result to 0 if not, 1 if yes
022 */023 int mp_prime_is_divisible (mp_int * a, int *result)
024 {
025 int err, ix;
026 mp_digit res;
027
028 /* default to not */
029 *result = MP_NO;
030
031 for (ix = 0; ix < PRIME_SIZE; ix++) {
032 /* what is a mod LBL_prime_tab[ix] */
033 if ((err = mp\_mod_d (a, ltm\_prime\_tab[ix], kres)) != MP_OKAY)034 return err;
035 }
036
037 /* is the residue zero? */
038 if (res == 0) {
039 *result = MP_YES;
040 return MP_OKAY;
```
041 }  $042$  } 043 044 return MP\_OKAY; 045 } 046

The algorithm defaults to a return of 0 in case an error occurs. The values in the prime table are all specified to be in the range of an mp digit. The table prime tab is defined in the following file.

```
File: bn prime tab.c
017 const mp_digit ltm_prime_tab[] = {
018 0x0002, 0x0003, 0x0005, 0x0007, 0x000B, 0x000D, 0x0011, 0x0013,
019 0x0017, 0x001D, 0x001F, 0x0025, 0x0029, 0x002B, 0x002F, 0x0035,
020 0x003B, 0x003D, 0x0043, 0x0047, 0x0049, 0x004F, 0x0053, 0x0059,
021 0x0061, 0x0065, 0x0067, 0x006B, 0x006D, 0x0071, 0x007F,
022 #ifndef MP_8BIT
023 0x0083,
024 0x0089, 0x008B, 0x0095, 0x0097, 0x009D, 0x00A3, 0x00A7, 0x00AD,
025 0x00B3, 0x00B5, 0x00BF, 0x00C1, 0x00C5, 0x00C7, 0x00D3, 0x00DF,
026 0x00E3, 0x00E5, 0x00E9, 0x00EF, 0x00F1, 0x00FB, 0x0101, 0x0107,
027 0x010D, 0x010F, 0x0115, 0x0119, 0x011B, 0x0125, 0x0133, 0x0137,
028
029 0x0139, 0x013D, 0x014B, 0x0151, 0x015B, 0x015D, 0x0161, 0x0167,
030 0x016F, 0x0175, 0x017B, 0x017F, 0x0185, 0x018D, 0x0191, 0x0199,
031 0x01A3, 0x01A5, 0x01AF, 0x01B1, 0x01B7, 0x01BB, 0x01C1, 0x01C9,
032 0x01CD, 0x01CF, 0x01D3, 0x01DF, 0x01E7, 0x01EB, 0x01F3, 0x01F7,
033 0x01FD, 0x0209, 0x020B, 0x021D, 0x0223, 0x022D, 0x0233, 0x0239,
034 0x023B, 0x0241, 0x024B, 0x0251, 0x0257, 0x0259, 0x025F, 0x0265,
035 0x0269, 0x026B, 0x0277, 0x0281, 0x0283, 0x0287, 0x028D, 0x0293,
036 0x0295, 0x02A1, 0x02A5, 0x02AB, 0x02B3, 0x02BD, 0x02C5, 0x02CF,
037
038 0x02D7, 0x02DD, 0x02E3, 0x02E7, 0x02EF, 0x02F5, 0x02F9, 0x0301,
039 0x0305, 0x0313, 0x031D, 0x0329, 0x032B, 0x0335, 0x0337, 0x033B,
040 0x033D, 0x0347, 0x0355, 0x0359, 0x035B, 0x035F, 0x036D, 0x0371,
041 0x0373, 0x0377, 0x038B, 0x038F, 0x0397, 0x03A1, 0x03A9, 0x03AD,
042 0x03B3, 0x03B9, 0x03C7, 0x03CB, 0x03D1, 0x03D7, 0x03DF, 0x03E5,
043 0x03F1, 0x03F5, 0x03FB, 0x03FD, 0x0407, 0x0409, 0x040F, 0x0419,
044 0x041B, 0x0425, 0x0427, 0x042D, 0x043F, 0x0443, 0x0445, 0x0449,
045 0x044F, 0x0455, 0x045D, 0x0463, 0x0469, 0x047F, 0x0481, 0x048B,
```
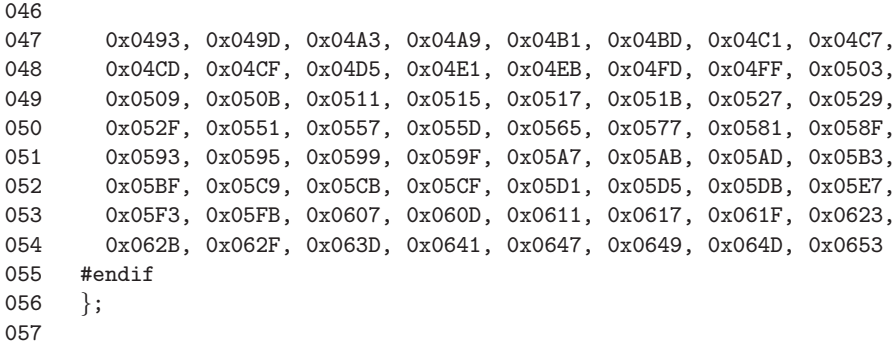

Note that there are two possible tables. When an mp digit is 7-bits long, only the primes up to 127 may be included; otherwise, the primes up to 1619 are used. Note that the value of **PRIME\_SIZE** is a constant dependent on the size of a mp digit.

### 9.5.2 The Fermat Test

The Fermat test is probably one the oldest tests to have a non-trivial probability of success. It is based on the fact that if n is in fact prime, then  $a^n \equiv a \pmod{n}$  for all  $0 < a < n$ . The reason being that if n is prime, the order of the multiplicative subgroup is  $n-1$ . Any base a must have an order that divides  $n-1$ , and as such,  $a^n$  is equivalent to  $a^1 = a$ .

If n is composite then any given base  $a$  does not have to have a period that divides  $n-1$ , in which case it is possible that  $a^n \not\equiv a \pmod{n}$ . However, this test is not absolute as it is possible that the order of a base will divide  $n-1$ , which would then be reported as prime. Such a base yields what is known as a Fermat pseudo-prime. Several integers known as Carmichael numbers will be a pseudo-prime to all valid bases. Fortunately, such numbers are extremely rare as n grows in size.

| Algorithm mp_prime_fermat.                                              |
|-------------------------------------------------------------------------|
| <b>Input</b> . mp int a and b, $a > 2$ , $0 < b < a$ .                  |
| <b>Output.</b> $c = 1$ if $b^a \equiv b \pmod{a}$ , otherwise $c = 0$ . |
|                                                                         |
| 1. $t \leftarrow b^a \pmod{a}$                                          |
| 2. If $t = b$ then                                                      |
| 2.1 $c = 1$                                                             |
| $3.$ else                                                               |
| 3.1 $c = 0$                                                             |
| 4. $Return(MP\_{OKAY}).$                                                |

Figure 9.9: Algorithm mp prime fermat

Algorithm mp\_prime\_fermat. This algorithm determines whether an mp\_int a is a Fermat prime to the base b or not. It uses a single modular exponentiation to determine the result (Figure 9.9).

```
File: bn mp prime fermat.c
018 /* performs one Fermat test.
019
020 * If "a" were prime then b***a == b (mod a) since the order of
021 * the multiplicative sub-group would be phi(a) = a-1. That means
022 * it would be the same as b** (a mod (a-1)) == b**1 == b (mod a).
023 *
024 * Sets result to 1 if the congruence holds, or zero otherwise.
025 */
026 int mp_prime_fermat (mp_int * a, mp_int * b, int *result)
027 {
028 mp_int t;
029 int err;
030
031 /* default to composite */
032 *result = MP_NO;
033
034 /* ensure b > 1 */
035 if (mp\_cmp_d(b, 1) != MP_GT) {
036 return MP_VAL;
037 }
038
039 /* init t */
```

```
040 if ((err = mp_1init (kt)) != MP_0KAY)041 return err;
042 }
043
044 /* compute t = b**a mod a */045 if ((err = mp\text{-}exptmod (b, a, a, \&t)) != MP_OKAY) {
046 goto LBL_T;
047 }
048
049 /* is it equal to b? */050 if (mp\_cmp (kt, b) == MP_EQ) {
051 * result = MP_YES;
052 }
053
054 err = MP_OKAY;
055 LBL_T:mp_clear (&t);
056 return err;
057 }
058
```
### 9.5.3 The Miller-Rabin Test

The Miller-Rabin test is another primality test that has tighter error bounds than the Fermat test specifically with sequentially chosen candidate integers. The algorithm is based on the observation that if  $n - 1 = 2<sup>k</sup>r$  and if  $b<sup>r</sup> \neq \pm 1$ , then after up to  $k-1$  squarings the value must be equal to  $-1$ . The squarings are stopped as soon as −1 is observed. If the value of 1 is observed first, it means that some value not congruent to  $\pm 1$  when squared equals one, which cannot occur if n is prime.

Algorithm mp\_prime\_miller\_rabin. **Input.** mp int a and b,  $a \geq 2$ ,  $0 < b < a$ . **Output.**  $c = 1$  if a is a Miller-Rabin prime to the base a, otherwise  $c = 0$ . 1.  $a' \leftarrow a - 1$ 2.  $r \leftarrow n1$ 3.  $c \leftarrow 0, s \leftarrow 0$ 4. While  $r.used > 0$  and  $r_0 \equiv 0 \pmod{2}$  $4.1 s \leftarrow s + 1$  $4.2 r \leftarrow |r/2|$ 5.  $y \leftarrow b^r \pmod{a}$ 6. If  $y \neq \pm 1$  then 6.1  $j \leftarrow 1$ 6.2 While  $j \leq (s-1)$  and  $y \not\equiv a'$ 6.2.1  $y \leftarrow y^2 \pmod{a}$ 6.2.2 If  $y = 1$  then goto step 8. 6.2.3  $i \leftarrow j + 1$ 6.3 If  $y \not\equiv a'$  goto step 8. 7.  $c \leftarrow 1$ 8. Return( $MP\_OKAY$ ).

Figure 9.10: Algorithm mp prime miller rabin

Algorithm mp prime miller rabin. This algorithm performs one trial round of the Miller-Rabin algorithm to the base b. It will set  $c = 1$  if the algorithm cannot determine if b is composite or  $c = 0$  if b is provably composite. The values of s and r are computed such that  $a' = a - 1 = 2<sup>s</sup>r$  (Figure 9.10).

If the value  $y \equiv b^r$  is congruent to  $\pm 1$ , then the algorithm cannot prove if a is composite or not. Otherwise, the algorithm will square y up to  $s - 1$  times stopping only when  $y \equiv -1$ . If  $y^2 \equiv 1$  and  $y \not\equiv \pm 1$ , then the algorithm can report that a is provably composite. If the algorithm performs  $s - 1$  squarings and  $y \not\equiv -1$ , then a is provably composite. If a is not provably composite, then it is probably prime.

```
File: bn mp prime miller rabin.c
018 /* Miller-Rabin test of "a" to the base of "b" as described in
019 * HAC pp. 139 Algorithm 4.24
020
021 * Sets result to 0 if definitely composite or 1 if probably prime.
022 * Randomly the chance of error is no more than 1/4 and often
023 * very much lower.
```

```
024 */
025 int mp_prime_miller_rabin (mp_int * a, mp_int * b, int *result)
026 {
027 mp_int n1, y, r;
028 int s, j, err;
029
030 /* default */
031 *result = MP_NO;
032
033 /* ensure b > 1 */
034 if (mp\_cmp_d(b, 1) != MP_GT) {
035 return MP_VAL;
036 }
037
038 /* get n1 = a - 1 */
039 if ((err = mp\_init\_copy (kn1, a)) != MP_OKAY)040 return err;
041 }
042 if ((err = mp\_sub_d (kn1, 1, kn1)) := MP_OKAY)043 goto LBL_N1;
044 }
045
046 /* set 2***s * r = n1 */
047 if ((err = mp\_init\_copy (kr, kn1)) != MP_OKAY) {
048 goto LBL_N1;
049 }
050
051 /* count the number of least significant bits
052 * which are zero
053 */
054 s = mp\_cnt\_lsb(kr);
055
056 /* now divide n - 1 by 2**s */
057 if ((err = mp\_div_2d (kr, s, kr, NULL)) != MP_OKAY) {
058 goto LBL_R;
059 }
060
061 /* compute y = b**r mod a */062 if ((err = mp\_init (ky)) != MP_OKAY)063 goto LBL_R;
064 }
```

```
065 if ((err = mp_{exptmod} (b, kr, a, ky)) := MP_{OKAY}) {
066 goto LBL_Y;
067 }
068
069 /* if y != 1 and y != n1 do */
070 if (mp\_cmp_d (ky, 1) != MP_EQ \& mp\_cmp (ky, kn1) != MP_EQ)071 j = 1;072    /* while j \le s-1 and y := n1 */
073 while ((j \leq (s - 1)) & m p_{mp}(ky, kn1) != MP_EQ) {
074 if ((err = mp_sqrmod (ky, a, ky)) := MP_OKAY) {
075 goto LBL_Y;
076 }
077
078 /* if y == 1 then composite */079 			if (mp\_cmp_d (ky, 1) == MP_EQ) {
080 goto LBL_Y;
081 }
082
083 ++j;
084 }
085
086 /* if y != n1 then composite */087 if (mp_{\text{emp}} (ky, kn1) != MP_EQ) {
088 goto LBL_Y;
089 }
090 }
091
092 /* probably prime now */
093 *result = MP_YES;
094 LBL_Y:mp_clear (&y);
095 LBL_R:mp_clear (&r);
096 LBL_N1:mp_clear (&n1);
097 return err;
098 }
099
```
# Exercises

- [3] Devise and implement a method of computing the modular inverse of multiple numbers at once, by using a single inversion.
- [2] Look up and implement the "Almost Inverse" algorithm for integers. (Hint: Look in the IACR Crypto'95 proceedings.)
- [4] Devise and implement a method of generating random primes that avoids the need for trial division.
- [4] Devise and implement a method of generating large primes which are provably prime. Hint: Use a constructive approach to avoid the need for primality proof algorithms such as ECCP or AKS.

# Bibliography

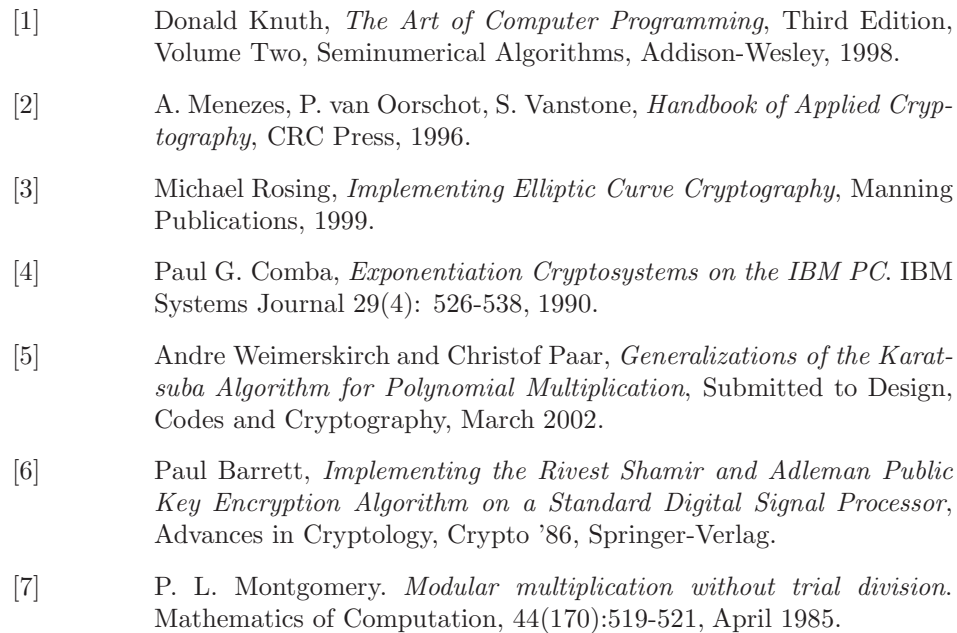

- [8] Chae Hoon Lim and Pil Joong Lee, Generating Efficient Primes for Discrete Log Cryptosystems, POSTECH Information Research Laboratories.
- [9] J. Daemen and R. Govaerts and J. Vandewalle, Block ciphers based on Modular Arithmetic, State and Progress in the Research of Cryptography, 1993, pp. 80-89.

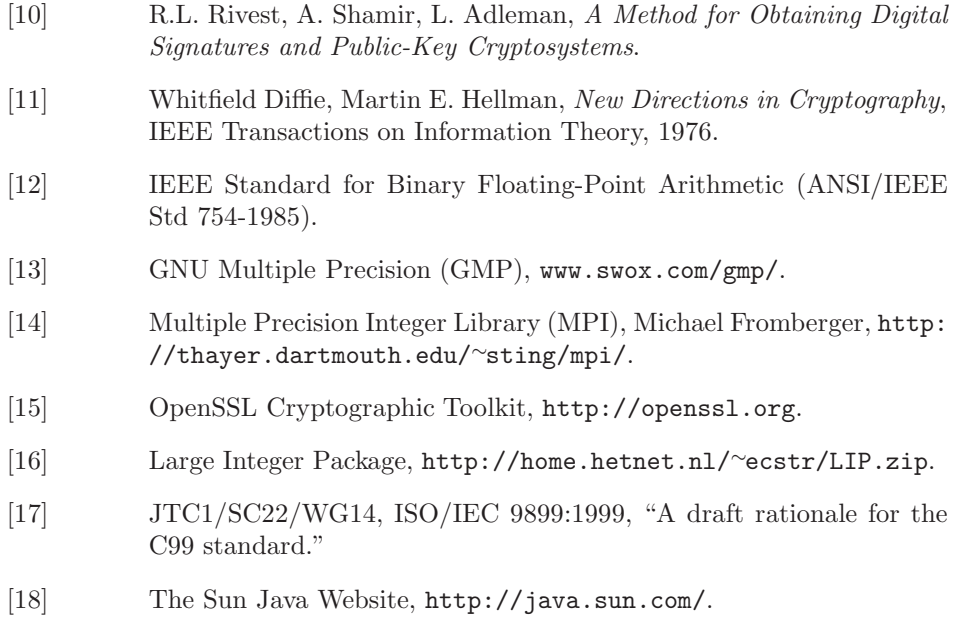

- [19] Doklady Akad. Nauk SSSR 145, 1962, pp. 293–294, Reference due to Donald Knuth, The Art of Computer Programming, Volume Two, Third Edition, p.295.
- [20] Captured from Wikipedia, May 18th 2006, http://en.wikipedia. org/wiki/Polynomial interpolation.
- [21] William J. LeVeque, Fundamentals of Number Theory, 1977, Dover Publication, New York.

# Index

 $k$ -ary exponentiation, 195 Absolute value, 42 Addition, 54 single digit, 232 Algorithm fast\_mp\_montgomery\_reduce, 168 Algorithm fast mult, 105 Algorithm fast s mp mul digs, 100 Algorithm fast s mp sqr, 134 Algorithm mp 2expt, 214 Algorithm mp abs, 42 Algorithm mp add, 64 Algorithm  $mp\_add\_d$ , 232 Algorithm mp clamp, 31 Algorithm mp clear, 22 Algorithm mp cmp, 50 Algorithm mp cmp mag, 48 Algorithm mp copy, 36 Algorithm  $mp\_div()$ , 221 Algorithm mp div 2, 73 Algorithm mp div 2d, 85 Algorithm mp div d, 238 Algorithm mp dr is modulus, 183 Algorithm mp dr reduce, 179 Algorithm mp dr setup, 182 Algorithm mp\_expt\_d, 194 Algorithm mp exptmod, 199 Algorithm mp gcd, 259

Algorithm mp grow, 25 Algorithm mp init, 20 Algorithm mp init copy, 40 Algorithm mp init multi, 29 Algorithm mp init size, 27 Algorithm mp invmod, 273 Algorithm mp jacobi, 268 Algorithm mp karasuba mul, 111 Algorithm mp karatsuba sqr, 139 Algorithm mp lcm, 263 Algorithm mp lshd, 76 Algorithm mp\_mod\_2d, 88 Algorithm mp montgomery reduce, 163 Algorithm mp montgomery setup, 174 Algorithm mp mul, 126 Algorithm mp\_mul\_2, 70 Algorithm mp\_mul\_2d, 82 Algorithm mp mul d, 235 Algorithm mp\_n\_root, 242 Algorithm mp prime fermat, 283 Algorithm mp prime is divisible, 280 Algorithm mp prime miller rabin, 285 Algorithm mp rand, 246 Algorithm mp\_read\_radix, 249 Algorithm mp reduce, 153 Algorithm mp reduce 2k, 184 Algorithm mp reduce 2k setup, 186 Algorithm mp reduce is 2k, 188 Algorithm mp reduce setup, 157

Algorithm mp rshd, 79 Algorithm mp set, 45 Algorithm mp set int, 46 Algorithm mp sqr, 144 Algorithm mp sub, 67 Algorithm mp toom mul, 117 Algorithm mp toradix, 252 Algorithm mp zero, 41 Algorithm s\_mp\_add, 55 Algorithm s\_mp\_exptmod, 203 Algorithm s\_mp\_mul\_digs, 93 Algorithm s mp sqr, 130 Algorithm s\_mp\_sub, 60 Algorithms calling convention, see Argument passing inputs and outputs, 6 reduction, 147 single digit helpers, 231 Aliases, see pointer aliases Angled brackets  $\langle \rangle$ , 53 Argument passing, 17–18 Arithmetic, 53 addition and subtraction, 54 bit shifting, 69 by powers of two, 81 digit shifting, 69 division by  $2^b$ , 85 division by  $x$ , 78 division by two, 72 fixed point, 148 high level addition, 63 high level subtraction, 66 low level addition, 54 low level subtraction, 59 multiplication by  $2^b$ , 82 multiplication by  $x$ , 75 multiplication by two, 69

polynomial operations, 75 Remainder of division by  $2^b$ , 88 Arithmetic on polynomials, 3 ASCII map lower, 248 Asymptotic Running Time of Polynomial Basis Multiplication, 108 Barrett algorithm, 153 Barrett modular exponentiation, 203 Barrett reduction, 2, 148, 189 choosing a radix point, 150 setup, 156 trimming the quotient, 151 trimming the residue, 152 Barrett, Paul, 97 big-Oh, 7 Bignum math, 2 Bit shifting, 53  $bm_{mp}$  lshd $(), 76$ Brackets in mathematical expressions, 6 C programming language Data types, 2 Carmichael numbers, 282 Code, see Source code Code Base, 10–11 Comba method, 94 fixup algorithm, 98 multiplication with, 97 squaring with, 133 Comba, Paul, 97 Comparing

modular reduction algorithms, 189 signed comparisons, 50 unsigned comparisons, 47 Comparisons, see Comparing

### INDEX 293

Constants, 44 setting large, 46 setting small, 44 Cryptography public key, 148, 191, 245 Data types definition, 13 high precision floating point, 2 precision notation, 6 Destinations allowing arguments sources to be, 18 Diffie-Hellman, 2, 148 Digit shifting, 53 Diminished radix algorithm, 175, 189 Division by power of two, 85 integer, with remainder, 217 normalized integers, 220 quotient estimation, 219 radix- $\beta$  with remainder, 221 remainder of division by power of two, 88 single digit, 237 Downloading LibTomMath library, 12 ECC, see Elliptic Curve Cryptography Elliptic curve cryptography, 3 Errors trapping runtime, 18 Exponentiation, 203 k-ary, 195 Barrett modular, 203 modular, 198 overview, 191 power of two, 214

single digit, 193 sliding window, 197 **Expressions** precision notation, 6

Fast multiplication, 105  $fastmp_invmod(), 275$ fast mp montgomery reduce(), 169  $fast_s$  mp mul digs $($ , 101 fast s mp sqr $($ , 135 Fixed point arithmetic, 148 Floating point math, see high precision floating point Formatted Representations, 247

### GCC

pointer arithmetic, 39 GMP library, 10, 11 GNU C Compiler, 9 Goals of LibTomMath, 9–12 Greatest common divisor, 255, 256

Handbook of Applied Cryptography, 4 Header files, 13 Horner's method, 108

#### Integer

comparing signed, 50 comparing unsigned, 47 division, 218 division with remainder, 217 greatest common divisor, 255 Jacobi symbol, 265 least common multiple, 263 modular inverse, 271 negation, 43

Jacobi symbol computation, 265

Karatsuba multiplication, 91, 109 squaring, 138 Least common multiple, 263 Left to Right Exponentiation, 192 Legendre function, 265 Libraries writing useful source code, 13 LibTom, xv Public Domain, xv LibTomMath, 9 LibTomMath library, 4 Linear feedback shift register, 263 LIP library, 10, 11, 17 Maintenance Algorithms, 24 Measuring algorithms' efficiency, 7 Memory management algorithms, 15 multiple precision algorithm overhead, 3 Miller-Rabin test, 284 Mirror points, 108 Modular exponentiation, 198 Modular inversion, 271 Modular reduction algorithm compared, 189 Barrett algorithm, 153 Barrett reduction, 148 diminished radix algorithm, 175 Montgomery reduction, 158 overview, 147 Modular residue, 147 Modularity of projects, 13 Montgomery reduction, 158, 189 baseline, 162

digit based, 160 Faster "Comba", 167 mp 2expt(), 214  $mp\_abs()$ , 42 mp\_add $($ ), 65  $mp\_add\_d()$ , 232  $mp-clamp()$ , 32  $mp\_clear($ , 23  $mp$  cmp $()$ , 51  $mp$ -cmp-mag(), 49  $mp\_copy(), 36$ mp digit, 6 mp div(), 224  $mp\_div_2()$ , 73 mp div 2d(), 85 mp div d(), 238 mp dr is modulus(), 183 mp dr reduce(), 180  $mp-dr$ -setup $()$ , 182  $mp\_expt_d()$ , 194 mp exptmod(), 14, 199 mp gcd(), 260 mp grow $($ ),  $25$  $mp\_init()$ , 21  $mp\_init\_copy(), 40$  $mp\_init\_multi(), 29$ mp init  $size()$ , 27 mp int, 5, 16 mp int structure, 15–17 assigning value, 35 augmenting precision, 24 clamping, 31 clearing, 22 copying, 35 creating a clone (copy), 39 initializing, 19 initializing variable precision, 27 zeroing, 41

### INDEX 295

 $mp_invmod(), 275$  $mp$ -jacobi $($ ), 269 mp karatsuba mul(), 112 mp karatsuba  $\text{sqrt}()$ , 140 mp lcm(), 264 MP\_MEM, 18  $mpmod_2d()$ , 88 mp montgomery reduce(), 164 mp montgomery setup(), 174  $mp$ -mul $()$ , 127  $mp$ -mul  $2()$ , 71  $mp$ -mul  $2d()$ , 83 mp\_mul\_d $()$ , 236 mp\_n\_root(),  $242$ MP NEG, 16  $mp\_neg()$ , 44 MP OKAY, 18 mp prime fermat(), 283 mp prime is divisible(), 280 mp prime miller rabin(), 285  $mp\_rand()$ , 246 mp read radix $($ ), 249  $mp\_reduce(), 154$ mp\_reduce $2k()$ , 184 mp\_reduce $2k$ \_setup $($ ), 186 mp\_reduce\_is $2k()$ , 188 mp\_reduce\_setup $($ ), 157  $mp\_rshd(), 79$  $mp\_set()$ , 45 mp set int(),  $46$  $mp\_sqrt(), 144$  $mp\_sub()$ , 68  $mp_{\text{room\_mul}}($ , 119  $mp\_toradix()$ , 253 MP VAL, 18 mp\_word, 6  $mp\_zero($ , 41 MP ZPOS, 16

MPI library, 10, 11 MSVC pointer arithmetic, 39 Multiple integer initialization and clearing, 29 Multiple Precision Arithmetic Initialization and clearing, 19 notation, 5–7 overview, 1–4 Multiple precision integers, 14–17 Multiplication baseline multiplication, 92 by power of two, 82 Comba method, 97 Karatsuba, 91, 109 polynomial basis, 107 polynomial basis squaring, 138 signed, 126 single digit, 235 squaring, 128 the multipliers, 91 Toom-Cook Algorithm, 116 Multiplication algorithm mp\_mul(), 9

Nested statements, 39 Newton-Raphson approximation, 241

Open source LibTom Projects, xv OpenSSL library, 10 Optimizations, 11–12

Pointer aliases, 38 Pointer arithmetic, 39 Polynomial basis, 3 multiplication, 107 squaring, 138 Portability, 12

### 296 INDEX

Power of two, 214 precision, 3 Primality tests, 279 Fermat test, 282 Miller-Rabin test, 284 trial division, 279 Prime numbers tests, 279 pseudo–code, 4 Public key cryptography, 2 Radix Point, 111 Radix-n input reading, 247 Random number generation, 245 Representations formatted, 247 Return values, 18 Rose, Greg, xviii RSA Algorithm, 2 RSA algorithm, 148, 191 Runtime errors, 18 s mp  $add()$ , 56 s mp exptmod $($ ), 207 s\_mp\_mul\_digs $($ ), 95 s mp sqr(), 131 s mp sub(), 61 Scoring system book's exercises, 8 Sign manipulation, 42 Signed addition, see High level addition Signed comparisons, 50 Signed subtraction, see High level subtraction Single digit division, 237 exponentiation, 193

multiplication, 235 root extraction, 241 Sliding Window Exponentiation, 198 source, see Source code Source code header files, 13 LibTomMath, xv, 10 modular design, 13 precision data types in, 6 return values, 18 writing useful libraries, 13 Speed measuring algorithms', 7 Squaring Comba method, 133 high level, 144 Karatsuba, 138 polynomial basis, 138 St Denis, Tom, xvii, 10 Stability, 12 Subtraction, 54 single digit, 232 TomsFastMath project, 12 Toom-Cook multiplication, 116 squaring, 143 Variables algorithm inputs and outputs, 6 XFREE, 24 XMALLOC, 21 XREALLOC, 26